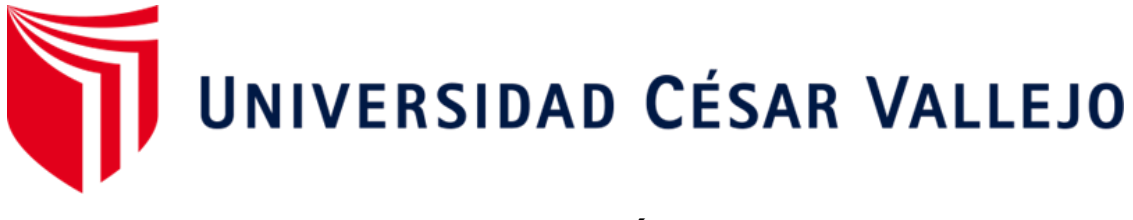

# FACULTAD DE INGENIERÍA Y ARQUITECTURA

# ESCUELA PROFESIONAL DE INGENIERÍA CIVIL

Diseño del sistema de agua potable y alcantarillado en los barrios José Gálvez y José Olaya, distrito Contumazá, Cajamarca

# **TESIS PARA OBTENER EL TÍTULO PROFESIONAL DE:**

Ingeniera Civil

## **AUTORAS:**

Gorbalan Ramos, Mariela Rosa (orcid.org/0000-0001-8532-6736)

Plasencia Castillo Mariela Merari (orcid.org/0000-0003-4408-2493)

## **ASESOR:**

Dr. Herrera Viloche, Alex Arquimedes (orcid.org/0000-0001-9560-6846)

# **LÍNEA DE INVESTIGACIÓN:**

Diseño de Obras Hidráulicas y Saneamiento

# **LÍNEA DE RESPONSABILIDAD SOCIAL UNIVERSITARIA:**

Desarrollo sostenible y adaptación al cambio climático

TRUJILLO - PERÚ 2022

#### **Dedicatoria**

<span id="page-1-0"></span>A Dios por ser quien me guía al momento de tomar o aceptar cualquier decisión y que esta sea la correcta, por hacer que los conocimientos que adquiero y que voy adquiriendo los entienda y los ponga en práctica tanto en mi vida profesional como personal.

A mi familia, por su apoyo incondicional y motivación constante en este camino.

#### **GORBALAN RAMOS, Mariela Rosa**

A Dios, por la salud, la vida y por darme fortaleza de salir adelante en cada meta trazada.

A mis padres, Soledad y Víctor, por brindarme buenos valores, consejos por ser mi soporte, darme apoyo y motivación en cada momento.

A mis hermanos, Saraí y Robin, por la confianza que han depositado en mí y por su apoyo firme e incondicional.

#### **PLASENCIA CASTILLO, Mariela Merari**

#### **Agradecimiento**

<span id="page-2-0"></span>A Dios por ser mi fortaleza, guiarme, cuidarme en cada momento y por estar presente en cada etapa de vida.

A mi familia por brindarme su apoyo, por sus consejos y motivación para alcanzar cada una de mis metas, gracias a ellos soy una persona de bien.

Agradezco al Ingeniero Alex Arquímedes Viloche Herrera por todas sus enseñanzas brindadas en cada clase que hemos tenido, por sus aportaciones y sobre todo por su disposición de siempre estar presto a guiarnos.

#### **Gorbalan Ramos, Mariela Rosa**

A Dios por darme sabiduría y la oportunidad de estudiar y llegar a culminar con éxito mi profesión, por siempre guiarme en cada momento de vida.

A mis padres Soledad y Víctor por confiar en mí y brindarme sus consejos inculcándome valores, por darme el ejemplo de salir adelante.

A mis amigos por apoyarme y ayudarme, por su aporte significativo en esta trayectoria universitaria.

A los docentes de la universidad que me brindaron sus conocimientos durante toda mi carrera profesional.

A mi compañera y amiga de tesis Mariela Gorbalan, por acompañarme en este paso importante, por su apoyo incondicional, por enseñarme a nunca rendirse y luchar por cada uno de las metas propuestas.

#### **Plasencia Castillo, Mariela Merari**

# Índice de Contenidos

<span id="page-3-0"></span>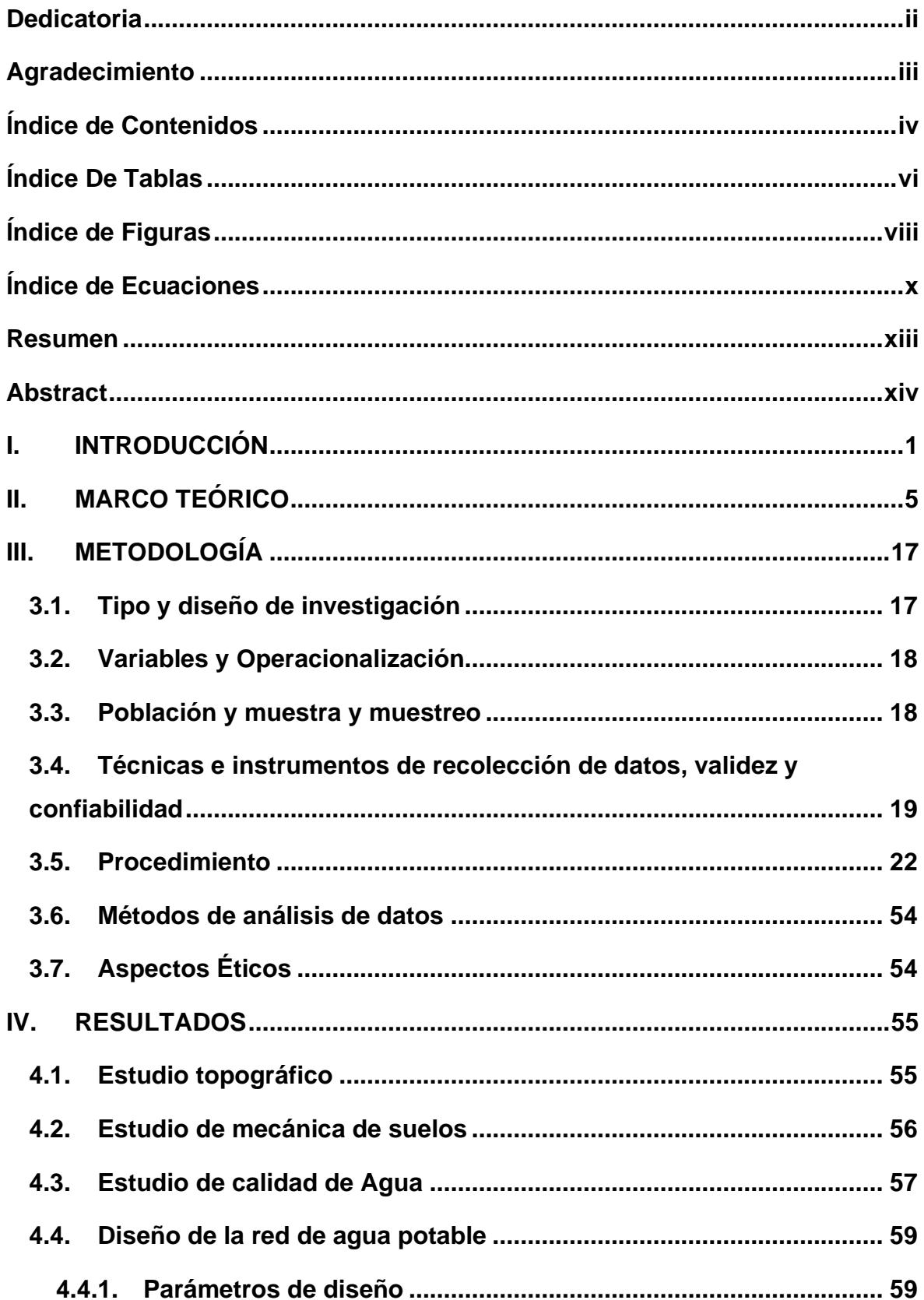

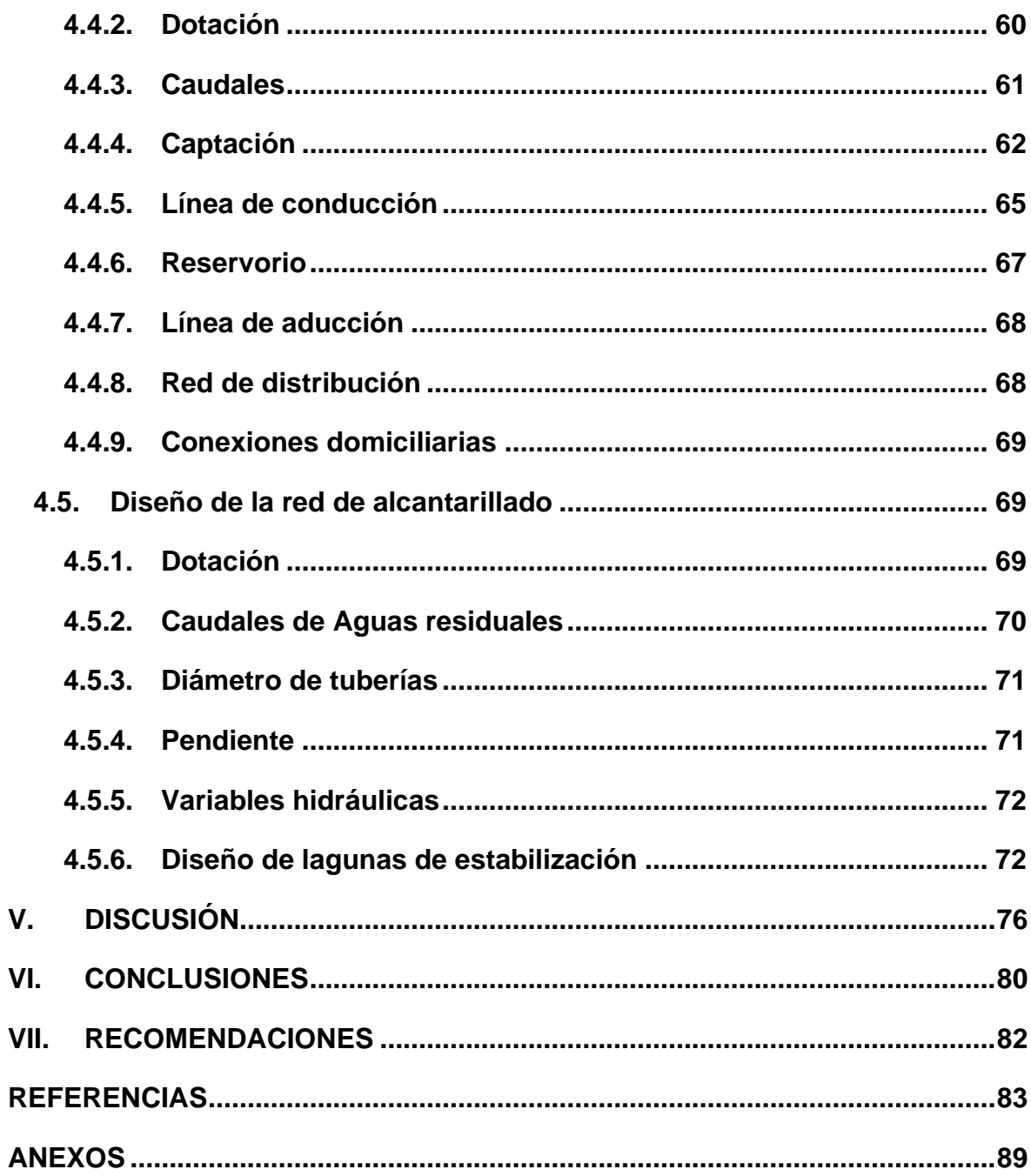

# **Índice De Tablas**

<span id="page-5-0"></span>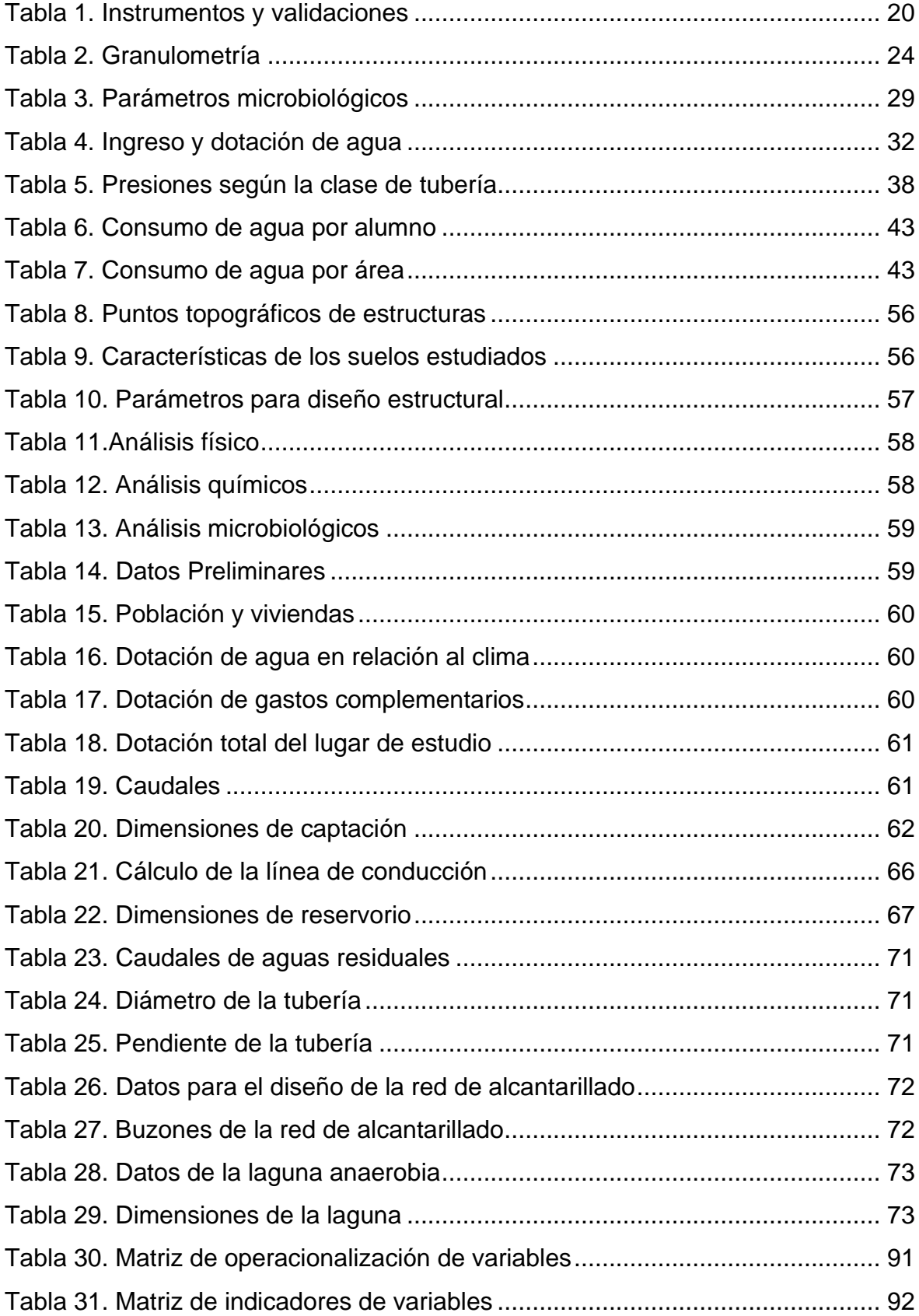

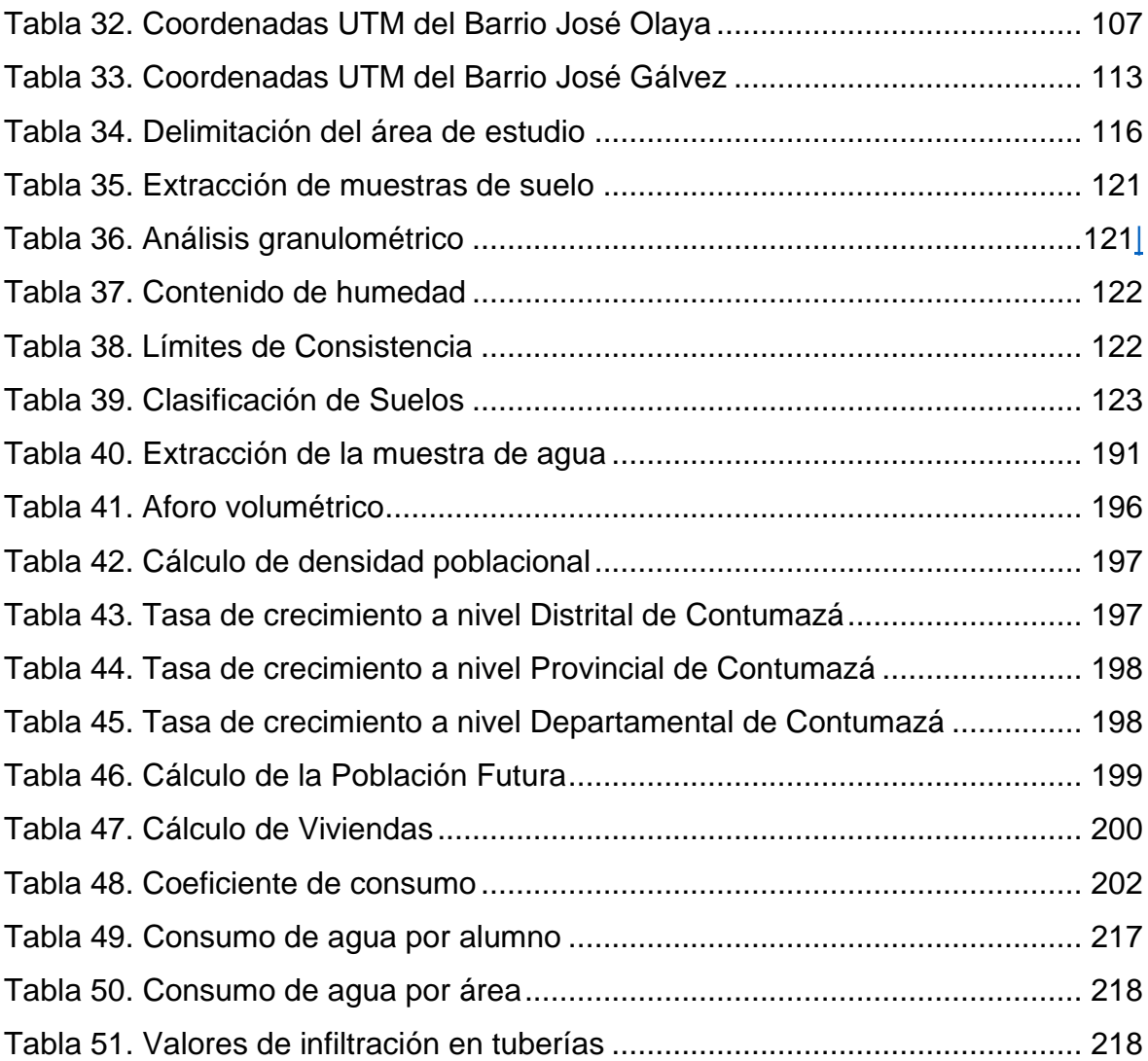

# **Índice de Figuras**

<span id="page-7-0"></span>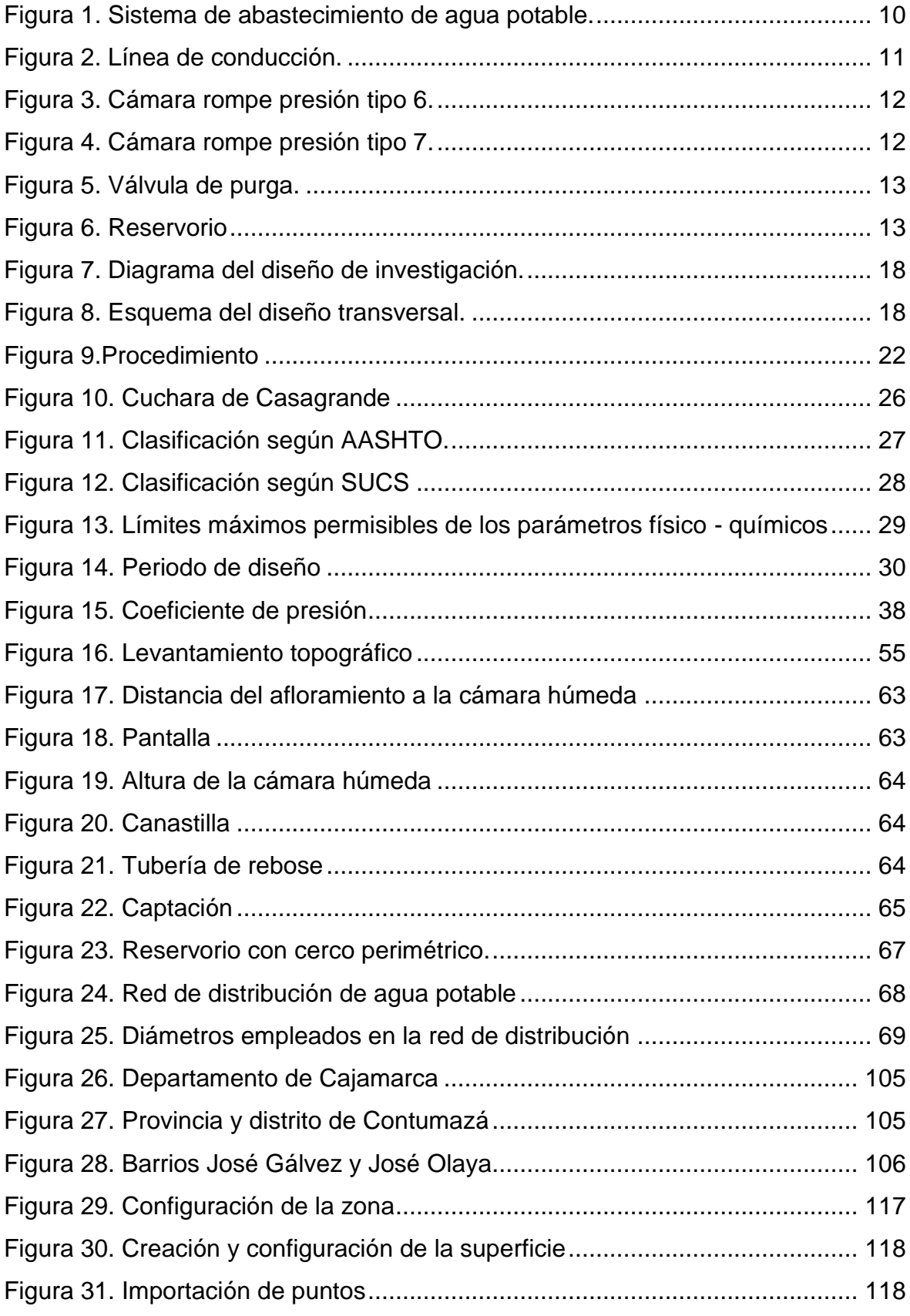

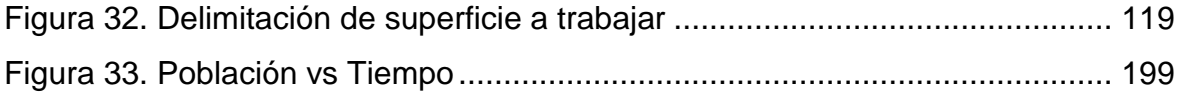

# **Índice de Ecuaciones**

<span id="page-9-0"></span>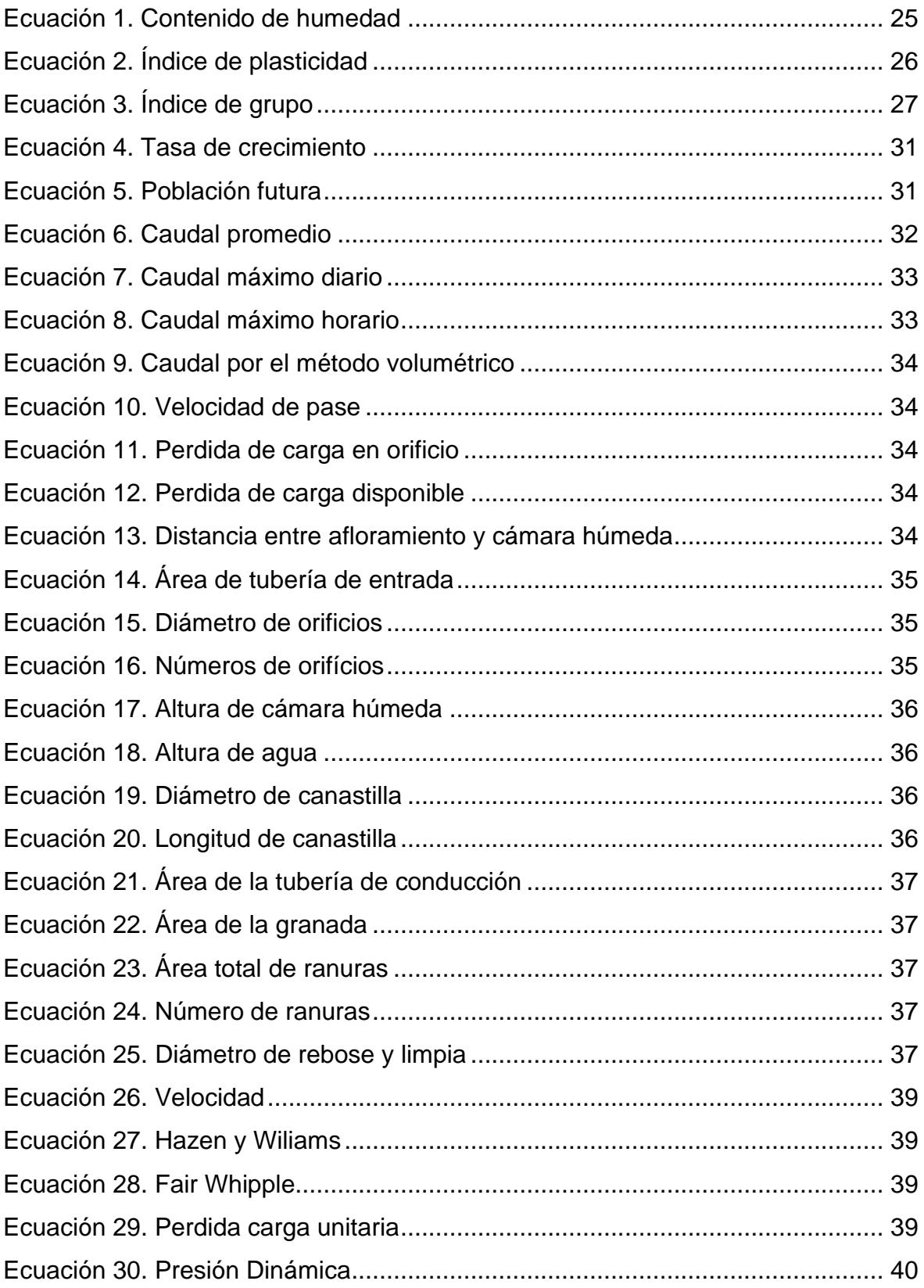

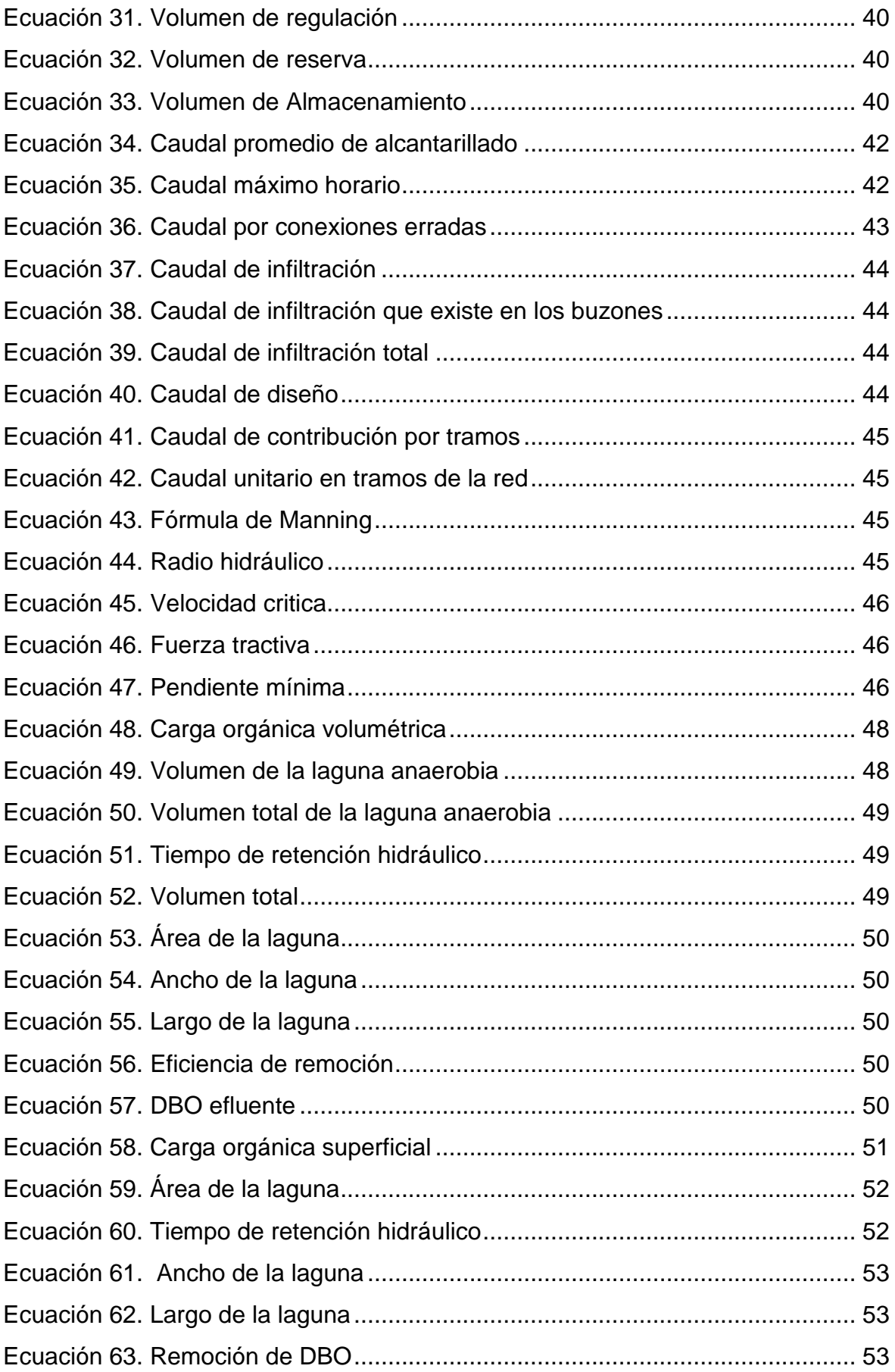

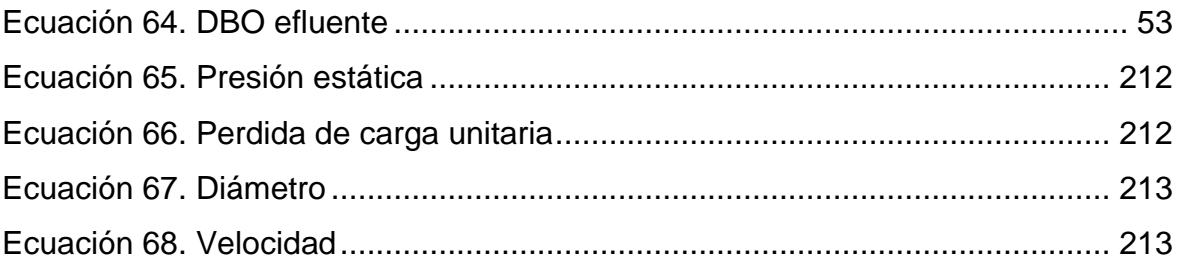

#### **Resumen**

<span id="page-12-0"></span>La presente investigación tuvo como propósito diseñar los sistemas de agua potable y alcantarillado siguiendo los parámetros de diseño para cada sistema. La investigación es aplicada - no experimental, tipo descriptivo. La población fue el sistema de agua potable y alcantarillado de los barrios José Gálvez y José Olaya. La población beneficiada será 1885 habitantes, los resultados indican que la zona de estudio tiene una orografía accidentada, el estudio de suelos evidencia SC, con una capacidad portante de 1.39 kg/cm2. El estudio de calidad de agua indica que la fuente de abastecimiento es apta para el consumo humano. El sistema de agua potable diseñado por gravedad, está conformado por una captación tipo ladera, línea de conducción, reservorio de 60m3 y una red de distribución con 261 conexiones. En alcantarillado se diseñó con tuberías de 8 y 10" 116 buzones tipo I y II, para el tratamiento de aguas residuales se diseñó lagunas de estabilización, dándole tratamiento a las aguas residuales. Según la OS010 indica un sistema por gravedad y la OS090, toda agua residual será tratada. En conclusión, se cumple con los criterios y parámetros dados por el RNE, logrando satisfacer las necesidades de la zona de estudio.

Palabras clave: sistema, caudal de diseño, lagunas de estabilización, agua potable, alcantarillado

#### **Abstract**

<span id="page-13-0"></span>The purpose of this research was to design drinking water and sewerage systems following the design parameters for each system. The research is applied - no-experimental, descriptive type. The population was the drinking water and sewage system of the Jose Galvez and Jose Olaya neighborhoods. The population benefited will be 1885 habitants, the results indicate that the study area has an uneven orography, the soil study evidences SC and CL, with a bearing capacity of 1.39 kg/cm2. The water quality study indicates that the water supply source is suitable for human consumption. The gravity-fed drinking water system is made up of a hillside catchment, a pipeline, a 110m3 reservoir, and a distribution network with 261 connections. The sewage system was designed with 6 and 8" pipes, 116 type I and I will catch basins, and stabilization ponds were designed for wastewater treatment, providing wastewater treatment. According to OS010 indicates a gravity system and OS090, all wastewater will be treated. In conclusion, the criteria and parameters given by the RNE are met, satisfying the needs of the study area.

**Keywords:** system, design flow, stabilization ponds, drinking water, sewage system.

#### <span id="page-14-0"></span>**I. INTRODUCCIÓN**

En el mundo, el agua es un flujo hídrico que toda persona necesita para poder subsistir, de tal manera es necesario contar con el recurso hídrico ya que es fundamental y significativo en el día a día de las personas, es un derecho que toda persona tiene, así mismo el saneamiento es esencial para la humanidad, sin embargo, actualmente aún hay carencia de este, por lo que genera un bajo desarrollo. Para ello se hace uso de los conocimientos de la ingeniería sanitaria, buscando el ser humano diversas alternativas que sean eficientes maximizando el recurso hídrico, naciendo así la necesidad de diseñar un nuevo sistema de distribución del recurso hídrico de manera que la localidad cuente con los servicios de agua potable y alcantarillado. Existen lugares que ya cuentan con este servicio, sin embargo, el deterioro se ve mucho antes de cumplir su periodo de vida útil, originando que la población se vea afectada y requiera ser mejorada

En la revista Latinoamericana de economía nos menciona que, el acceso al agua potable y alcantarillado se ve directamente vinculado con la inversión que este genera, siendo afectadas las zonas rurales, careciendo de estos servicios debido al presupuesto que demanda este, por ello hace uso del modelo 1 para zonas urbanas y modelo 2 para zonas urbanas, teniendo como resultado que en estos últimos años en Latinoamérica, que la cobertura en las zonas rurales ha aumentado y así pueden contar con el sistema de saneamiento (Gasto público social, el acceso al agua potable y el saneamiento de las poblaciones rurales en América Latina, 2019)

La antigüedad, deterioro los sistemas de agua potable y saneamiento en Colombia, ha ocasionado diversas fallas en los sistemas provocando el origen de enfermedades que afectan a la salud de la población. El estado de la salud de la población se ve afectado por las diversas enfermedades, por lo que utilizar un sistema de acueducto es eficiente para la mejora de la salud de la población (Limitaciones del IRCA como estimador de calidad del agua para consumo humano, 2018)

Mientras en Cuba, según la revista Ingeniería Hidráulica y Ambiental, nos menciona que: se ha implementado nuevas metodologías para diseñar la distribución del recurso y estas puedan cumplir su tiempo de diseño y vida útil de manera óptima. Llegando a obtener así los datos de manera más rápida y ser procesados con el software de EPANET, el cual nos cual proporciona el modelamiento Hidráulico, garantizando así diseño eficiente y de calidad para sus ciudades (SIG aplicado a la optimizacion del tiempo de diseño en redes de distribucion de agua potable, 2021)

En el caso de nuestro país, Perú cuenta con abundante recurso hídrico, sin embargo, no se ha utilizado de manera correcta, es primordial realizar el diseño del sistema de agua potable y saneamiento debido a que en la actualidad las redes de distribución presentan fallas y deterioro por el pasar de los años sin satisfacer a todos los usuarios, por ello es necesario brindar un buen servicio y de hacer un diseño para que satisfaga la demanda, así mismo tener en cuenta la calidad del agua (Illan, 2017).

Las redes de agua potable en nuestra región son de PVC las cuales han colapsado, por la antigüedad y la exposición al medio ambiente de las tuberías asimismo presenta fallas en las estructuras: exponiendo el recurso hídrico a contaminación, en la red de distribución se evidencia en algunos sectores fisuras y tramos sin revestir. Ocasionando así que se dé el desabastecimiento del recurso hídrico, Asimismo, el servicio de alcantarillado no es el adecuado para la población ya que presenta deterioro y corrosión debido a la antigüedad por lo que viene afectando a la salud de la población, de esa manera se plantea hacer un diseño de la red de agua potable y saneamiento en buenas condiciones (Aliaga, 2020)

Actualmente en el distrito de Contumazá, en los barrios de José Gálvez y José Olaya posee 261 viviendas, las cuales se benefician del servicio de agua potable, la red se encuentra colapsado; muestra fallas exponiendo el recurso hídrico a contaminación. En el interior de las tuberías se encuentran deterioradas y es por eso que reduce el diámetro de la tubería disminuyendo así el caudal, asimismo dichas tuberías están con fugas que son ocasionadas por la falta de mantenimiento o reemplazo de las piezas, en algunos tramos las tuberías están con fisuras y expuestas al medio ambiente, Con respecto al servicio de alcantarillado, de igual manera se encuentra con fallas, originando así el deterioro y corrosión de las tuberías, colapso de los buzones generando así que las calles se vean afectadas como también la salud de los moradores.

En relación a lo descrito, se planteó el siguiente problema: ¿Qué criterios normativos se deben tener en cuenta para el diseño del sistema de Agua Potable y Alcantarillado en los Barrios de José Gálvez y José Olaya, distrito de Contumazá, Cajamarca 2022?

Es por ello que la siguiente investigación se justifica Técnicamente, porque se realizará teniendo en cuenta la normativa IS. 010, nos brinda las consideraciones que se debe tener al momento de realizar la dotación tanto para viviendas como para otros ambientes. La OS. 010, se encarga de dar parámetros en conducción y captación de agua. La OS.050, se encarga de evaluar las características mínimas que deben cumplir los diseños de línea de distribución. Asimismo, el Reglamento de la Calidad del Agua, y la norma técnica del ANA la cual tiene como finalidad brindar por la salud de los habitantes así mismo también OS.070, nos brinda parámetros para diseñar las redes residuales, OS.090, esta normativa nos ayuda al momento de diseñar una planta de tratamiento. La OS.100, parámetros para el diseño de infraestructuras, con la finalidad de realizar el cálculo y parámetros necesarios para su diseño. La justificación social de esta investigación se desarrollará con el fin de brindar un servicio adecuado de los sistemas de agua potable y alcantarillado de tal manera que se logre mitigar los problemas de salud y carencia, logrando beneficiar a los habitantes de los barrios José Gálvez y José Olaya. Este proyecto se justifica en lo económico, porque con la utilización de la tecnología se diseñará los sistemas de agua potable y alcantarillado generando así ahorro económico y además se reducirá tiempo en su elaboración.

El presente proyecto de investigación tiene como objetivo general realizar el diseño del sistema de agua potable y Alcantarillado en los barrios de José Gálvez y José Olaya, distrito de Contumazá, Cajamarca. Y como objetivos específicos los siguientes: (1) realizar el levantamiento topográfico del lugar de estudio, (2) determinar el estudio de Mecánica de suelos de la zona de estudio, (3) determinar la calidad en el agua del lugar de captación, (4) diseñar la red de agua potable de acuerdo a las normas vigentes, (5) realizar el diseño de la red de alcantarillado.

La hipótesis que se planteo fue que las características del sistema de agua potable y Alcantarillado en los Barrios de José Gálvez y José Olaya, distrito de Contumazá, Cajamarca; cumplirá con los parámetros que nos señala el reglamento nacional de edificaciones. El sistema de agua potable estará compuesto por una captación tipo ladera, la línea de conducción y red de distribución tendrá una velocidad de 0.6m/s como mínima. La red de alcantarillado tendrá una velocidad entre 0.6 y 5 m/s y los buzones cumplirán con la profundidad mínima de 1.20m, para ello se tendrá en cuenta para todo lo mencionado la norma técnica OS. 010, La OS.050 y el Reglamento de la Calidad del Agua para Consumo Humano, también OS.070.

#### <span id="page-18-0"></span>**II. MARCO TEÓRICO**

(Moran, 2018). El propósito del estudio fue mejorar el suministro de agua potable en la municipalidad de Sipacapa, San Marcos. La averiguación es de tipo descriptivo. La población de estudio fue la red de abastecimiento de agua potable del municipio de San Marcos, y la muestra la red de agua de la cabecera municipal de Sipacapa. La técnica de instrumentos fue la recolección de datos. Tuvo como resultado un diagnóstico de cómo se encuentra el lugar y los estudios con fundamento técnico para respaldar el proyecto a desarrollarse, los costos y presupuestos que implicaría este. Se concluye que se debe diseñar una nueva red con tanques de almacenamiento, líneas de impulsión y distribución, ya que se esto brindará agua de calidad a sus pobladores y que su condición de vida de estos mejore(95p).

(Montalvo y Morillo, 2018). El propósito de estudio fue rediseñar la red de agua potable en el lugar de Cashapampa desde el tanque hasta Reserva Dolores Vega, tiene una red de distribución y conducción, ubicado en la parroquia Sangolqui. Es de estudio descriptivo experimental. La población fue el barrio Cashapampa y la muestra fue 2951 habitantes, se aplicó un muestreo estratificado en donde se agrupo por edad y género. Como instrumento de recolección se usó encuestas. Se obtuvo como resultado que el 69.39% son casas propias mientras que el 30.63% no, la mayoría de casas construidas son de hormigón armado, las personas por vivienda son de tercera edad con un porcentaje del 35.27%, el 44.08% es que solo trabaja 1 habitante por vivienda. Se concluyó que con el rediseño de la red de agua potable se ayudará a la población para que cuenten con el servicio de calidad, ya que las tuberías han cumplido su vida útil(235p).

(Moncada, 2017)En su trabajo de investigación tuvo como finalidad plantear un estudio de mejora para acceder a los servicios de agua potable segura en dicho lugar. Fue un estudio exploratorio. La población de estudio fue las personas del barrio de las Lomas del Sol, tuvo como muestra a 218 viviendas del lugar y como instrumento las fichas de observación y recolección de datos. Los resultados fueron el levantamiento de los lotes actuales, elaboración de mapas de líneas de distribución de agua, simulación de los sistemas existentes en EPANET para verificar su funcionalidad, análisis de la topografía, evaluación del sistema propuesto en EPANET. Se concluyó que es un sistema que es afectado por la edad de las tuberías y el aumento de la demanda, por ello es que una de las mejoras será un diseño nuevo del sistema para este barrio(83p).

(Gonza, 2019)Tuvo como finalidad proponer el mejoramiento de la red del recurso hídrico ya existente en la localidad de Monteverde. Fue un estudio descriptivo analítico, no experimental. La población fue determinada por las redes de dicho sistema con las que cuentan en el distrito y la muestra fue el servicio de agua en la localidad de Monteverde. Tuvo como instrumento las fichas de recolección de información y evaluación. Como resultado el caserío consta de 78 viviendas y 3 instituciones, para el abastecimiento la fuente es de tipo superficial, el mejoramiento sería un rediseño de la red existente y se plantea una propuesta para diseñar una PTAR. Se concluyó que el sistema del caserío de Monteverde tiene un deterioro alto y significativo, es por ello que se propondrá un rediseño de la red de agua(121p).

(Ramirez, 2020) Esta investigación tiene como propósito diseñar la red de agua potable en la localidad de Cashapampa, Bambamarca, Cajamarca. Estudio tipo descriptivo cuantitativo, no experimental. La población fue el sistema del recurso hídrico de la provincia de Hualgayoc, como muestra el sistema de agua potable de dicho lugar. Las técnicas de recolección de información fue aplicación de encuestas y fichas de recopilación de datos. Se tuvo en cuenta el padrón de la Jazz y como resultados se tiene que en el caserío hay 61 familias, se hizo la topografía del lugar de estudio, Se realizó el diseño de la captación asimismo el rediseño de la tubería de la línea de conducción que cuenta con PVC SPC-10 de Ø 1 1/2", con una tubería de 61.25 m y un reservorio circular de 10m3. Se llega a la conclusión que se hará un rediseño de la tubería de conducción con los datos recolectados y actualizados; además se evalúa la potabilización del recurso hídrico realizando estudios fisicoquímico y bacteriológico la cual si cumple con los parámetros adecuados para el abastecimiento de los pobladores(134p).

(Garcia y Verde, 2018). La investigación tuvo como propósito realizar el diseño del sistema de agua potable para que de esa manera se brinde un servicio adecuado para solucionar la escasez de dicho servicio en los lugares de Huimba, Pucacaca y Santa Ana y Cuñumbuque, Región San Martín. Fue de tipo aplicativo y no experimental. La población fueron las localidades de Huimba, Pucacaca y Santa Ana; teniendo como muestra a las localidades mencionadas anteriormente. Los instrumentos que se usaron fue la toma de datos respecto a las características del agua. Se realizó un diagnóstico del agua que es utilizada por los usuarios, cálculos de hidráulica, estudios de suelos y topografía, número de habitantes y caudal de diseño la población. Se concluyó que necesita la realización del diseño hidráulico del sistema en la captación, redes de distribución, tanque de almacenamiento, línea de conducción para así poder contribuir al desarrollo de estas localidades(148p).

(Carpio, 2019) La presente investigación tuvo como finalidad realizar el diseño del sistema de agua potable y saneamiento. Su estudio fue de tipo descriptivo aplicada. La población fue el sistema del recurso hídrico y saneamiento. la muestra fue el recurso hídrico y saneamiento en el distrito de Querocoto. Se trabajó es la observación directa, encuestas y fichas técnicas. Los resultados que se obtuvo indicaron que los componentes de la captación se encuentran en un estado bajo, es decir, en pésimas condiciones; la línea de distribución y conducción está expuesta a cualquier peligro y no cuenta con válvulas; el reservorio está en pésimas condiciones; así mismo el sistema de alcantarillado está ocasionando focos de contaminación por lo que la población se ve afectada con enfermedades. Se concluyó que la zona urbana cuenta con muchas deficiencias en lo que el servicio de agua y con la mejora que se quiere implementar ayudará a abastecer a la población de manera óptima a todas las viviendas del lugar de estudio(123p).

(Rodriguez, 2019). El presente proyecto de investigación tuvo como propósito diseñar el sistema de saneamiento básico para solucionar el problema que aqueja a la localidad teniendo en cuenta las normativas vigentes. dicho estudio será No Experimental con un enfoque cuantitativo, la población de estudio son las redes de agua potable y alcantarillado. Los resultados del análisis de agua no satisfacen los estándares por lo que se realizara la cloración al agua para cumplir con la normativa de calidad del agua apta para el empleo de la población, se determinó que el manantial cubre el requerimiento para abastecer a la comunidad y que el sistema de alcantarillado necesita un mantenimiento. Se concluyó con la realización de un diseño así mismo con su respectivo presupuesto que beneficiara al 100% de la población(156p).

(Plasencia y Tejada, 2020). La investigación ha tenido como finalidad diseñar el sistema de agua potable y alcantarillado en la localidad de Pay, Contumazá. El presente estudio es no experimental – transversal, la población es la comunidad de centro poblado de Pay, con un muestreo no probabilístico. Los resultados describen que su orografía es plana y ondulada, y los estudios de la calidad del agua relata que la muestra que se obtuvo de la captación cumple con la normativa, por otro lado, los estudios de suelos relatan que los suelos son de arcilla, arena y con baja plasticidad. Se concluyó que el recurso hídrico de la localidad cumple con las condiciones necesarias siendo así accesible al consumo humano(225p).

Como teorías relacionadas a nuestra variable tenemos: **el agua**, es un recurso hídrico natural, es prioridad para el crecimiento socioeconómico de las comunidades, asimismo ayuda en el bienestar de la población. Además, el agua es fundamental ya que brinda un servicio a la comunidad de esa manera se mejora su calidad de vida, sobre todo siendo más importante satisfacer sus necesidades.

**Demanda del agua,** se debe realizar el cálculo porque es primordial estudiar cuatro variables, las cuales son: Periodo de diseño, Población actual y futura, Dotación de agua, Cálculo de caudales (Garcia, 2009)

**Calidad del agua,** se considerada como indispensable para la salud de las personas y evitando así la propagación de enfermedades en su mayoría gastrointestinales, para ello se tiene que tener en cuenta el cumplimento de las normativas para que de esa manera las personas consumirán agua de en un buen estado. (Calidad del agua y desarrollo sostenible, 2018)

**Topografía,** es un componente de la ingeniería y viene hacer el primer estudio que se realiza debido a que nos dará a conocer las características orográficas del lugar de estudio, las elevaciones, altitudes y las pendientes. Hace uso de la geodesia de la superficie, representado todo esto en un plano de curvas de nivel a escala. Existen dos tipos de red de apoyo: planimétrico el cual no considera elevaciones y solo trabaja con coordenadas y el altimétrico considera las elevaciones entre dos puntos (Mendoza, 2020)

**Mecánica de suelos,** comprende sus características y comportamientos, dando a conocer su granulometría, porcentaje de humedad, límites de consistencia. Para ello se explora el suelo con calicatas o sondajes para realizar el estudio del suelo. Las calicatas son de 1 a 2m con una profundidad variable la cual dependerá del proyecto que se realizará, estas son de suma importancia porque nos dan a conocer las características y saber el tipo de cimentación que se realizara y se evita problemas en las obras a futuro (Crespo, 2004)

**El estudio de suelos,** se realiza la extracción de estratos de una calicata en el lugar de estudio, al momento de extraer se debe evitar alterarlas. Asimismo, nos menciona que los ensayos que se deben realizar. (Norma E050).

**Contenido de humedad,** Mediante este estudio se logra obtener la cantidad agua que contiene el estrato, es la relación entre el peso de la muestra en natural y luego el peso después de ser sacada, se representa el resultado en porcentaje.

**Granulometría,** es el tamizado de las partículas por distintos números de mallas, es la relación entre las partículas que pasan y las que se quedan, determinado el tipo de suelo que es, según ASHTO y SUCS.

**Límites de consistencia,** son estudios que permiten encontrar el límite líquido, plástico e índice de plasticidad, para así poder saber el comportamiento, resistencia al corte y compactación del suelo.

**Sistema de agua potable.** Es esencial tener un adecuado sistema de agua potable apto para el consumo de la población, consiste en varias obras que son de absoluta necesidad para poder captar el agua. Asimismo, llevarla, tratarla, almacenarla y distribuirla hasta los hogares de los habitantes que se beneficiarán de este recurso hídrico. Dicho sistema debe cumplir las normas que garantizan el correcto funcionamiento. (Delgado y Falcon, 2019)

> SISTEMA: **BRITISH**

<span id="page-23-0"></span>Figura 1. Sistema de abastecimiento de agua potable.

**Fuente:** Tecnologías Apropiadas en Agua Potable y Saneamiento Básico. 2000.

**Las obras de captación,** son estructuras que se encargan de asegurar el caudal de agua, esta proviene de distintos tipos de fuentes, superficiales y subterráneas.

**Aguas superficiales.** Se encuentran debajo de la superficie terrestre, la toma se ubica en la ribera en donde se minimizan los diversos riesgos, uno de ellos es la contaminación, también debe estar a una cierta profundidad en la cual impida succionar los sedimentos que se encuentran en el fondo de la superficie. (Ministrerio de vivienda construccion y saneamiento, 2004)

**Aguas subterráneas.** Los manantiales son el origen natural del agua en la cual es obtenida del suelo, esta agua no es permanente, se debe contar con canales de drenaje es así que se evitara la contaminación (Ministrerio de vivienda construccion y saneamiento, 2004)

**Línea de conducción.** Es la tubería que lleva el recurso hídrico de la captación hasta la ubicación requerida donde se encontrará la estructura de almacenamiento, siendo así el reservorio donde se regula el agua, también algunas veces es la planta de tratamiento, para ello se busca el gasto máximo (Jara y Mendoza, 2019)

Figura 2. Línea de conducción.

<span id="page-24-0"></span>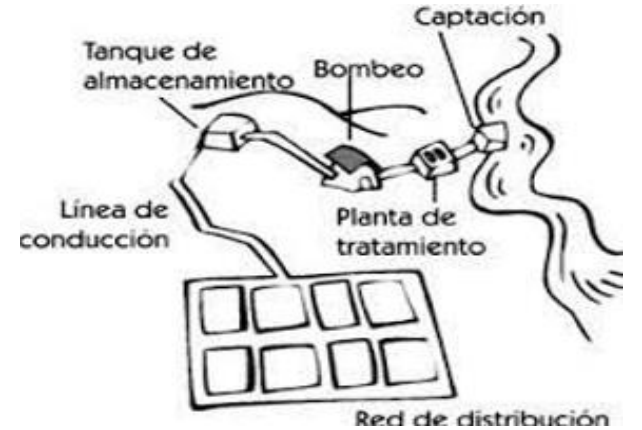

**Fuente:** Tecnologías Apropiadas en Agua Potable y Saneamiento Básico.2000.

**Diámetro de una tubería,** en el diseño de la red, las tuberías hacen uso de la fórmula de Hazen y Williams. Para tuberías de PVC, el coeficiente es de 150 (OS.050).

**Válvulas:** Se define por válvulas a los accesorios de una red de distribución que al momento de ser instaladas en cámaras apropiadas y de manera segura con componentes necesarios para poder realizar un mantenimiento adecuado y con facilidad, es así que se colocarán válvulas de interrupción para ampliaciones en diversas derivaciones, se debe ubicar dichas válvulas a 4 m de la esquina (OS.050)

**Cámara rompe presión:** Cuando existe un desnivel en los tramos de conducción, puede que se ocasione presiones que superen al límite que logre resistir la tubería, es por ello que, se instala estas cámaras, donde tiene como fin romper esta presión a cero, logrando así un nuevo nivel de agua para la continuidad de la tubería en relación a la presión. La colocación de las mismas se sugiere que sea cada 50 m de desnivel. (OPS.2004)

<span id="page-25-0"></span>Existen dos tipos, la **CRP6** es aquella que se encuentra ubicada en el trayecto de conducción, desde la captación y el reservorio en zonas donde la pendiente es mayor al 50m. Tiene como función reducir la presión en las tuberías evitando así problemas. (OPS.2004)

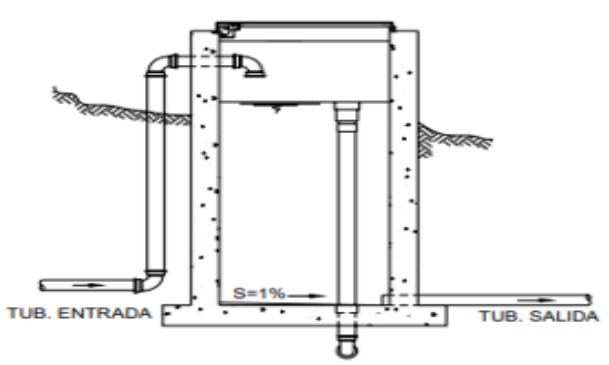

**Figura 3.** Cámara rompe presión tipo 6.

**Fuente:** Manual de Operación y Mantenimiento de sistemas de agua potable por gravedad sin planta de tratamiento en zonas rurales.2019.

<span id="page-25-1"></span>**La CRP7,** es aquella que se utiliza en las redes de distribución, logrando reducir la presión y uniformiza el agua usando la válvula de flotador. (MVCS.2018)

Figura 4. Cámara rompe presión tipo 7.

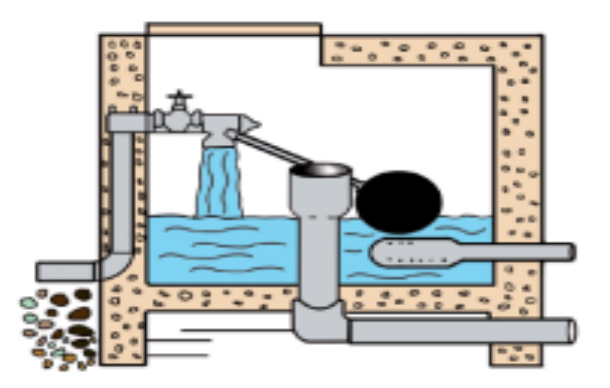

**Fuente:** Manual de Operación y Mantenimiento de sistemas de agua potable por gravedad sin planta de tratamiento en zonas rurales.2019.

**Cámara de válvula de aire.** En la red se da la aglomeración de aire en tramos altos de la tubería debido a ello es necesario la instalación de dicha válvula las cuales permite evacuar mínimos caudales de aire en el transcurso del tiempo de la conducción del agua que transcurre por medio de una tubería (Organización mundial de la salud, 2004)

<span id="page-26-0"></span>**Cámara de válvula de purga.** se instala en los lugares más bajos de dicho sistema, de tal manera se elimina la acumulación de sedimentos, ya que estos originan la disminución de la zona de flujo (Ministerio de vivienda, 2018)

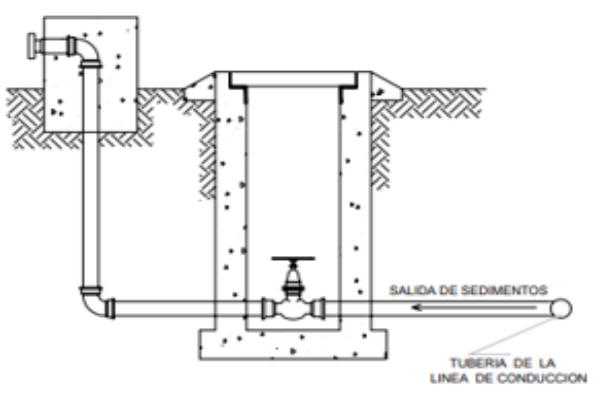

Figura 5. Válvula de purga.

**Fuente:** Norma técnica de diseño - opciones tecnológicas para sistemas de saneamiento en el ámbito rural.2018.

**Reservorio:** Es donde se almacena el agua que tiene como objetivo la dotación del recurso que es conducida mediante redes de distribución, la capacidad de almacenamiento depende del diseño de este y también de la población que se tiene que abastecer en dicho lugar. (Pronamachcs, 2004)

<span id="page-26-1"></span>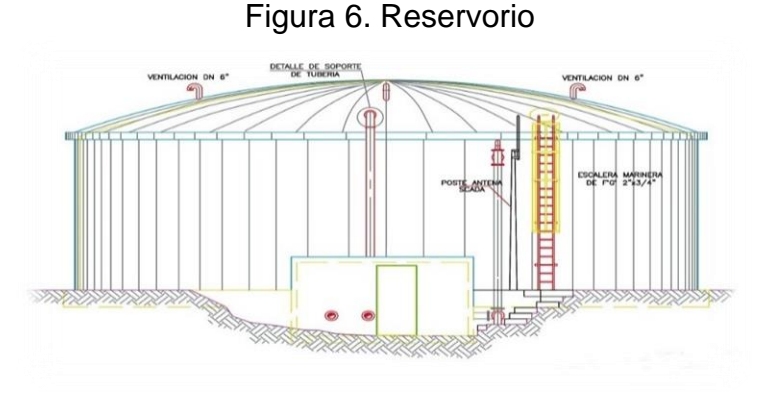

**Fuente:** Pronamachcs.2004.

**Red de aducción,** Se refiere a la tubería y accesorios que lleva al recurso hídrico desde el reservorio a la red de distribución, y así poder satisfacer a la población (Chavez y Rodriguez, 2015)

**Red de distribución,** es la que transporta el agua mediante tubos, accesorios y más estructuras para beneficiar a la población de dicho servicio con la intención de abastecer de agua a una comunidad para su uso doméstico, que se desplaza desde el tanque hasta las conexiones domiciliarias (Comisión Nacional del Agua, 2007)

Para el cálculo de los diámetros de las tuberías de la red de distribución se tiene en cuenta el método Hunter (Método de Gastos Probables), existiendo también el método de consumo por aparato sanitario que es poco utilizado. Además, se debe tener en cuenta que la presión estática máxima no debe pasar a 50m (0.490 MPa) de columna de agua, y la presión mínima de salida en los aparatos sanitarios debe ser de 2m (0.020 MPa) y algunos casos la presión será recomendada por los fabricantes. asimismo, cuando la tubería de agua potable va enterrada se considera que este a una distancia de 0.50 m del desagüe en medida horizontal y 0.15m por encima del desagüe, de esa manera se cuida el agua ya que es para el consumo humano. (Norma técnica I.S. 010 instalaciones sanitarias para edificaciones)

**Tuberías:** Son los elementos de prioridad para poder conducir el agua desde un punto a otro, haciendo llegar a la población. Actualmente la más usada es PVC debido a su bajo costo económico y la facilidad que tiene de adaptarse a cualquier instalación, no siendo esta la única existen las de hierro fundido dúctil o acero. Según el diseño de instalación se elige el tipo de tubería a utilizar (Carhuapoma, 2018)

**Diámetro mínimo:** En la tubería de distribución del recurso hídrico se considera un diámetro mínimo de 75mm en el caso de uso para viviendas y para un uso industrial se recomienda de 150 mm de diámetro, asimismo existen algunos casos en los que se utiliza 50mm en tramos de tuberías con una distancia de 100 m en el caso que sean alimentadas por un solo extremo o también si son alimentadas por ambos extremos es de 200m (Norma Técnica, OS.050).

**Conexiones domiciliarias:** El acceso del agua potable para los habitantes se hace mediante conexiones que van a cada una de las casas, teniendo como propósito regular el ingreso del agua hacia la vivienda, se ubicada después de la red de distribución y antes de la caja de registro, las cuales debe tener una llave y tubería de alimentación (Carhuapoma, 2018)

**Red de alcantarillado,** se considera los desniveles o pendientes que pueda tener dicha superficie, de esa manera ejecutar que esté acorde al de la norma. los proyectos de saneamiento deben guiarse de las normas ya que deberán cumplir con las. (Norma OS 070).

**Redes de alcantarillado,** El sistema por gravedad debe tener las siguientes consideraciones para cumplir con la limpieza de tal manera que se evitar la sedimentación de arena y sustancias de los desechos fecales en los colectores (CEPIS, 2005)

**Velocidades máximas y mínimas.** Es necesario diseñar teniendo en cuenta las velocidades mínimas de auto limpieza, velocidad de 0.60 m/seg, teniendo en cuenta el uso de la tubería con sección llena, en el de sección parcialmente llena menora a 0.35 m/seg. En el caso de las velocidades máximas son permitidas de 4.5 a 5.0 m/seg, en secciones llenas (Jimenez, 2013)

**Diámetro del colector,** se tiene en cuenta normas para que no se obstruya la tubería, en las que indica que se debe utilizar el diámetro mínimo de 200mm en tubería de concreto 6" para tubería de PVC, en el caso q el sistema de drenaje sea sanitario (Ortega, 2004)

**Profundidad del colector,** es la profundidad de la red principal, que tiene relación con la pendiente del lugar de estudio, la velocidad, el gasto transportado y el tirante hidráulico, considerando una altura mínima. (Ortega, 2004)

**Flujo mínimo redes,** los caudales en los tramos donde inicia la red de alcantarillado son cambiantes, dependen del número de ramales los cuales descargan asimismo los sanitarios que son desechados.

Los sistemas de alcantarillado se recomienda utilizar tuberías con características importantes como la resistencia, corrosión, capacidad de conducción y mantenimiento, se recomienda utilizar de material plástico como es PVC o cualquier tipo de tubo pero que cumpla con las características para aguas residuales (Comisión Nacional del Agua, 2007; MarcadorDePosición1)

**Redes de recolección.** Son el conjunto de tuberías fundamentales que facilitan la atracción de las aguas servidas que se originan en cada una de la vivienda de los usuarios. (Norma OS 0.70, 2006).

**Las conexiones domiciliarias.** Los sistemas de alcantarillado están conformados por cada componente sanitario que tienen la finalidad de evacuar las aguas domesticas producidas en cada una de las viviendas de los usuarios. (Norma OS 0.70, 2006).

**Planta de tratamiento.** Es una infraestructura en la cual se realizan un conjunto de operaciones que permiten la depuración de las aguas residuales producidas por la población de dichos barrios. (OS 0.90)

**Lagunas de estabilización.** Son diseñadas para el tratamiento de aguas residuales en las cuales tienen un proceso biológico natural (OS.090)

El diseño del sistema de alcantarillado es **importante** para el suministro del agua potable de esa manera lo más lógico es optar por un servicio de recolección para las aguas residuales domesticas de alcantarillado, así mismo se estaría ayudando al desarrollo de la comunidad brindándoles servicios que satisfacen sus necesidades de manera satisfactoria (Comisión Nacional del Agua, 2007)

#### <span id="page-30-1"></span><span id="page-30-0"></span>**III. METODOLOGÍA**

### **3.1. Tipo y diseño de investigación**

### **3.1.1. Tipo de investigación por el propósito**

El proyecto de investigación según su finalidad es aplicado porque hace uso de conocimientos que se han obtenido para que de esta manera se adquieran otros, se usará teorías y conocimientos, obtenidos según la normativa "Norma IS.010, OS.010, OS. 0.50, la OS.070, OS.090, OS.100" que es parte fundamental para poder dar alternativas de solución para resolver la problemática, de esa manera se obtendrá mejorar la red del recurso hídrico y alcantarillado, con ello se logrará brindar un servicio adecuado a la población. (Vargas,2009).

### **3.1.2. Diseño de investigación**

Nuestro estudio es no experimental ya que no manipula las variables para su posterior análisis es por ello que solo se evaluará que criterios normativos se usaran para el diseño del sistema de agua potable y alcantarillado en los Barrios José Gálvez y José Olaya en el distrito de Contumazá, Cajamarca y descriptiva ya que sólo realizamos una descripción de los hechos, características, de la realidad de nuestro tema de investigación. Se utilizará la metodología de observación descriptiva (Sánchez, Reyes y Mejía, 2018)

**Tipo de investigación por el nivel.** El proyecto de investigación es descriptivo ya que medimos conceptos, con el fin de establecer una estructura en nuestra investigación, de tal manera se recopiló información sobre la variable que permita analizar qué criterios normativos se utilizaran para el diseño de la red de agua potable y alcantarillado (Guevara, Verdesoto y castro, 2020)

**Diseño de investigación.** El presente proyecto de investigación es de diseño no experimental ya que analizamos las variables en su estado natural y no manipulamos las variables además no hay manejo en forma directa de la variable. Es de un diseño transversal porque se realizará el análisis de la variable con la finalidad de realizar el correcto diseño del sistema de agua potable y alcantarillado (Hernández, Fernández y Bautista, 2014).

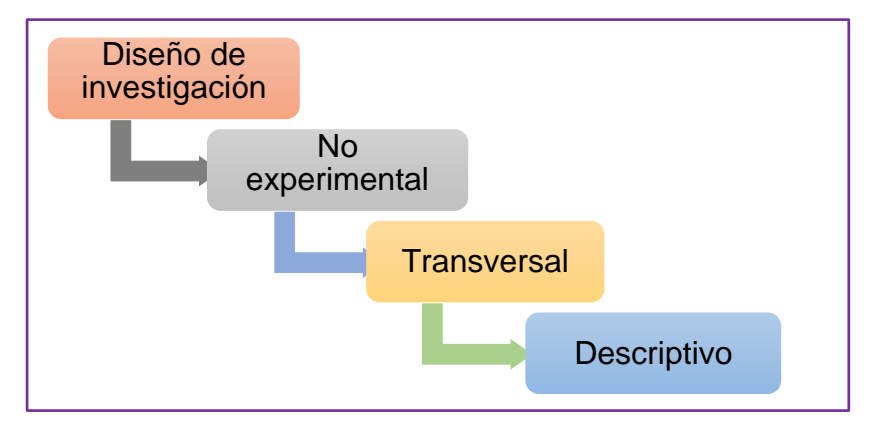

<span id="page-31-2"></span>Figura 7. Diagrama del diseño de investigación.

**Fuente:** Elaboración propia.

Figura 8. Esquema del diseño transversal.

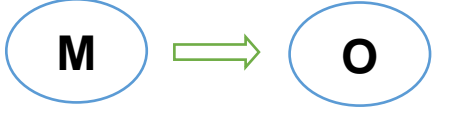

**Fuente:** Elaboración propia.

<span id="page-31-3"></span>Donde:

M: Sistema de agua potable y alcantarillado en los Barrios de José Gálvez y José Olaya.

O: Diseño del sistema de agua potable y alcantarillado.

# <span id="page-31-0"></span>**3.2. Variables y Operacionalización.**

Diseño del sistema de agua potable y alcantarillado:

Es la forma como el diseño de red de agua potable y alcantarillado abarca un dominio principal en la población siendo primordial para el desarrollo saludable de los usuarios. Este diseño se desarrolla con el planteamiento técnico e instalar un servicio de agua potable y alcantarillado (Pérez, 2017)

# **Matriz de Operacionalización de variables (Anexo 1.1)**

# <span id="page-31-1"></span>**3.3. Población y muestra y muestreo**

# **3.3.1. Población**

La presente investigación tiene como población al sistema de agua potable y alcantarillado de los Barrios de José Gálvez y José Olaya, distrito de Contumazá, Cajamarca, 2022.

Arias (2006) señala que la población es un conjunto de elementos de manera que pueden ser finitos o infinitos con cualidades comunes, la cual está delimitada por el problema y objetivos del presente proyecto de investigación.

#### **3.3.2. Muestra:**

La muestra de este proyecto de investigación es el sistema de agua potable y alcantarillado en los barrios de José Gálvez y José Olaya, distrito de Contumazá, Cajamarca.

# <span id="page-32-0"></span>**3.4. Técnicas e instrumentos de recolección de datos, validez y confiabilidad**

### **3.4.1. Técnicas de recolección de datos:**

Este proyecto de investigación utilizará la técnica de observación directa y revisión documentaria normativa y técnica, instrumentos para medir la variable. Los datos que se obtendrán en campo serán mediante la observación del lugar de estudio. la técnica de análisis normativo se utilizó ya que el proyecto de investigación se apoyará en diversas fuentes como normas técnicas y la revisión documentaría.

Las técnicas de recopilación de información son instrumentos que se utilizaron para reunir y medir información que comprende procedimientos que permiten que el investigador obtenga la información adecuada y necesaria para dar respuesta a la pregunta del trabajo de investigación. (Hernández y Diana, 2020)

### **3.4.2. Instrumento de recolección de datos:**

Para la técnica empleada de recolección de información, el presente proyecto usará una guía de observación N°1 en el levantamiento topográfico, el cual permitirá la recolección de todos los puntos topográficos, verificado en el plano de catastro.

De igual forma se hará lo mismo con el estudio de suelos, para ello se hará uso de la guía de observación N°2 y de la ficha de resumen N°1, permitiendo

así obtener los resultados de cada calicata realizada en el lugar de estudio, de tal manera nos permita determinar las propiedades físicas del suelo. Los instrumentos que usarán en laboratorio serán tamices, malla, horno, balanza, entre otros.

Para el estudio de calidad de agua de la captación se empleará una ficha de recolección de datos N°1, para saber si el recurso hídrico es apto para el ser humano.

Basados en la revisión documental, se utilizó la ficha de datos fundamentadas en el RNE, para posteriormente realizar los cálculos de diseño de agua potable y alcantarillado.

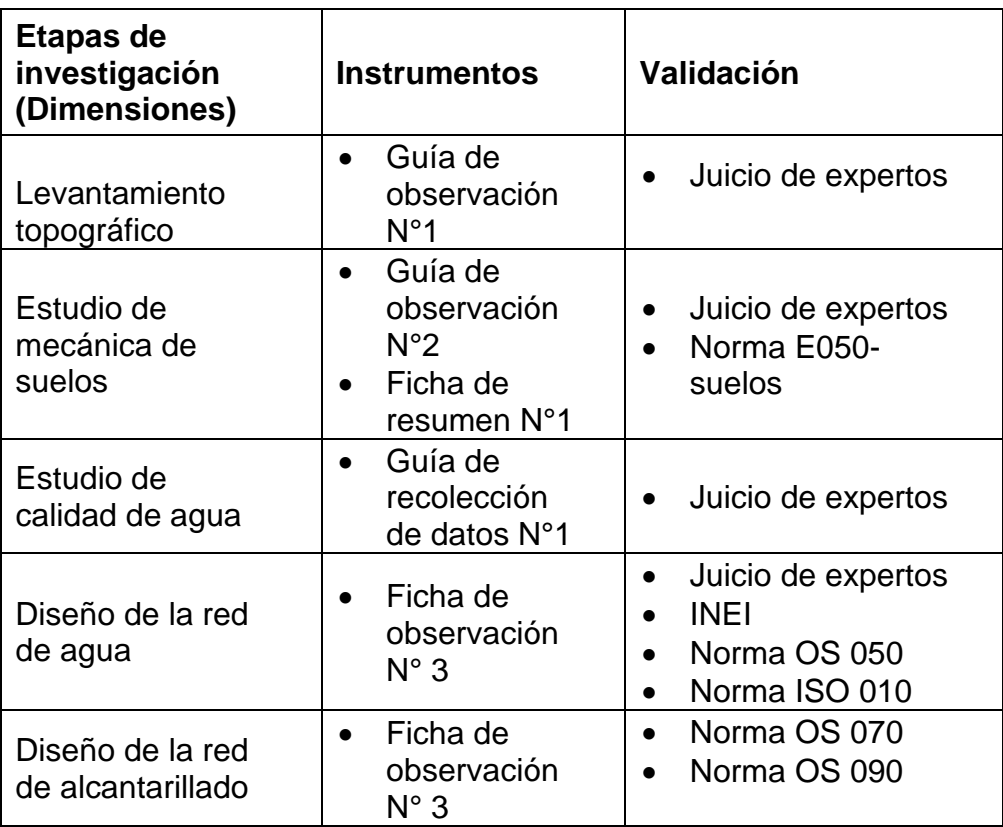

<span id="page-33-0"></span>Tabla 1. Instrumentos y validaciones

Fuente: elaboración propia

## **3.4.3. Validación del instrumento de recolección de datos:**

Los instrumentos de recolección de datos que se utilizaron en la investigación serán validados atreves del juicio de expertos por ingenieros especialistas en proyectos de obras hidráulicas y saneamiento, ellos validarán y darán conformidad a las guías de observación N°1, N°2, y fichas de recolección de datos N°1 y N°2, N°3 y N°4 estos profesionales son el ING. Colegiado Jhair Alexis Leyva Bueza con CIP 233751 quien tiene experiencia en levantamientos topográficos en zonas rurales y al ING. Josualdo Villar Quiroz con CIP 106997, Alex Javier Díaz León con CIP 126547. Asimismo, la calibración de la estación total será validada por el experto, de igual manera que el estudio de suelos.

Además, se trabajará con normas técnicas que nos validen como la norma E 050, Norma ASTM D422 y D425, para el sistema de agua potable serán las normas OS 010, OS030, OS 050, OSO100, y las de alcantarillado como OS070 y OS090, asimismo se hará uso del reglamento de la calidad de agua para el consumo humano, las cuales servirán para realizar de acuerdo a reglamento el proyecto de investigación.

#### **3.4.4. Confiabilidad de la recolección de datos:**

Los equipos que se utilizaron en el levantamiento topográfico darán conformidad a la confiabilidad del instrumento con el certificado de calibración del equipo. Los datos que obtendremos del estudio de suelos serán de confiabilidad debido a que el jefe de laboratorio de suelos nos garantizará el estudio del suelo de la zona que se estudia.

De la misma manera los datos de estudio de calidad de agua garantizan su confiabilidad para el consumo humano. Para realizar el diseño y cálculo de la red de agua potable y alcantarillado está garantizado mediante el Reglamento Nacional de Edificaciones

#### **3.5. Procedimiento**

**Fuente:** elaboración propia

<span id="page-35-1"></span><span id="page-35-0"></span>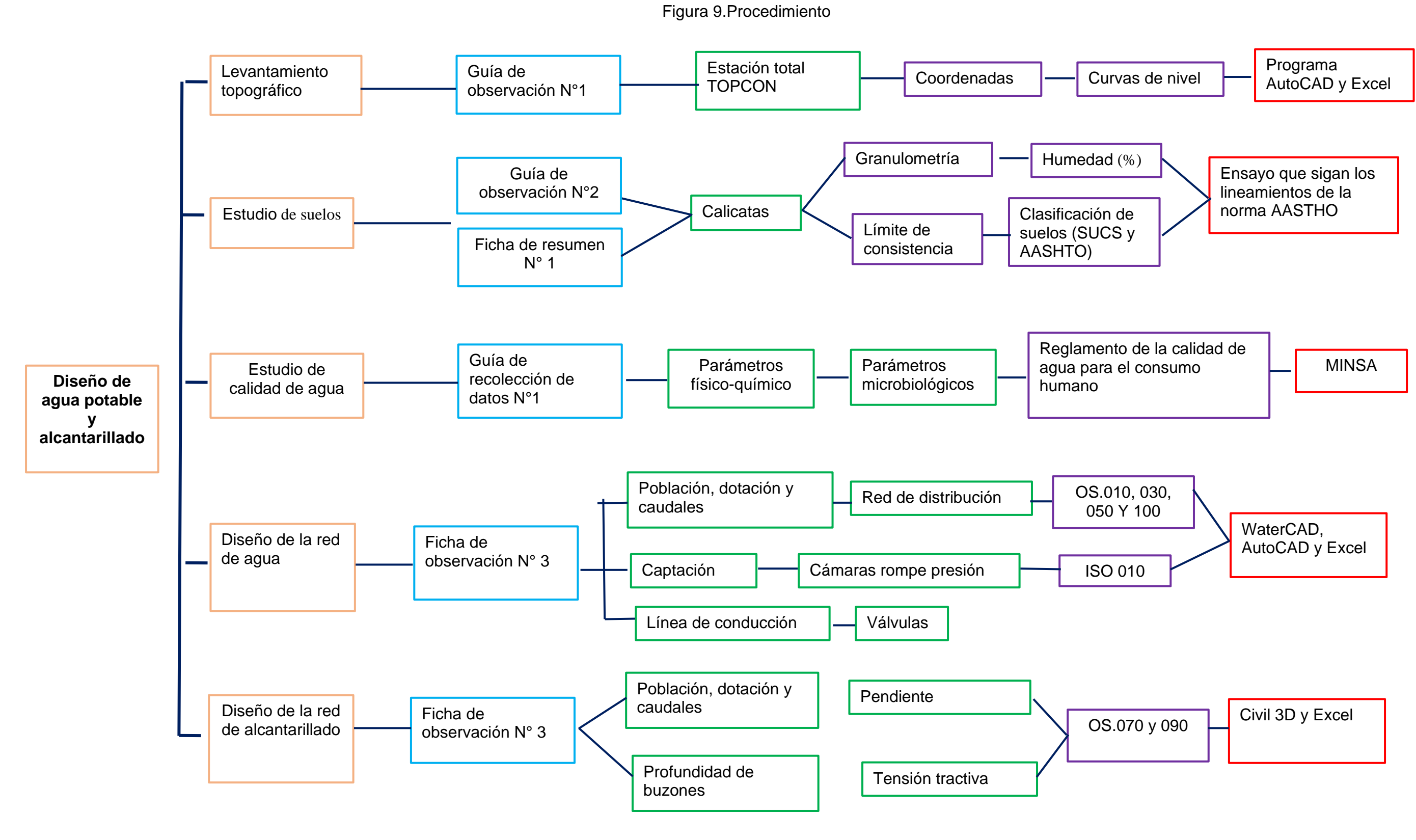
### **3.5.1. Parámetros de diseño**

Este proyecto de investigación consta de las siguientes dimensiones: estudio de topografía, mecánica de suelos, calidad del agua y el diseño hidráulico, el cual ayudara al diseño de las redes de agua potable y alcantarillado, logrando servicio óptimo y de calidad para los habitantes.

### **Lugar de estudio:**

**Nombre de los Barrios:** Barrio José Gálvez y José Olaya

**Ubicación,** los barrios se encuentran en el departamento de Cajamarca, provincia y distrito de Contumazá. Su altitud es de 2764 msnm y con coordenadas de: 742500.495E y 9185030.678N.

**Clima,** En Contumazá es un clima templado y cálido, con alguna presencia de lluvia en los meses de noviembre a marzo.

**Hidrología,** El distrito de Contumazá por la parte norte con el rio Jequetepeque, recorriendo los valles de Tembladera y Chilete y por el sur con el rio Chicama, recorriendo San Benito.

**Relieve:** Contumazá su relieve está compuesto por angostas quebradas y valles calurosos, ricos en agricultura. Existen además bosques, zonas verdes y húmedas que se ubican en la parte rural, donde se encuentra la flora y la fauna como el icho y los camélidos.

### **3.5.2. Levantamiento topográfico**

En el levantamiento se obtuvo los puntos topográficos de los barrios José Gálvez y José Olaya. Se realizó con una estación total TOPCON ES105 y un GPS para marcar nuestro punto de referencia, se hizo uso de dos jalones, logrando así obtener los puntos necesarios los cuales fueron importados al civil 3d y realizar las curvas de nivel, lo cual nos permitió diseñar la red agua y alcantarillado de los Barrios teniendo en cuenta sus pendientes y distancias. **Las curvas de nivel**. son cotas mayores y menores que están georreferenciadas nos dio como datos la altitud y coordenadas, para así poder saber la pendiente de acuerdo a la orografía que tenga el lugar.

La delimitación del área nos permite conocer con exactitud el lugar de estudio, desde su captación del flujo hídrico hasta la ciudad, y luego poder diseñar las redes de los sistemas.

## **3.5.3. Estudio de mecánica de suelos**

Se realizó con el propósito de poder obtener los datos y poder diseñar las estructuras como la captación, reservorio, planta de tratamiento. Estos datos se encontrarán con los ensayos de laboratorio de suelos. Para ello, se realizó la extracción de las muestras mediante calicatas, las cuales fueron realizadas en puntos estratégicos, es decir donde se ubicarán las estructuras mencionadas.

**La granulometría,** es uno de los ensayos que se realizó, en donde se lograra detallar las particularidades del suelo, en cada una de las muestras en porcentajes atreves del tamizado, asimismo se clasifican en arena, grava, limo y/o arcilla y se determina según los porcentajes de los resultados.

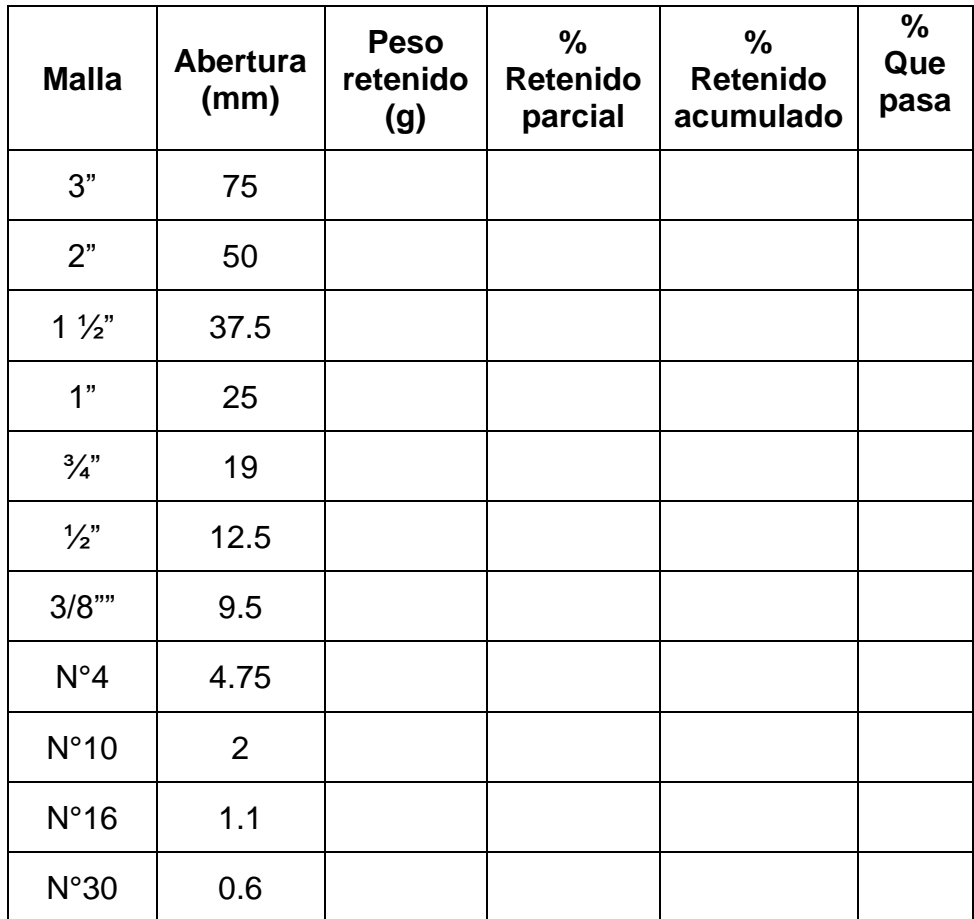

#### Tabla 2. Granulometría

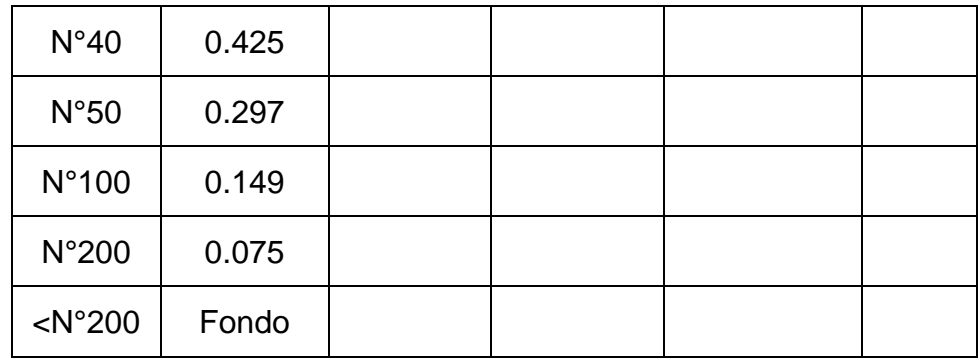

Fuente: Elaboración propia

**Límites de consistencia**. se realiza para determinar la firmeza con la que se unen los materiales que lo integran y hasta qué punto se deforman sin fraccionarse, es decir la plasticidad.

**Contenido de Humedad,** para determinar este ensayo se hace en el laboratorio con la finalidad de conocer la proporción de agua que contiene el suelo en nuestro lugar de estudio se toma parte de la muestra y se pesa luego se coloca al horno con el objetivo de secarla y finalmente pesarla.

Ecuación 1. Contenido de humedad

$$
w(\%) = \frac{W_w}{W_s} * 100
$$

Donde:

W= porcentaje de humedad

Ww=peso del agua

Ws= peso seco

**Limite Líquido.** Para determinar el límite liquido se dispondrá a colocar un

**Limite Líquido.** Para determinar el límite liquido se dispondrá a colocar un porcentaje de agua, para que se logre convertir en una pasta. Luego se coloca la pasta en la copa de Casagrande, en la cual se debe considerar abertura de ancho definido, para luego proceder a golpear por una determinada cantidad a través de la manivela.

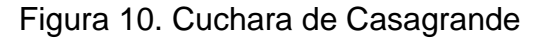

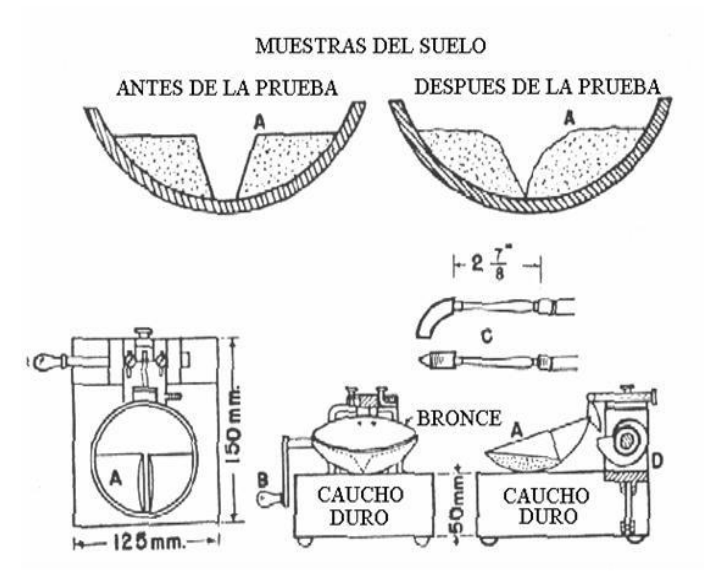

**Fuente:** Geotecnia y Mecánica de Suelos.2022

**Limite plástico.** se realiza cilindros de 3mm de diámetro, los cuales empezaran a romperse, este ensayo es aplicable para muestras plásticas y semisólidas.

Finalmente, con estos datos se hallará el índice de plasticidad. Esto vendría hacer la diferencia entre el límite líquido y el límite plástico.

Ecuación 2. Índice de plasticidad

$$
IP = LL - LP
$$

**Clasificación de suelos,** según la clasificación AASHTO existen 7 órdenes que están determinados por los ensayos de laboratorio que son granulometría y los límites de consistencia; determinaran el índice de grupo, el que califica a cada muestra.

Ecuación 3. Índice de grupo

$$
IG = (F - 35)(0.2 + 0.005(LL - 40)) + 0.01(F - 0.15)(IP - 10)
$$

Donde:

F= % pasa de la malla N°200

LL=limite liquido

IP=índice de plasticidad

Finalmente se clasifica de acuerdo a la tabla según AASHTO.

| Clasificación general   |             | Material Granular (35% o menos del total pasa No.200) |                    |                                   |             |             |             |  |  |
|-------------------------|-------------|-------------------------------------------------------|--------------------|-----------------------------------|-------------|-------------|-------------|--|--|
| Grupo de clasificación  |             | A -1                                                  | $A - 3$            | $A-2$                             |             |             |             |  |  |
|                         | $A - 1 - a$ | $A-1-b$                                               |                    | $A - 2 - 4$                       | $A - 2 - 5$ | $A - 2 - 6$ | $A - 2 - 7$ |  |  |
| Análisis de tamices     |             |                                                       |                    |                                   |             |             |             |  |  |
| (porcentaje que pasa)   |             |                                                       |                    |                                   |             |             |             |  |  |
| No. 10                  | 50 max.     |                                                       |                    |                                   |             |             |             |  |  |
| No. 40                  | 30 max.     | 50 máx.                                               | 51 min.            |                                   |             |             |             |  |  |
| No. 200                 | 15 max.     | 25 max.                                               | $10 \text{ max}$ . | 35 max.                           | 35 max.     | 35 max.     | 35 max.     |  |  |
| Características de la   |             |                                                       |                    |                                   |             |             |             |  |  |
| fracción que pasa No.40 |             |                                                       |                    |                                   |             |             |             |  |  |
| Limite liquido          |             |                                                       |                    | 40 max.                           | 41 min.     | 40 max.     | 41 min.     |  |  |
| Indice de plasticidad   |             | 6 max.                                                | NP.                | $10$ max.                         | $10$ max.   | $11$ min.   | 11 min.     |  |  |
| Tipos usuales del       |             | Fragmentos pétreos,                                   | Arena fina         | Limos o gravas arcillosas y arena |             |             |             |  |  |
| materiales que consta   |             | grava, y arena                                        |                    |                                   |             |             |             |  |  |
| Valoración general      |             | Excelente a bueno                                     |                    |                                   |             |             |             |  |  |
| del subgrupo            |             |                                                       |                    |                                   |             |             |             |  |  |

Figura 11. Clasificación según AASHTO.

**Fuente:** Principles of geotechnical engineering.2012

Según **la clasificación SUCS,** esta clasificación da como resultado el tamaño de las partículas y las características.

| <b>CLASIFICACIÓN</b>                                                                                              |                                                                   |                         |                                                              |                         |                      |                      |                                                                         |                                  |                           |                             |                        |
|----------------------------------------------------------------------------------------------------|-------------------------------------------------------------------|-------------------------|--------------------------------------------------------------|-------------------------|----------------------|----------------------|-------------------------------------------------------------------------|----------------------------------|---------------------------|-----------------------------|------------------------|
| <b>GENERAL</b>                                                                                                    | <b>MATERIALES GRANULARES</b><br>(35% O MENOS PASA EL TAMIZ N°200) |                         |                                                              |                         |                      |                      | <b>MATERIALES LIMO ARCILLOSOS</b><br>(MÁS DEL 35% PASA EL TAMIZ Nº 200) |                                  |                           |                             |                        |
| <b>GRUPOS</b>                                                                                                    |                                                                   | A-1                     | $A - 3$<br>$A - 2$                                           |                         |                      | $A - 4$              | A - 5                                                                   | $A - 6$                          | $A - 7$                   |                             |                        |
| <b>SUB - GRUPOS</b>                                                                                               | $A - 1a$                                                          | $A - 1b$                |                                                              | $A - 2 - 4$ $A - 2 - 5$ | $A - 2 - 6$          | $A - 2 - 7$          |                                                                         | $6$ at +                         |                           |                             | $A - 7 - 5$<br>$A-7-6$ |
| Porcentaje que pasa el<br>Itamiz:                                                                                 |                                                                   |                         |                                                              |                         |                      |                      |                                                                         | TB.<br>m<br>14<br>٠              | A76                       | IP-11-30                    |                        |
| N°10 (2.00 mm)                                                                                                    | 50 máx.                                                           |                         | -------------                                                |                         | --------------       | **************       |                                                                         | ×<br>AG<br>×<br>浦                |                           | 475                         | <b>**************</b>  |
| N°40 (0.425 mm)                                                                                                   | 30 máx.                                                           | 50 máx.                 | <br>۰                                                        | <br>۰                   |                      |                      | 51 min                                                                  | $+4$<br>A4<br>٠<br>11<br>20<br>٠ | 30<br>60<br>$\rightarrow$ | A5<br>Limate Licensen (LLL) |                        |
| N°200 (0.075 mm)                                                                                                  |                                                                   | 15 máx. 25 máx. 35 máx. |                                                              | 35 máx.                 | 35 máx.              | 35 máx.              | 10 máx                                                                  | 36 min.                          | 36 min                    | 36 min.                     | 36 min.                |
| <b>ICaracterísticas</b><br>del<br>Imaterial<br>∥que pasa el tamiz N°40<br>Límite Líquido<br>Indice de Plasticidad | <br>6 máx.                                                        | <br>6 máx.              | 40 máx.<br>10 máx.                                           | 41 min.<br>10 máx.      | 40 máx.<br>$11$ min. | 41 min.<br>$11$ min. | <br><b>NP</b>                                                           | 40 máx.<br>10 máx.               | 41 min.<br>10 máx.        | 40 máx.<br>$11$ min.        | 41 min.<br>11 min.     |
| Indice de grupo                                                                                                   | 0                                                                 | 0                       | 0                                                            | 0                       | 4 máx.               | 4 máx.               | $\mathbf{0}$                                                            | 8 máx.                           | 12 máx.                   | 16 máx.                     | 20 máx.                |
| <b>TIPOS DE MATERIAL</b>                                                                                          | Fragmentos<br>piedra grava<br>arena.                              | de                      | Arena<br>Gravas y arenas limosas y arcillosas.<br>Fina       |                         |                      |                      | Suelos limosos.<br>Suelos arcillosos.                                   |                                  |                           |                             |                        |
| <b>TERRENO DE</b><br><b><i>FUNDACIÓN</i></b>                                                                      | bueno.                                                            | Excelente a             | Excelent<br>Excelente a<br>Regular<br>e a<br>bueno.<br>bueno |                         |                      |                      |                                                                         | Regular a malo                   |                           |                             |                        |

Figura 12. Clasificación según SUCS

### **Fuente:** Geomecanica.2016

#### **3.5.4. Calidad de agua**

Este ensayo se realizó porque determinara si el agua de la captación es apta o no para el consumo de la población. Esta muestra fue sacada del lugar de captación y fue llevada al laboratorio para realizarse los análisis físicos, químicos y microbiológicos y sus parámetros están dentro de los máximos permisibles. Los máximos permisibles nos dan un rango de aceptación de las distintas sustancias, y cuando estos se exceden pueden dañar la saludad de las personas.

**Los parámetros físicos químicos,** son características físicas del agua como olor, color, sabor, turbidez; y las características químicas como sulfatos, amoniacos, cloruros, pH, hierro, entre otros. Estos nos brindaran la salubridad o el estado en que se encuentra y si son naturales o industriales, si son dañinos o no, respectivamente.

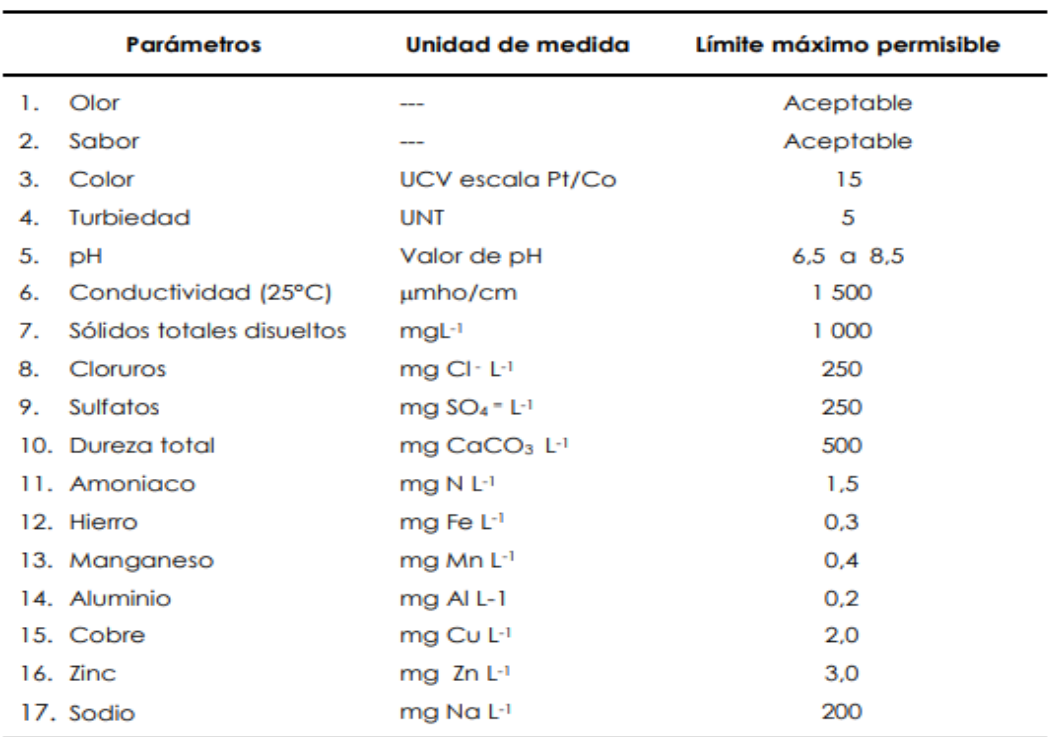

Figura 13. Límites máximos permisibles de los parámetros físico- químicos

UCV = Unidad de color verdadero

UNT = Unidad nefelométrica de turbiedad

**Fuente:** Reglamento de la Calidad del Agua para Consumo Humano

**Los parámetros microbiológicos,** son aquellos que están relacionado con las bacterias y parásitos, dentro de ellos tenemos las bacterias heterotróficas, coliformes totales, escherichia coli, larvas, entre otros.

#### Tabla 3. Parámetros microbiológicos

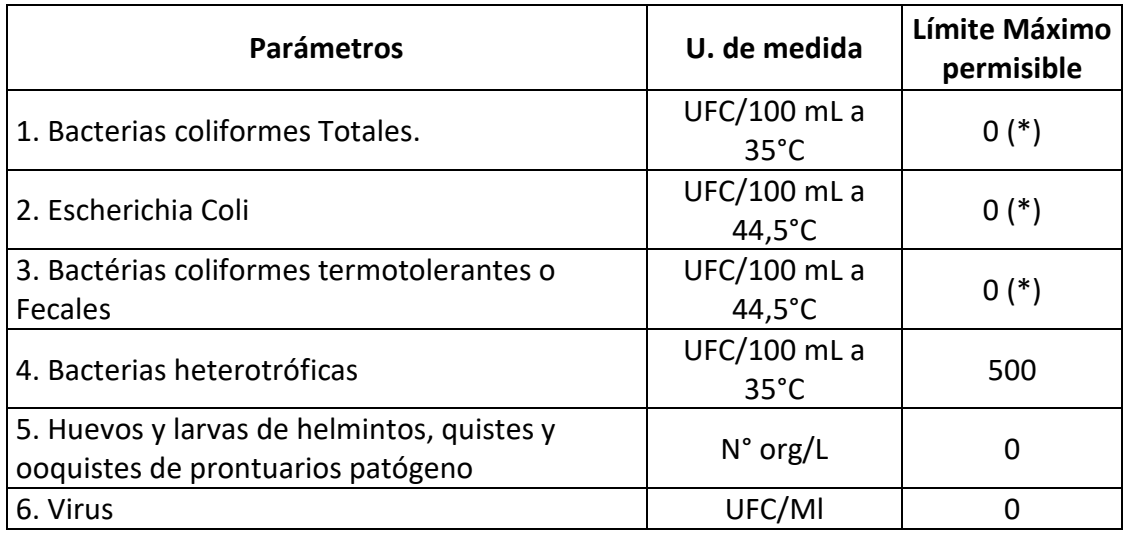

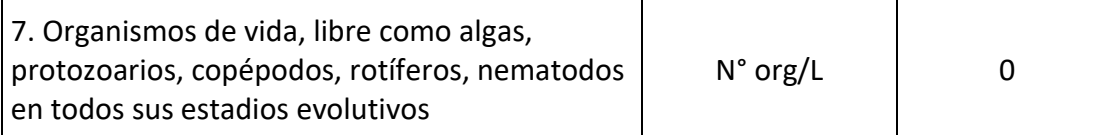

**Fuente:** Reglamento de la calidad del Agua para consumo humano.2011

## **3.5.5. Diseño de la red de agua potable**

**Guía de observación:** Fue aplicada en el lugar de estudio, para conocer el estado actual en que se encontró el sistema de agua potable.

**Periodo de diseño**, La mayoría de los proyectos que se realizan en bienestar de la población cuentan con una vida útil de diseño que es la cantidad de años que brindará con eficiencia dicho servicio en la el cual fue construido, por otro lado, existen elementos que intervienen en el periodo de diseño ya que las estructuras tienen una vida útil que toma en cuenta los daños o desgastes, las ampliaciones que se pueden dar a futuro. Asimismo, en las etapas de una construcción, durante el proceso se dan cambios en el aspecto económico como social de los pobladores originando que no funcionen estas obras de manera correcta, es por ello que se desarrollan algunos cambios (Jara y Mendoza, 2019)

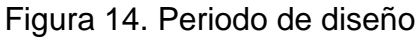

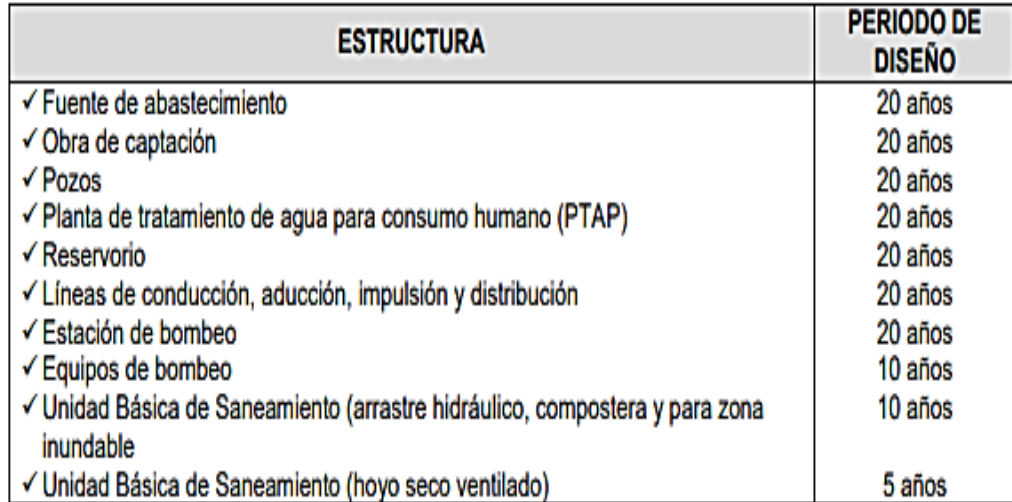

**Fuente:** Reglamento nacional de edificaciones.2006

**Tasa de Crecimiento,** el método que se aplicó para encontrar la tasa de crecimiento poblacional fue el método geométrico, ya que es aplicable a periodos largos y constante en el tiempo, se hizo uso de la siguiente ecuación:

Ecuación 4. Tasa de crecimiento

$$
r = \left(\frac{P_f}{P_0}\right)^{\frac{1}{\Delta t}} - 1
$$

Donde:

r: Tasa de crecimiento%

Pf: Población final

Po: Población inicial

Δt: Variación de años

**Población de diseño**, llamada también población futura, en el cual el proyectista debe adoptar el criterio necesario para determinar la población futura en la cual necesitará tomar en cuenta los datos censales u otra fuente donde se manifieste el incremento de la población, asimismo tener en cuenta que el periodo es de 20 años. (parámetros de diseño de infraestructura de agua y saneamiento para centros poblados rurales).

Ecuación 5. Población futura

$$
P_f = P_0 * \left[1 + \frac{r * t}{100}\right]
$$

Donde:

Pf: Población futura Po: Población inicial r %: Tasa de crecimiento t: tiempo

**Dotación**, es fundamental para su abastecimiento diario de los pobladores, el consumo de agua está en función de factores del lugar el cual se pretende abastecer de manera correcta contando con los parámetros establecidos, por

ende, se sabe que influye el área de sus viviendas y la manera que viven los habitantes de la población (Jara y Mendoza, 2019).

**Según CEPIS,** nos dice que la dotación establecerá teniendo en cuenta el nivel de ingresos económicos que tenga.

Tabla 4. Ingreso y dotación de agua

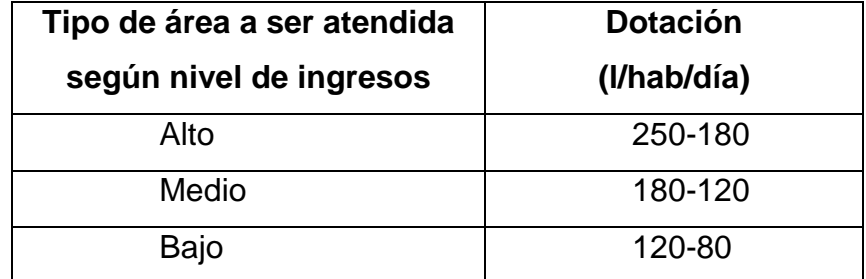

Fuente: CEPIS, 2005

**Variación de consumo:** La red del recurso hídrico potable no es permanente, por lo que varía continuamente según el tiempo, es decir no se cuenta con el servicio todos los días, algunos meses las condiciones climáticas, costumbres de la población afectan a que la demanda del sistema de agua potable asuma valores muy altos (Huaquisto y Chambilla, 2019)

Según el reglamento nacional de edificaciones, nos menciona que las variaciones de consumo son dados por información comprobada, sino existiera entonces se toma en cuenta lo siguiente:

**Caudal promedio,** para calcular el gasto de diseño en la distribución de agua se evalúa con la cifra mayor cuando se compara el caudal máximo horario (Qmax.h) y el caudal máximo diario (Qmax.d) más el gasto contra incendios, en algunos casos hay habitaciones donde se considera la demanda contra incendios (Norma Técnica OS.050).

Ecuación 6. Caudal promedio

$$
Q_P = \frac{P_d * Dotacion}{86400}
$$

Donde:

Qp: Caudal promedio (l/s)

Pd: Población de diseño(hab)

**Caudal máximo diario,** para obtener el caudal medio diario se realiza el cálculo teniendo la información de la población de diseño; siendo este, el promedio del gasto diario para un año (Hoyos y Tuesta, 2017)

Ecuación 7. Caudal máximo diario

$$
Q_{md}=K_1*Q_p
$$

Donde:

Qmd: Caudal máximo diario (l/s)

Qp: Caudal promedio (l/s)

K1: Coeficiente de la norma OS.100

**Caudal máximo horario**, para obtener el máximo gasto que se necesita o que es solicitado en una fija hora del día, para ello se calcula como un valor ampliado del Qmax.d.

Ecuación 8. Caudal máximo horario

$$
Q_{md} = K_2 * Q_p
$$

Donde:

Qmd: Caudal máximo horario (l/s)

 $Q_d$ : Caudal promedio (I/s)

K2: Coeficiente de la norma OS.100

**Caudal de captación,** es aquel caudal que sale del manantial para luego ser llevada a la captación. Este caudal se determinará mediante el aforo volumétrico, en el cual se deberá tener un recipiente con volumen conocido y un cronometro para así poder tomar el tiempo de llenado. Este se deberá tomar 10 veces.

Ecuación 9. Caudal por el método volumétrico

$$
Q=\frac{V}{t}
$$

Donde:

Q=caudal(l/s)

V=volumen en litros

T=tiempo(s)

### **Diseño de la captación**

Será una captación de manantial tipo ladera, es por ello que para el diseño de la captación se debe encontrar:

**Distancia que existe entre el afloramiento y la cámara(L)**, para ello es necesario la velocidad de pase y la perdida de carga en la carga de acceso.

Ecuación 10. Velocidad de pase

$$
V = \left(\frac{2gh}{1.56}\right)^{\frac{1}{2}}
$$

Donde:

h= altura entre afloramiento y orificio de entrada (0.40-0.50m)

g= aceleración de gravedad (9.81m/s<sup>2</sup>)

v= velocidad en m/s, valor menor de 0.6 m/s.

Ecuación 11. Perdida de carga en orificio

$$
h_o = 1.56 * \frac{V^2}{2g}
$$

Ecuación 12. Perdida de carga disponible

$$
h_f = H - h_o
$$

Ecuación 13. Distancia entre afloramiento y cámara húmeda

$$
L = \frac{H_f}{0.30}
$$

Donde:

Hf= perdida de carga

**Ancho de pantalla(B),** para la determinación del ancho de pantalla se necesita saber el diámetro y numero de orificios los cuales permitirán el flujo.

Ecuación 14. Área de tubería de entrada

$$
A_t = \frac{Q_{\text{max}}}{\text{cd} * v}
$$

Donde:

A<sub>t</sub>: área de tubería (m<sup>2</sup>)

Q<sub>max</sub>: Caudal Maximo (m<sup>3</sup>/s)

cd: Coeficiente de descarga (0.60-0.80)

v: velocidad de pase(m/s)

Ecuación 15. Diámetro de orificios

$$
D = \left(\frac{4A}{\pi}\right)^{\frac{1}{2}}
$$

Donde:

D= diámetro(m)

A= área(m2)

Ecuación 16. Números de orifícios

$$
NA = (\frac{D1^2}{D2^2})^2 + 1
$$

Donde:

D1= diámetro calculado

D2= diámetro asumido

Ancho de la pantalla

$$
b = 2(6D) + NAD + 3D(NA - 1)
$$

Donde:

b= ancho de pantalla

D= diámetro de orificio

NA= número de orificios

**Altura de la cámara húmeda (Ht),** para ello se debe tener en cuenta lo siguiente:

Ecuación 17. Altura de cámara húmeda

$$
H_t = A + B + H + D + E
$$

Donde:

A = Altura entre fondo de la caja y nivel inferior de tubería de salida. Mínimo

0.10 m, para sedimentación.

B = Diámetro de la tubería de salida en metros.

H = Altura de agua sobre la canastilla en metros.

 $D =$  Altura entre el nivel de agua en la caja colectora y el nivel de ingreso de agua de afloramiento

 $E =$  Borde libre. Mínimo 0.30 a 0.50 m

Ecuación 18. Altura de agua

$$
H=1.56\frac{Qmd^2}{2gA^2}
$$

Donde:

Qmd= gasto máximo diario(l/s)

A=área de tubería(m2)

**Dimensionamiento de la canastilla,** se debe considerar 2 veces el diámetro de la tubería de salida, para ello debemos encontrar el diámetro, la longitud, área total de la granada, número y área de ranuras.

Ecuación 19. Diámetro de canastilla

$$
D_C = 2A_s
$$

Donde:

As= área de la tubería de salida

Ecuación 20. Longitud de canastilla

$$
L = 3 D \qquad L = 6D
$$

Ecuación 21. Área de la tubería de conducción

$$
A_c = \left(\frac{\pi * (Dcond)^2}{4}\right)
$$

Ecuación 22. Área de la granada

 $A_c = 0.5 * Dg * L$ 

Donde:

Dg= diámetro de la granada

L=longitud de canastilla

Ecuación 23. Área total de ranuras

 $At = 2 * Ac$ 

Donde:

Ac: Área de tubería de conducción

Ecuación 24. Numero de ranuras

$$
Nr=\frac{Ac}{Ar}
$$

Donde:

Ac= área total de ranuras

Ar= área de ranura

**Tubería de rebose y la de limpieza,** se usa la misma fórmula para encontrar el diámetro de estas tuberías, teniendo en cuenta el caudal de aforo y una pérdida de carga entre el 0.010 y 0.015.

Ecuación 25. Diámetro de rebose y limpia

$$
D = \frac{0.71 * Qmax^{0.38}}{hf^{0.21}}
$$

Donde:

Qmax= caudal máximo de aforo

hf=perdida de carga unitaria, se recomienda 0.015

Además de esto podemos encontrar el cono de rebose el cual viene hacer un diámetro más que el de rebose.

**Línea de Conducción.** Es la encargada de transportar el agua de la captación hasta el reservorio, el recurso proviene de una captación de manantial tipo ladera, transportando así el flujo diario.

**Tubería,** para la línea de conducción se usará tuberías de PVC, las clases de estas tuberías dependerán de la presión máxima de prueba y trabajo.

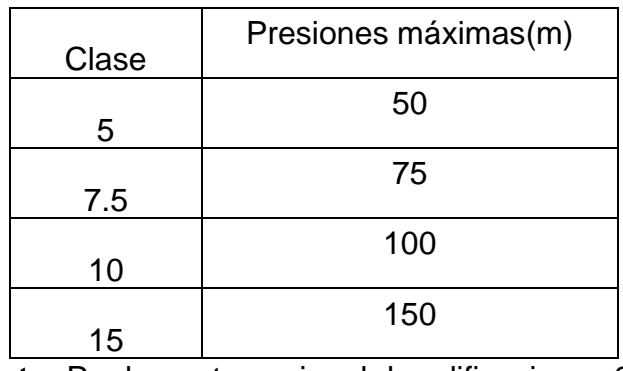

Tabla 5. Presiones según la clase de tubería

**Fuente:** Reglamento nacional de edificaciones.2006

**Coeficientes de fricción,** según la OS:010 este coeficiente se usa en la fórmula de Hazen y Williams y se relaciona con el tipo de tubería.

| <b>TIPO DE TUBERIA</b>           | "С" |  |  |  |
|----------------------------------|-----|--|--|--|
| Acero sin costura                | 120 |  |  |  |
| Acero soldado en espiral         |     |  |  |  |
| Cobre sin costura                | 150 |  |  |  |
| Concreto                         | 110 |  |  |  |
| Fibra de vidrio                  |     |  |  |  |
| Hierro fundido                   |     |  |  |  |
| Hierro fundido con revestimiento | 140 |  |  |  |
| Hierro galvanizado               | 100 |  |  |  |
| Polietileno, Asbesto Cemento     |     |  |  |  |
| Poli(cloruro de vinilo)(PVC)     |     |  |  |  |

Figura 15. Coeficiente de presión

**Fuente:** Reglamento nacional de edificaciones.2006

**Velocidades,** este se diseñará con una velocidad mínima de 0.6 m/s y la máxima de 5 m/s para tuberías de PVC.

Ecuación 26. Velocidad

$$
V = \frac{4 * Q}{\pi * D^2}
$$

Donde:

 $v =$  Velocidad (m/s).

 $Q =$ Caudal en m $3$ 

D = Diámetro en metros

**El diámetro mínimo será de ¾".**

**Diámetro de tubería,** para ello se debe tener en cuenta:

**Perdida de Carga,** si los diámetros son superiores a 2", se usará la fórmula de Hazen y Wiliams, pero si este es inferior se usará la Fair Whipple.

Ecuación 27. Hazen y Wiliams

$$
Q = 0.0004264 * C * D^{2.64} * h_f^{0.54}
$$

Ecuación 28. Fair Whipple

$$
Q = 2.8639 * D^{2.71} * h_f^{0.57}
$$

Donde:

 $H_f$  = Perdida de carga en m/m.

D = Diámetro en metros

 $Q =$ Caudal en m3

 $C = 150$ 

Ecuación 29. Perdida carga unitaria

$$
h_f = \frac{H_f}{L}
$$

Donde: Hf= perdida de carga L= longitud

**La presión,** es la energía que se retiene en el flujo, tenemos la presión estática que no deber ser mayor a 50m y la dinámica no menor de 1m.

Ecuación 30. Presión Dinámica

Donde:

 $PD = CT - CP$ 

PD =presión dinámica(m).

CT= cota de terreno(m)

CP = cota piezométrica(m)

## **Reservorio**

El reservorio es la estructura encargada de almacenar el agua que recibe desde la captación para los habitantes.

**Volumen de almacenamiento,** de acuerdo a la norma OS.030, determina que el volumen de almacenamiento se halla con el volumen de regulación, contraincendios y de reserva. El volumen contraincendios, se le considera 50 m3 para viviendas.

Ecuación 31. Volumen de regulación

 $V_{\text{regular} = 0.25 * Q_{\text{p}} * 86.4$ 

Donde:

Qp= caudal promedio

Ecuación 32. Volumen de reserva

 $V_{\text{reserva}} = 0.10 * V_{\text{regulation}}$ 

Ecuación 33. Volumen de Almacenamiento

 $V_{\text{almacenamiento}} = V_{\text{regulation}} + V_{\text{contraincendios}} + V_{\text{reserva}}$ 

### **Red de distribución**

Según la OS.050, nos menciona que la red de distribución está compuesta por tuberías principales y ramales que permiten abastecer a las viviendas. En esta red los parámetros que se debe cumplir es que se debe diseñar con el gasto máximo diario.

**Los diámetros mínimos,** será de 75mm en viviendas y 150mm para uso industrial.

**Velocidades,** está no debe ser menor a 0.6 m/s no puede ser inferior y la máxima es de 3 m/s.

**Presiones,** no debe ser mayo a 50m en cualquier punto y en el caudal máximo horario la presión dinámica no debe ser menor a 10m.

**Estructuras adicionales,** estas son aquellas que ayudan a mitigar la presión y eliminar obstáculos que se presentan en las redes del flujo de agua, dentro de estas tenemos:

**Cámara rompe presión,** son estructuras que se ubican para regular la presión. Para utilizar una la carga disponible debe ser mayor a 50m, estas pueden ser de tipo 6 o tipo 7.

**Válvula de aire,** está ubicada en la línea de conducción, son para cuando tenemos acumulación de aire generando así que el diámetro de la tubería se vea afectada aumentando la perdida y disminuyendo el flujo. Es por ello que se hace la instalación, para ámbito rural se recomienda de medidas interior mínimas de 0.6 x 0.6 m, para facilitar su construcción.

**Válvula de purga,** mientras que las válvulas de aire son colocadas en los puntos altos las de purga serán colocadas en los puntos bajos, para así poder eliminar los sedimentos que se acumulan, particularmente en topografía accidentada, ya que estos disminuyen el diámetro de la tubería, estas permitirán la limpieza de los tramos de manera periódica.

#### **3.5.6. Diseño de la red de alcantarillado**

**Población futura.** Actualmente, la población actual de los barrios de José Gálvez y José Olaya es 1566 habitantes y la tasa de crecimiento es del 0.93 %, descritos y fundamentados anteriormente en el diseño de la red de agua potable.

Para el presente estudio se utilizará el Método Geométrico. De los cálculos realizados se obtiene como resultado que la población futura para un periodo de diseño de 20 años, Población futura: 1885 habitantes.

**Dotación.** Considerando que se trata de una zona urbana con bajo ingreso económico, la dotación de agua per cápita se estima en 120 (l/hab/día).

### **Caudal de aguas residuales**

**Caudal promedio (Qp).** Tomando en cuenta que la población futura es 1885 habitantes y la dotación de 120 l/hab/día, y el coeficiente de aportación del 80%, de acuerdo a lo que establece la Norma OS. 070.

Ecuación 34. Caudal promedio de alcantarillado

$$
Q_p = \frac{P_f \times Dot \times C}{86400}
$$

Donde: Qp: caudal promedio Pf: población futura D<sub>ot</sub>: dotación C: Coeficiente de aportación

**Caudal máximo horario (Qmh).** Para conocer el caudal máximo horario, se multiplica el caudal promedio por el coeficiente de flujo máximo (adimensional), que en este caso es 2.

Ecuación 35. Caudal máximo horario

$$
Qmh = Q_p \times K
$$

Donde:

Qmh: Caudal máximo horario QP: caudal promedio K: coeficiente de flujo máximo

**Caudal por conexiones erradas (Qce).** De acuerdo a la metodología de CEPIS, para calcular el caudal por conexiones erradas se considera el 10% de caudal máximo horario.

Ecuación 36. Caudal por conexiones erradas

$$
Qce = (5\% - 10\%) \times Qmh
$$

Donde:

Qce: caudal por conexiones erradas

Qmh: caudal máximo horario

**Caudal por contribución no doméstica (Qch).** Se determina el caudal que aportan las instituciones educativas como jardín, escuela, colegio y/o superior, además de otros espacios como local comunal y biohuerto.

Tabla 6. Consumo de agua por alumno

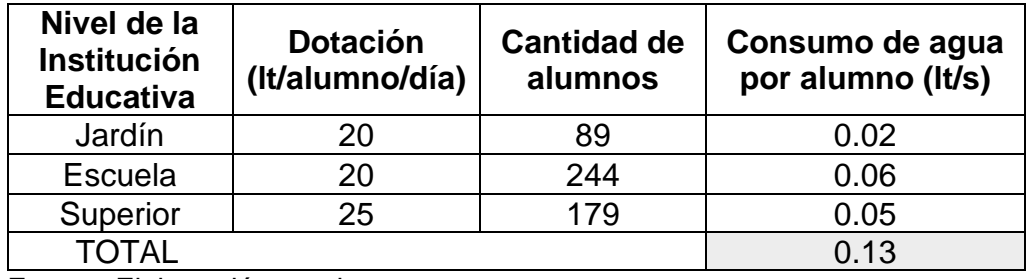

Fuente: Elaboración propia

Tabla 7. Consumo de agua por área

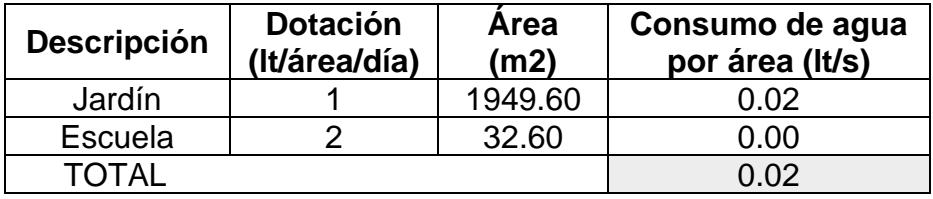

Fuente: Elaboración propia

**El caudal de infiltración**. se determina en base al tipo de tubería, al tipo de unión y la altura del nivel freático. Se considera para la zona de estudio un nivel freático alto, una tubería de PVC y con unión de goma, la fase infiltración de 0.5 l/s/km. La longitud total de la red colectora es de 5.02 km.

Ecuación 37. Caudal de infiltración

$$
Q_{inf,1} = f_i \times L
$$

Donde:

Qinf1: caudal de infiltración

Fi: fase de infiltración

L= longitud total de la red colectora

Ecuación 38. Caudal de infiltración que existe en los buzones

$$
Q_{inf,2} = 380 \, \text{lt/buzon}/\text{dia} \times (N^\circ \, \text{buzones})
$$

Ecuación 39. Caudal de infiltración total

$$
Q_{inf} = Q_{inf,1} + Q_{inf,2}
$$

**Caudal de diseño (Qd).** El caudal de diseño para el presente trabajo será la suma del caudal máximo horario, caudal por conexiones erradas, caudal por contribución no doméstica y caudal de infiltración.

Ecuación 40. Caudal de diseño

$$
Q_d = Q_{mh} + Q_{ce} + Q_{ch} + Q_{inf}
$$

Q<sub>d</sub>: caudal de diseño

Qmh: caudal máximo horario

Qce: caudal por conexiones erradas

Qch: caudal por contribución no domestica

Qinf: caudal de infiltración

**Caudal de contribución por tramos**. Este caudal unitario resulta de la división entre el caudal de diseño entre la longitud total de tubería.

Ecuación 41. Caudal de contribución por tramos

$$
Q_u = \frac{Q_d}{Lt}
$$

Donde:

Qu: caudal unitario

Q<sub>d</sub>: caudal de diseño

L<sub>t</sub>: longitud total de la tubería

Ecuación 42. Caudal unitario en tramos de la red

$$
q(tramo) = Qu \times Long (tramo)
$$

Donde:

Qu: Caudal unitario Long: longitud del tramo

## **Fórmulas para el diseño**

Para el cálculo hidráulico del alcantarillado se utiliza la fórmula de Manning y la fórmula de continuidad para un escurrimiento continuo. Ecuación 43. Fórmula de Manning

$$
V = \frac{1}{n}Rh^{2/3}S^{1/2}
$$

Donde:

V: Velocidad, en m/s

S: Pendiente de batea del conducto, m/m

Rh: Radio hidráulico del conducto, en m

n: Coeficiente de rugosidad de Manning (adimensional)

Ecuación 44. Radio hidráulico

$$
Rh = \frac{Am}{Pm}
$$

Donde:

Am = Área mojada (m2)

Pm = Perímetro mojado (m)

**Velocidad.** Cuando la velocidad final (V<sub>f</sub>) es superior a la velocidad crítica (Vc), la altura de flujo máxima equivalente debe ser 50% del diámetro interno de la tubería, asegurando de esta manera la ventilación del tramo (CEPIS, 2005).

Ecuación 45. Velocidad critica

$$
Vc = 6\sqrt{gR}
$$

Donde:

g= Aceleración de la gravedad

R= Radio hidráulico

**Fuerza tractiva.** Para calcular la fuerza tractiva se utiliza la siguiente formula.

Ecuación 46. Fuerza tractiva

$$
\tau = \gamma RhS
$$

Donde:

γ= Peso específico del líquido (N/m3)

Rh= Radio hidráulico (m)

S= Pendiente de la tubería (m/m)

La tensión tractiva mínima que indica la norma es de 1.0 Pa para sistemas de alcantarillado.

**Localización de Cámaras de Inspección.** La distancia o separación máximo entre cámara de inspección y limpieza consecutivas depende del tamaño de los colectores.

**Pendiente.** La pendiente mínima de la tubería está dada por la inclinación con la cual logra mantener una velocidad mínima de 0.6 m/s, transportando el caudal máximo con un nivel de agua del 75% del diámetro (CEPIS, 2005).

Ecuación 47. Pendiente mínima

 $S_o min = 0.0055 x \times Q_i^{-0.47}$ 

Donde:

Somin= pendiente mínima (m/m)  $Q_i$ = flujo máximo de diseño (l/s) = 1.5 l/s

Despejando en la ecuación, se tiene una pendiente mínima de 0.005m/m=0.5%.

Por su lado, la máxima pendiente admisible estará en función de la velocidad máxima final, Vmáx=5m/s.

**Diámetro de tuberías.** La norma OS.07- RNE indica que el diámetro nominal a considerar no debe ser menor a 100 m. Se recomienda en redes de alcantarillado convencional, el diámetro mínimo sea de 200 mm para habitaciones de uso vivienda, y un diámetro mínimo de 160 mm, cuando las condiciones hidráulicas y la topografía del lugar lo permitan (CEPIS, 2005)

### **Planteamiento de alternativas**

La red ha sido diseñada considerando las pendientes mínimas, verificado por el Criterio de Tensión Tractiva (T) o tensión de arrastre y manteniendo las velocidades adecuadas. En los cálculos, se ha buscado lograr profundidades de buzones mínimas y coberturas de tuberías también mínimas, con pendientes mínimas capaces de provocar la tensión suficiente para arrastrar el material que deposita en el fondo.

Para el diseño de la red de alcantarillado se requiere el suministro e instalación de 5,023.09 m de tuberías de PVC de serie SN4, clase S-25.

- Suministro e instalación de 4144.39 m tubería de PVC SN4, ф=200 mm
- Suministro e instalación de 878.70 m tubería de PVC SN4, ф=200 mm

Además, la construcción de buzones en suma de 116 buzones, tales como:

- 87 buzones de hasta 1.5m.
- 20 buzones de hasta 2.0m
- 6 buzones de hasta 2.5 m.
- 2 buzones de hasta 3.0 m
- 1 buzón de hasta 3.5 m

Instalación de 261 conexiones domiciliarias, incluyendo empalmes y cajas de registros

Para el diseño se han escogido las tuberías de material de PVC-U (corrugado exterior con interior liso, n=0.010) Serie SN4 (hasta 5.0 de profundidad promedio)

## **Diseño de lagunas de estabilización**

El presente proyecto pretende diseñar dos lagunas de estabilización, una laguna anaerobia y otra laguna facultativa, para ello se tomará en cuenta el caudal de diseño, 7.89 litros/seg, el cual fue calculado anteriormente. El diseño de las lagunas se basará en los criterios descritos en el libro Domestic Wastewater treatment in developing countries.

## **Laguna anaerobia**

**Carga orgánica volumétrica.** Mara & Pearson (1998) recomiendan determinar los valores de diseño como la carga volumétrica y porcentaje de remoción DBO, a partir de la tabla 23, la cual muestra diferentes fórmulas de acuerdo a la temperatura.

En este caso, Contumazá tiene una temperatura promedio de 15 (ver tabla 19) 19°C; por lo tanto, la carga volumétrica  $(λ<sub>v</sub>)$ , se determina atreves de la fórmula:

Ecuación 48. Carga orgánica volumétrica

$$
\lambda_v=20T-100
$$

Donde:

T= Temperatura, °C

Una vez calculado la carga orgánica volumétrica se determina el volumen total de la laguna anaerobia, a través de la siguiente fórmula:

Ecuación 49. Volumen de la laguna anaerobia

$$
\lambda_v = L_i Q/V_a
$$

Donde:

L<sub>i</sub>= Efluente DBO, mg/l  $(=q/m3)$ 

Q= Caudal de diseño, m3/día Va=Volumen de laguna anaeróbica

Cabe aclarar que un principio se diseña para dos unidades, pero puede cambiar, es así que el caudal de diseño se divide entre dos y este resultaría igual a 3.95 l/s, que sería igual a 340.85 m3/día. Partiendo de datos del caudal de diseño y el efluente DBO igual a 300 g/m3 (=0.30 kg/m3), al despejar la fórmula, el volumen total de laguna sería:

Ecuación 50. Volumen total de la laguna anaerobia

$$
V_a = L_i Q / \lambda_v
$$

**Tiempo de retención hidráulico (θa).** El tiempo de retención hidráulico debe ser mayor a 1.

Ecuación 51. Tiempo de retención hidráulico

 $\theta$ a=Va/ $\Omega$ 

Donde:

Q= Caudal de diseño, m3/día

Va=Volumen de laguna anaeróbica

**Volumen total (Va).** Al determinarse el valor de tiempo de retención hidráulico se procede a recalcular el volumen total, pero en este caso el volumen se mantiene.

Ecuación 52. Volumen total

$$
V_a = Q/\theta_a
$$

Donde:

Q= Caudal de diseño, m3/día

 $\theta_a$  Tiempo de retención hidráulico

**Dimensiones de laguna.** Usualmente la profundidad está en el rango de 2-5 m. Asumiendo que dicha relación es 2 m, primero se determina el área (A):

Ecuación 53. Área de la laguna

Donde:

V= Volumen total de afluente, m3

H= Profundidad de laguna, m

Ecuación 54. Ancho de la laguna

$$
a=\sqrt{A/r}
$$

 $A = V/h$ 

Donde:

A: área de la laguna

r: relación

Ecuación 55. Largo de la laguna

$$
l=r*a
$$

Donde:

a: ancho de la laguna

r: relación

**Eficiencia de remoción (na).** De la tabla. 23, según la temperatura de 15°C, la eficiencia de remoción es:

 $n_a = (2T + 20)\%$ 

Ecuación 56. Eficiencia de remoción

Donde:

T: temperatura

na: Eficiencia de remoción

**DB0 efluente.** Determinado la eficiencia de remoción, se determina el efluente DB0, es decir, cuanto es la carga contaminante al salir de la laguna anaeróbica.

Ecuación 57. DBO efluente

DBO efluente  $= n_a * l_i$ 

Donde:

li= Efluente DBO, mg/l (=g/m3)

na: Eficiencia de remoción

### **Mantenimiento**

Una vez dimensionada la laguna anaeróbica, es necesario estimar el volumen de lodo que se formará, a qué profundidad se debería estar sacando lodo y cuál debería ser la frecuencia máxima de mantenimiento; es decir de deslode.

El volumen de lodo que se forma debido al proceso de remoción es igual a la tercera parte del volumen de la laguna (1/3\*341=114 m3). De ese volumen se estima la altura a la que se debería sacar lodo, cuyo cálculo procede de la división entre volumen del lodo y área de la laguna (114/170=0.67 m2).

En este proyecto, la población futura es 1885 habitantes, en el libro consideran que la tasa de acumulación de lodo por persona al año es de 0.04 m3/persona/año, por lo tanto, el volumen de lodo por es igual 75.4 m3/año. De dichos valores, se determina la frecuencia máxima de deslode que resultaría de la división entre el volumen de lodo por año acumulado por el número de personas y el volumen de lodo, (75.4/114= 0.66 años=8 meses).

## **Laguna facultativa**

El efluente de la laguna anaeróbica requiere el tratamiento de una segunda laguna, en este caso facultativa; es por ello, que se procederá a dimensionarla.

## **Carga orgánica superficial (λs)**

En el caso de la laguna facultativa, la carga orgánica superficial se determina a través de la siguiente ecuación

Ecuación 58. Carga orgánica superficial

$$
\lambda_s = 350(1.107 - 0.002T)^{T-25}
$$

Donde:

T= Temperatura, °C

#### **Área de la laguna (Af)**

Una vez calculado el valor  $\lambda_s$ , el área de la laguna se calcula a partir de la siguiente ecuación:

Ecuación 59. Área de la laguna

$$
\lambda_s = \frac{10L_iQ}{A_f}
$$

Donde:

 $L = DBO$  afluente  $(g/m3)$ 

Q= Caudal de diseño (m3/día)

 $A_f$ = Área de laguna facultativa

Cabe aclarar que en este caso el DBO efluente es el valor que sale de la laguna anaeróbica y que el caudal de diseño es el mismo considerado en el diseño de la laguna anaeróbica.

**Tiempo de retención hidráulico (** $\theta_f$ **).** Se recomienda que, para temperatura menores a 20° C, el  $\theta_f m \hat{n} = 5 \text{ días}, y$  para temperatura mayores o iguales a 20°C,  $\theta_f m \hat{n} = 4$  días. Como la fórmula del tiempo de retención hidráulico depende de la profundidad, se procede a iterar de tal manera que la profundidad que se adopte resulte un tiempo de retención mínimo que se indica líneas arriba, esto para minimizar cotos circuitos hidráulicos y dar suficiente tiempo para la multiplicación de las algas y prevenir el lavado de estas. Cabe indicar que la profundidad varía de 1 a 2 m.

Ecuación 60. Tiempo de retención hidráulico

$$
\theta_f = V_f / Q
$$
  

$$
\theta_f = (A_f * h) / Q
$$

Donde:

Af: Area de laguna facultativa

h: Profundidad de laguna m

Q: Caudal de diseño

**Dimensiones de laguna.** En el libro menciona que la relación (r), largo (l): ancho (a) suele estar entre 2 y 3, se asume el valor de 2, entonces el ancho y el largo serían igual a:

Ecuación 61. Ancho de la laguna

$$
a = \sqrt{A/r}
$$

 $l = r * a$ 

Donde: A: Área de la laguna r: relación

Ecuación 62. Largo de la laguna

Donde

r: relación

a: Ancho de la lagua

**Eficiencia de remoción (nf).** En aguas residuales domésticas, la constante de primer orden para la remoción de DBO ( $k_1$ ) es igual a 0.30  $di a^{-1}$ . A partir de ese valor se corrige la constante a temperatura local, mediante la siguiente fórmula:

Ecuación 63. Remoción de DBO

$$
k_{1(T)} = k_1 (1.05)^{T-20}
$$

Donde:

T= Temperatura, °C

Ecuación 64. DBO efluente

$$
L_e = \frac{L_i}{1 + k_1 \theta_f}
$$

Donde:

Le= DBO efluente

Li= DBO afluente

K1= Constante de descomposición

θf. Tiempo de retención hidráulico

## **3.6. Métodos de análisis de datos**

## **3.6.1. Técnica de análisis de datos**

El estudio es de **tipo no experimental - transversal**, en la que se utilizará **la técnica** de estudio de análisis de datos **estadística descriptiva**, en la cual se utilizará gráficos estadísticos y tablas de frecuencia que permitirán el análisis de la información obtenida, que se realizará en un solo periodo de tiempo.

## **3.6.1.1. Estadística Descriptiva:**

La investigación tiene variable cuantitativa, por lo que los instrumentos que se utilizará es el **programas y softwares** como Excel, AutoCAD, Water CAD, Civil 3D, para el manejo de datos obtenidos mediante las guías de observación y fichas de recolección de datos, las cuales nos ayudarán a conocer el estado actual del servicio de agua potable y alcantarillado, estos datos que se obtienen serán tabulados y procesados mediante gráficos estadísticos y así poder realizar el adecuado diseño para el lugar de estudio.

## **3.7. Aspectos Éticos**

Los valores como la ética y la moral son significativamente importantes, porque así certifica que la información sea veraz y confiable para el proyecto de investigación presentado, además la información recopilada de distintas fuentes como tesis, revistas, artículos científicos, se encuentran debidamente citados según las especificaciones de la norma ISO 690, para avalar la originalidad del presente proyecto se hizo uso del programa Turnitin dándonos como resultado un porcentaje del 22%, cumpliendo así con el porcentaje máximo de similitud que es 25%, demostrándose así la originalidad y que está dentro de lo permitido, verificando así que se respetó los valores de la ética y la moral desde principio hasta el final.

### **IV. RESULTADOS**

### **4.1. Estudio topográfico**

En el levantamiento se hizo en el distrito de Contumazá la cual es una ciudad que se encuentra en las siguientes coordenadas: 742500.495E y 9185030.678N con una altitud de 2766 msnm; en el estudio se realizó el levantamiento de las curvas de nivel y para poder diseñar el sistema de agua potable y alcantarillado de los Barrios José Olaya y José Gálvez.

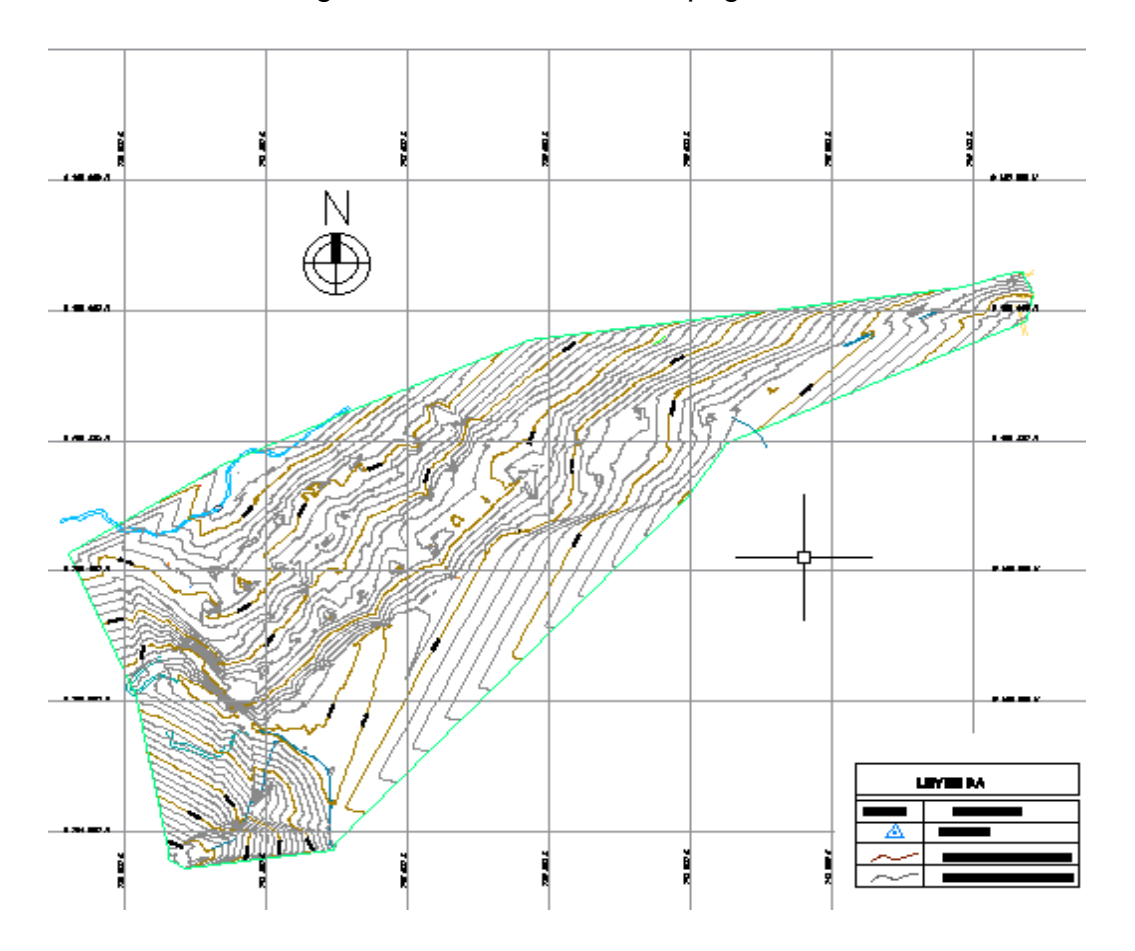

Figura 16. Levantamiento topográfico

Una vez obtenido los datos se procedió a tabularlos y ejecutarlos haciendo uso del programa civil 3D, y se obtuvo así las curvas de nivel del lugar de estudio. Además, se pudo corroborar los datos del catastro que nos había brindado la Municipalidad del lugar, pudimos darnos cuenta que la orografía

del terreno es accidentada, la cual posee pendientes transversales que varían del 51 al 100 % y que la elevación mayor es de 3100 y de la de menor valor es de 2710.

| <b>Descripción</b>   |                             | <b>Coordenadas</b>       | <b>Elevación</b> | <b>Mz</b> | l t |
|----------------------|-----------------------------|--------------------------|------------------|-----------|-----|
|                      | <b>Norte</b><br><b>Este</b> |                          | msnm             |           |     |
| Captación            |                             | 745403.362   9184595.247 | 3134.40          |           |     |
| Reservorio           | 743467.375                  | 985443.818               | 2790.72          |           |     |
| Vivienda más<br>alta |                             | 742179.197 9184929.277   | 2761.34          | 74        | 5   |
| Vivienda más<br>baja |                             | 742297.389 9185050.466   | 2710.95          | 50        | 5   |

Tabla 8. Puntos topográficos de estructuras

Fuente: elaboración propia

También se logró la identificación y la ubicación exacta de las estructuras y la vivienda más alta y más baja que encontramos en los barrios, información que fue presentada en la tabla.

# **4.2. Estudio de mecánica de suelos**

Se realizó 4 calicatas con 2 estratos cada una de ellas , las muestras fueron llevadas al laboratorio de materiales de la Universidad Nacional de Trujillo, en donde fueron estudiadas, para conocer las características del suelo, primero, se procede con el ensayo de granulometría en la cual se realiza el tamizado de las muestras teniendo en cuenta la norma ASTM D422, asimismo se tiene como objetivo poder determinar las dimensiones de partículas que componen el suelo asimismo conocer la clasificación de suelo, límites líquidos, plástico

| <b>Descripción</b> | $N^{\circ}$ | <b>Gravas</b> | <b>Arenas</b> | <b>Finos</b> | <u>LL</u> | LΡ   | ΙP   |            | <b>Clasificación</b> |  |
|--------------------|-------------|---------------|---------------|--------------|-----------|------|------|------------|----------------------|--|
|                    |             | (%)           | (%)           | (%)          | (%)       | (%)  | (%)  | <b>SUC</b> | <b>AASHTO</b>        |  |
| Monte              |             | 0.6           | 51.2          | 48.3         | 27.9      | 13.9 | 14.0 | <b>SC</b>  | A-6                  |  |
| Grande             | 2           | 0.5           | 51.2          | 48.3         | 27.2      | 13.5 | 13.7 | <b>SC</b>  | $A-6$                |  |
| Contumazá          | 3           |               | 30.0          | 68.9         | 27.6      | 13.1 | 14.6 | <b>SC</b>  | $A-6$                |  |
|                    | 4           | 2.7           | 35.8          | 61.5         | 27.9      | 13.5 | 14.4 | <b>SC</b>  | $A-6$                |  |

Tabla 9. Características de los suelos estudiados

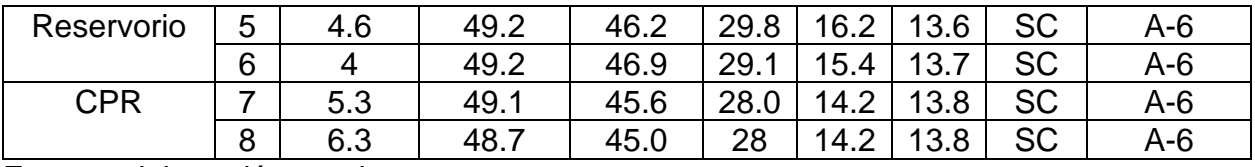

Fuente: elaboración propia

En el cuadro de resumen se detalla las características de los suelos explorados que se realizó para cada calicata que cuenta con dos estratos, en la cual se tiene resultados de limite líquido, plástico y contenido de humedad asimismo la clasificación mediante el método SUCS Y AASHTO la cual fue la misma para las cuatro calicatas. Los límites de Atterberg por la norma ASTM D423, el contenido de humedad por NTP 339.127, granulometría por NTP 339. 128.

Para las estructuras se realizaron ensayos como el CBR y el Proctor modificado.

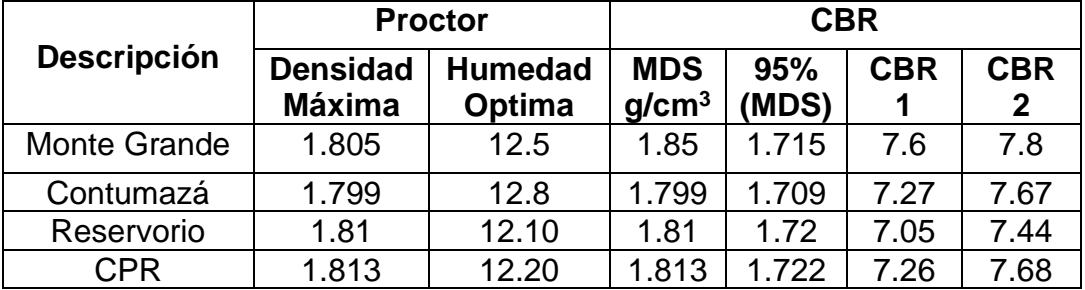

Tabla 10. Parámetros para diseño estructural

Fuente: elaboración propia.

Estos ensayos tienen como finalidad saber los parámetros para poder y tener en cuanta al momento de diseñar las estructuras que intervienen en la red de agua y alcantarillado. Estos estudios nos dieron características como la compactación, capacidad portante, máxima densidad seca, caga admisible, entre otros. el Proctor modificado fue dado por NTP 339.141 y el CBR por ASTM D1883.

### **4.3. Estudio de calidad de Agua**

Para el estudio de calidad de agua, el cual fue realizado en la Universidad Nacional de Trujillo, se tomó en cuenta los parámetros establecidos en el reglamento de la calidad de agua para el consumo humano, según el D. S. N°031\_2010\_SA y los límites

permisibles según el D. S. N°004-2017- MINAM; comparando así los valores obtenidos y los permisibles. En la siguiente tabla:

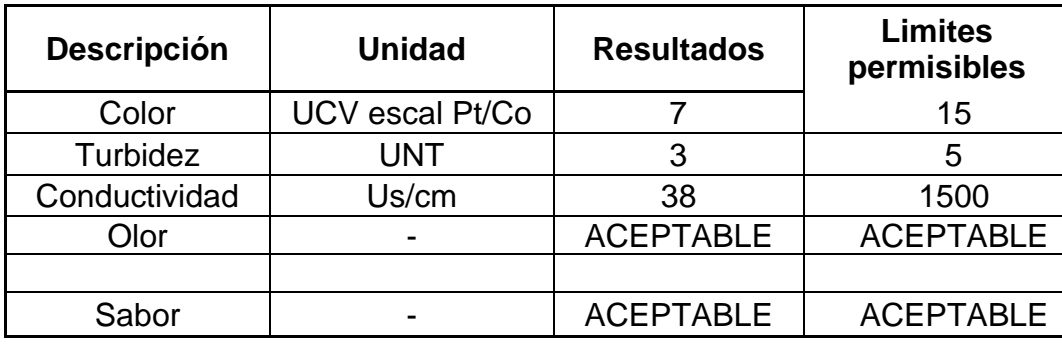

Tabla 11.Análisis físico

Fuente: elaboración propia

En los parámetros físicos tomados en cuenta son el color la turbidez, conductividad, olor y sabor, de los cuales podemos tener como resultado que están dentro de los límites permisibles.

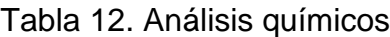

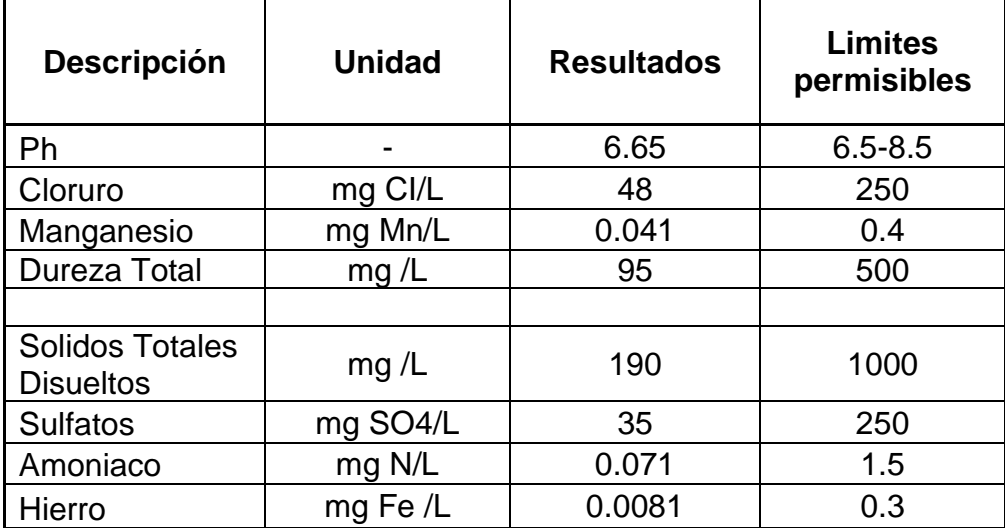

Fuente: Elaboración propia.

En la tabla de parámetros químicos como el pH, cloruro, sulfatos, hierro, entre otros los resultados están dentro de los límites permisibles, dados por el reglamento de calidad de agua.
#### Tabla 13. Análisis microbiológicos

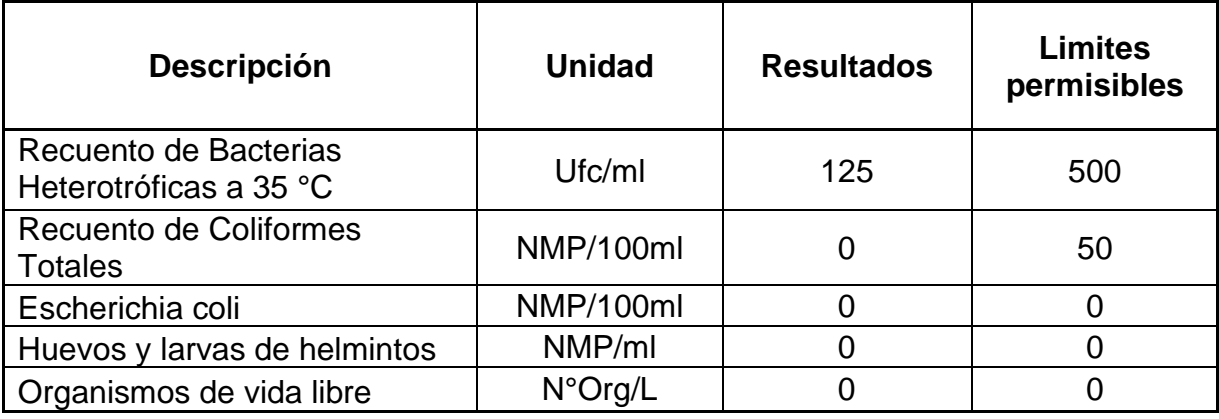

Fuente: elaboración propia.

En la tabla de análisis microbiológicos podemos ver las características que se analizaron, y si está o no dentro de los límites máximos permisibles

## **4.4. Diseño de la red de agua potable**

#### **4.4.1. Parámetros de diseño**

Para el diseño del sistema de agua potable en los barrios de José Gálvez y José Olaya se tuvo en cuenta lo siguiente.

Tabla 14. Datos Preliminares

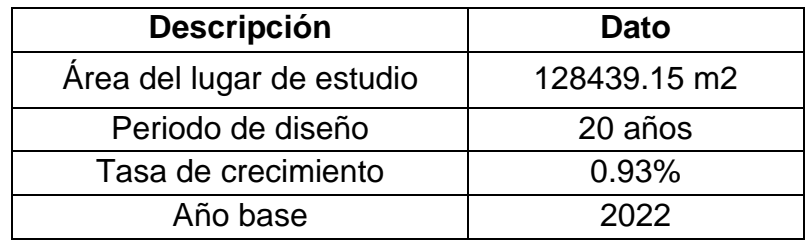

Fuente: elaboración propia

En esta tabla podemos visualizar datos lo cuales nos servirán para poder encontrar los siguientes parámetros.

Además, necesitamos saber la cantidad de habitantes y viviendas que hay actualmente y en un futuro, es decir en 20 años, con una tasa de crecimiento del 0.93%, la cual fue calculada con el método geométrico con datos censales a nivel estamental, provincial y distrital.

| <b>Descripción</b> | Año  |      |  |
|--------------------|------|------|--|
|                    | 2022 | 2042 |  |
| Población          | 1566 | 1885 |  |
| Viviendas          | 261  | 314  |  |

Tabla 15. Población y viviendas

Fuente: elaboración propia

Aquí tenemos los datos de la población actual y futura, la cual fue calculada por el método racional aritmético para un periodo de diseño de 20 años y con una tasa de crecimiento del 0.93%; y el número de viviendas actual y futuro con el mismo método.

#### **4.4.2. Dotación**

Para poder hallar la dotación hicimos hace, uso de Cepis, la cual nos dice que la dotación depende del ingreso económico que tenga el lugar, para ello Contumazá tiene un ingreso económico bajo, teniendo así una dotación de 120 l/hab/d.

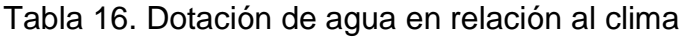

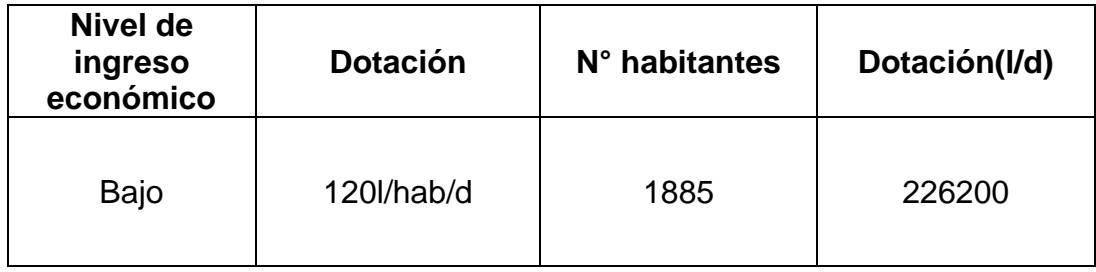

Fuente: elaboración propia

Además, la norma A090 fue utilizada para encontrar la dotación de servicios comunales el cual nos dice que es 1 l/m2/d y IS0.10, la cual nos dio la dotación para los jardines e instituto superior que es de 25 l/alm/d.

Tabla 17. Dotación de gastos complementarios

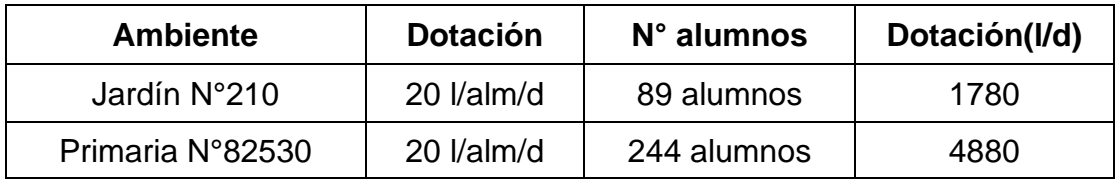

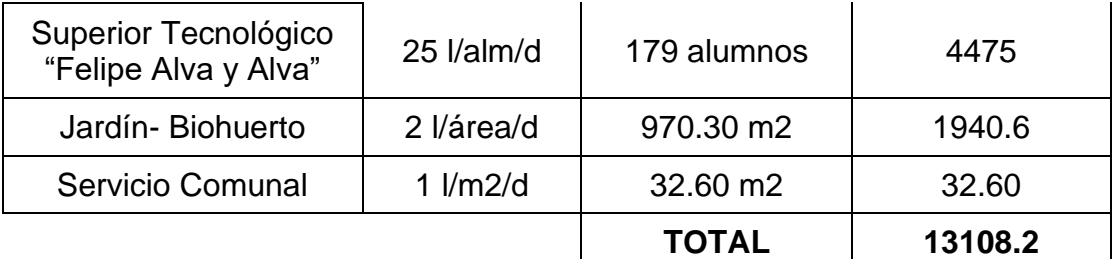

Fuente: elaboración propia.

Tabla 18. Dotación total del lugar de estudio

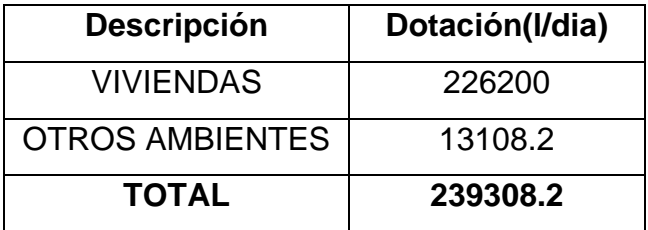

Fuente: elaboración propia.

En esta tabla resumen podemos ver que la dotación total en viviendas es de 226200 l/d y en los ambientes complementarios es de 13108.2 l/d, teniendo un total de 239308.2 l/día.

#### **4.4.3. Caudales**

Para poder empezar a realizar el diseño hidráulico necesitamos los datos de los caudales con los que se va a trabajar.

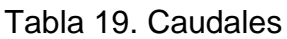

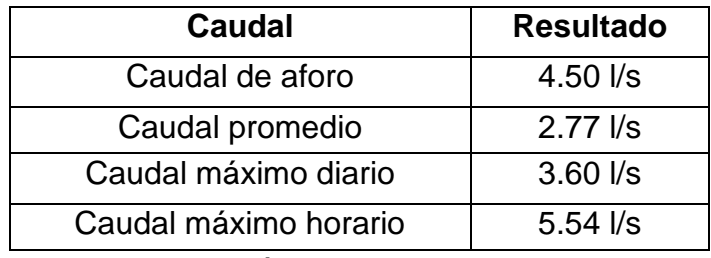

Fuente: elaboración propia.

Se aprecian los datos de los distintos caudales que se requiere para el diseño, el caudal promedio fue hallado con la dotación total, el máximo diario es el caudal promedio multiplicado por el coeficiente de demanda diaria de 1.3 y el máximo horario por 2.

# **4.4.4. Captación**

Una vez obtenido los datos como la dotación total y los distintos caudales, se continuo con la captación, el cual proviene de un manantial y será de tipo ladera con sus dimensiones respectivas y la cual contará con un cerco perimétrico.

#### Tabla 20. Dimensiones de captación

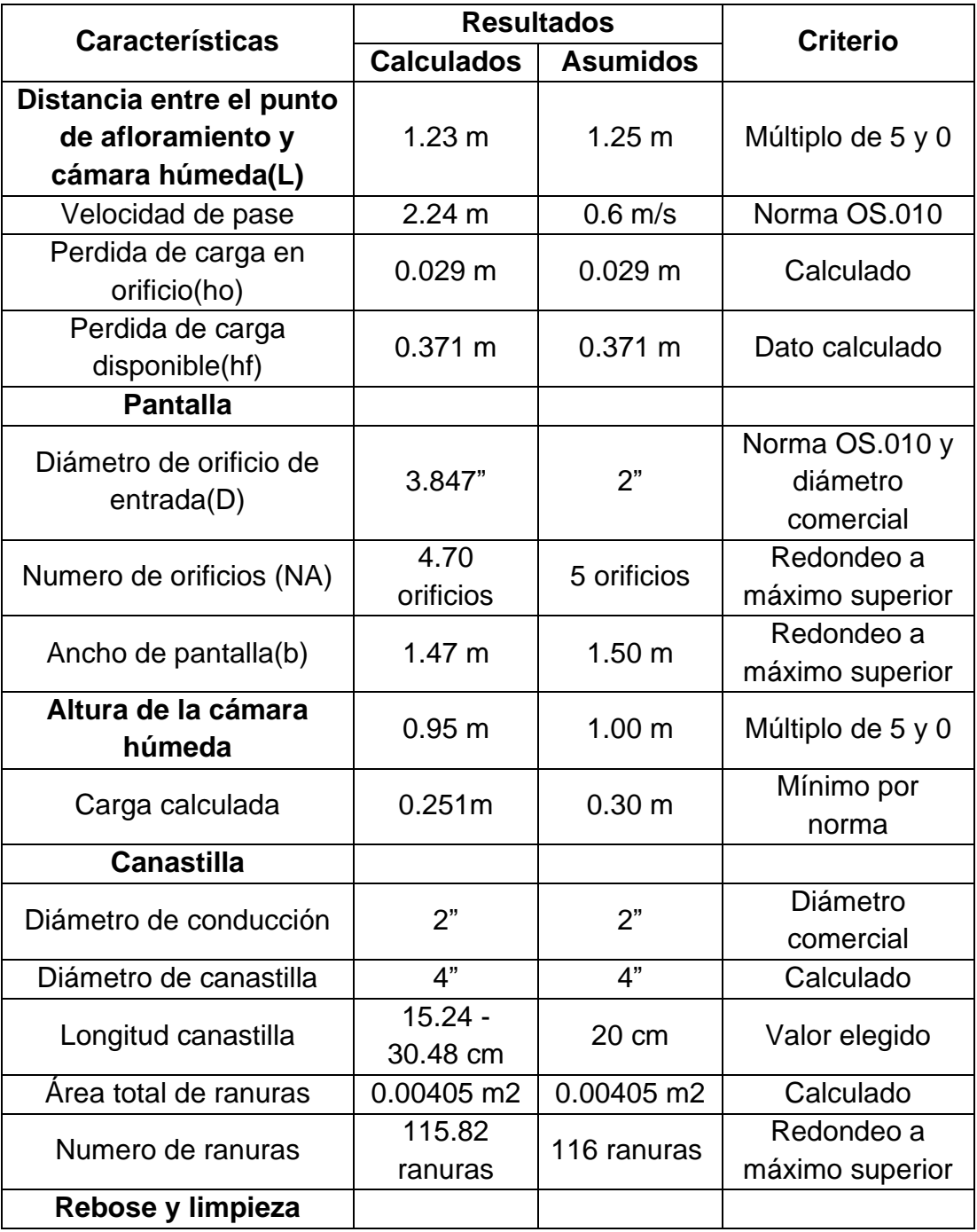

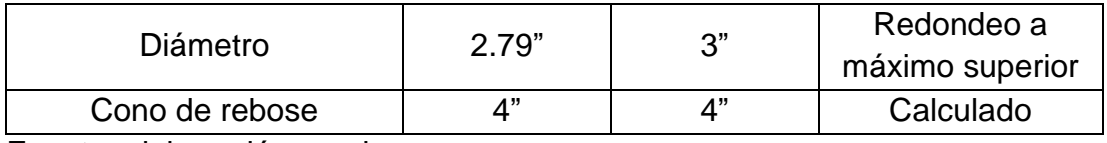

Fuente: elaboración propia

Aquí tenemos las dimensiones y características de la captación que se diseñó de acuerdo a la norma OS.010. la cual tendrá una distancia del afloramiento a la cámara de 1.25m, un ancho de pantalla de 1.50m con 5 orificios de 2", la altura de la cámara será de 1.00m, con una canastilla de 20 cm de 4" con 116 ranuras y por último una tubería de rebose y de limpia de 3" con un cono de rebose de 4", un cerco perimétrico de 6.60 x 5.90m.

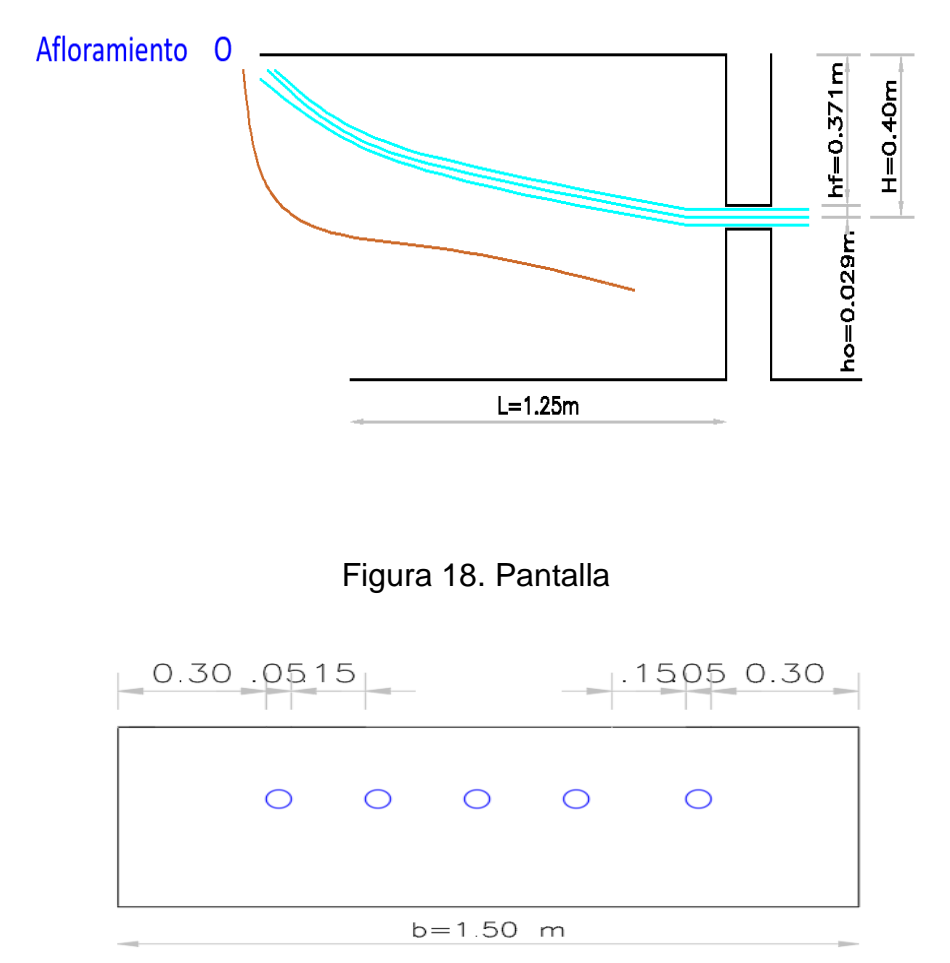

Figura 17. Distancia del afloramiento a la cámara húmeda

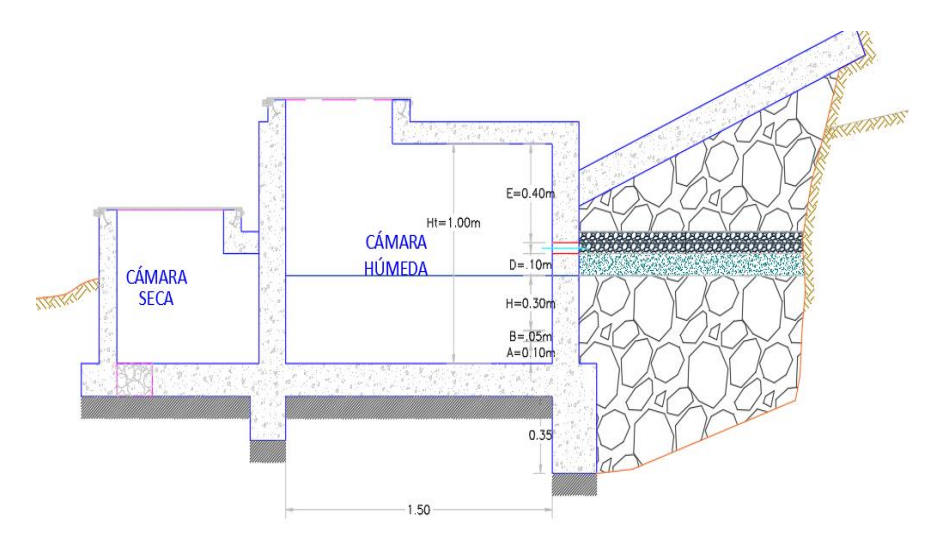

Figura 19. Altura de la cámara húmeda

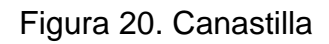

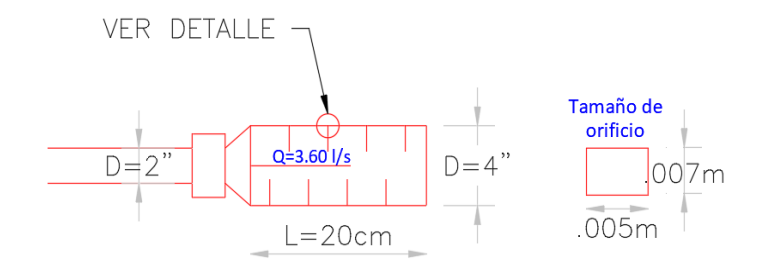

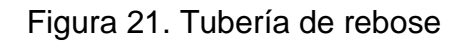

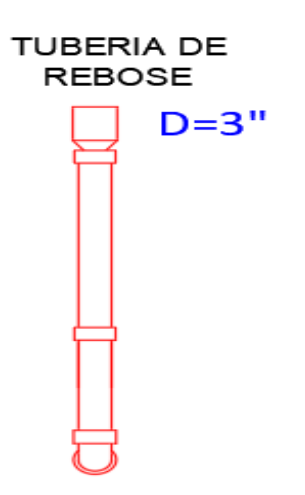

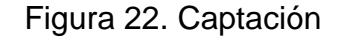

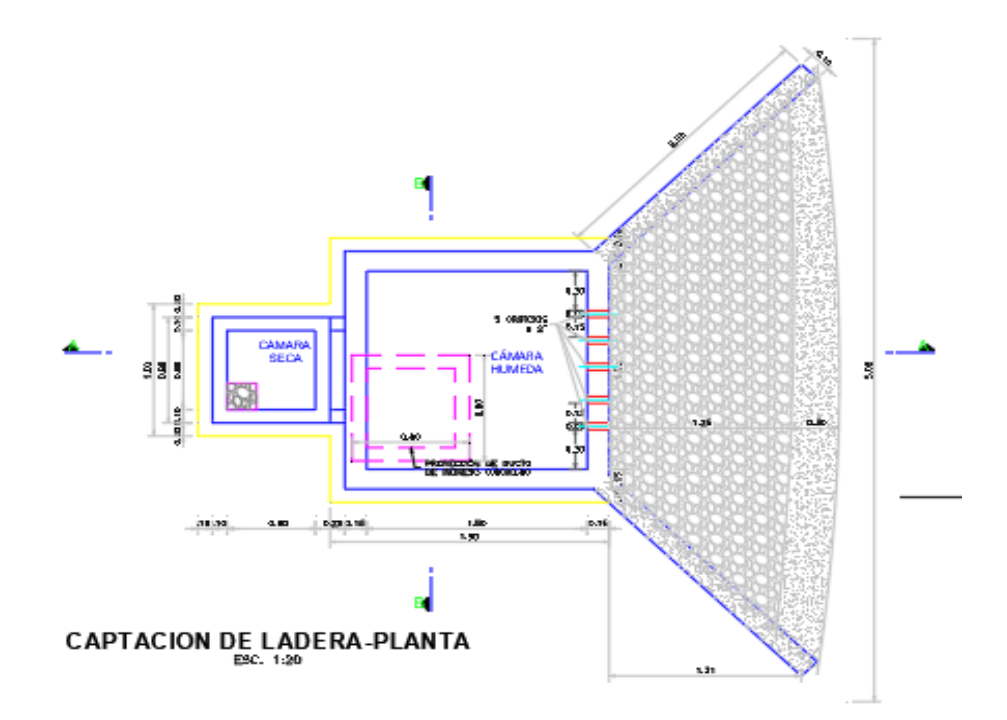

#### **4.4.5. Línea de conducción**

Para su diseño se hizo uso de la norma técnica OS.010, se diseñó una línea de conducción de 2443m, con un caudal máximo diario de 3.60 l/s, un diámetro comercial de 2 1/2" clase 10, velocidades mínimas de 0.6 m/s y 3 m/s como máxima; las presiones ser menores que 50mca.

Además, la línea de conducción cuenta con 6 cámaras rompe presión tipo 6, 1 válvula de aire y una válvula de purga, accesorios como codos de 90° y 45°. Tenemos como elevación mayor a la captación con 3134.40msnm, coordenadas de 745405.096E y 9184593.659N, y la elevación más baja, es el reservorio con una altitud de 2790.72msnm.

Finalmente se consideró una zanja de 50cm x 1.00m de alto, esta profundidad es variable y dependerá del terreno. Esta zanja además contara con una cama de arena de 10cm y con dos rellenos de 30cm de cada una para mayor seguridad.

# Tabla 21. Cálculo de la línea de conducción

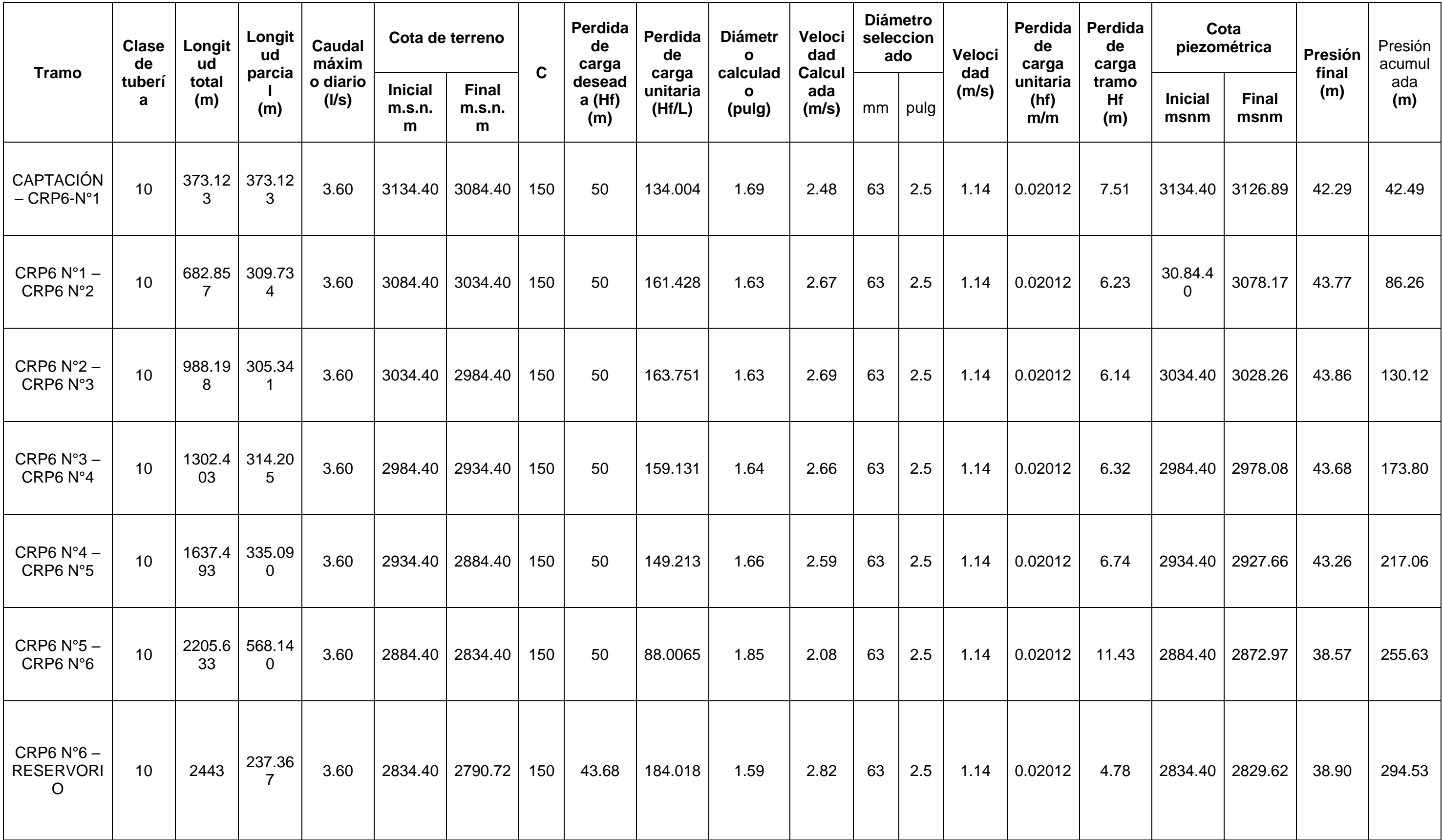

#### **Cámara rompe presión tipo VI**

Por la topografía del lugar de estudio se consideró cámaras rompe presión tipo VI, las dimensiones que se consideró son de 1.00 x 0.60 m con una altura de 1.00m por las condiciones topográficas. Con un diámetro de 2 1/2" y una tapa metálica de 0.60 x 0.60m, para todo el tramo de la línea de conducción se consideró 6 cámaras rompe presión tipo VI.

#### **4.4.6. Reservorio**

Es un reservorio que almacenará 60 m3 de agua para abastecer a los pobladores, este será de forma circular y apoyado. El cual contara también con su respectivo cerco perimétrico para evitar así que las personas puedan dañan la estructura.

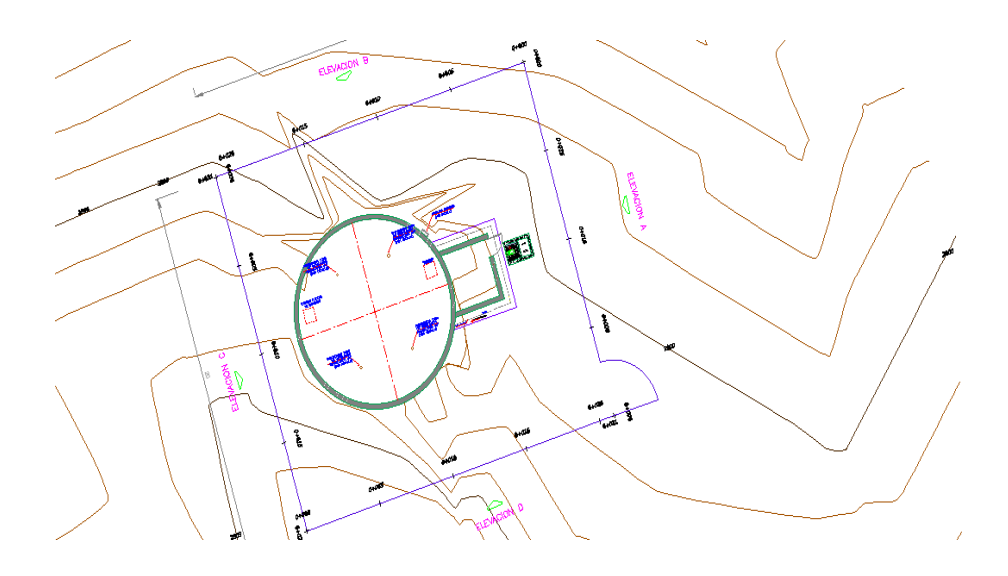

Figura 23. Reservorio con cerco perimétrico.

Tabla 22. Dimensiones de reservorio

| <b>Características</b>                             | <b>Resultados</b> |                 | <b>Criterio</b>   |
|----------------------------------------------------|-------------------|-----------------|-------------------|
|                                                    | <b>Calculados</b> | <b>Unidades</b> |                   |
| Volumen del reservorio(m3)                         | 60                | m <sub>3</sub>  | Múltiplo de 5 y 0 |
| Altura útil de agua (h)                            | 3.20              | m               |                   |
| Area (A)                                           | 18.75             | m <sub>2</sub>  | Norma OS.010      |
| Diámetro (D)                                       | 4.88              | m               | Calculado         |
| Altura total de agua (Ht)                          | 3.30              | m               | Dato calculado    |
| Relación del ancho de la base y la<br>altura (b/h) | 1.88              | m               |                   |

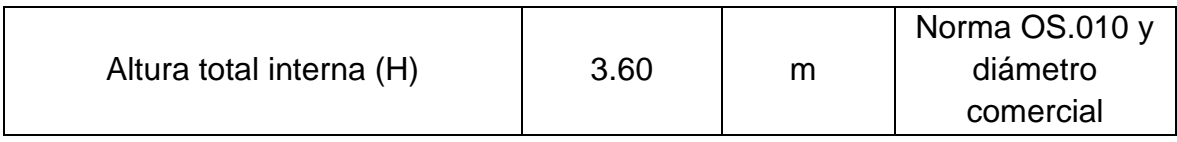

## **4.4.7. Línea de aducción**

Esta línea de empieza desde la salida del reservorio hasta llegar a la red de distribución en el nodo A, la cual empezara a repartir el fluido. Esta línea fue diseñada con los parámetros que da la norma técnica OS0.50, con un caudal máximo horario de 5.54 l/s, una longitud de 543.17 m, un diámetro de 2 1/2" con tubería PVC clase 10, con una presión de 11.34 m.

# **4.4.8. Red de distribución**

Es la red que repartirá el fluido hídrico a los barrios de José Gálvez y José Olaya, esta es una mixta la cual tiene una longitud de 4359.60 m, posee válvulas de purga y válvulas de control. Esta red fue diseñada usando la norma OS.050. el caudal de diseño fue el caudal máximo diario de 5.54 l/s, con tuberías de diámetros de 2 1/2", 2" y 1 ½", 1" y ¾", las cuales tendrán una profundidad máxima de 1.00m.

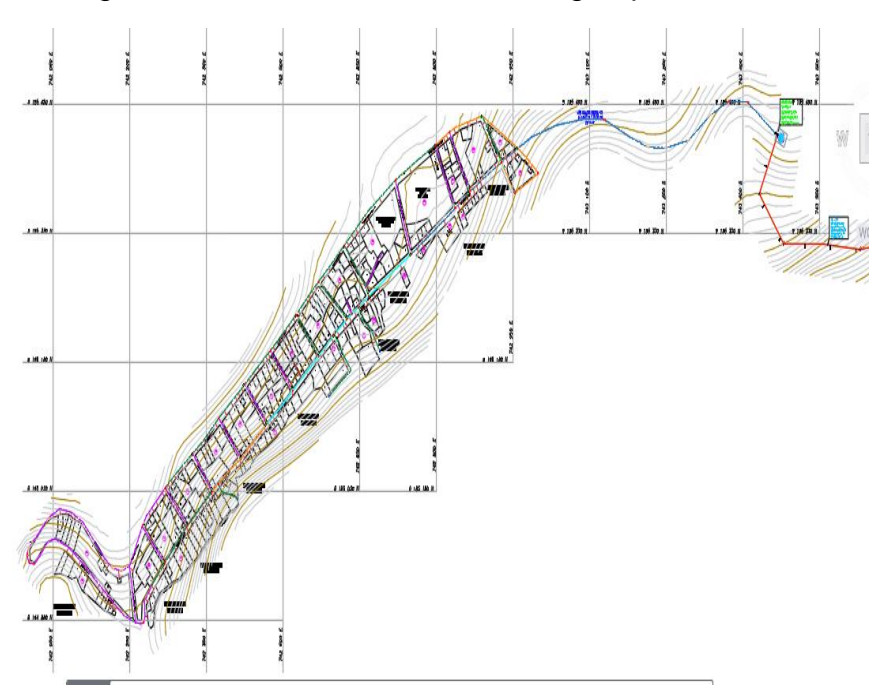

Figura 24. Red de distribución de agua potable

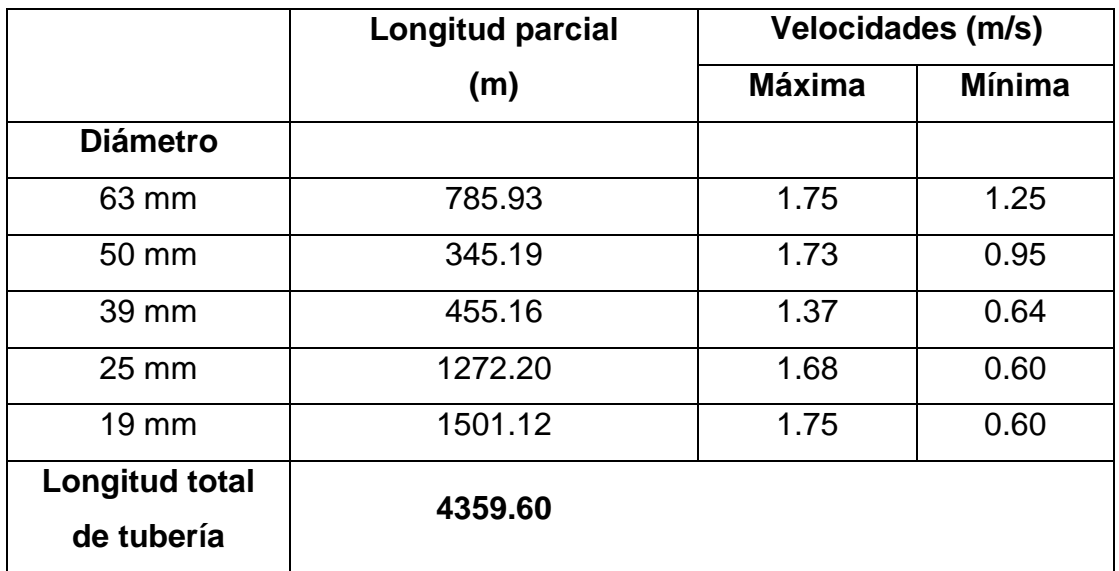

Figura 25. Diámetros empleados en la red de distribución

En esta tabla se muestra los diámetros que fueron usados para el diseño de la red de distribución, siendo así de 63mm, 50mm, 39mm, 25mm y 19mm; con sus respectivas velocidades mínimas y máximas para cada diámetro empleado.

#### **4.4.9. Conexiones domiciliarias**

En los barrios de José Gálvez y José Olaya se diseñaron 261 conexiones domiciliarias, las cuales son para viviendas, instituciones educativas y servicio comunal. El diámetro de esta tubería será de ½" para viviendas y ¾" para lugares públicos, con una tubería PVC SP- clase 10.

#### **4.5. Diseño de la red de alcantarillado**

Para calcular la población futura de los barrios de José Gálvez y José Olaya, se utilizó el método geométrico para un periodo de diseño de 20 años, con una tasa de crecimiento de 0.93%, la población actual es de 1566 habitantes y la población futura para el año 2042 es de 1885 habitantes.

#### **4.5.1. Dotación**

Considerando que es zona urbana con bajo ingreso económico, la dotación de agua per cápita se estima en 120 (l/hab/día).

#### **4.5.2. Caudales de Aguas residuales**

**Caudal promedio (Qp)** Teniendo En cuenta que la población futura es de 1885 habitantes y la dotación es de 120 l/hab/dia, y el coeficiente de aportación es de 80% de acuerdo a lo que establece la norma OS.070 el caudal promedio es de 2.09l/s.

**Caudal máximo horario (Qmh).** Para el cálculo del caudal máximo horario se multiplica el caudal promedio por el coeficiente de flujo máximo (Adimensional) para este caso es 2.

**Caudal por conexiones erradas (Qce).** De acuerdo a la metodología de CEPIS, para calcular el caudal por conexiones erradas se considera el 10% de caudal máximo horario

**Caudal por contribución no doméstica (Qch).** Se determina el caudal que aportan las instituciones educativas como jardín, escuela, colegio y/o superior, además de otros espacios como local comunal y biohuerto.

**Caudal de infiltración.** El caudal de infiltración se determina en base al tipo de tubería, al tipo de unión y la altura del nivel freático, se considera para la zona de estudio un nivel freático alto, una tubería de PVC y con unión de goma, la tase infiltración de 0.5 l/s/km. La longitud total de la red colectora es de 5.02 km En ese caso el caudal de infiltración según el tipo de tubería es de 2.51 l/s, asimismo se considera el caudal de infiltración que existe en los buzones siendo 0.52 l/s. para finalmente tener un caudal de infiltración total de 3.03 l/s.

#### **Caudal de diseño (Qd)**

El caudal de diseño para el presente trabajo será la suma del caudal máximo, caudal por conexiones erradas, caudal por contribución no doméstica y caudal de infiltración. Por lo que se tiene un caudal de diseño de 7.89 l/s.

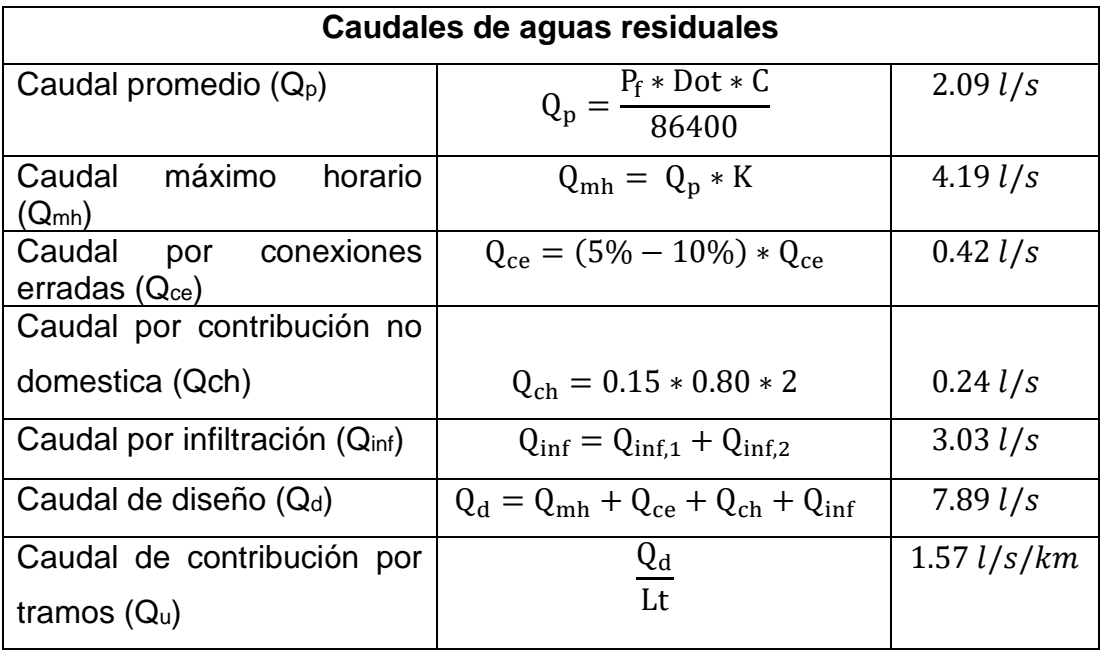

Tabla 23. Caudales de aguas residuales

Fuente: elaboración propia

#### **4.5.3. Diámetro de tuberías**

La norma OS.07- RNE indica que el diámetro nominal a considerar no debe ser menor a 100 m. Se recomienda en redes de alcantarillado convencional, el diámetro mínimo sea de 200 mm.

#### Tabla 24. Diámetro de la tubería

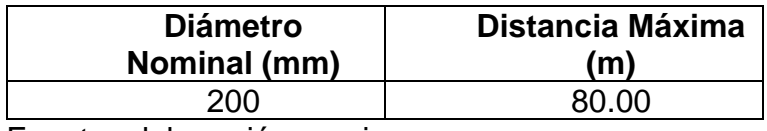

Fuente: elaboración propia

#### **4.5.4. Pendiente**

La pendiente mínima de la tubería está dada por la inclinación con la cual logra mantener una velocidad mínima de 0.6 m/s

Tabla 25. Pendiente de la tubería

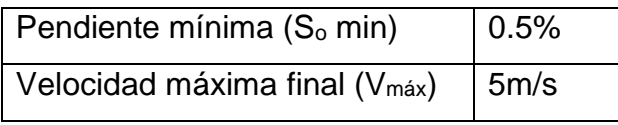

Fuente: elaboración propia

En el presente trabajo de investigación se tiene los siguientes datos para diseñar la red de alcantarillado de los Barrios José Gálvez y José Olaya. La longitud de la red es de 5,023.09 m con una tubería de PVC-U la cual tiene una alta resistencia mecánica, rigidez estabilidad y seguridad.

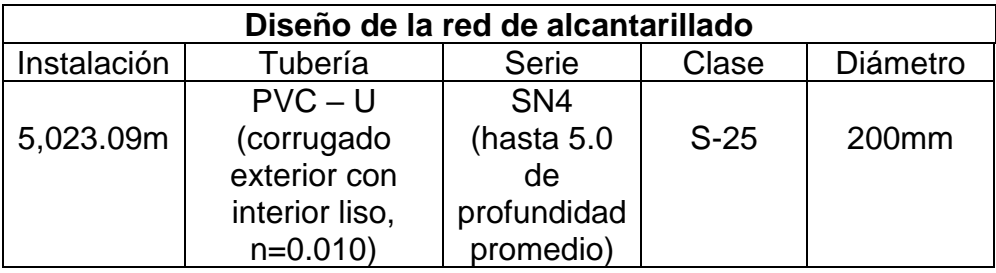

Tabla 26. Datos para el diseño de la red de alcantarillado

Fuente: elaboración propia

#### **4.5.5. Variables hidráulicas**

El funcionamiento del sistema de alcantarillado será íntegramente por gravedad debido a la topografía favorable. El diseño de las redes de alcantarillado se realizará tomando en consideración la normatividad vigente, estipulado en el Título II: Obras de saneamiento, Norma 0S.070.

Tabla 27. Buzones de la red de alcantarillado

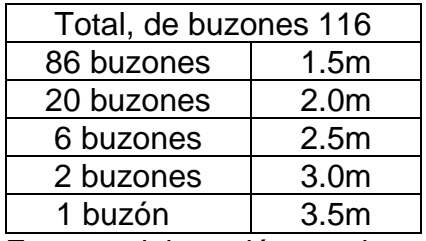

Fuente: elaboración propia

Para la red de alcantarillado de los barrios José Gálvez y José Olaya, las conexiones domiciliarias son de 261 incluyendo empalmes y cajas de registro.

#### **4.5.6. Diseño de lagunas de estabilización**

Se diseñará dos lagunas de estabilización, una laguna anaerobia y otra laguna facultativa, para ello se tomará en cuenta el caudal de diseño, 7.89 litros/seg.

**Laguna anaerobia.** Para determinar los valores de diseño como la carga volumétrica y porcentajes de remoción DBO, Se utiliza la fórmula de acuerdo a la temperatura, Contumazá tiene una temperatura promedio 15° C. una vez obtenido ese dato se procede a calcular el volumen, para el tiempo de retención hidráulico debe ser mayor a 1.

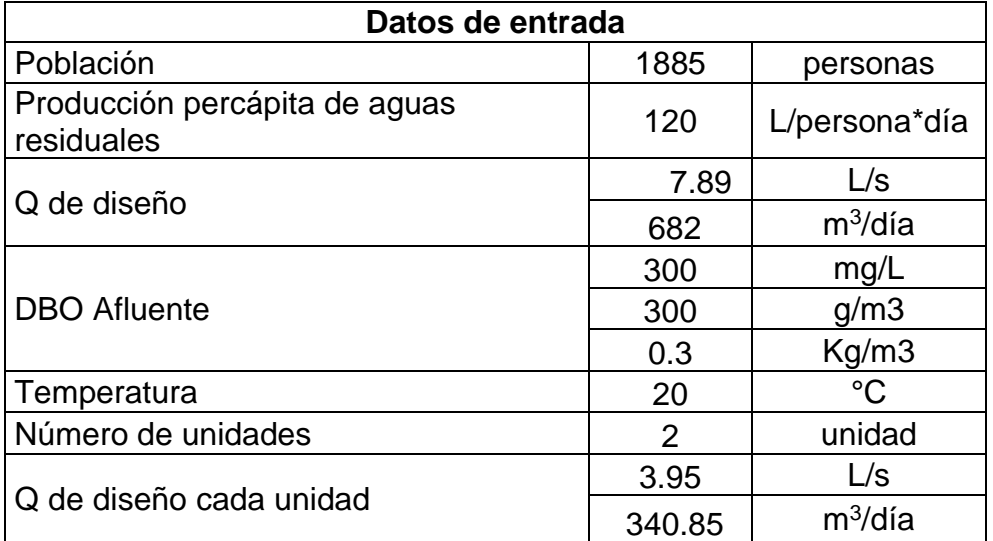

Tabla 28. Datos de la laguna anaerobia

Fuente: elaboración propia

**Dimensiones de la laguna.** Usualmente la profundidad está en el rango de 2-5 m por lo que se asume que dicha relación es de 2m, obteniendo un ancho de 9m y un largo de 18m.

Tabla 29. Dimensiones de la laguna

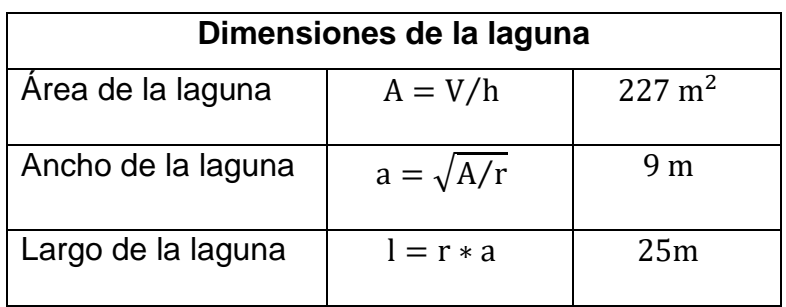

Fuente: elaboración propia

Para calcular la eficiencia de remoción de la laguna se tiene en cuenta la temperatura 15°c.

#### **DB0 efluente**

Determinado la eficiencia de remoción, se determina el efluente DB0, es decir, cuanto es la carga contaminante al salir de la laguna anaeróbica.

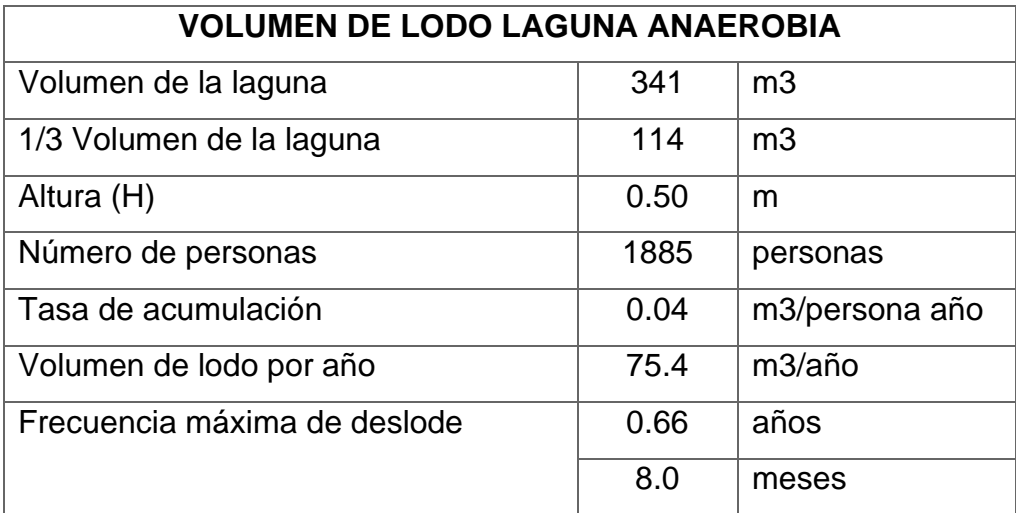

Tabla 27. Volumen de lodo laguna anaerobia

Fuente: elaboración propia

Una vez dimensionada la laguna anaeróbica, es necesario estimar el volumen de lodo que se formará, a qué profundidad se debería estar sacando lodo y cuál debería ser la frecuencia máxima de mantenimiento; es decir de deslode.

#### **Laguna facultativa.**

El efluente de la laguna anaeróbica requiere el tratamiento de una segunda laguna, en este caso facultativa; es por ello, que se procederá a dimensionarla.

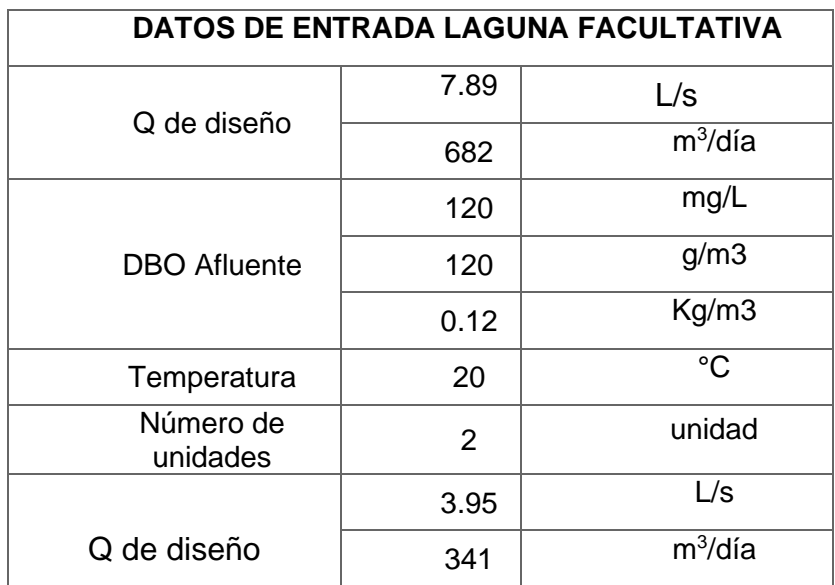

#### Tabla 28. Datos de entrada laguna facultativa

Tabla 29. Dimensiones de la laguna

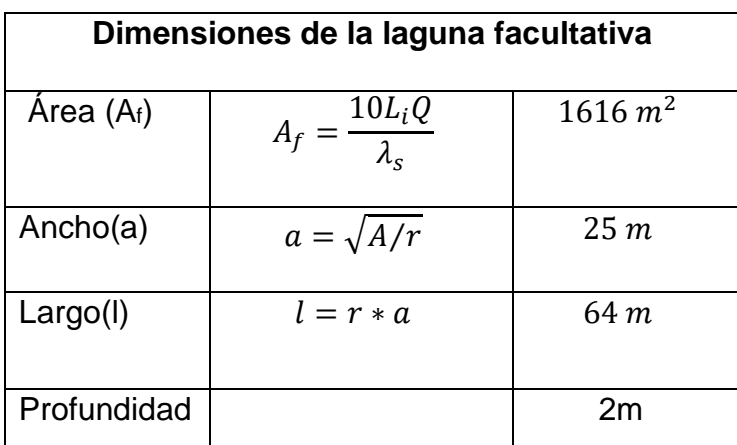

Fuente: elaboración propia

Siendo  $\theta_f = 5dias$ , la altura o profundidad de la laguna es igual a 1m, El DBO de algas representa el 70-90 % de la DBO total (sin filtrar). Así la relación entre la DBO filtrada y sin filtrar, DBO total y no proveniente de algas es 38.62mg/l

#### **V. DISCUSIÓN**

A partir del levantamiento topográfico realizado en el lugar de estudio, se logró identificar, lotes, viviendas, instituciones educativas (parte central de la comunidad) terrenos de cultivo asimismo pudimos darnos cuenta que la orografía del terreno es accidentada la cual presenta diversos desniveles teniendo pendientes que varían entre 51% y el 100%. Estos resultados son diferentes a los de Gonza (2019) en su estudio presenta una topografía ondulada la cual su relieve tiene cambios frecuentes de la cuota que si bien no son tan notorios en la que sus pendientes varían entre 11% y 50%. La zona de estudio presenta una orografía accidentada la cual ayudará en la construcción del sistema de agua potable y alcantarillado para que la Línea de conducción sea por gravedad es así que el proyecto será rentable.

El estudio de mecánica de suelos realizado nos permitió identificar en el lugar de estudio que predominan los suelos según la clasificación SUC son arenas arcillosas (SC)que están compuestas de partículas gruesas y finas. Asimismo, donde se ubicará el reservorio cuenta con una capacidad portante del suelo de1.39Kg/cm<sup>2.</sup> Estos resultados son diferentes a los de Plasencia y Tejada (2020) las cuales encontró que en su área de estudio predominan los suelos blandos y con una capacidad portante del suelo donde se encontrará el reservorio es de 0.89Kg/cm<sup>2</sup>. Según la norma (RNE E.0.50) Al tener estos resultados de los suelos arenas arcillosas y arcilla de baja plasticidad arcillosa cuentan con una capacidad portante superior 1Kg/cm<sup>2</sup>Asimismo la capacidad portante de los suelos blandos es inferior a 1Kg/cm<sup>2</sup>Al contar con tipos de suelos diferentes en cada investigación se encontrarán distintos resultados en cada uno de los estratos, capacidad portante, límites de consistencia, estudio granulométrico, Proctor modificado y CBR.

El estudio de calidad de agua de la captación (Monte grande) respecto a los parámetros físicos tiene los siguientes datos un pH de 6.65, Turbidez de 3UNT. Asimismo, los parámetros químicos presentan una dureza total 95mg/L y cloruros 48mg/CI- /L también los parámetros microbiológicos como la Escherichia coli es de 0. Estos resultados son diferentes a los de Rodríguez (2019) en su estudio los parámetros físicos como pH es de 6.53, Turbidez de 4.27UNT en sus parámetros químicos tiene los siguientes datos dureza 103mg/L, cloruros 243mg/CI- /L asimismo en los parámetros microbiológicos la Escherichia coli es de 0. Teniendo estos resultados según la norma (Reglamento de la calidad de agua para el consumo humano) se encuentran dentro de los límites permisibles por ende ya no será necesario realizar el tratamiento del agua ya que dicho recurso es apta para el consumo humano. Según el (Decreto Supremo N°004-2017-MINAM) al saber que el recurso hídrico cumple con los estándares de calidad ambiental ya no será necesario la construcción de una PTAP.

El diseño del sistema de agua potable consta de una captación de manantial tipo ladera, una línea de conducción por gravedad de 2443m con una tubería de 2 1/2" de diámetro, un reservorio circular de 60m3 de volumen, una línea de aducción de 543.17 m con una tubería de 2 1/2", una red de distribución mixta de diámetros de 2 1/2", 2", 1 1/ 2", 1" y ¾", 261 conexiones domiciliarias, con cámaras rompe presión tipo VI, válvulas de control y purga. El sistema de agua potable que se ha diseñado para los barrios José Gálvez y José Olaya, tiene en cuenta las normas del reglamento nacional de edificaciones, como la OS0.10 la cual nos indica que para la captación el diámetro de la tubería de entrada debe ser menor o igual a 2", la velocidad máxima de pase debe ser de 0.6 m/s y debe contar con una canastilla. Para la línea de conducción por gravedad la velocidad mínima debe ser de 0.6 m/s y la máxima de 3 m/s y se deberá trabajar con un coeficiente de fricción de 150 para una tubería de PVC. La norma OS030 nos indica los parámetros para el cálculo del volumen del reservorio. La norma OS050 la cual nos indica los parámetros para la red de distribución, diámetros mínimos para la tubería principal debe ser de 63 mm y los ramales de 1 ½", una velocidad máxima de 3 m/s y la presión estática no debe ser mayor de 50m.c.a y la dinámica no menor de 10m.c.a. Y estos resultados son distintos a los de García y Verde (2018), la captación del recurso hídrico es proveniente del rio Mayo, su sistema es por impulsión haciendo uso de una electrobomba, cuenta con una planta de tratamiento, un reservorio de sección cuadrada de 25m3, una línea de aducción de 9134.71m con una tubería que varía de 1 ½" a 4" de clase 7.5, la red de distribución con la que cuenta es abierta, la cual cuenta con válvulas de purga y de aire y tiene 481 conexiones domiciliarias con válvulas.

El diseño del sistema de alcantarillado para los Barrios de José Gálvez y José Olaya ha requerido de 116 buzones en una longitud total de la red de 5,023.09 m, 86 buzones de profundidad 1.5m, 20 buzones de 2.0m, 6 buzones de 2.5, 2 buzones de 3.0 m y 1 buzón de 3.5m. el caudal máximo horario  $Q_{mh} = 4.19$  $l/s$ , asimismo cuenta con un caudal por conexiones herradas  $Q_{ce} = 0.42$  l/s y con un caudal por infiltración Qinf = 3.03l/s de tal manera que suma para un caudal de diseño de  $Q<sub>d</sub> = 7.89$ l/s, el diámetro de la tubería es de 200mm con una pendiente mínima de 0.5% y una velocidad máxima final 5m/s, con un número de conexiones domiciliarias de 261.asimismo conto con dos lagunas de estabilización como es la laguna anaerobia la cual tuvo una carga orgánica volumétrica de  $\pmb{\lambda}_\pmb{\nu}=$  200 g DBO/ m $^3$  dia con un volumen de V $_{\text{a}}$ = 341m $^3$ , siendo sus dimensiones las siguientes, area  $A = 170m^2$ , ancho a= 9m y largo 18m la segunda laguna es la facultativa la cual tuvo un tiempo de retención hidráulico de  $\theta_f$  = 5dias, una area de A= 1693 m<sup>2</sup>, un ancho de a= 29m un largo de 58m y una profundidad de 1m. la máxima pendiente admisible es la que pertenece a una velocidad de 5m/s, para un diámetro de la tubería de 200mm la distancia máxima es de 80m, los cuales en nuestro diseño son menores a este dato, estos resultados son distintos a los de Carpio (2019) el diseño su sistema de alcantarillado en la cual tuvo 138 buzones en una longitud total de 4798.44m, 135 buzones de profundidad 1.20m a 2.50m, 2 buzones de 2.5m - 3.50m y 1 buzón de 3.50m.el caudal máximo horario Qmh que obtuvo es de 7.65l/s, el caudal de infiltración Qinf = 0.23 l/s, acompañado de un caudal de lluvias Qlluv = 0.48l/s, todos estos caudales con los que conto hacen un total de caudal de diseño  $Q_d = 8.36$ l/s. tuvo un número de conexiones de 418 y con un diámetro de tubería de 8". Asimismo, la norma OS.070 en su tabla N° 1 nos dice que para un diámetro de tubería de 200mm la distancia máxima es 80m, para el caudal de contribución se considera un coeficiente de retorno 80% del agua consumida. A las aguas residuales se les dará un Tratamiento secundario en las que incluye las lagunas de estabilización según las disposiciones de la norma OS.090

#### **VI. CONCLUSIONES**

- Se logró realizar el levantamiento topográfico en el lugar de estudio, en la cual se determinó una orografía accidentada con pendientes que varían entre 51% y el 100% con una elevación mayor es de 3140 y la de menor valor es de 2680.
- Se realizó el estudio de suelos en la zona de estudio, en el laboratorio de cerámicos y suelos de la universidad nacional de Trujillo en la cual se clasifico según el método SUCS: C-1 SC arenas arcillosas, C-2 CL arcilla de baja plasticidad arenosa, C-3 SC arenas arcillosas, C-4 SC arenas arcillosas. Según el método AASHTO: C-1, C-2, C-3 y C-4 son suelos arcillosos. capacidad portante del suelo es de1.39Kg/cm<sup>2</sup>, con una presión admisible de 1.41Kg/cm<sup>2.</sup>
- Se realizó el estudio de calidad de agua de la zona donde se capta el agua (Monte grande) en la cual los parámetros físicos, químicos y microbiológicos cumplen con los límites permisibles de la norma Reglamento de calidad para el consumo humano la cual no requerirá realizar la construcción de una PTAP.
- Se diseño la red del sistema de agua potable para una población futura de 1885 habitantes con un periodo de diseño de 20 años, teniendo en cuenta un caudal de 3.60 l/s para la captación y línea de conducción, con una longitud de 2443 m con una tubería de 2 1/2" de clase 10 que tiene válvulas de aire y de purga, un reservorio circular apoyado de 60 m3 de volumen, una línea de aducción de 543.17m y una red de distribución de tubería clase 10, ambas redes fueron diseñadas con un caudal máximo horario de 5.54 l/s. cuenta con 6 cámaras rompe presión tipo VI, con válvulas de purga y de control y con 261 conexiones domiciliarias.

• En el sistema de alcantarillado se obtuvo un caudal máximo horario de 4.19l/s y un caudal de diseño 7.89 l/s, se incorporó 116 buzones en una longitud total de 5,023.09 m, asimismo conto con dos lagunas de estabilización como es la anaerobia con un volumen de 341m<sup>3</sup> su área A= 170m<sup>2,</sup> ancho a= 9m y largo 18m la segunda laguna es la facultativa, un área de  $A = 1693$  m<sup>2,</sup> un ancho de  $a = 29$ m un largo de 58m y una profundidad de 1m.

#### **VII. RECOMENDACIONES**

Se recomienda que la entidad de la municipalidad distrital de Contumazá tenga en cuenta y considere realizar el mantenimiento adecuado de los sistemas de agua potable y alcantarillado.

Brindar capacitaciones a la población o a los encargados del mantenimiento de los sistemas para que realicen de manera adecuada y eficaz dicho trabajo.

Para el diseño de los sistemas de agua potable y alcantarillado se recomienda hacer uso del reglamento nacional de edificaciones, de las normas las cuales nos dan los parámetros para poder hacer un adecuado diseño, asimismo se debe revisar la norma técnica del ministerio de vivienda y saneamiento, opciones tecnológicas para sistemas de saneamiento en ámbito rural el cual servirá para poder diseñar las estructuras que se ubican en la parte rural.

Se recomienda realizar que los estudios necesarios y que estos sean hechos con total precisión ya que de estos dependerán la eficiencia del diseño de los sistemas planteados.

Se recomienda realizar un levantamiento topográfico con los instrumentos calibrados, para así poder contar con la correcta información topográfica del lugar donde se ejecutará el desarrollo del proyecto y así poder determinar las obras de arte que constituirá este.

#### **REFERENCIAS**

ALIAGA, Javier. Evaluación y Mejoramiento del Sistema de Abastecimiento de Agua Potable y su Incidencia en la Condición Sanitaria del Caserío Yanac, Distrito de Huamachuco, Provincia de Sánchez Carrión, Región La Libertad – 2020. Tesis (para optar por el Título Profesional de Ingeniero Civil). Huamachuco: Universidad Católica Los Ángeles de Chimbote,2020. 244pp.

CARPIO, Mikey. Mejoramiento y Ampliación del Sistema de Agua Potable y Alcantarillado para la zona Urbana del Distrito de Querocoto, Provincia de Chota, Cajamarca. Tesis para (obtener el título de Ingeniero civil ambiental). Chiclayo: Universidad Católica Santo Toribio De Mogrovejo,2019.123pp.

CHAVEZ, Roldan Y RODRIGUEZ, Leonell. Evaluación y rediseño hidráulico de los reservorios y línea de aducción como alternativa de solución para el abastecimiento de agua en los AA.HH. Nuevo Moro y el Arenal del distrito de Moro. Tesis para (obtener el título de Ingeniero civil). Nuevo Chimbote: Universidad Nacional del Santa, 2015.152pp.

CEPIS. Guías para el diseño de tecnologías de alcantarillado. Lima, 2005.73pp

[https://sswm.info/sites/default/files/reference\\_attachments/CEPISO~1.crfes](https://sswm.info/sites/default/files/reference_attachments/CEPISO~1.crfes)

CRESPO, Carlos. Mecánica de Suelos y Cimentaciones. Limusa. Lima, 2007. 650pp.

DELGADO, Christian y JALCON Javier. Evaluación del abastecimiento de agua potable para gestionar adecuadamente la demanda poblacional utilizando la metodología sira 2010 en la ciudad de Chongoyape, Chiclayo, Lambayeque, perú.2019. tesis (para obtener el título profesional de ingeniero civil). Lima: Universidad de san Martin de Porres Lambayeque,2019.154pp.

ESQUIVEL, Ángel; LEON, Rosario y CASTELLANOS, Graciela. Mejora continua de los procesos de gestión del conocimiento en instituciones de educación superior ecuatorianas [ en line].2017, [ fecha de consulta el: 5 de julio del 2021]. Disponible en:

<http://scielo.sld.cu/pdf/rdir/v11n2/rdir05217.pdf>

GARCIA, Eder y VERDE, Oscar. Diseño del Mejoramiento del Sistema de Agua Potable en las Localidades de Huimba La Muyuna, Pucacaca del Río Mayo y Santa Ana del Río Mayo, Distrito de Zapatero y Cuñumbuque, Provincia de Lamas, Región San Martín. Tesis (para optar por el Título Profesional de Ingeniero Civil). San Martin: Universidad Nacional de San Martin. 2018.175pp.

GARCIA, Cesar, GARCIA, Juan, RODRIGUEZ, Juan, PACHECO, Robinson y GARCIA, Camila. Limitaciones del IRCA como estimador de calidad del agua para consumo humano. Revista de Salud Pública. [en línea]. Vol.20. Abril 2018. [fecha de consulta: 25 de abril del 2022].

Disponible en:

[http://www.scielo.org.co/scielo.php?script=sci\\_arttext&pid=S0124006420180](http://www.scielo.org.co/scielo.php?script=sci_arttext&pid=S012400642018000200204) [00200204](http://www.scielo.org.co/scielo.php?script=sci_arttext&pid=S012400642018000200204)

ISSN: 0124-0064

GARCIA, Eduardo. Manual de proyectos de agua potable en poblaciones rurales. Lima, 2009.73pp.

GONZA, Segundo. Mejoramiento del Sistema de Agua Potable del Caserío de Monteverde, Distrito de Las Lomas, Provincia Y Departamento de Piura 2019. Tesis (para optar por el Título Profesional de Ingeniero Civil). Piura: Universidad Católica Los Ángeles de Chimbote,2019. 187pp.

GUEVARA, Gladys; VERDESOTO, Alexis y CASTRO, Nelly. Metodologías de investigación educativa descriptivas, experimentales, participativas, y de investigación-acción. [en línea]. Vol. 4 Núm. 3. Julio – Septiembre, 2020. [ fecha de consulta: 2 de julio 2021]. Disponible en:

<https://www.recimundo.com/index.php/es/article/view/860>

HERNANDEZ, Zacarias. Teoría general de la administración, 2a. Grupo editorial Patria, 2014.

HERNÁNDEZ, Sandra y DUANA, Danae. Técnicas e instrumentos de recolección de datos [en línea]. Vol.9, No. 17, 2020. [fecha de consulta: 2 de julio del 2021]. Disponible en:

[file:///C:/Users/Usuario/Downloads/6019-Manuscrito-35678-1-1020201120](file:///C:/Users/Usuario/Downloads/6019-Manuscrito-35678-1-1020201120.f)

HOYOS, David y TUESTA, Charles. Simulación hidráulica de las redes de distribución del barrio Zaragoza a partir de la determinación de los coeficientes de variación diaria y horaria, para futuras habilitaciones urbanas de la ciudad de Moyobamba. tesis (para optar por el título de ingeniero civil). Moyobamba: Universidad Nacional de San Martín-Tarapoto, 2017.155pp.

HUAQUISTO, Samuel y Chambilla, Isabel. Investigación y desarrollo, análisis del consumo de agua potable en el centro poblado de salcedo, puno, Perú. [en línea] Inv. y Des. vol.19 no.1. 2019.[se consultó el día 22 de mayo del 2021]. Disponible en:

[http://www.scielo.org.bo/scielo.php?pid=S251844312019000100010&scriptci](http://www.scielo.org.bo/scielo.php?pid=S251844312019000100010&scriptci_arttext) [\\_arttext](http://www.scielo.org.bo/scielo.php?pid=S251844312019000100010&scriptci_arttext)

ILLAN, Nemesio. Evaluación y mejoramiento del sistema de agua potable del Asentamiento Humano Héroes del Cenepa, Distrito de Buenavista Alta, Provincia de Casma, Ancash - 2017". Tesis (para obtener el título profesional de ingeniero civil). Nuevo Chimbote: Universidad privada cesar vallejo, 2017. 63pp.

JARA, Ronald y Mendosa Orlando. análisis de sostenibilidad de los sistemas de agua potable del distrito de Jesús Cajamarca, 2018.Tesis(para obtener el título profesional de ingeniero civil). Cajamarca: Universidad privada del norte,2018.345pp.

JIMENES. Manual para el diseño de sistemas de agua potable y alcantarillado sanitario. Xalapa,2013.209pp.

MENDOZA, Jorge. Topografía y Geodesia. Lima, 2019. 655pp.

MINISTERIO de Vivienda, Construcción y Saneamiento (Perú). Reglamento Nacional de Edificaciones. Lima, 2006. 439pp.

MINISTERIO de Salud (Perú). Reglamento de la Calidad del Agua para Consumo Humano, 2019. 46pp.

Ministerio de vivienda, construcción y saneamiento. Parámetros de diseño de infraestructura de agua y saneamiento para centros poblados rurales (Perú),2004.30pp.

MONCADA, Bellorín. Mejoramiento del Sistema de Agua Potable en Barrio Lomas del Sol, Municipio de San Francisco Libre. Trabajo de (Diploma para optar por el título de Ingeniero Civil). Managua: Universidad Nacional de Ingeniería, 2017. 90pp.

MONTALVO, Carlos y MORILLO, William. Rediseño del sistema de agua potable del Barrio Cashapamba desde el tanque de reserva Cashapamba hasta el tanque de reserva Dolores Vega, ubicado en la parroquia Sangolquí, cantón Rumiñahui, provincia de Pichincha. Trabajo de (Titulación modalidad Estudio Técnico previo a la obtención del título de Ingeniero Civil). Pichincha: Universidad Central del Ecuador. 2018. 269pp.

MORÁN, Erick. Mejoramiento del Sistema de Agua Potable, Cabecera Municipal Sipacapa, San Marcos. Trabajo de graduación (Para optar por el título de Ingeniero Civil). San Marcos: Universidad de San Carlos de Guatemala. 2018. 193pp.

Normas legales OS.050 redes de distribución de agua para consumo humano.11pp.

PINILLA, Diego y TORRES, Yadier. Gasto público social, el acceso al agua potable y el saneamiento de las poblaciones rurales en América Latina. Revista Latinoamericana de economía. [en línea]. Vol. 50. agosto 2019. [fecha de consulta: 20 de abril del 2022]. Disponible en: the entity of the entity of the entity of the entity of the entity of the entity of the entity of the entity of the entity of the entity of the entity of the entity of the entity of the entity of the entity

https://www.redalyc.org/jatsRepo/118/11859857003/index.html. ISSN: 0301-7036

PLASENCIA, Jorge y TEJADA, Magaly. Diseño del mejoramiento de la red de agua potable y alcantarillado en el centro poblado Pay, Yonán, Contumazá, Cajamarca. Tesis para (Obtener el título de ingeniero civil) Trujillo: universidad cesar vallejo,2020.225pp.

PRONAMACHCS.Gestión participativa de los recursos naturales para el desarrollo rural sostenible.2004. 348pp.

RAMIREZ, Iván. Mejoramiento del Servicio de Agua Potable en El Caserío Cashapampa, Distrito de Bambamarca, Provincia – Hualgayoc Región – Cajamarca, 2020. Tesis para (optar por el Título Profesional de Ingeniero Civil). Cajamarca: Universidad Católica Los Ángeles de Chimbote. 2020. 215pp.

REGLAMENTO NACIONAL DE EDIFICACIONES (DS N° 011-2006- VIVIENDA). Primera edición 2006. Lima Perú. Disponible en: [https://ww3.vivienda.gob.pe/ejes/vivienda-yurbanismo/documentos/](https://ww3.vivienda.gob.pe/ejes/vivienda-yurbanismo/documentos/%20Reglamento%20Nacional%20de%20Edificaciones.pdf)  [Reglamento%20Nacional%20de%20Edificaciones.pdf](https://ww3.vivienda.gob.pe/ejes/vivienda-yurbanismo/documentos/%20Reglamento%20Nacional%20de%20Edificaciones.pdf)

RODRIGUEZ, Wilder. Mejoramiento y ampliación de los servicios de agua potable y alcantarillado de la localidad de Condorcucho, Distrito de Cachachi – Cajabamba – Cajamarca para el periodo 2017. Tesis para (obtener el título profesional de ingeniero civil) Chiclayo: Universidad cesar vallejo,2019.156pp.

SANCHEZ, Diego y MENDOZA, Milanyeli. SIG aplicado a la optimización del tiempo de diseño en redes de distribución de agua potable. Revista Ingeniería Hidráulica y Ambiental. [en línea]. Vol.42. abril 2021. [fecha de consulta: 25 de abril del 2022].

Disponible en:

[http://scielo.sld.cu/scielo.php?script=sci\\_arttext&pid=S168003382021000100](http://scielo.sld.cu/scielo.php?script=sci_arttext&pid=S168003382021000100068) [068.](http://scielo.sld.cu/scielo.php?script=sci_arttext&pid=S168003382021000100068)

ISSN: 1680-0338

VILLÓN, Máximo. Hidrología. Lima: Editorial Villón, 2002. 430 pp.

VILLENA, Jorge. Calidad del agua y desarrollo sostenible. Lima Perú 2018 http://www.scielo.org.pe/scielo.php?script=sci\_arttext&pid=S1726463420180 00200019

# **ANEXOS**

# **Anexo 1.**

# **Anexo 1.1: Matriz de operacionalización de variables**

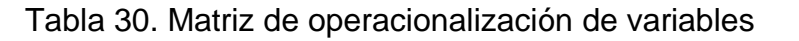

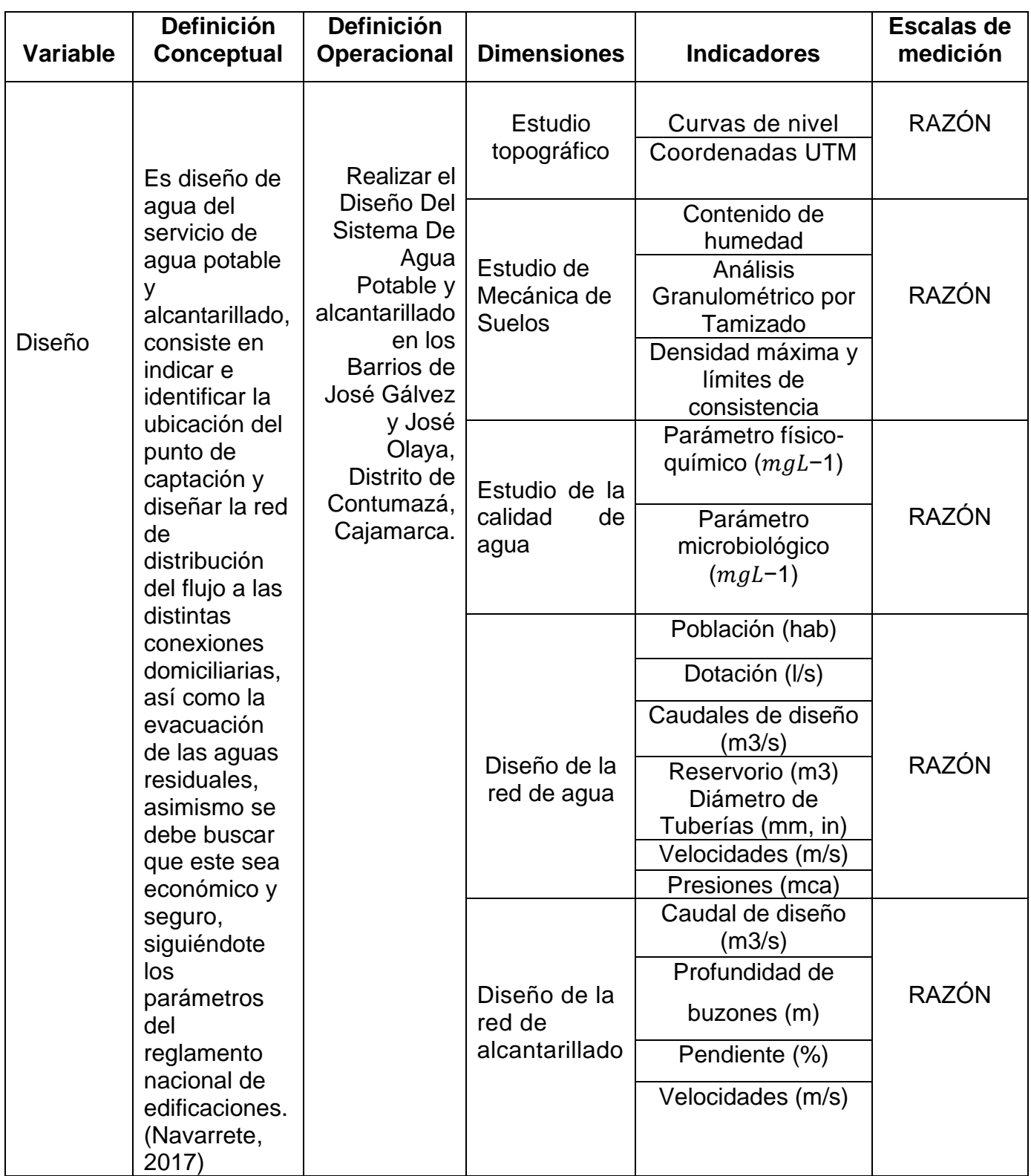

# **Anexo 1.2 Matriz de Indicadores de variables**

Tabla 31. Matriz de indicadores de variables

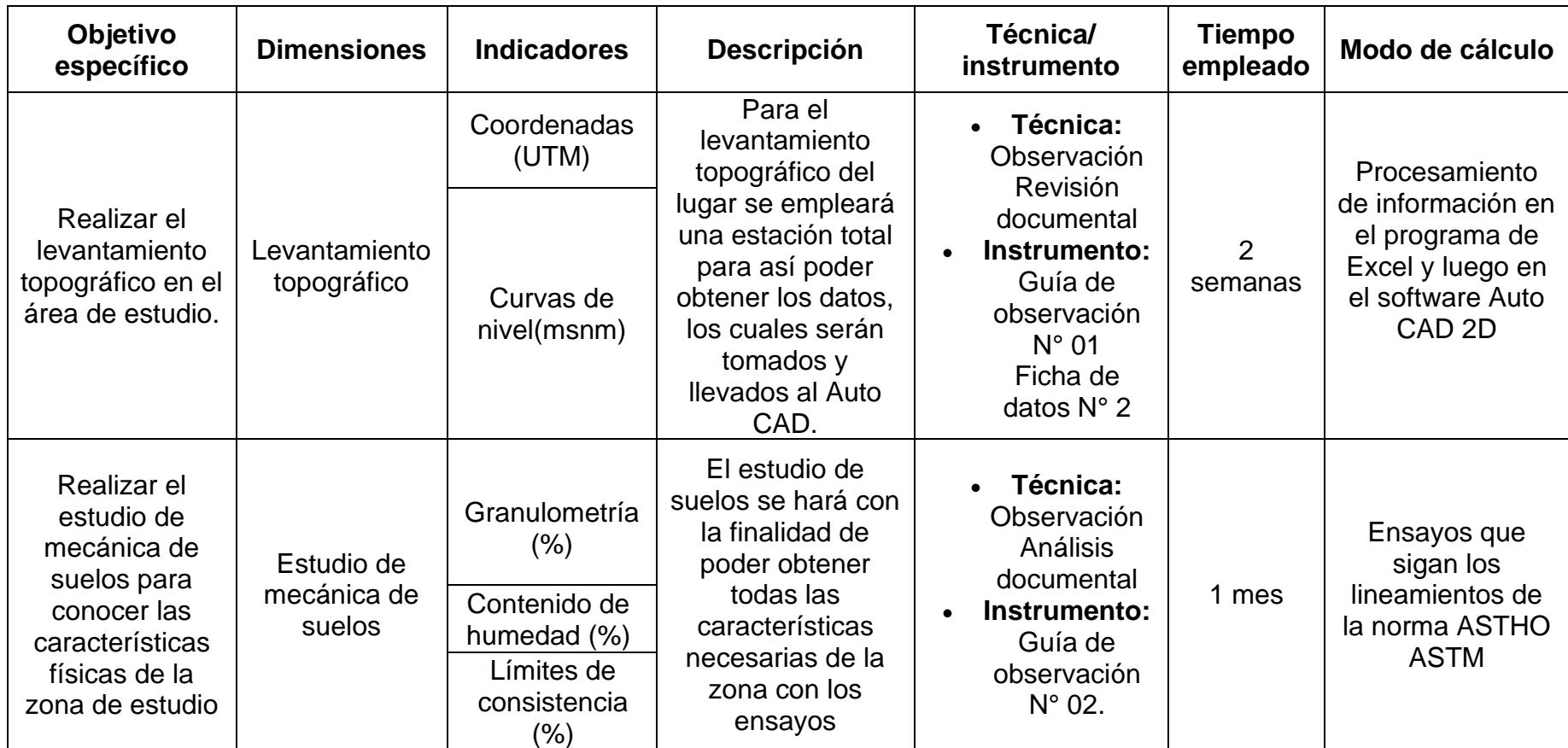

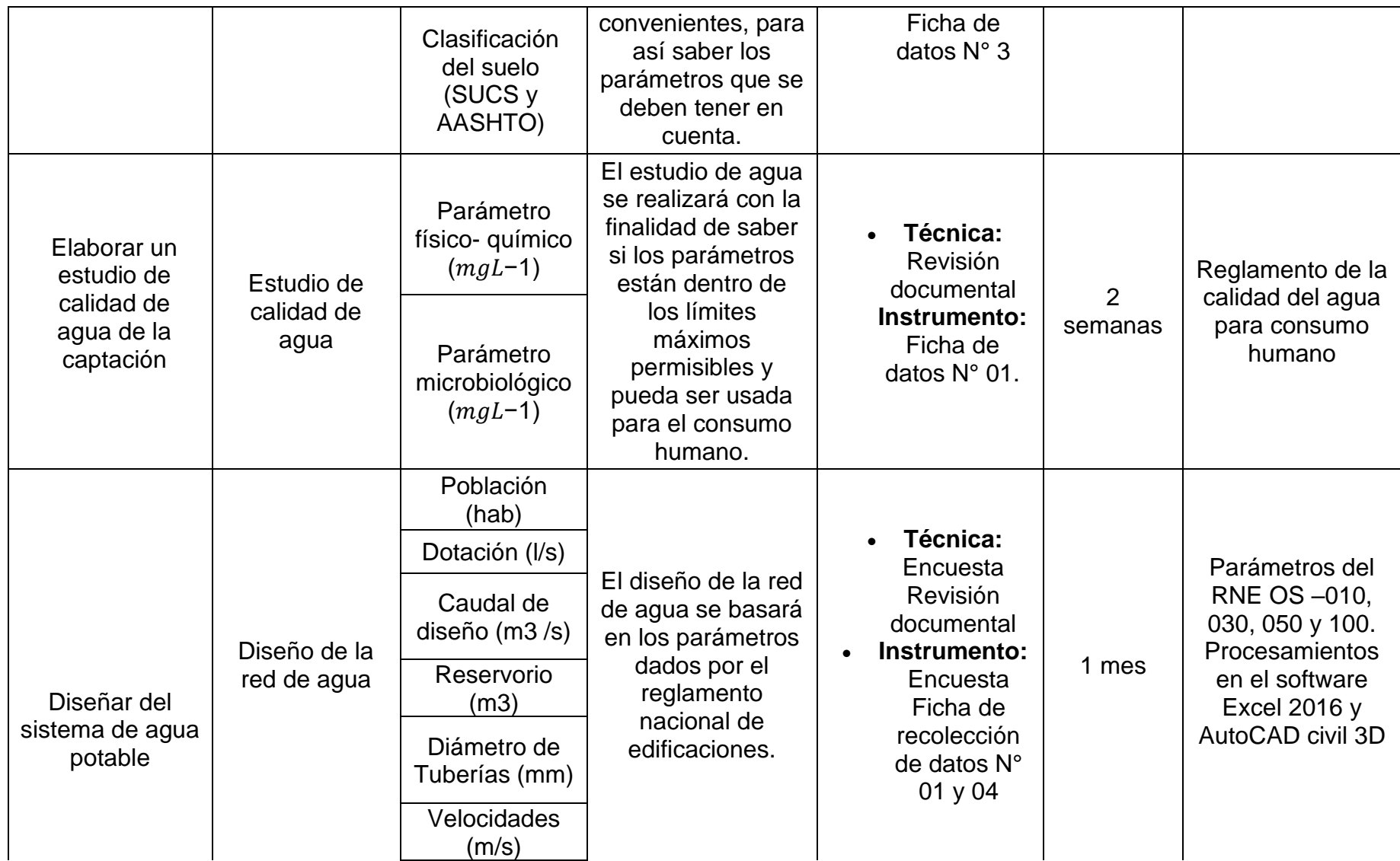

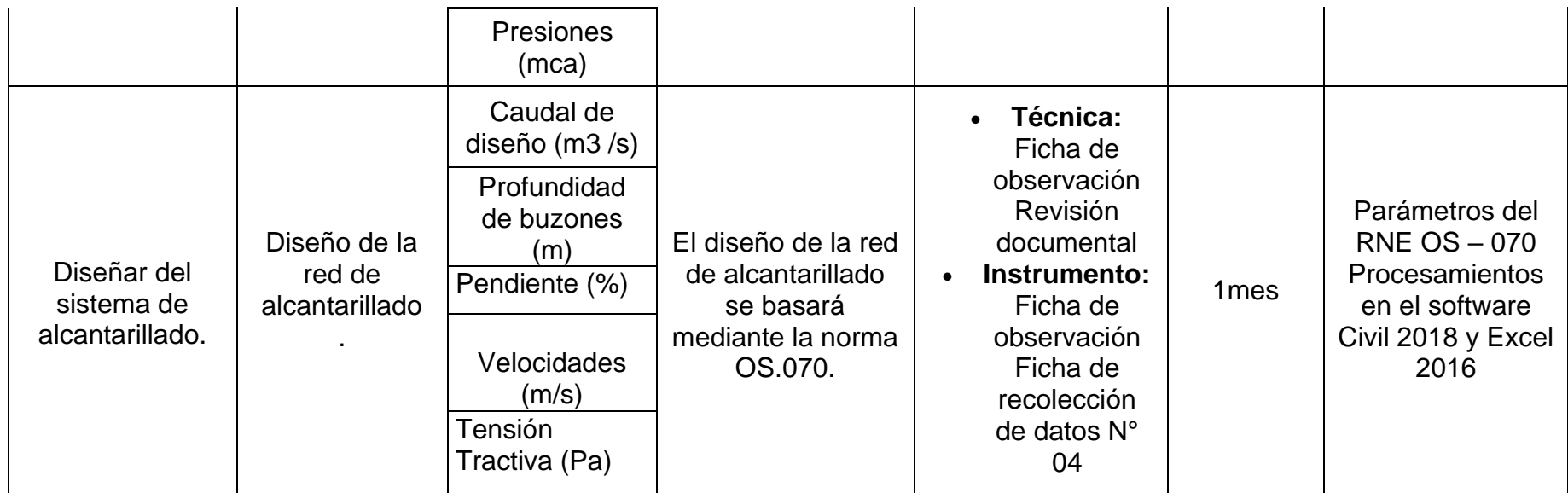
# **Anexo 2. Instrumentos de recolección de datos**

## **Anexo 2.1 Guía de observación N°1**

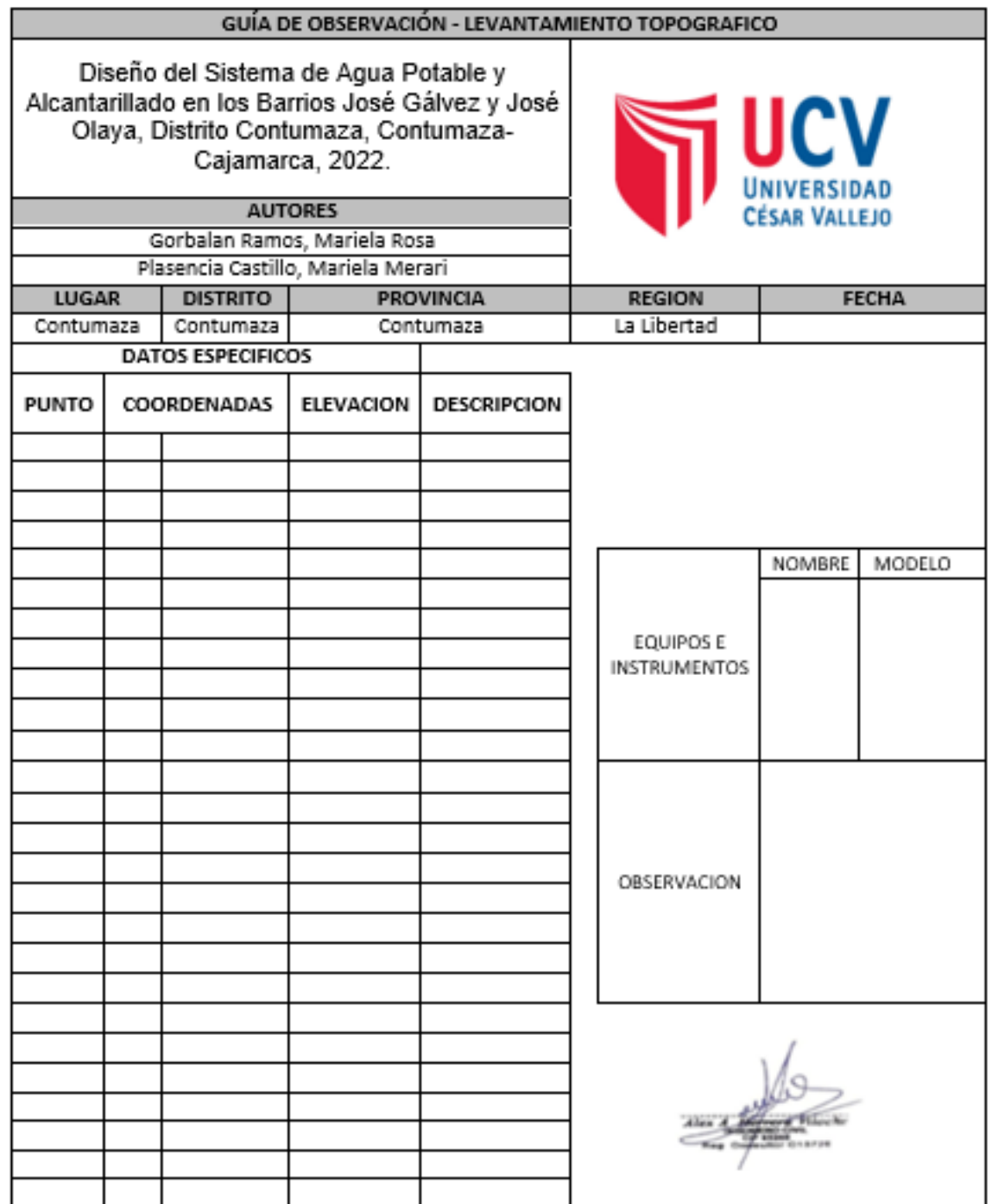

## **Anexo 2.2 Guía de observación para el estudio de suelos N°2**

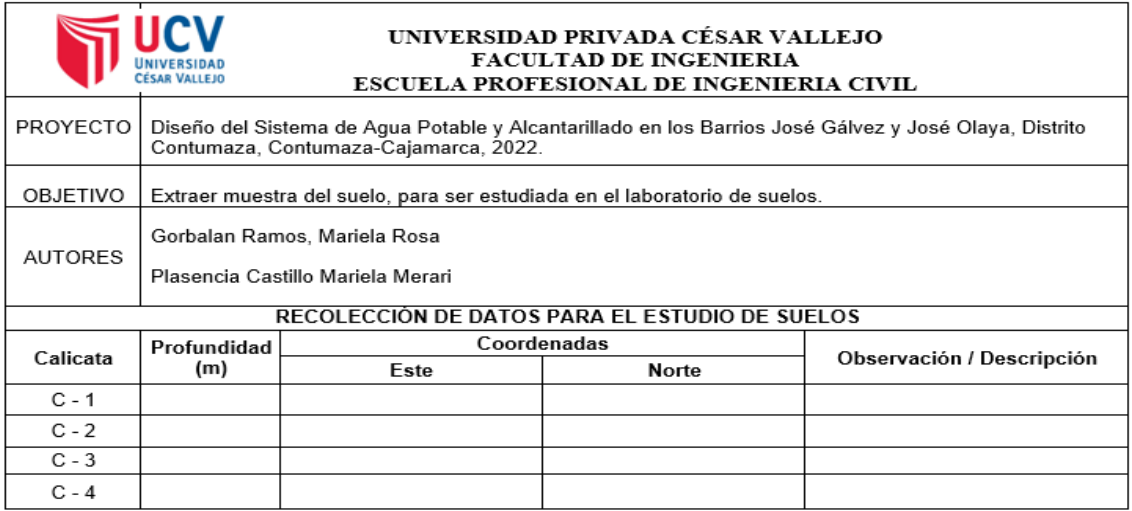

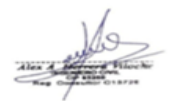

## **Anexo 2.3 Ficha resumen N°1**

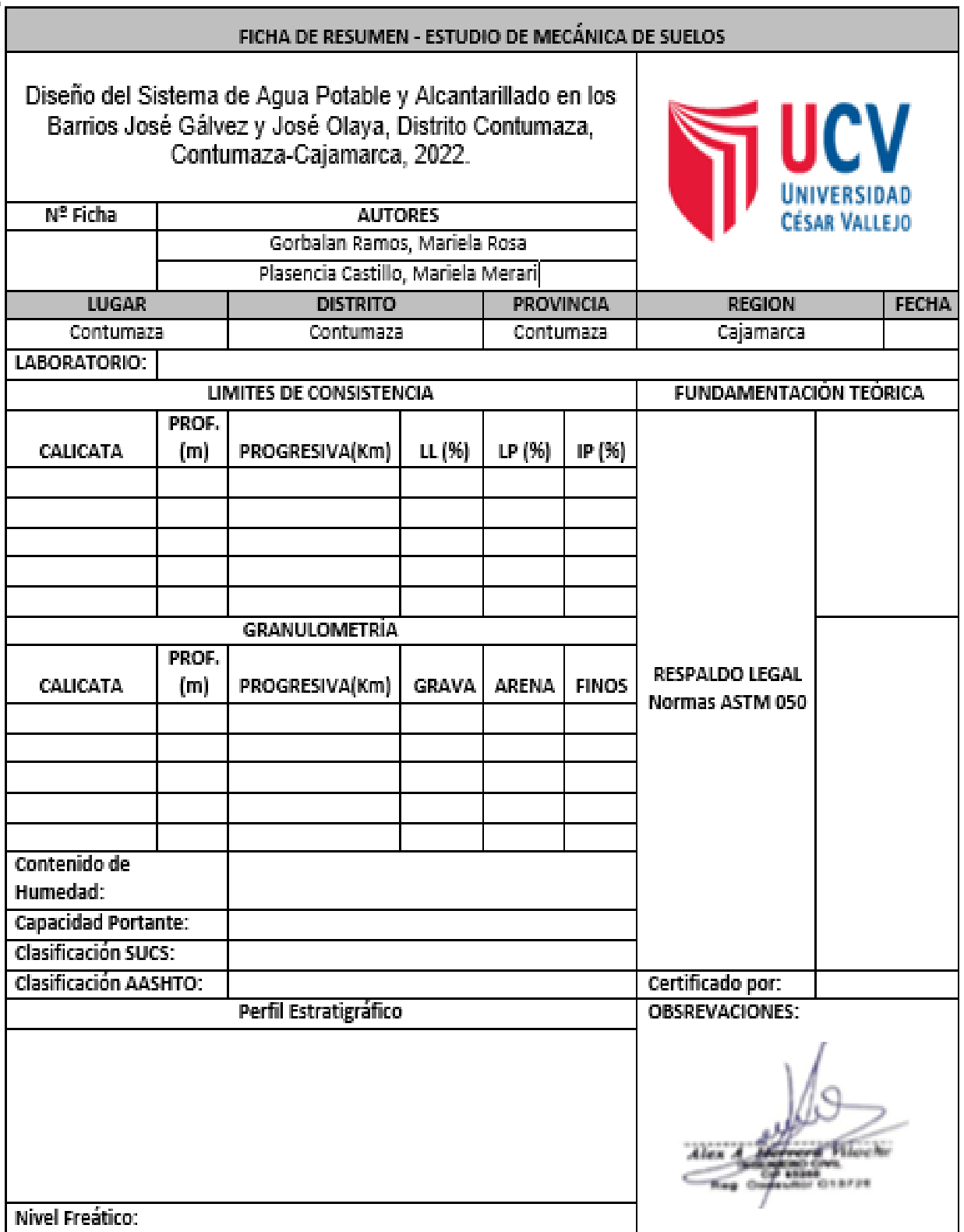

**Anexo 2.4 Ficha de recolección de datos para verificar la calidad de agua N°1**

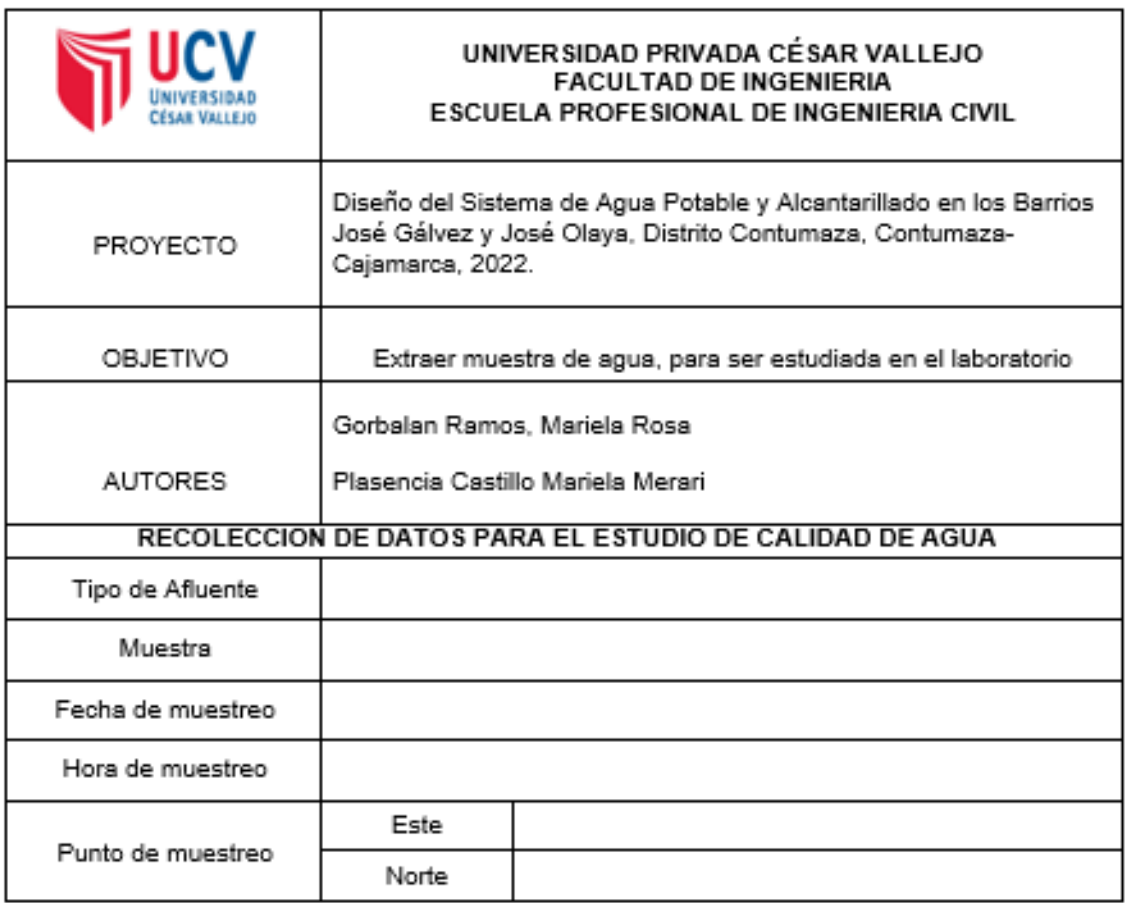

 $\overbrace{ }^{Area}$ 

# **Anexo 3. Validez y confiabilidad de instrumentos.**

### **Anexo 3.1. Matriz para evaluación de expertos N°1**

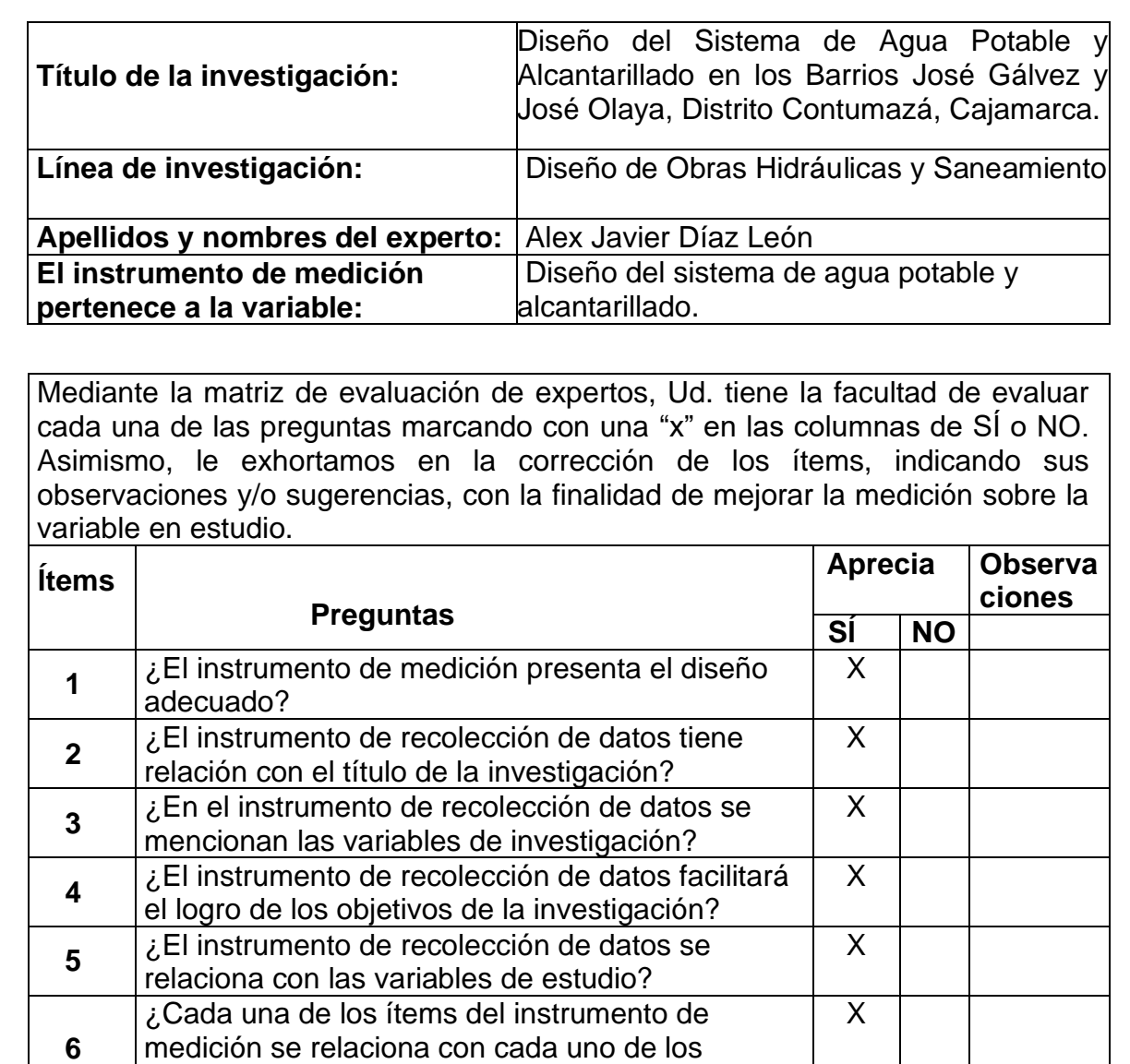

## **MATRIZ PARA EVALUACIÓN DE EXPERTOS**

**Sugerencias:**

**7**

**8**

**9**

**Firma del experto:**

datos requeridos?

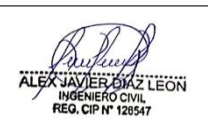

¿El diseño del instrumento de medición facilitará el

¿El instrumento de medición será accesible a la

¿El instrumento de medición es claro, preciso y sencillo de manera que se pueda obtener los

X

X

X

elementos de los indicadores?

población sujeto de estudio?

análisis y procesamiento de datos?

## **Anexo 3.2. Matriz para evaluación de expertos N°2**

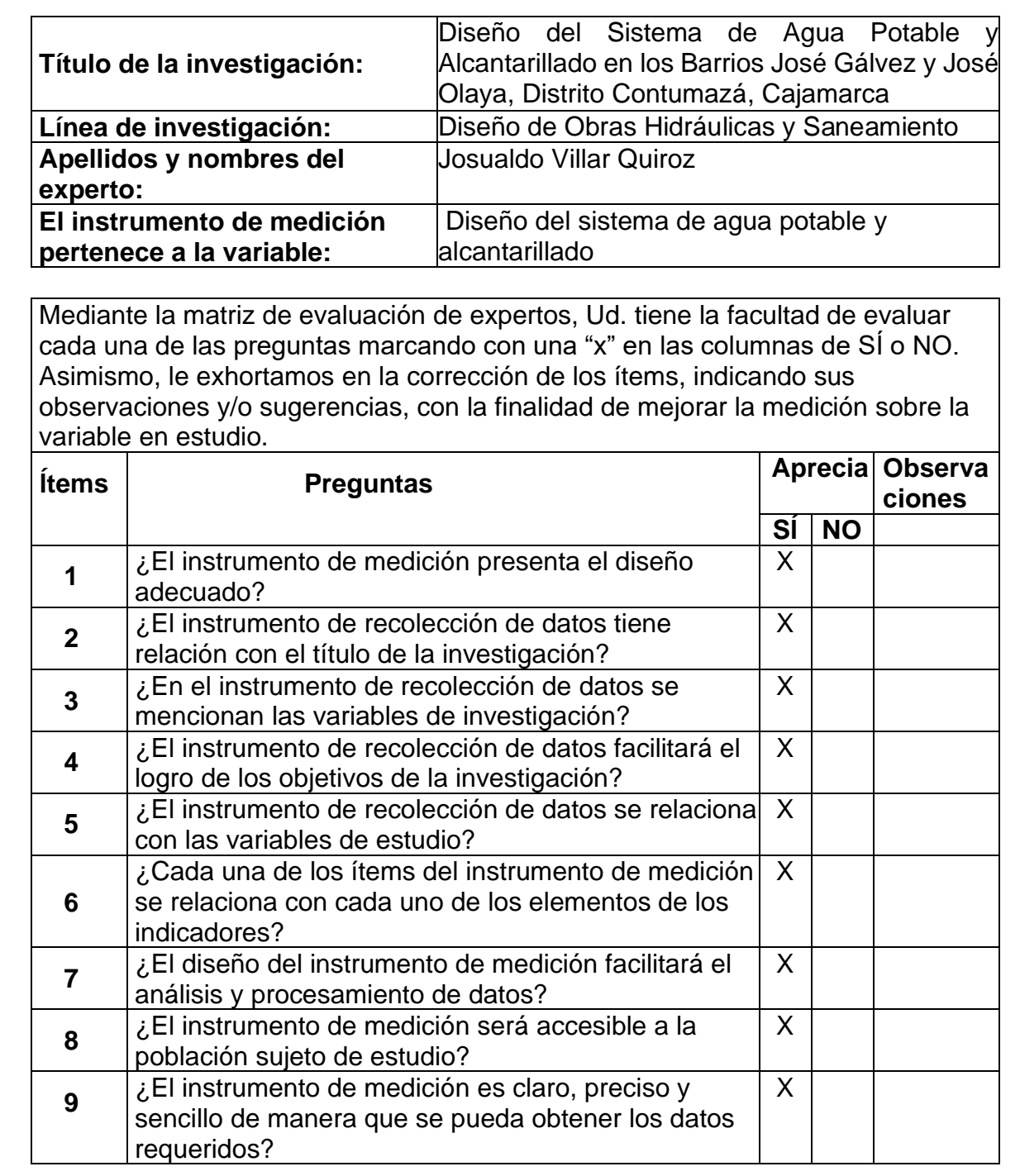

## **MATRIZ PARA EVALUACIÓN DE EXPERTOS**

**Sugerencias:**

**Firma del experto:**

## **Anexo 3.3. Matriz para evaluación de expertos N°3**

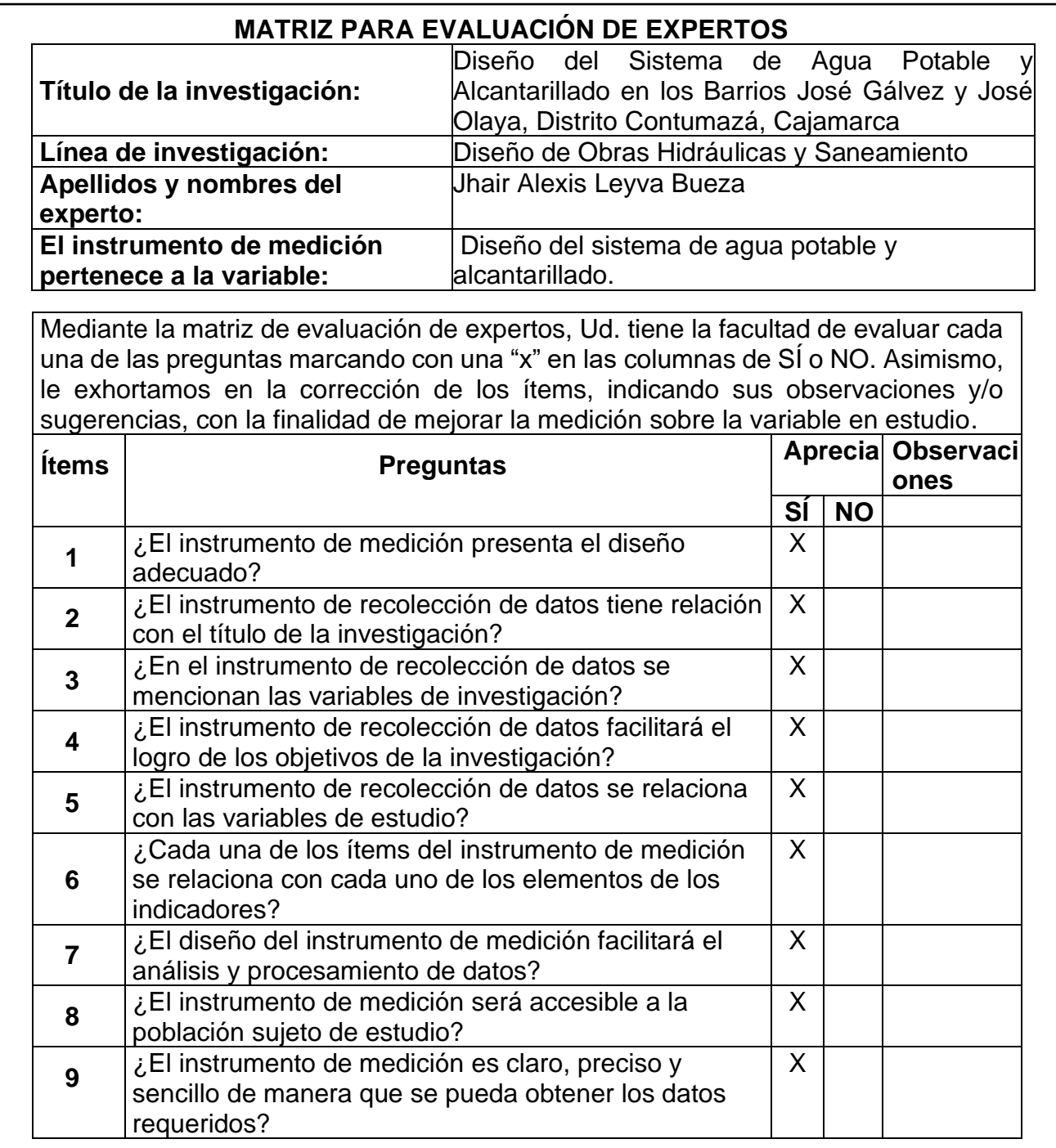

**Sugerencias:**

**Firma del experto:**

 $e^{\frac{1}{2}}$ air Alexis CIP N' 233751

# **Anexo 4. Levantamiento topográfico**

### **Ubicación**

Este proyecto de investigación está ubicado en los Barrios José Gálvez y José Olaya en el distrito y provincia de Contumazá, Departamento de Cajamarca.

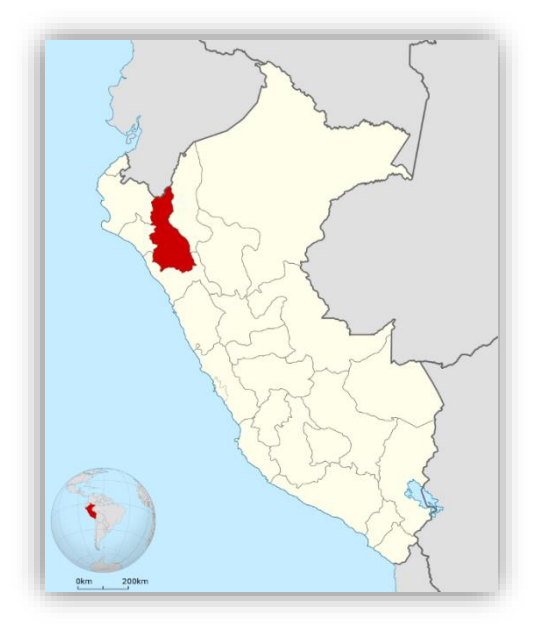

Figura 26. Departamento de Cajamarca

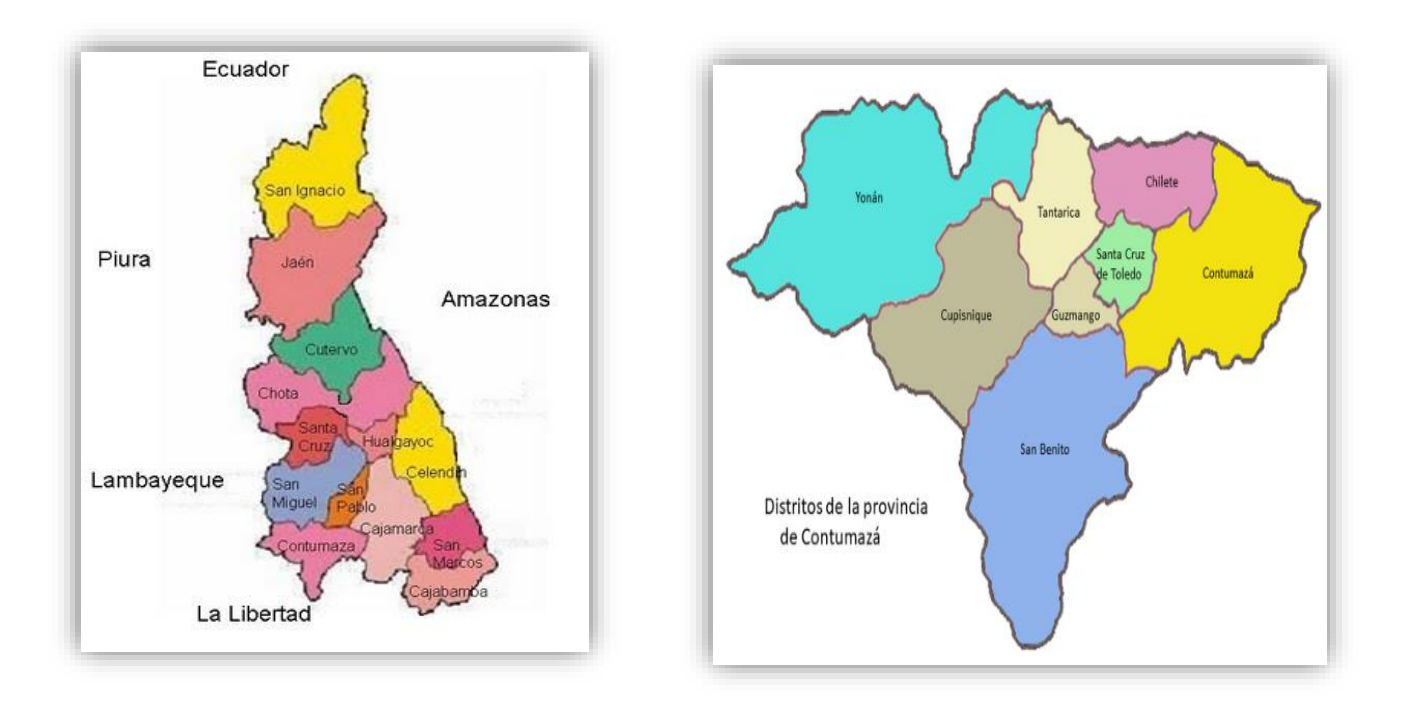

Figura 27. Provincia y distrito de Contumazá

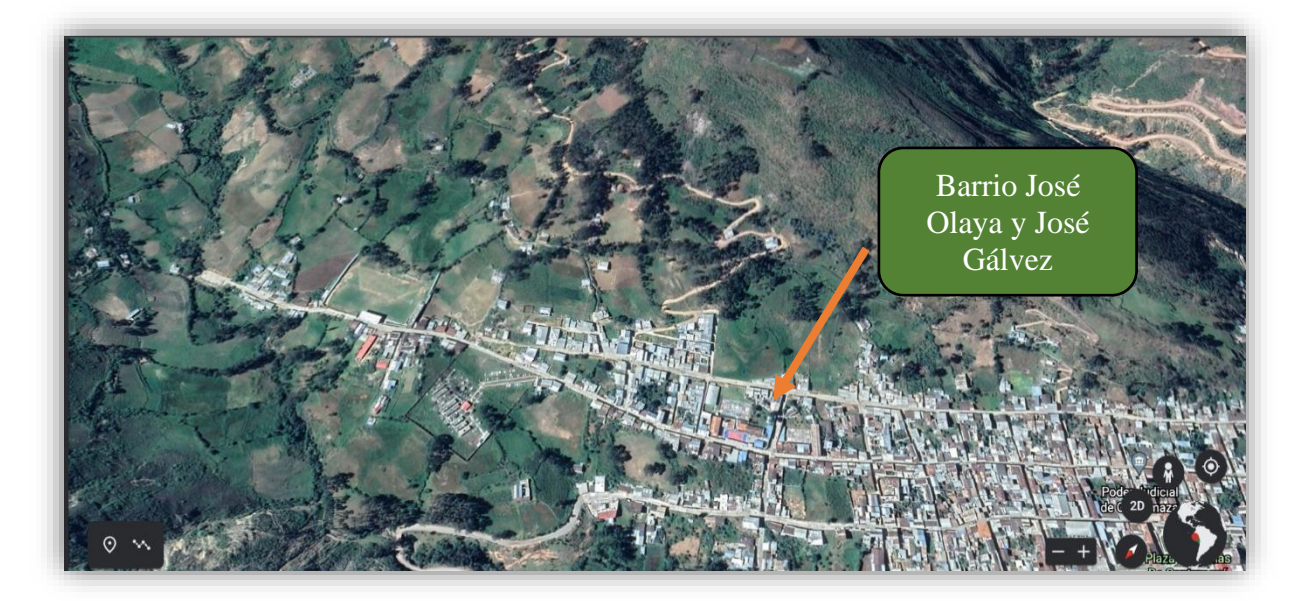

Figura 28. Barrios José Gálvez y José Olaya

### **Método**

En el estudio se usó una variedad de criterios para realizar el diseño adecuado, con parámetros según norma. Se utilizó como instrumento una estación total y GPS, permitiéndonos así conseguir las coordenadas de las viviendas, captaciones, reservorio y los puntos de la delimitación del área a trabajar en el cual se hizo uso de la guía de observación. Luego de obtener los puntos recolectados en la data que nos proporcionó la estación total se procedió a procesar los datos y exportarlos al Civil 3D, para así se obtuvo las curvas de nivel de nuestra zona de estudio. Así se pudo hacer un reconocimiento del terreno y la elevación que tiene y las curvas de nivel, el cual indico que presenta una topografía accidentada.

El levantamiento topográfico abarca la delimitación de los barrios a trabajar, y la ubicación de las captaciones, reservorio, los cuales son de suma importancia para las redes de agua potable y alcantarillado.

### **Coordenadas UTM:**

**BARRIO JOSE OLAYA** 

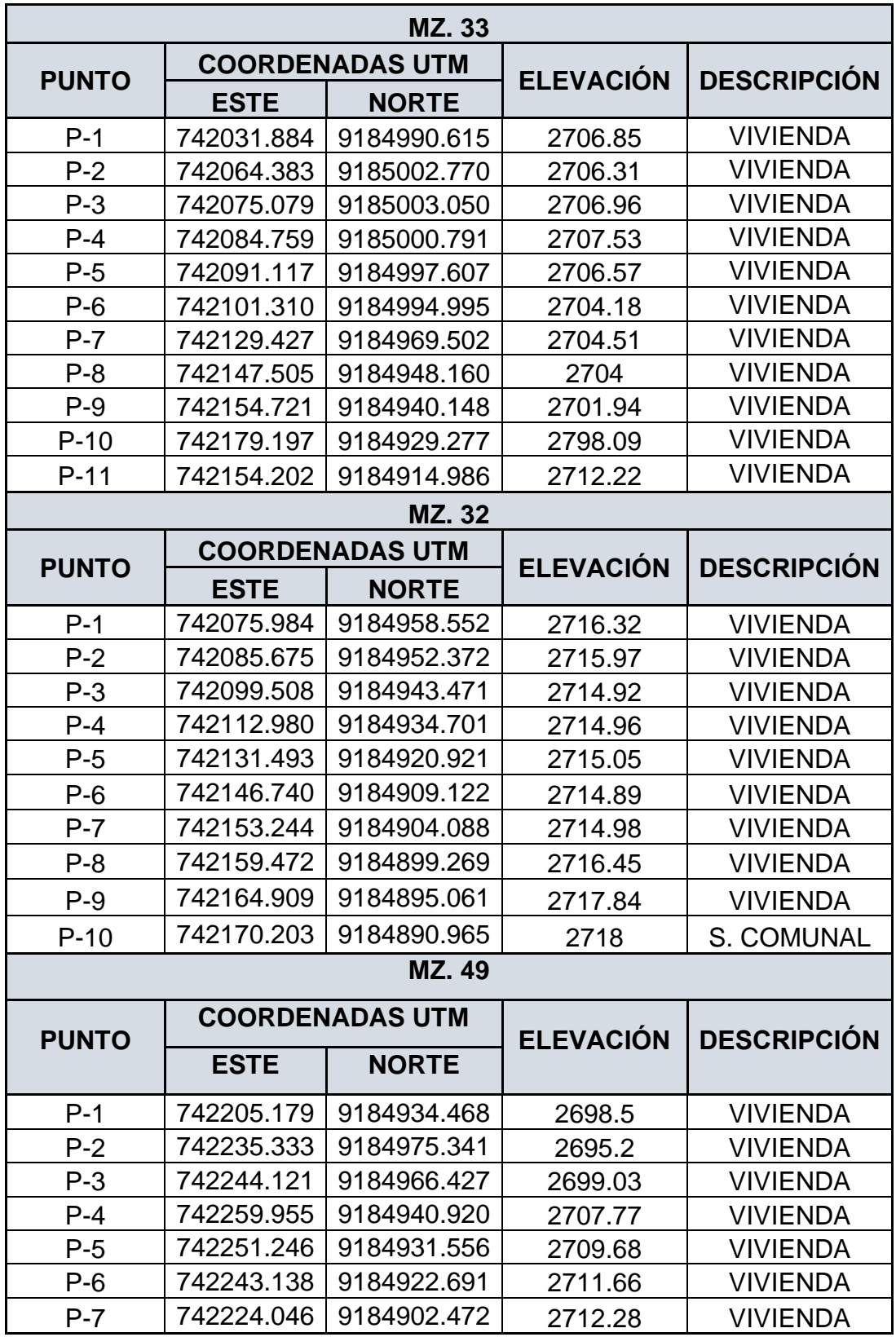

Tabla 32. Coordenadas UTM del Barrio José Olaya

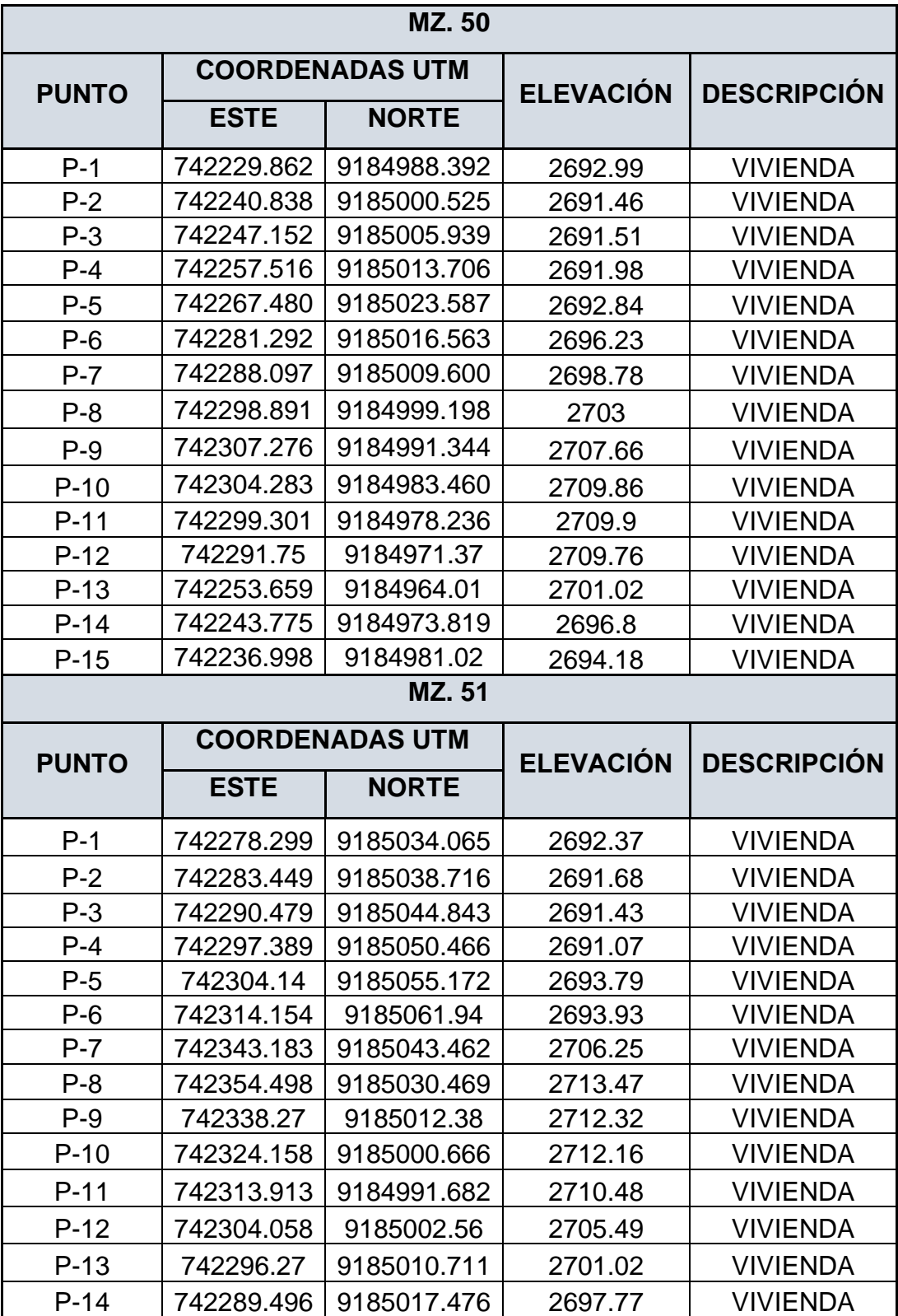

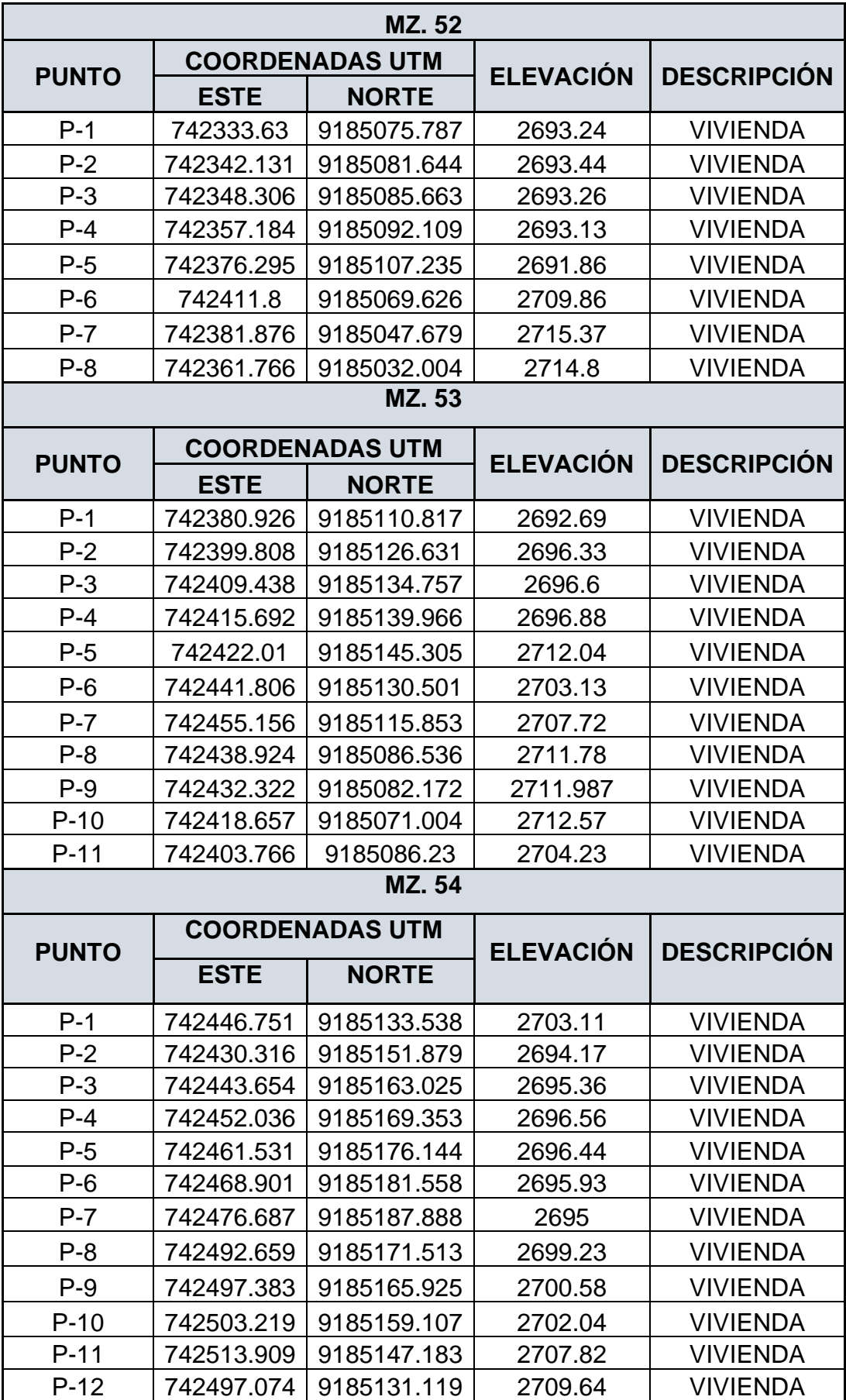

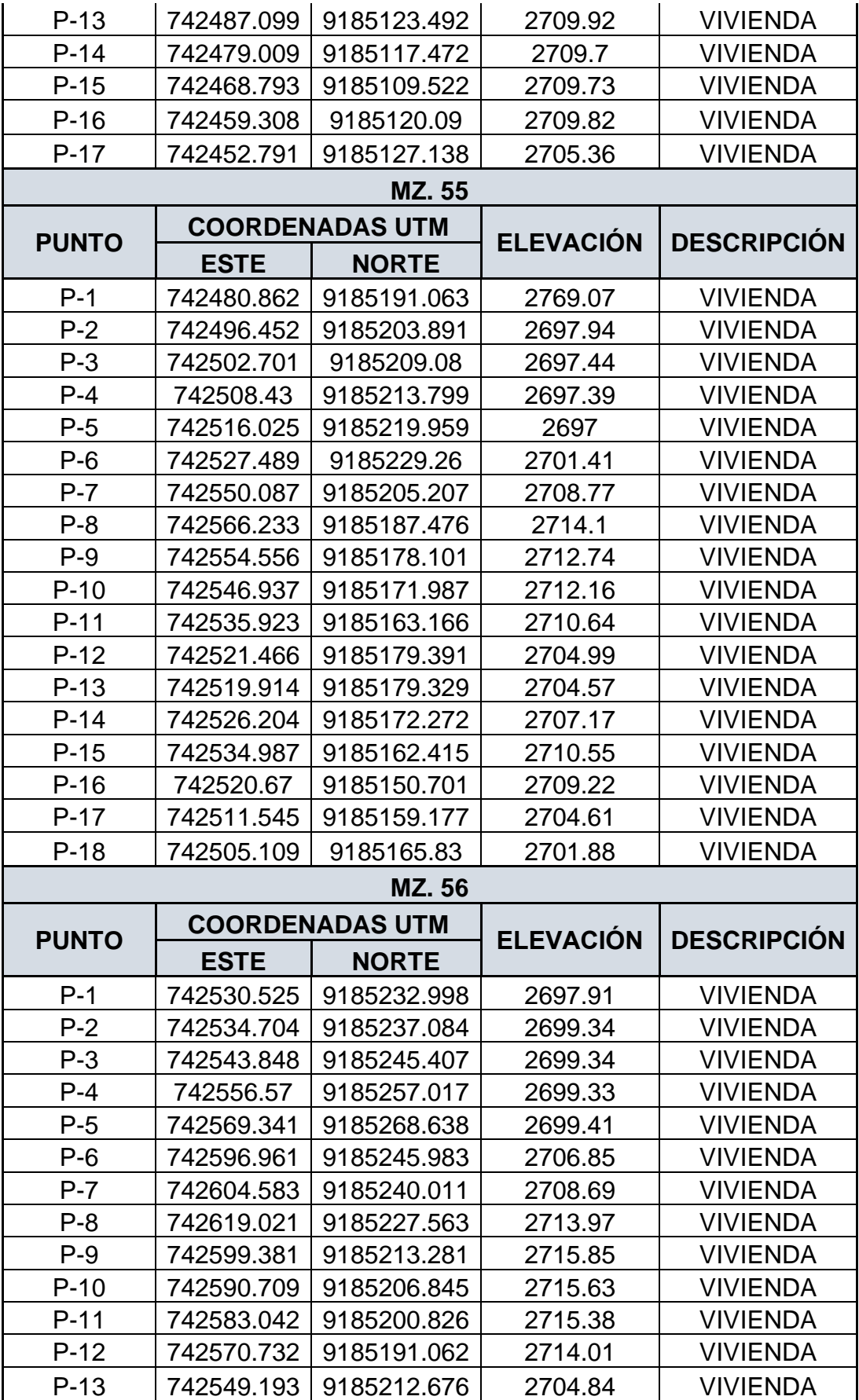

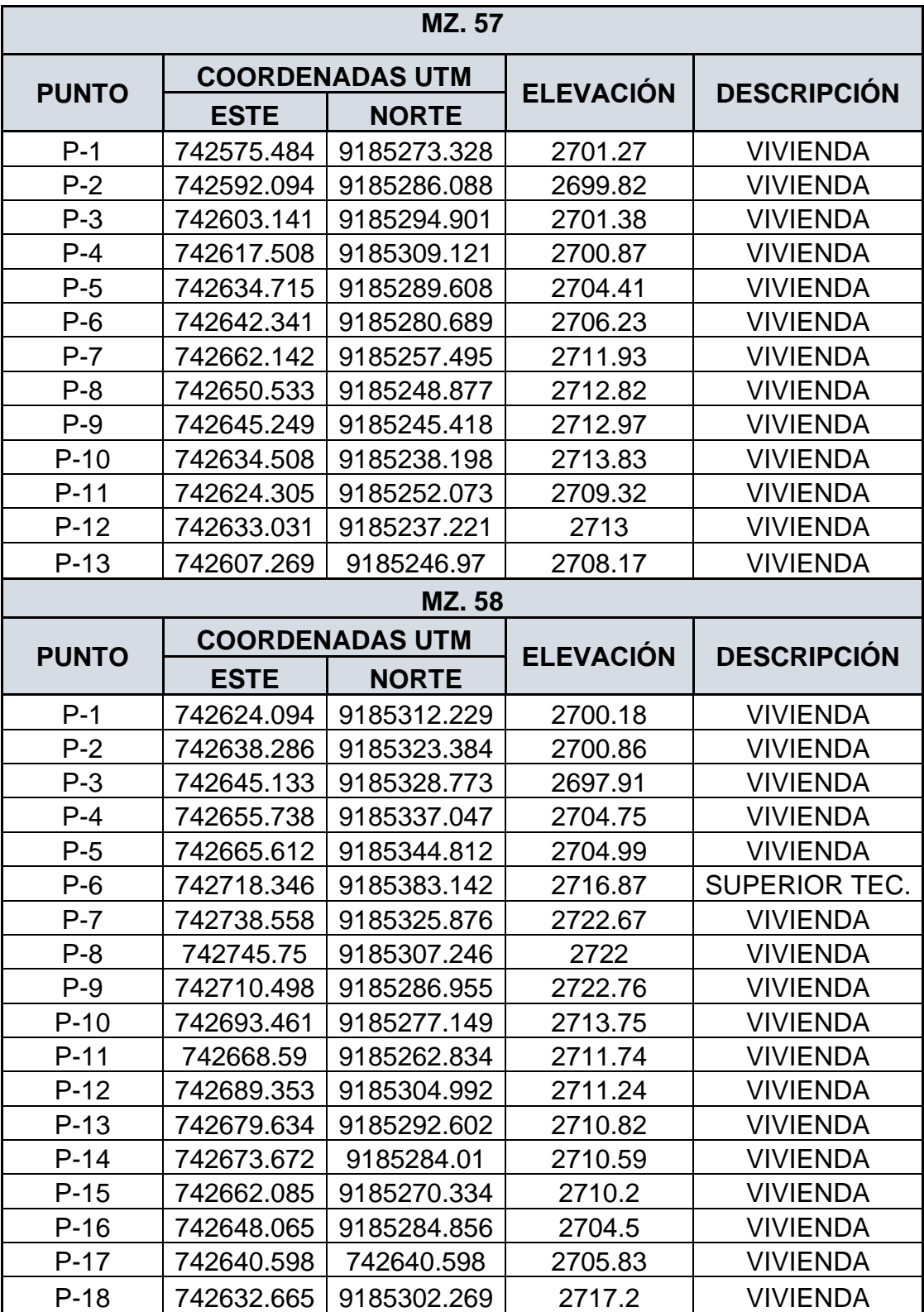

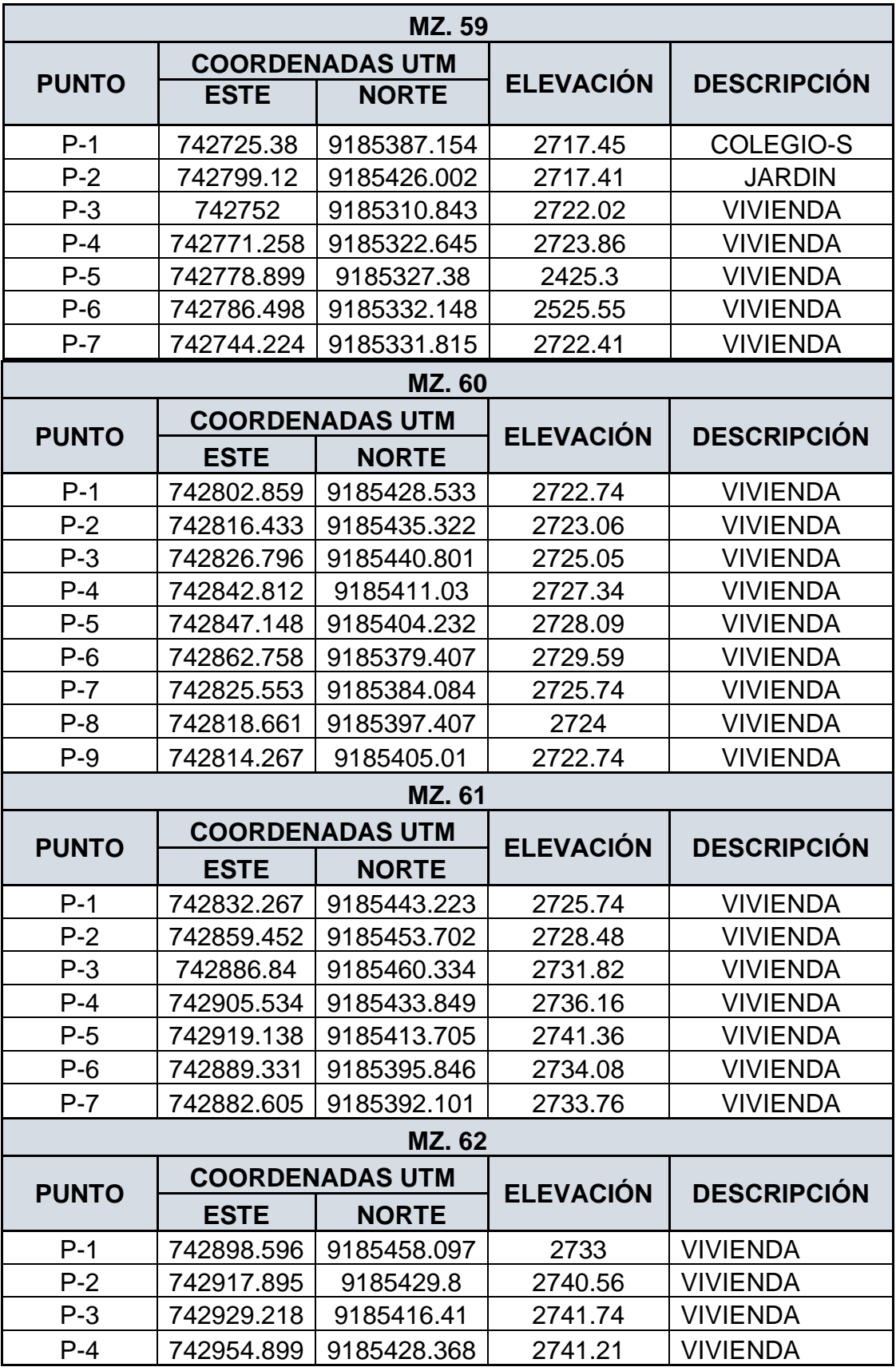

Fuente: elaboración propia.

### **↓ BARRIO JOSE OLAYA**

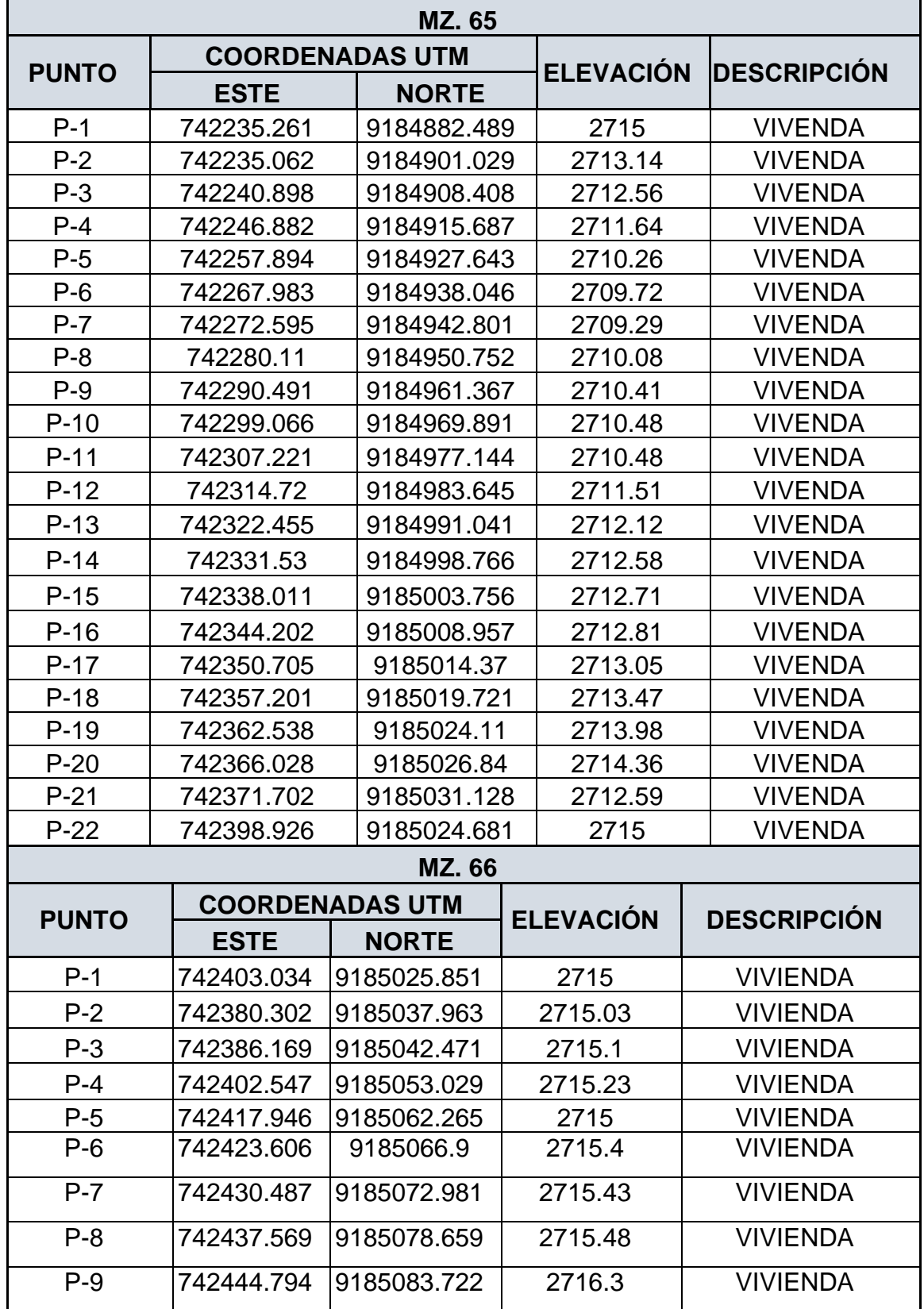

### Tabla 33. Coordenadas UTM del Barrio José Gálvez

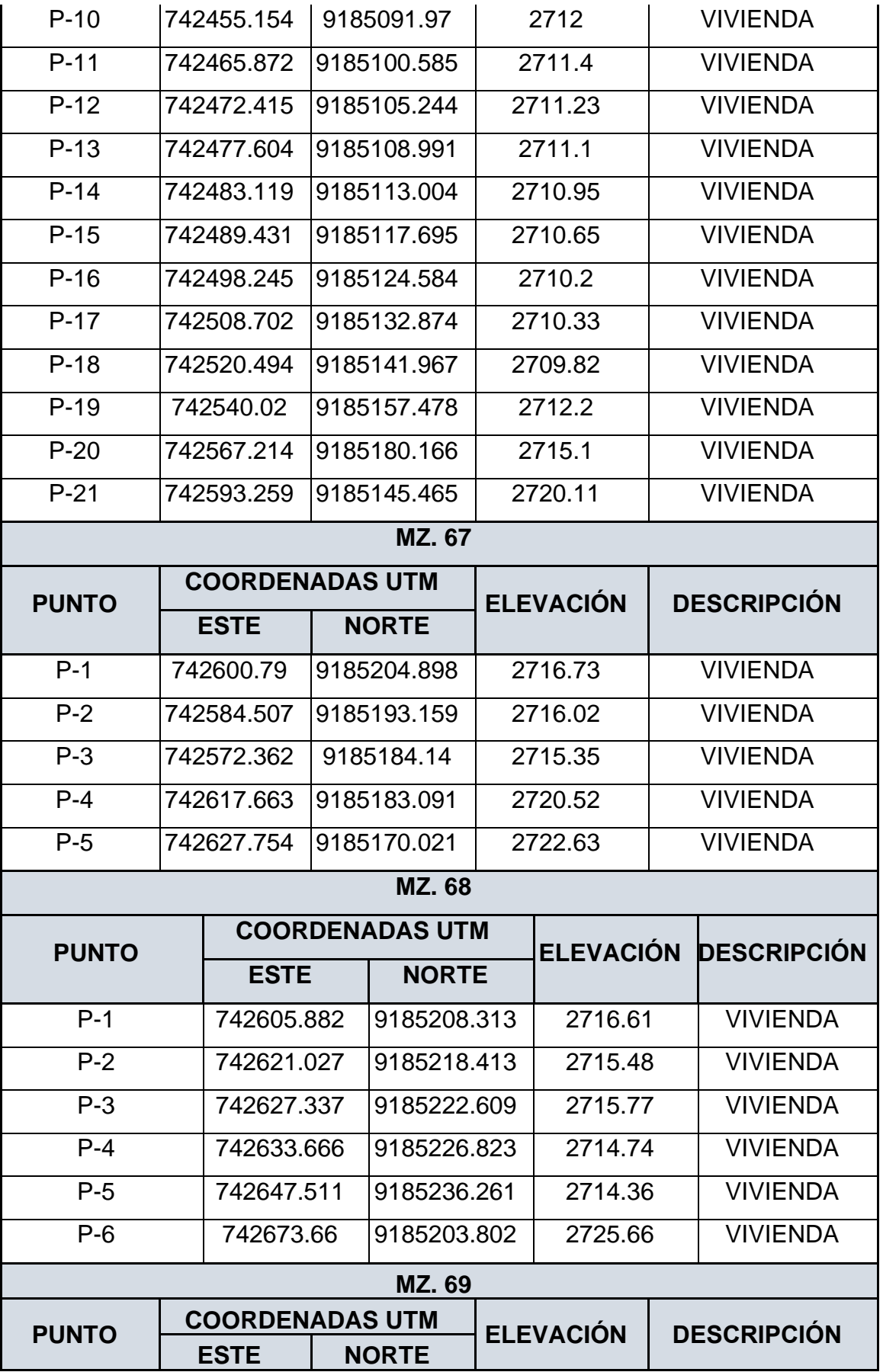

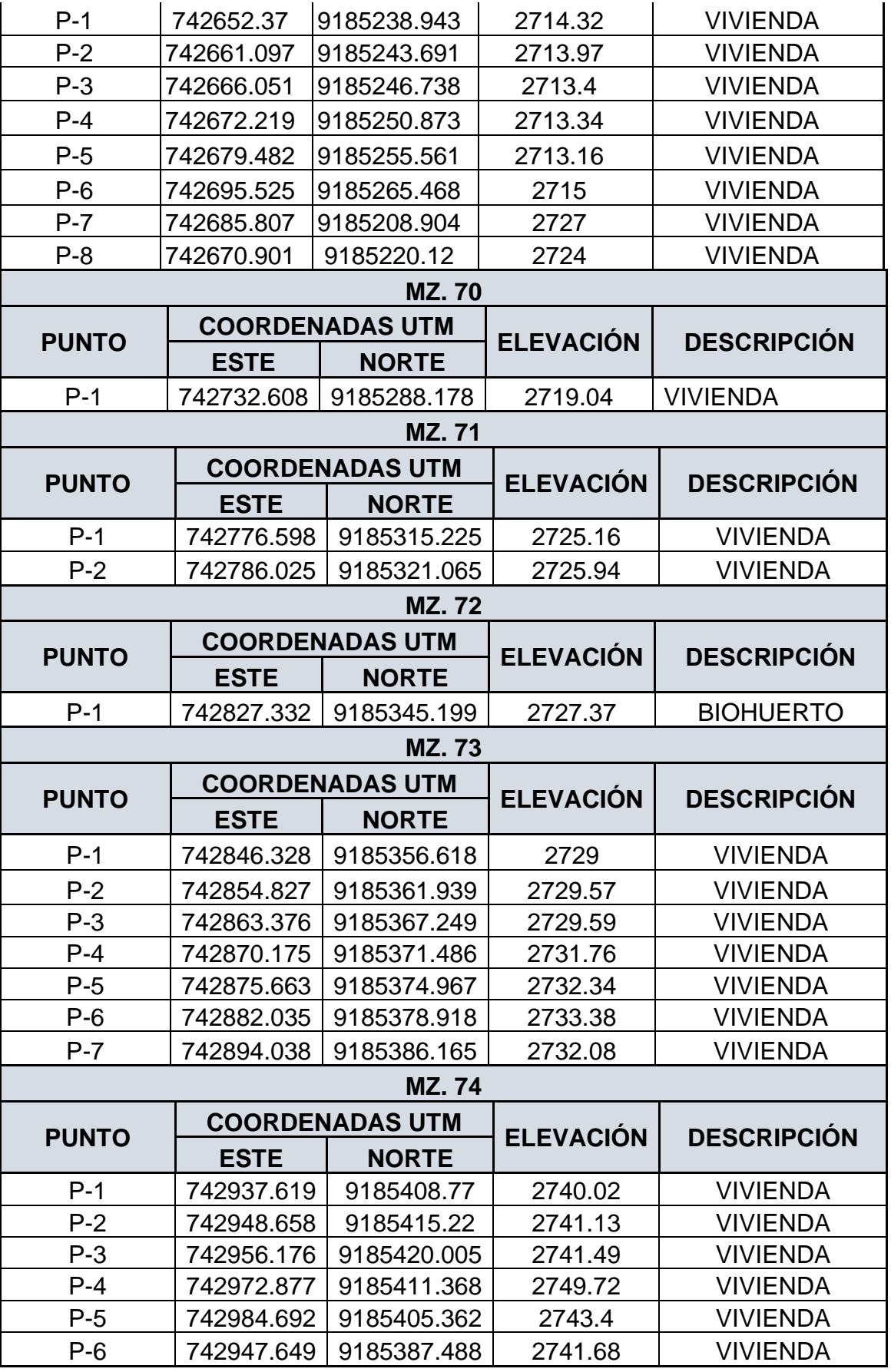

Fuente: elaboración propia

### **Delimitación de la zona de estudio:**

Los barrios José Olaya y José Gálvez están delimitados por una poligonal la cual nos brindas datos como el punto, la distancia, ángulos, entre otros datos.

| <b>VERTICE</b> | <b>LADO</b>                      | <b>DISTANCIA</b> | <b>ANGULO</b>     | <b>ESTE</b> | <b>NORTE</b> |
|----------------|----------------------------------|------------------|-------------------|-------------|--------------|
| $P-1$          | P1-P2                            | 56.87            | 157°25'8"         | 742000.534  | 9184963.841  |
| $P-2$          | P2-P3                            | 24.89            | 156°37'49"        | 742041.637  | 9185003.147  |
| $P-3$          | P3-P4                            | 26.62            | 148°33'14"        | 742064.978  | 9185011.804  |
| $P-4$          | <b>P4-P5</b>                     | 41.92            | 155°46'8"         | 742091.103  | 9185006.68   |
| $P-5$          | <b>P5-P6</b>                     | 47.68            | 167° 42'35"       | 742125.305  | 9184982.44   |
| $P-6$          | <b>P6-P7</b>                     | 10.6             | 201°18'27"        | 742157.442  | 91849947.22  |
| $P-7$          | <b>P7-P8</b>                     | 15.15            | 193°32'24"        | 742166.941  | 9184942.527  |
| $P-8$          | P8-P9                            | 5.85             | 189°16'41"        | 742181.718  | 9184939.178  |
| $P-9$          | P9-P10                           | 4.85             | 205°45'2"         | 742187.56   | 9184938.822  |
| $P-10$         | P <sub>10</sub> -P <sub>11</sub> | 62.32            | 217°43'54"        | 742192.047  | 9184940.658  |
| $P-11$         | P11-P12                          | 47.64            | 161°5'60"         | 742223.217  | 9184994.626  |
| $P-12$         | P12-P13                          | 206.57           | 176°43'37"        | 742259.122  | 9185025.938  |
| $P-13$         | P13-P14                          | 136.31           | 181°5'4"          | 742422.307  | 9185152.598  |
| $P-14$         | P14-P15                          | 54.58            | 184°0'24"         | 742528.39   | 9185238.202  |
| $P-15$         | P15-P16                          | 58.67            | 175°56'20"        | 742568.367  | 9185274.363  |
| $P-16$         | P <sub>16</sub> -P <sub>17</sub> | 51.25            | 181°42'22"        | 742,614     | 9185312.163  |
| $P-17$         | P17-P18                          | 75.06            | 176°23'52"        | 742653.001  | 9185345.486  |
| $P-18$         | P18-P19                          | 137.15           | 170°52'46"        | 742712.982  | 9185390.605  |
| $P-19$         | P19-P20                          | 54.02            | 167°54'57"        | 742834.272  | 9185454.638  |
| $P-20$         | P20-P21                          | 49.93            | 134°22'29"        | 742886.263  | 9185469.298  |
| $P-21$         | P21-P22                          | 91.31            | 177°41'7"         | 742929.558  | 9185444.423  |
| $P-22$         | P22-P23                          | 207.15           | $57^{\circ}48'8"$ | 743006.833  | 9185395.773  |
| $P-23$         | P23-P24                          | 188.25           | 199°18'1"         | 742820.03   | 9185306.236  |
| $P-24$         | P24-P25                          | 239.49           | 163°30'7"         | 742686.707  | 9185173.335  |
| $P-25$         | P25-P26                          | 299.93           | 192°4'29"         | 742476.062  | 9185059.387  |
| $P-26$         | P26-P27                          | 104.67           | 127°25'48"        | 742247.943  | 9184864.652  |
| $P-27$         | P27-P28                          | 44.6             | 166°6'5"          | 742145.595  | 9184886.564  |
| $P-28$         | P28-P29                          | 60.68            | 184°9'27"         | 742105.505  | 9184906.102  |
| $P-29$         | P29-P30                          | 39.57            | 184°10'3"         | 742049.172  | 9184928.663  |
| $P-30$         | P30-P31                          | 11.49            | 182°6'60"         | 742011.462  | 9184940.667  |
| $P-31$         | P31-P32                          | 11.18            | 127°7'42"         | 742000.388  | 9184943.746  |
| $P-32$         | P32-P33                          | 10.59            | 134°42'49"        | 741996.276  | 9184954.14   |

Tabla 34. Delimitación del área de estudio

Fuente: elaboración propia.

**Área: 128439.15 m2. Perímetro: 2476.88 ml**

### **Coordenadas**

En la toma de puntos topográficos se ha utilizado como equipo una estación total TOPCON y GPS Garmin, para la toma de puntos los datos que se necesitan son: el nombre del punto, las coordenadas tomadas con el GPS y la elevación dada por el prisma, obteniendo así los puntos tomados en campo y estos serán exportados a una data en Excel, teniendo como nombre puntos topográficos, cada uno tiene su nombre, coordenadas y elevación.

### **Curvas de nivel**

### **Civil 3D**

La data que se obtuvo de la estación total se importa al civil 3d, para ello previamente se abrió el civil 3d y se configuro la zona, WGS84 ZONE 17 SOUTH.

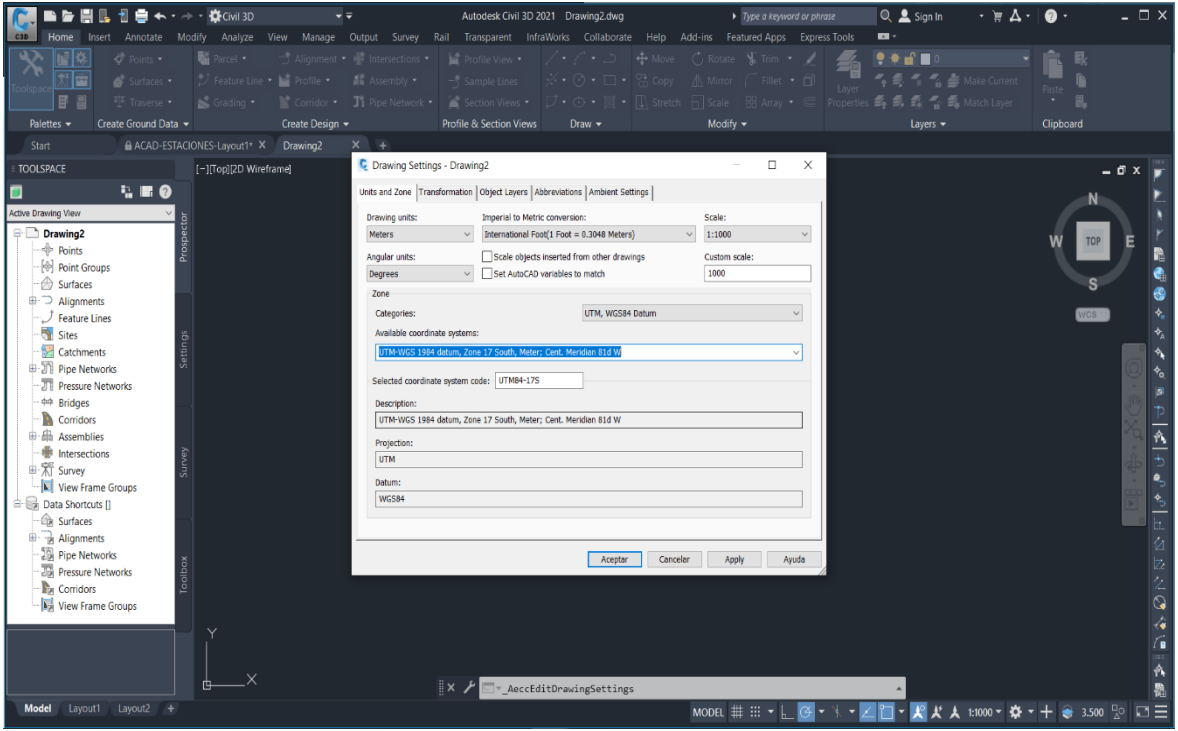

*Figura 29. Configuración de la zona*

Luego nos vamos a la pestaña surface, creamos una superficie nueva y la configuramos el nombre y estilo.

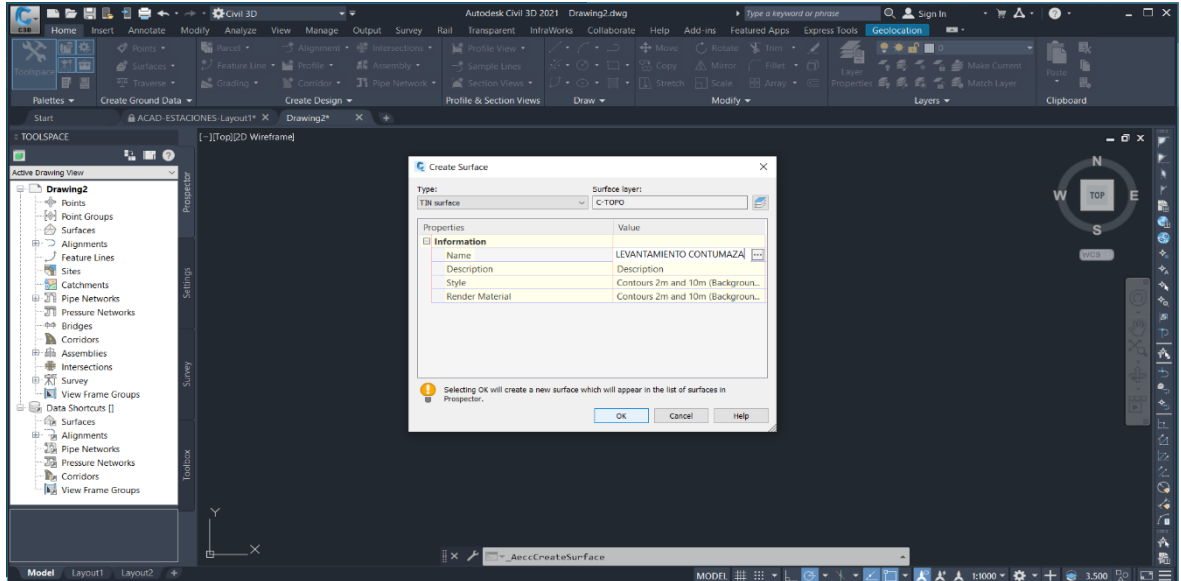

Figura 30. Creación y configuración de la superficie

Por último, se procedió a importar nuestros puntos en el formato txt, el cual tuvo como datos las coordenadas y la elevación, y así se logró la visualización de nuestras curvas mayores y menores.

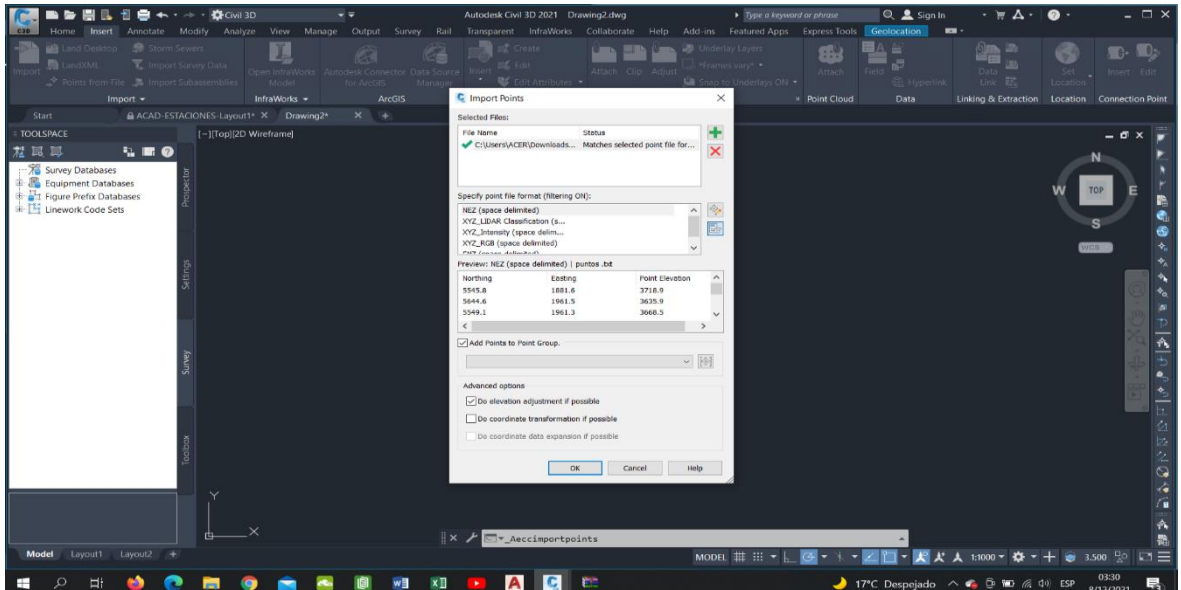

Figura 31. Importación de puntos

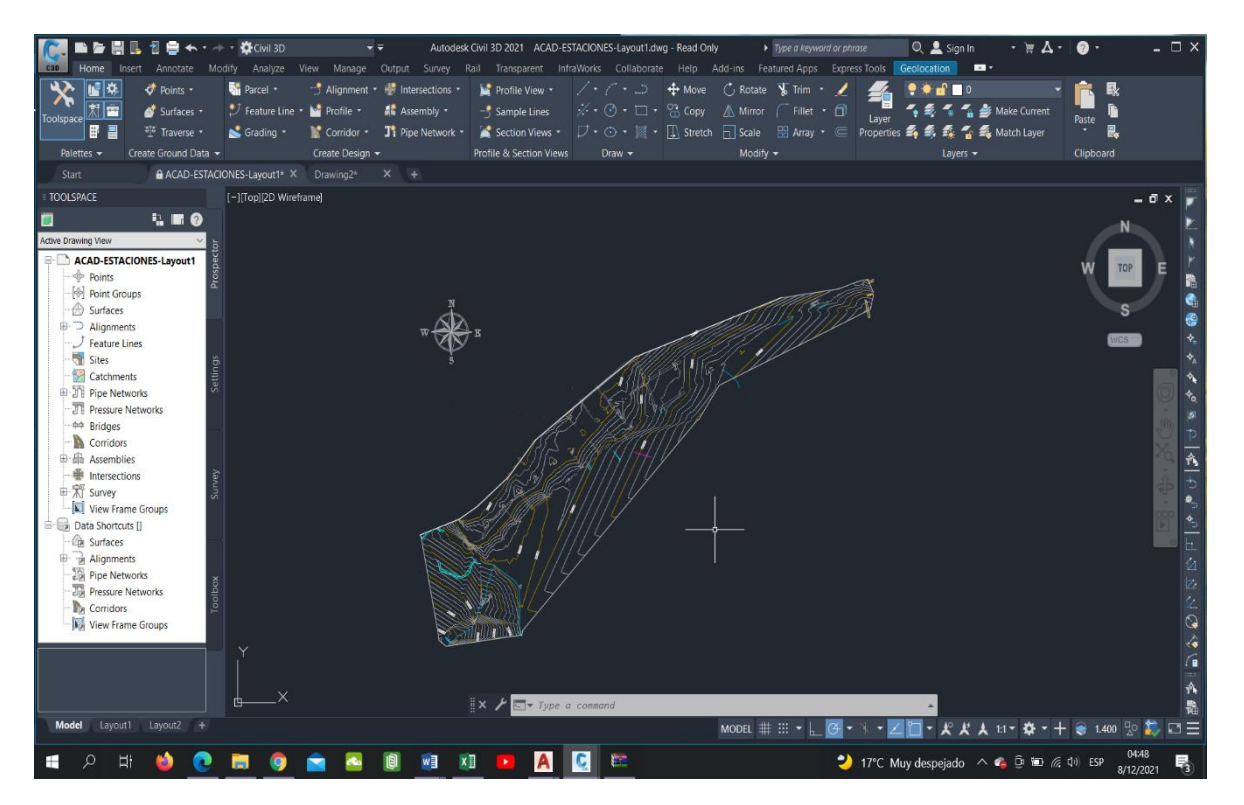

Figura 32. Delimitación de superficie a trabajar

# **Anexo 7. Estudio de mecánica de suelos**

**Análisis Granulométrico:** El presente proyecto realizo el estudio de suelos en la cual se realizaron 4 calicatas. siendo la primera calicata en la captación con nombre Monte grande contando con dos estratos, la segunda calicata en el reservorio en la cual se obtuvo dos estratos, para la tercera calicata se lo realizo en CPR contando con dos estratos, finalmente se realizó la calicata en la línea de conducción teniendo dos estratos. Cada estrato de cada calicata paso por un análisis para obtener los porcentajes de grava, arena y finos.

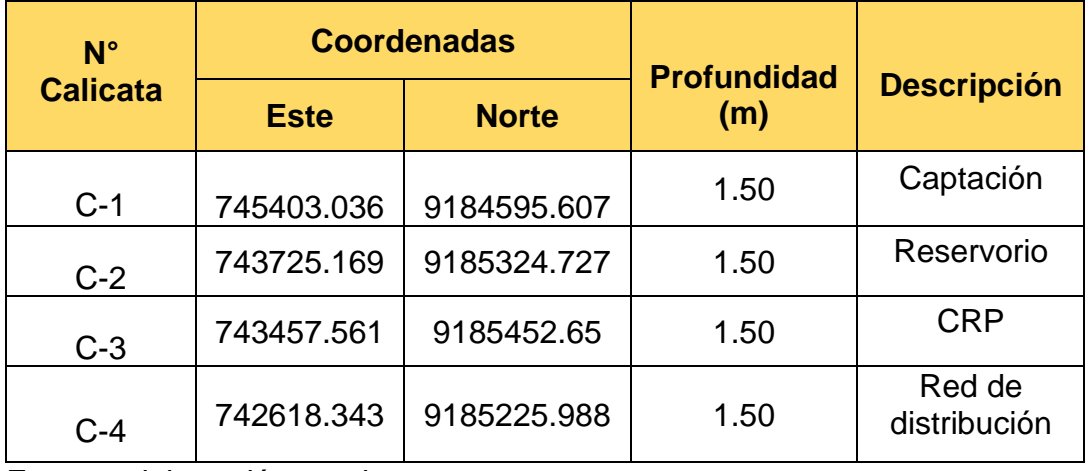

Tabla 35. Extracción de muestras de suelo

Fuente: elaboración propia

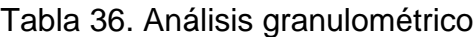

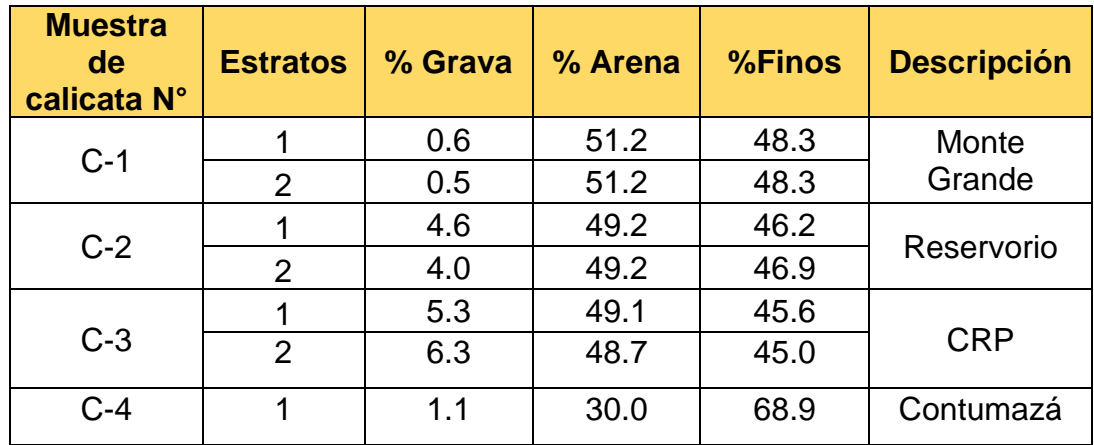

**Fuente:** elaboración propia

**Contenido de Humedad** Para cada calicata realizada de los diferentes lugares se realizó los ensayos de limite líquido y limite plástico

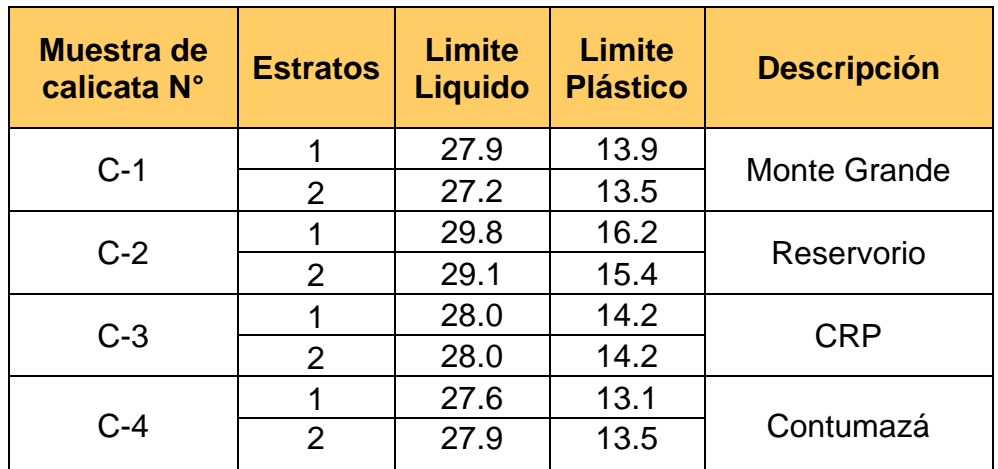

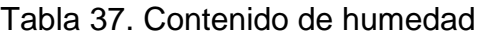

Fuente: elaboración propia

### **Límites de Consistencia:**

Tabla 38. Límites de Consistencia

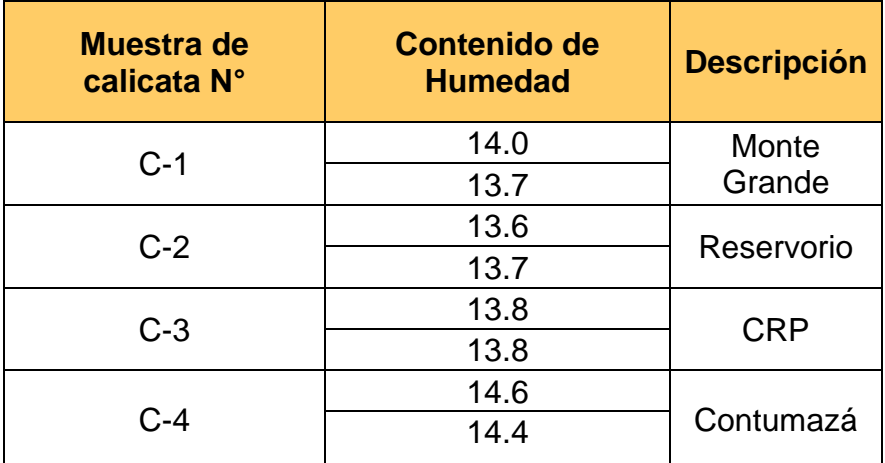

Fuente: elaboración propia.

### **4.3.4. Clasificación de Suelos:**

Esta investigación cuenta con 4 calicatas y cada una de ellas con dos estratos las cuales se los clasifico según el método SUCS y el AASHTO.

Tabla 39. Clasificación de Suelos

| <b>Muestra</b><br>de<br>calicata<br>$N^{\circ}$ | <b>Estratos</b> | <b>Clasificación</b><br><b>SUCS</b> | <b>Clasificación</b><br><b>AASHTO</b> | <b>Descripción</b> |  |
|-------------------------------------------------|-----------------|-------------------------------------|---------------------------------------|--------------------|--|
| $C-1$                                           |                 | <b>SC</b>                           | $A-6$                                 | Monte              |  |
|                                                 | $\overline{2}$  | <b>SC</b>                           | $A-6$                                 | Grande             |  |
| $C-2$                                           |                 | <b>SC</b>                           | $A-6$                                 | Reservorio         |  |
|                                                 | $\overline{2}$  | <b>SC</b>                           | $A-6$                                 |                    |  |
| $C-3$                                           |                 | <b>SC</b>                           | $A-6$                                 | <b>CPR</b>         |  |
|                                                 | $\overline{2}$  | <b>SC</b>                           | $A-6$                                 |                    |  |
| $C-4$                                           |                 | <b>SC</b>                           | $A-6$                                 |                    |  |
|                                                 | $\overline{2}$  | <b>SC</b>                           | $A-6$                                 | Contumazá          |  |

Fuente: elaboración propia.

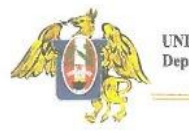

UNIVERSIDAD NACIONAL DE TRUJILLO Departamento de Ingeniería de Materiales

FACULTAD DE INGENIERIA Laboratorio de Cerámicos y Suelos

# **ESTUDIO DE MECANICA DE SUELOS**

### PROYECTO:

DISEÑO DEL SISTEMA DE AGUA POTABLE Y ALCANTARILLADO EN LOS BARRIOS JOSÉ GÁLVEZ Y JOSÉ OLAYA, DISTRITO DE CONTUMAZA, CONTUMAZA - CAJAMARCA.

**SOLICITANTE:** 

**GORBALAN RAMOS MARIELA ROSA** 

PLESENCIA CASTILLO MARIELA MERARI

**UBICACIÓN:** 

DEPARTAMENTO: CAJAMARCA

PROVINCIA: CONTUMAZA

**DISTRITO: CONTUMAZA** 

**TRUJILLO - PERU** 

2022

AMIN  $SUTO$ e Villanus ERIALES MA 197384

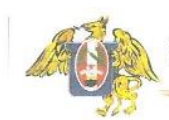

**UNIVERSIDAD NACIONAL DE TRUJILLO**<br>Departamento de Ingeniería de Materiales

FACULTAD DE INGENIERIA ratorio de Cerámicos y Su

### **ESTUDIO DE MECANICA DE SUELOS**

### DISEÑO DEL SISTEMA DE AGUA POTABLE Y ALCANTARILLADO EN LOS BARRIOS JOSÉ GÁLVEZ Y JOSE OLAYA, DISTRITO DE CONTUMAZA, CONTUMAZA - CAJAMARCA.

### 1. GENERALIDADES

1.1. Objetivo del estudio

El objetivo del presente informe técnico es realizar un estudio de suelos para la recuperación de los servicios eco sistémicos de regulación hídrica y control de erosión de suelos. Para eso el estudio se ha efectuado por medio de trabajos de exploraciones de campo y ensayos de laboratorio, labores necesarias para definir el perfil estratigráfico del área en estudio, así como las características de esfuerzo y deformación, proporcionando los parámetros más importantes de los materiales; y los procedimientos de construcción más adecuados para la mejor realización de la obra.

Los trabajos realizados se basan en la aplicación de la mecánica de suelos, la cual tiene como finalidad básica de predecir las reacciones de este medio frente a las cargas que le transmiten las edificaciones, o más general aun, determinar cómo ha de comportarse frente a las solicitaciones mecánicas. Este comportamiento se materializa en una modificación de su estado inicial de tensiones y deformaciones. Así pues, es en la predicción del cambio de tensiones y deformaciones en una masa de suelo por efecto de una variación de las solicitaciones, donde radica el objeto de este estudio.

Con la finalidad de cumplir con el programa de trabajo, se realizaron las siguientes actividades:

- Búsqueda, recopilación y análisis de los antecedentes
- Inspección visual de campo
- Geología, Geodinámica y Sismicidad del área de estudio ä
- Investigación de campo (calicatas, densidad)  $\bullet$
- Ensayos de laboratorio

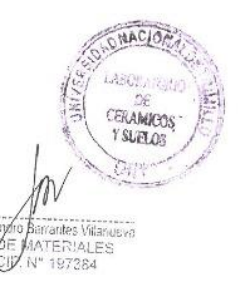

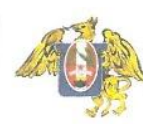

- Elaboración del perfil estratigráfico  $\bullet$
- Análisis de la cimentación
- Conclusiones y Recomendaciones  $\bullet$

### 1.2. Normatividad

Los trabajos de investigación se han realizado basando en las siguientes normas:

- Norma E 030 de "Diseño Sismoresistente" del Reglamento Nacional de Edificaciones.
- Norma CE 20 "Estabilización de suelos y taludes".
- Norma G 050 "Seguridad en la Construcción".
- Normas del Reglamento Nacional de Edificaciones vigentes.
- Manual de Carreteras Sección Suelos y Pavimentos vigente.
- Manual de Carreteras EG 2013 Especificaciones técnicas generales para construcción vigente.
- Normas Técnicas Peruanas (NTP) vigentes.

Normas ASTM, Normas ACI, y demás estándares, códigos o guías complementarias

#### 1.3. Características del proyecto.

De acuerdo con los datos alcanzados por los solicitantes el proyecto consta del mejoramiento del sistema de agua potable y alcantarillado que se encuentran en mal estado ya desde hace muchos años. Todos los sistemas de tuberías se encuentran en estados de corrosividad.

### 1.4. Ubicación y reconocimiento del terreno

El proyecto se desarrollará en los barrios de José Gálvez y José Olaya que pertenece al distrito de Contumazá. La intensidad y alcance de cada actividad ha sido definida en función de la extensión del área a reconocer, la complejidad del terreno, e importancia de la construcción prevista; para lo cual se ha tenido en cuenta lo Estipulado en la Norma Peruana E050 de Suelos y Cimentaciones.

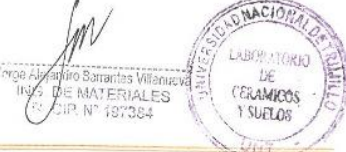

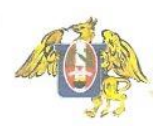

A la profundidad de las excavaciones no se encontró la napa freática en la en el área donde se desarrollará el proyecto. Se realizaron ensayos estándar de laboratorio y de campo con fines de identificación y clasificación de suelos, así como ensayos de resistencia

### 2. GEOLOGÍA Y SISMICIDAD DEL ÁREA DE ESTUDIO

#### 2.1. Geología regional

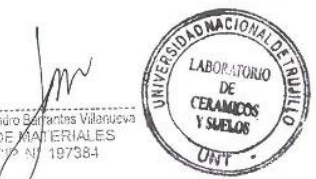

Lo encontramos en la parte este de la provincia de Contúmaza y a lo largo del valle del río Marañón. Está formado por un grupo de rocas metamórficas de composición variada, sobre las cuales yacen discordantemente las rocas mesozoicas. Este complejo consiste principalmente en esquistos micáceos, filitas, pizarras, cuarcitas y arcosas de origen sedimentario, también gneises granodioríticos asociados con rocas graníticas que muestran un grado considerable de metamorfismo; todas estas rocas son cortadas por vetas de cuarzo y anfibolitas de dimensiones pequeñas. La mineralogía frecuente de las rocas gneisicas consiste en cuarzo, plagioclasa, ortosa, biotita, sericita clorita y epidota, mientras que en los cuerpos anfibolíticos asociados abunda la hornblenda con accesorios de esfena, apatito y zircón. Por lo tanto, es posible afirmar que el grado de metamorfismo de estas rocas corresponde a facies anfibolita y granulita, cuyo nivel corresponde a la mesozona profunda y posiblemente a la catazona. Sin embargo, la presencia de metasedimentos con un grado de metamorfismo bajo a moderado, evidencian niveles de metamorfismo de epizona de facies de esquistos verdes. DEPOSITOS CUATERNARIOS RECIENTES

FLUVIOGLACIARES (Q- fg) Área de extensión en el departamento de Cajamarca: 19,007.55 ha (0.58 %) Se encuentran morrenas glaciares compuestas por fragmentos de caliza del cretáceo superior. El límite inferior de las morrenas quedad cerca de 3600 msnm.

GLACIARES (Q- gl) Área de extensión en el departamento de Cajamarca: 3,884.79 ha (0.12 %) Los depósitos glaciares están constituidos por una grava en matriz areno arcillosa con abundante material anguloso. 2.8.2.3. LAGUNARES (Q- la) Área de extensión en el departamento de Cajamarca: 11,180.98 ha (0.34 %) Los depósitos

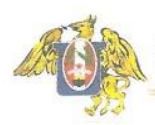

lagunares se encuentran en diferentes lugares y niveles, dispuestos en bancos sub horizontales constituidos por material fino arenoarcilloso, a los que algunas veces se intercalan gravas y delgados conglomerados. Estos depósitos se hallan en la Pampa de la Culebra, Pampa de Polloc, entre Cajamarca y Baños del Inca, Namora, Matara, Ichocán-San Marcos.

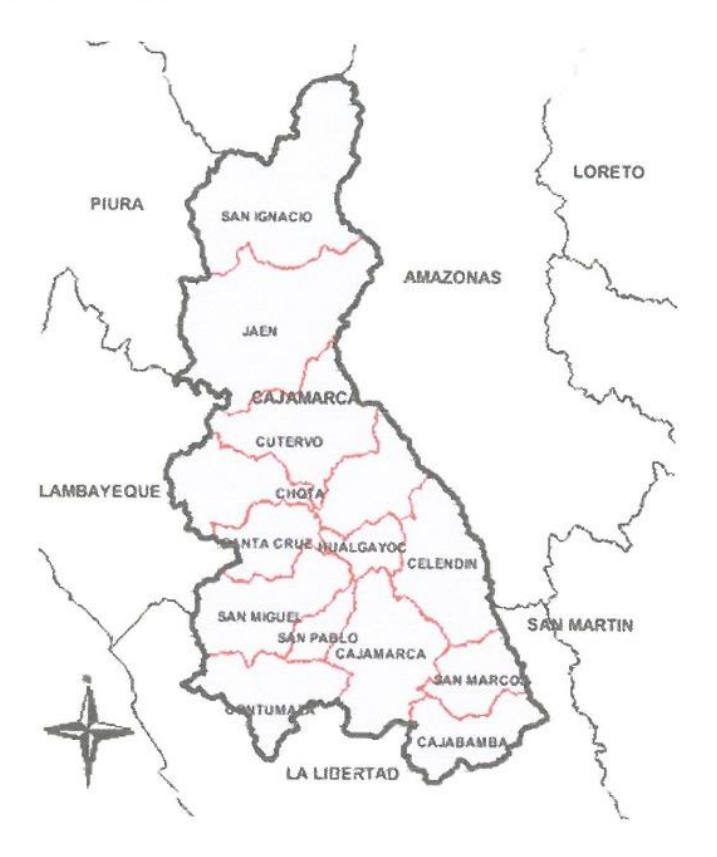

Figura 1. Mapa de la región Cajamarca (Fuente: INGEMENT)

NACION LABORATORIC DE<br>CERAMICOS 濅 **ATERIALES** 127383

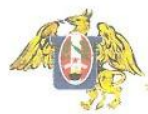

**UNIVERSIDAD NACIONAL DE TRUJILLO<br>Departamento de Ingeniería de Materiales** 

**FACULTAD DE INGENIERIA<br>Laboratorio de Cerámicos y Suelos** 

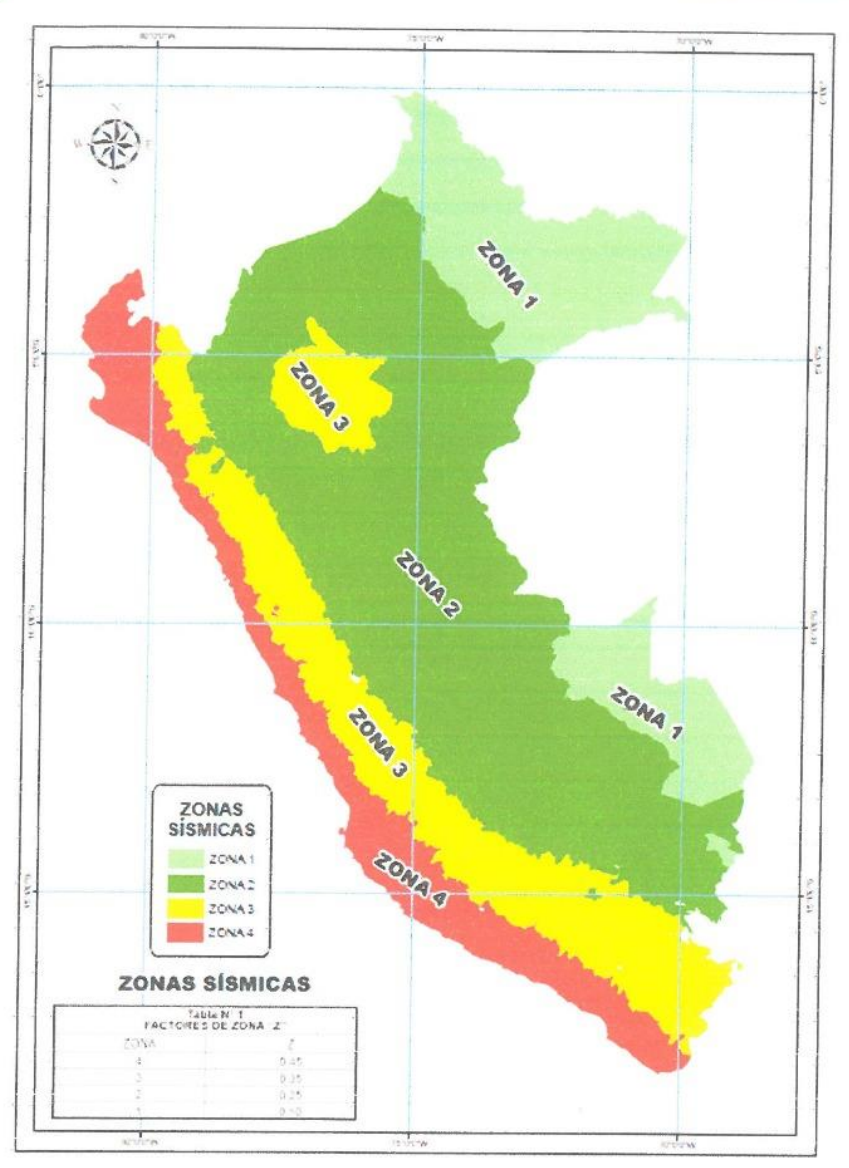

Figura 2. Mapa de zonificación Sísmica del Perú.

(Fuente: Norma técnica de edificación E. 030 Diseño sismo resistentes)

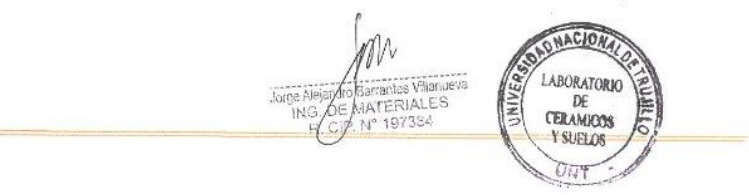

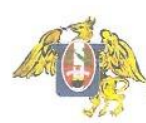

#### 3. INVESTIGACIONES REALIZADAS

### 3.1. Trabajos de campo

Después de realizar el reconocimiento de la superficie del terreno en cuestión, se ha realizado los siguientes trabajos, a fin de contar con los elementos de juicio necesarios, para conocer los principales parámetros representativos de los suelos.

#### 3.1.1. Exploraciones

Debido a la homogeneidad de su conformación geológica, en el área indicada se realizó 4 Exploraciones geotécnicas(calicatas), ubicada en el terreno de acuerdo a la distribución arquitectónica del proyecto.

## Tabla 1. Lista de calicatas realizadas en el proyecto.

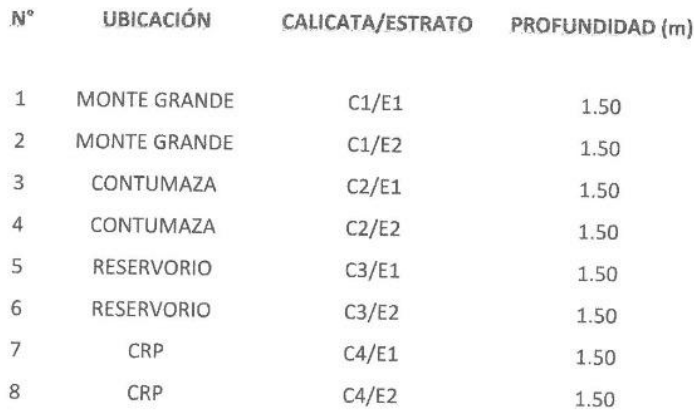

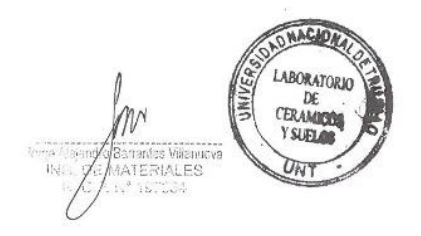
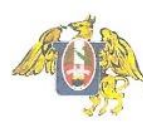

**FACULTAD DE INGENIERIA<br>Laboratorio de Cerámicos y Suelos** 

### 3.2. Pruebas de laboratorios

Con las muestras alteradas de suelos, se han realizado los siguientes ensayos de laboratorio.

Tabla 2. Lista de ensayos realizados en el proyecto.

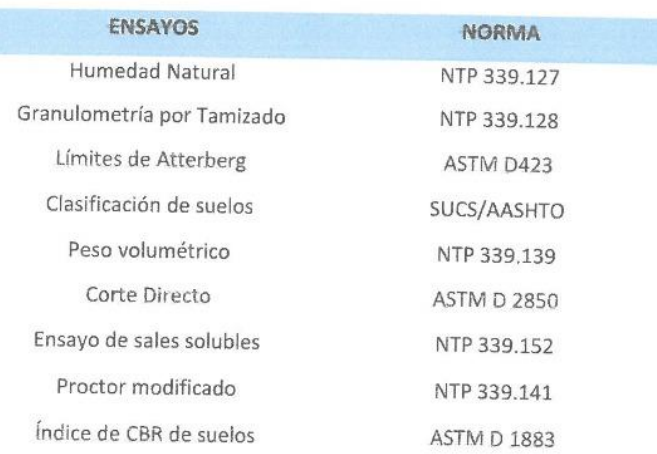

#### 3.3. Clasificación de suelos

Las muestras se clasificaron mediante el Sistema Unificado de Clasificación de Suelos (SUCS) y La Asociación Americana de Carreteras Estatales y Transportes (AASHTO), con la finalidad de reconocer los suelos previa comparación con otros que ya tienen sus parámetros ya establecidos.

### 4. CARACTERÍSTICAS GEOTÉCNICAS

### 4.1. Columnas estratigráficas

De acuerdo a las exploraciones realizadas, a lo observado en el campo y verificado en el laboratorio, se obtuvieron los siguientes resultados:

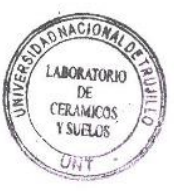

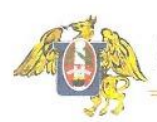

Tabla 3. Resumen de características de los suelos analizados

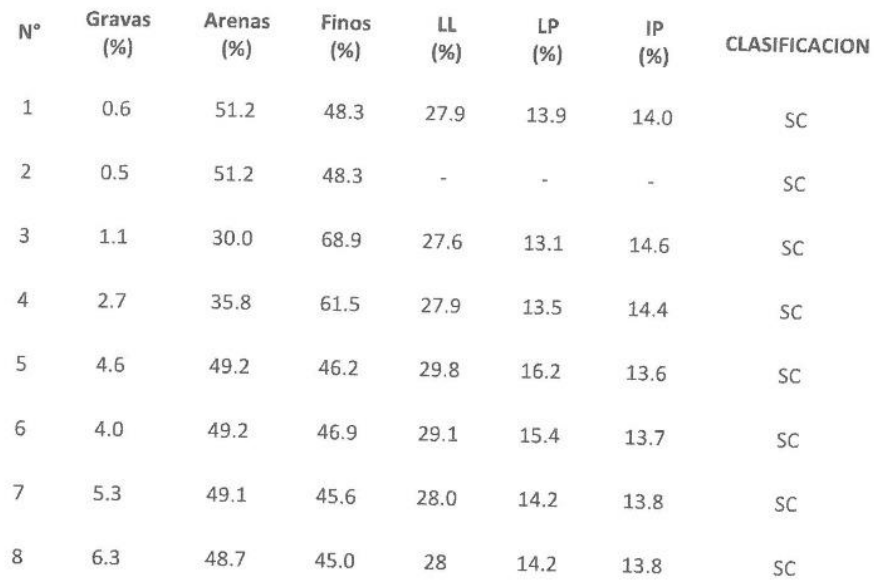

### 5. ANALISIS DE CAPACIDAD ADMISIBLE

El estudio y proyecto de cualquier cimentación exige el conocimiento previo de las características del terreno de apoyo y la tipología de la estructura prevista, el entorno donde se ubica la construcción. Para poder encontrar las características del terreno de apoyo se ha determinado mediante una serie de actividades que en su conjunto se denomina reconocimiento del terreno y cuyos resultados quedarán reflejados en el presente Informe Técnico.

### a) Memoria de Cálculo

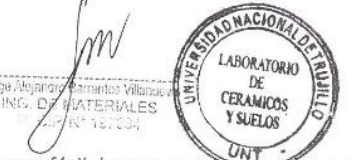

El concepto de presión admisible de un terreno no es fácil de precisar ya que está ligada íntimamente con las características de cada terreno, dependerá del tipo de cimentación,

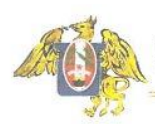

que a su vez es consecuente con el terreno y el sistema de estructura sustentante (sustentada por el cimiento) y finalmente del comportamiento del suelo a lo largo del tiempo que es a su vez influenciada por agentes externos naturales y artificiales

De la estratigrafía encontrada en los lugares de estudio, es posible estimar el valor de la capacidad portante, mediante uso de fórmulas aceptadas por la Mecánica de Suelos y a partir de la experiencia en casos similares al presente, de todo esto, la expresión que brindó resultados más coherentes fue el método propuesto por Terzaghi, cuya fórmula se expresa:

$$
q_a = \frac{(0.5\,x\,\gamma\,x\,B\,x\,N_\gamma + c\,x\,\gamma\,x\,D_f\,x\,N_q}{F}
$$

Los factores de cálculo se obtuvieron del ensayo de corte directo, y peso volumétrico, siendo los siguientes:

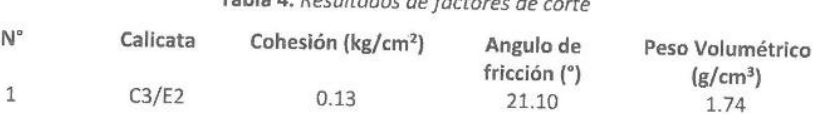

Table A. Deculturales de fontenen 1

Los parámetros de profundidad, forma e inclinación, se obtuvieron de la aplicación directa de fórmulas relacionadas con la ecuación de Terzaghi y encontradas en bibliografía especializada en Mecánica de Suelos.

Los resultados del análisis de cimentación para las estructuras y memoria de cálculos serán desarrollados al finalizar de obtener las propiedades de todas las exploraciones a realizar.

#### Cimientos corridos

**WASHINGTON** 

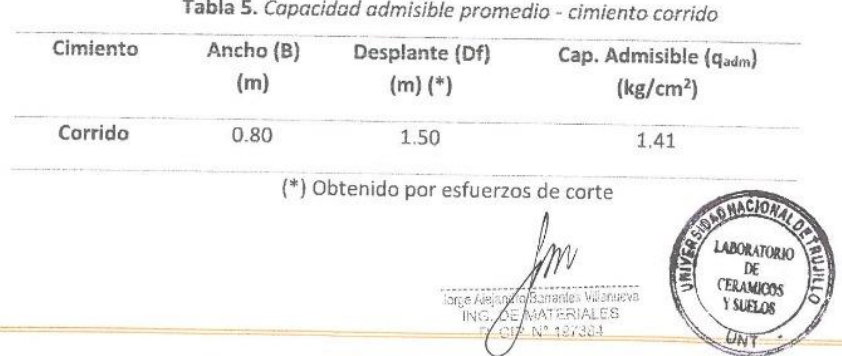

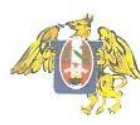

### b) Tipo de Cimentación

La fundación de una estructura deberá corresponderá a las características que esta última presente, y también por la influencia que el suelo ejerza sobre la cimentación; por lo que dadas las condiciones del sub suelo así como de las estructuras a proyectar, es recomendable usar para este caso una fundación directa, compuesta por un cimentación del tipo continua, que corresponde a un cimiento corrido, el cimiento tendrá una sección transversal rectangular a cuadrada, cuyas dimensiones final se determinarán previo análisis estructural.

### c) Profundidad de Cimentación (Df)

De la evaluación geotécnica y atendiendo a las recomendaciones expresadas en el numeral 26.2, del Artículo 26.- Profundidad de cimentación de la Norma E-0.50 Suelos y cimentaciones, se determinó que la profundidad mínima de fundación (Df mínimo) será igual a 1.50 m. medida a partir del nivel natural del terreno, luego del corte y antes de efectuar los trabajos de relleno

## d) Estimación de los Asentamientos que Sufriría la Estructura con la Carga Aplicada (Diferenciales O Totales).

El asentamiento inmediato ó instantáneo de la cimentación se calculará en base a la teoría de la elasticidad (Lambe y Whitman, 1964). El asentamiento elástico inicial será:

$$
S_i = \frac{qB(1-\mu^2)}{Es}I_f
$$

Dónde:

- $S =$  asentamiento inmediato (cm)
- q = esfuerzo neto transmisible (kg/cm2)
- $B =$  ancho de cimentación (cm)

Es = módulo de Elasticidad (kg/cm2)

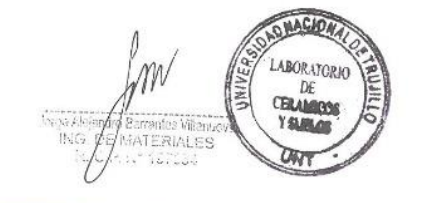

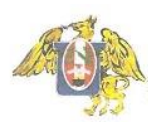

u = relación de Poisson

If = factor de influencia que depende de la forma y la rígidez de la cimentación.

Las propiedades elásticas del suelo de cimentación fueron asumidas a partir de tablas publicadas con valores para el tipo de suelo existente donde irá desplantada la cimentación.

Los cálculos de asentamiento se han realizado considerando una cimentación flexible. Se considera además que los esfuerzos transmitidos son iguales a la capacidad admisible de carga.

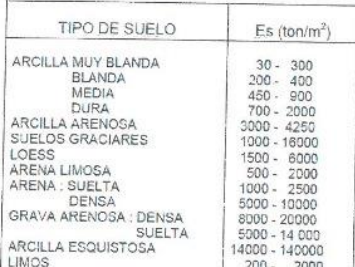

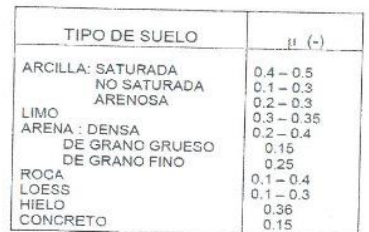

Figura 4. Módulo de elasticidad de los suelos

Figura 5. Relación de Poisson.

Figura 6. Factor de influencia que depende de la forma y la rigidez de la cimentación.

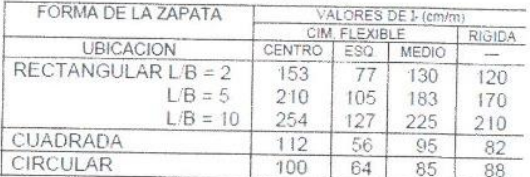

Se ha realizado el cálculo del asentamiento, los mismos que se muestran en el siguiente cuadro:

Tabla 6. Parámetros para cálculos de asentamiento.

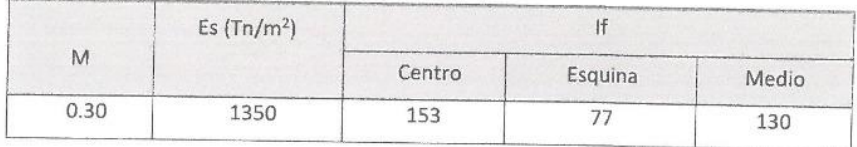

Finalmente, al estimar los asentamientos diferenciales de la estructura es necesario tener un asentamiento máximo permisible, y debido a la complejidad del comportamiento del suelo y a la poca información disponible es difícil tomar un

DNACIONA m LABORATORK DE<br>CERAMICOS 1v Y SUBLOB Tu.

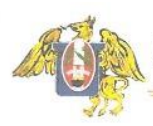

parámetro de control de los asentamientos, no obstante, diversos autores proponen emplear un asentamiento máximo permisible, equivalente a 1.00" o a 2.54 cm.

Entonces tomando como referencia los valores antes indicados, se puede apreciar que las estructuras de fundación van a soportar asentamientos que se encuentran por debajo del límite máximo recomendado, lo que no significa que se deje de preparar al suelo a fin de que soporte el peso de las estructuras sin sufrir grandes asentamientos.

Se ha realizado el cálculo del asentamiento, los mismos que se muestran en el siguiente cuadro:

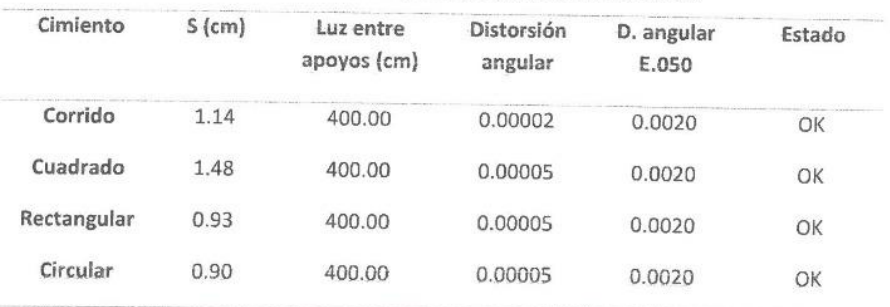

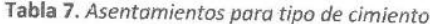

### e) Contenido de sales

Para que exista alguna posibilidad de agresión, el agente químico debe estar en solución en una cierta concentración y además tener la opción de ingresar en la estructura de la pasta durante un cierto tiempo, es decir debe haber un cierto flujo de la solución concentrada hacia el interior del concreto y este flujo debe mantenerse un tiempo suficiente para que se produzca la reacción, esto lo producen los ambientes agresivos. Los ambientes agresivos usuales están constituidos por el aire, agua y suelos contaminados que entran en contacto con las estructuras de concreto.

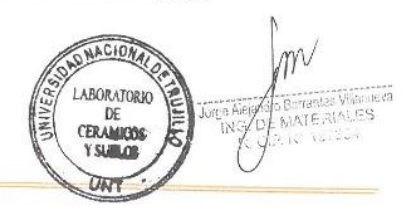

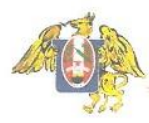

SULFATOS: Los sulfatos que afectan la durabilidad, se hallan usualmente en el suelo en contacto con el concreto, en solución en agua de lluvia, en aguas contaminadas por desechos industriales o por flujos en suelos agresivos. Por lo general consisten en sulfatos de Sodio, Potasio, Calcio, Magnesio. Los suelos con sulfatos se hallan normalmente en zonas áridas, y pese a que pueden no estar en muy alta concentración, si se producen ciclos de humedecimiento y secado sobre el concreto, la concentración puede incrementarse y causar deterioro. La Norma Peruana E 060 Concreto armado indica que se deberán cumplir los siguientes requisitos para considerar un suelo agresivo a la cimentación:

### f) DESCRIPTORES GEOTECNICOS PARTICULARES:

EXPANSIVIDAD: Los problemas constructivos, derivados de la expansividad de los suelos bajo una cimentación y alrededor de las instalaciones auxiliares, pueden ser importantes (rotura de saneamientos y del drenaje periférico, agrietamientos, etc), en ese sentido, luego de la realización de los estudios del suelo se determinó que los niveles de cimentación, estarán conformados arcilla de mediana plasticidad, de consistencia media y húmeda, factores que indican que existe posibilidad de presentarse problemas de terrenos expansivos.

COLAPSABILIDAD: La colapsabilidad es la tendencia que puede tener un terreno de reducir su volumen, vinculada, en general, con los cambios de humedad. En algunas ocasiones puede estar relacionada con la aplicación de cargas y sin adición de agua o incremento en la humedad natural del suelo. Los suelos susceptibles de experimentar colapso son sobre todo los de granulometría tipo limo (que incluyen las arcillas con estructuras floculadas y flojas) y granular, en general de bajo peso específico. A efectos para el presente estudio, se tiene un suelo de media plasticidad, y granulometría fina. cuya cementación es relativamente nula a efectos de ausencia de plasticidad, por lo que el suelo tenderá al colapso, en especial al entrar en contacto con la humedad, por lo que se deberán tomar precauciones para evitar que, durante su vida útil, el suelo se humedezca.

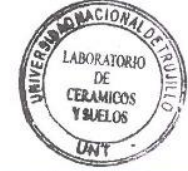

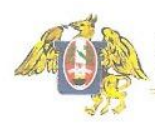

KARSTIFICACION: Durante las investigaciones desarrolladas, no se han encontrado evidencias de que, en el terreno del área de estudio, existan componentes que van a producir efectos de Karstificación, puesto que no se registró unidades susceptibles a la disolución, por otro lado, la topografía del área es relativamente plana sin presencia grandes depresiones o cavidades que hagan suponer la presencia de este fenómeno.

OQUEDADES Y SINGULARIDADES DEL TERRENO: En el área del proyecto, existe indicios de que continuamente se vaya a producir filtraciones de agua al sub suelo, lo que va a determinar que el agua vaya producir efectos erosionables en el sub suelo, en cuanto a otros aspectos, no existe registro de oquedades o excavaciones de gran volumen en terrenos circundantes que puedan causar un colapso en el terreno de estudio.

RELLENOS ARTIFICIALES: Durante la etapa de investigación de campo, no se ha evidenciado presencia de rellenos artificiales de espesores considerables, que puedan comprometer a la cimentación.

CONTENIDO DE MATERIA ORGANICA: De acuerdo con los ensayos de laboratorio y la clasificación del suelo, el terreno obedece a una formación de suelos transportados, donde no es probable que se encuentre restos de materia orgánica cuya descomposición pueda afectar en forma significativa a la cimentación.

#### g) Condiciones especiales de cimentación:

Del proceso de investigación de campo y trabajos de laboratorio, se determinó la presencia de suelos susceptibles de colapso, estos son suelos no saturados que sufren una drástica reducción de volumen al saturarse. Esta reducción puede o no ser el resultado de la aplicación de carga adicional.

Las cimentaciones sobre tales suelos llegan a sufrir grandes y repentinos asentamientos cuando el suelo bajo la cimentación se satura con una humedad no anticipada, que puede provenir de varias fuentes, como:

- Incremento lento del nivel freático, etc.

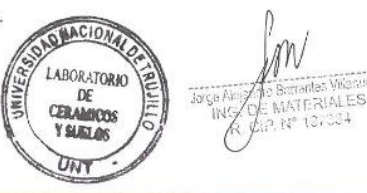

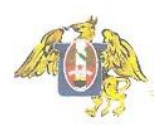

**LABORATORIO** 

DE<br>CERAMICOS

YSLELOS UNT

MALE

#### **ALGUNAS SOLUCIONES APLICABLES:**

La primera cuestión que debe analizarse cuando se diseñe la cimentación, es la probabilidad de que el agente desencadénate del fenómeno: EL AGUA, pueda o no introducirse en el terreno, y por ende sensibilizar al suelo donde se apoyarán las estructuras, ya que, por definición, sin la presencia de agua, el suelo no colapsará. Por lo que se recomienda diseñar un tratamiento del suelo, con vista a eliminar la tendencia al colapso a lo largo de todo el estrato de suelo desmoronable, con esta finalidad es importante diseñar alrededor de toda la estructura un adecuado sistema de drenaje superficial que garantice que ante un eventual caso el agua de escorrentía superficial no penetre en el subsuelo.

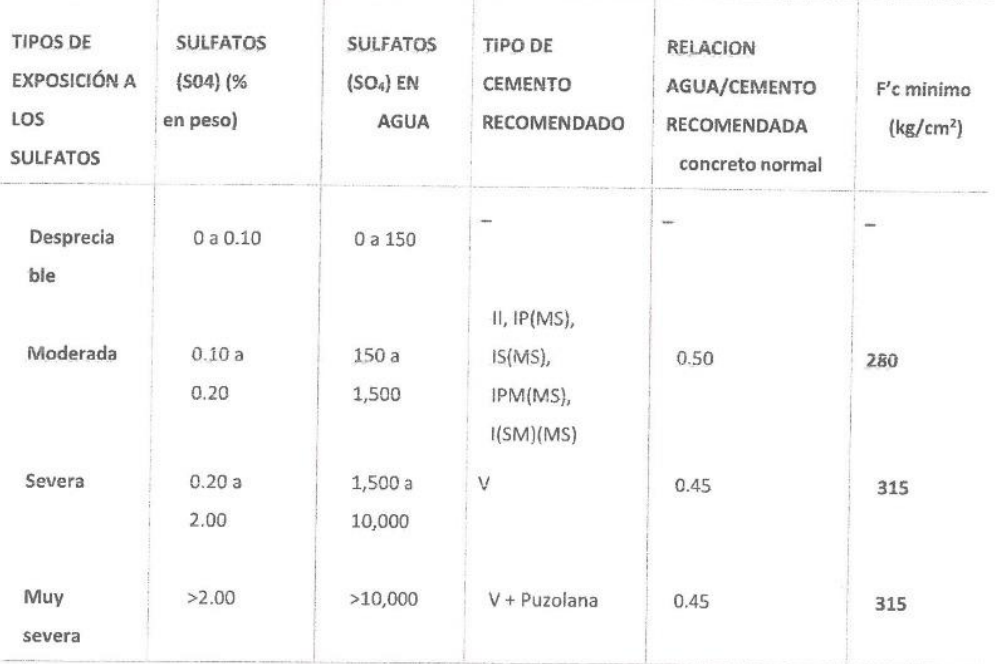

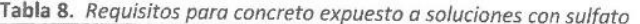

(Fuente: Tabla 4.4.3 - Norma E-0.60 Concreto Armado del RNE)

Del resultado del análisis físico químico efectuado en las muestras del sub suelo, se pude deducir que, en base a los valores obtenidos, el suelo presenta una agresividad ONACION V W Moderada (Norma Técnica Peruana E 060 - Concreto Armado).

Jarce

'n

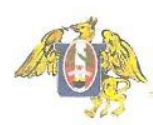

DE

CERAMICOS

YANLOS

UN1

ATE RIALES

### **6. CONCLUSIONES Y RECOMENDACIONES**

### **6.1. CONCLUSIONES**

- · Correlacionando la investigación de campo realizada con los resultados de los ensayos de Laboratorio y según el análisis efectuado en el transcurso del informe, establecemos las siguientes Conclusiones:
- Se realizó el Estudio de Mecánica de Suelos y geotecnia, con fines de cimentación, para el proyecto: DISEÑO DEL SISTEMA DE AGUA POTABLE Y ALCANTARILLADO EN LOS BARRIOS JOSÉ GÁLVESZ Y JOSÉ OLAYA, DISTRITO DE CONTUMAZA, CONTUMAZA - CAJAMARCA.
- Para la realización de los Estudios de Mecánica de Suelos, la parte solicitante, procedió con la excavación y muestreo de (4) calicatas estratégicamente ubicadas, de tal manera que abarque al máximo el área donde se construirá las obras; la profundidad de excavación máxima alcanzada fue de 3.00 m. por debajo del nivel actual del suelo natural.Las muestras obtenidas de la calicata, fueron del tipo Mab (muestras alteradas contenidas en bolsa de plástico), que llegaron al laboratorio, debidamente selladas e identificadas, y se proceda a realizar las determinaciones necesarias para poder determinar la clasificación del suelo, por el Sistema SUCS, a saber: límite líquido, límite plástico, y porcentaje mediante análisis granulométrico por lavado de partículas menores que las mallas de los tamices número 2 mm y 0.075mm, también se determinó la humedad natural además de un ensayo de corte directo, para poder obtener la capacidad portante del nivel de fundación, y ensayos DAACIONA químicos para la agresividad del suelo a la cimentación. LABORATORIO
- Š Al momento de realizar los trabajos de campo, no se encontró el nivel freático hasta la máxima profundidad excavada (-3.00 m), a la fecha de realización de estos trabajos. Jarga Alej rankes Vill
- Luego de realizar los correspondientes ensayos de laboratorio, y comparandolos con los trabajos de campo, se tiene que el sub suelo de la zona del proyecto; presenta estratigrafía relativamente homogénea, de comportamiento isotrópico,

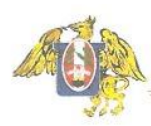

compuesta por un suelo color beige, del tipo transportado por el viento, que en la actualidad ha dado paso a la formación de un depósito de suelo arenoso, identificado como un SC, en el sistema SUCS. Se encuentra constituido en gran forma arenas finas. En estado natural presenta no presenta consistencia, y condición poco húmeda, se advierte que al entrar en contacto suelo durante la excavación tiende a desmoronarse.

- Teniendo como base los datos del perfil estratigráfico, y los resultados de laboratorio obtenidos, se procedió a determinar la capacidad portante del suelo de fundación, para lo cual, se identificó al suelo sobre el que va a ir cimentada la estructura, y luego realizar el ensayo de Corte Directo, y de esta forma se obtuvo los valores de la cohesión (0.13 kg/cm<sup>2</sup>) y ángulo de fricción de suelo (Ø=21.1°). Para el cálculo de la capacidad portante del suelo de fundación se emplearon expresiones aceptadas por la Mecánica de Suelos, la que fueron analizadas para diferentes profundidades de cimentación, diferentes tipos de cimentación, y restringiendo los asentamientos de tal manera que no se presenten asentamientos diferenciales de consideración; luego dentro de todas las expresiones utilizadas, la que finalmente dio resultados más racionales fue La Fórmula de terzaghi, por ser esta la que más se adecua a las características de las estructuras a proyectar; de donde, se obtuvo una capacidad de carga de diseño del suelo igual a:
- El terreno estudiado arroja los siguientes valores para ser considerados en los planos de proyecto:
	- Desarrollo: A partir de -0.20 m desde el nivel de terreno natural (NTN).
	- Material para ser usado como relleno compactado: Malo.
	- Tipo de Cimentación recomendada: Superficial.

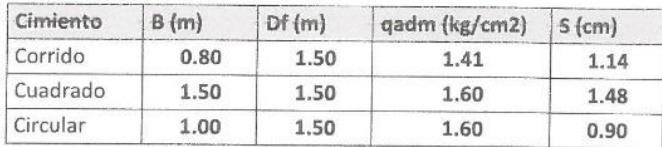

(\*) Tomado desde el nivel del terreno natural (NTN)/

- Agresividad de los suelos al cimiento: Moderada

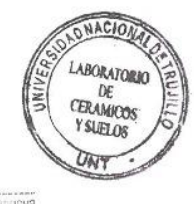

danceus ATC SIALE

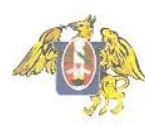

#### **6.2. RECOMENDACIONES**

Como antecedentes de las conclusiones anteriores y según lo expresado a través del informe, se emiten las siguientes recomendaciones:

- · Previo a la ejecución de los trabajos se deberá acondicionar el terreno, eliminando cualquier material inapropiado como suelos orgánicos (o capa vegetal), suelos muy plásticos, maleza o similares.
- Se debe desarrollar un plan de trabajo de manera que el tiempo transcurrido entre las operaciones de excavación y las de vaciado y sellado de los cimientos, sea el menor posible con el fin de reducir al máximo la exposición del suelo de fundación a fenómenos ambientales que puedan alterar su comportamiento.
- La profundidad de cimentación más adecuada es aquella que garantice que la estructura se cimiente sobre un terreno natural y estable. La profundidad mínima de cimentación se obtuvo en función de la evaluación geotécnica del suelo y atendiendo a las recomendaciones expresadas en el numeral 26.2, del Artículo 26.- Profundidad de cimentación de la Norma E-0.50 Suelos y cimentaciones, de donde se determinó que la profundidad mínima de fundación (Df mínimo) para el caso del presente proyecto, será igual a 1.50 m. medida a partir del nivel natural del terreno, luego del corte y antes de efectuar los trabajos de relleno.
- Debido a que el suelo presenta una agresividad moderada al concreto, se recomienda cuanto menos diseñar el concreto para la cimentación empleando un cemento de del tipo MS.
- Es importante indicar que toda recomendación expuesta en relación a la cimentación, es complementario con criterios estructurales que puedan definirse al momento de elaborar el expediente técnico y después de realizar el respectivo metrado de cargas y correspondiente análisis estructural del comportamiento de la estructura a proyectar, en todo caso se recomienda que la profundidad de cimentación, en ningún caso será menor a la profundidad mínima de cimentación señalada igual a 1.5 m.
- Se recomienda conectar la subestructura por medio de vigas de cimentación, con la finalidad de contrarrestar los asentamientos diferenciales inesperados y

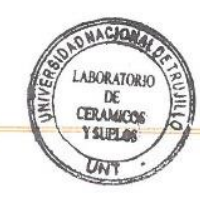

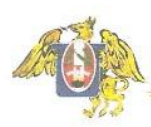

absorber cualquier esfuerzo de torsión debido a la colocación de zapatas excéntricas.

· En cao exista zonas donde se construirá Pisos, Veredas y Patios; se recomienda tener encuentra los requisitos que especifica la tabla 33 de la Norma CE 010 de Pavimentos Urbanos del RNE

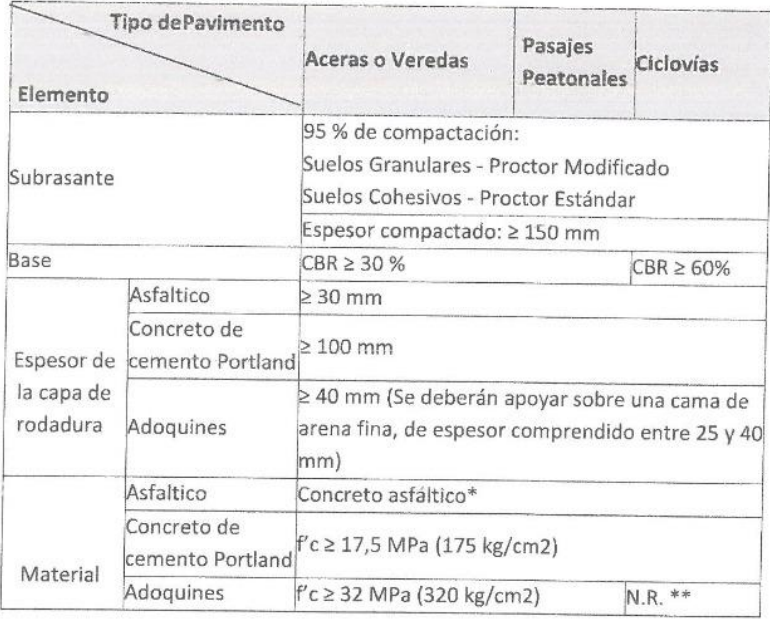

· El presente estudio solo es válido para la zona donde se construirá el proyecto.

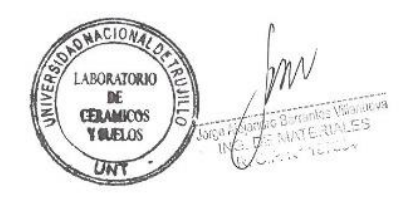

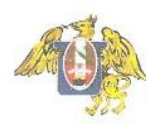

### 7. BIBLIOGRAFÍA

- 1. Alva Hurtado, Jorge E. (1995). Separatas UNI. PhD. CISMID-FIC.
- 2. Martinez Vargas Alberto (1991) Geotecnia para Ingenieros Mecánica de Suelos.
- 3. Carvallo, Elena (1987). Tesis toma y tratamiento de muestras de suelos UNI.
- 4. Ministerio de Vivienda, Construcción y Saneamiento (2006). Reglamento Nacional de Construcciones. Norma E. 050. Suelos y cimentaciones.
- 5. (1995) Designation: D 3080-90 Standard Test Method for Direct Shear Test of Soil Under Consolidated Drained Conditions.
- 6. Peck Hanson Thornburn (1995). Ingeniería de Cimentaciones

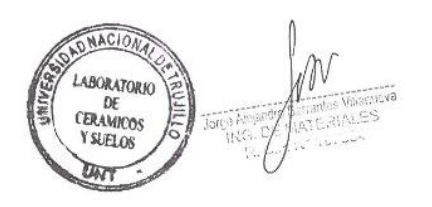

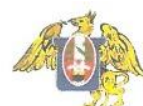

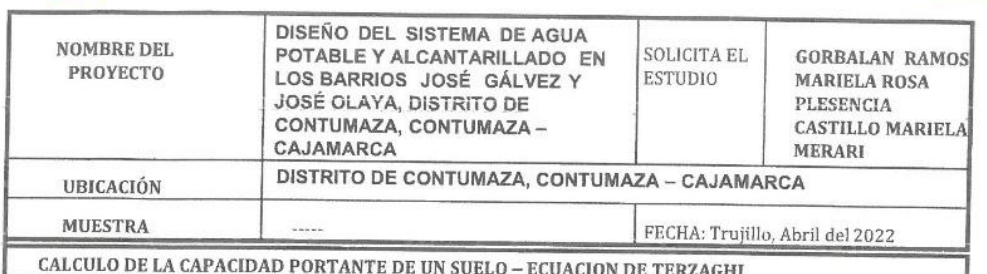

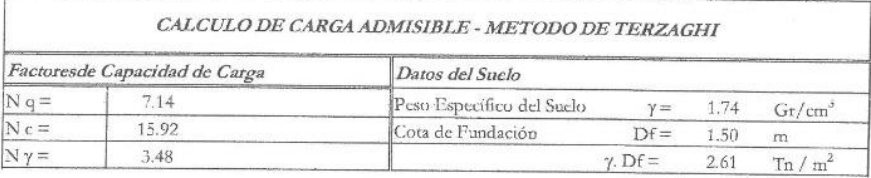

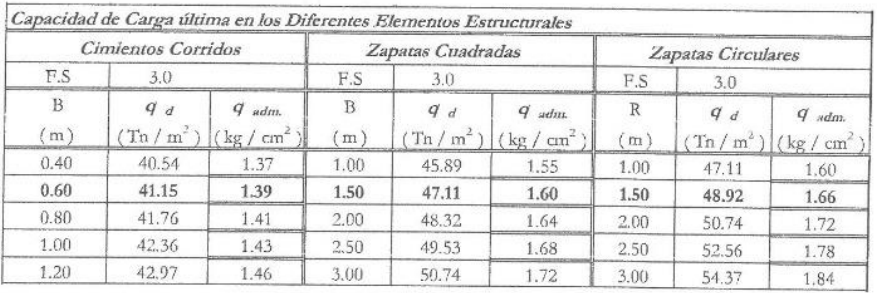

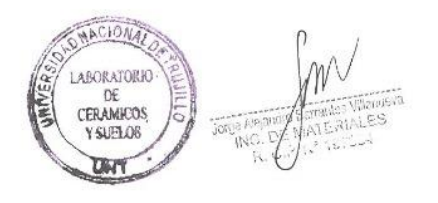

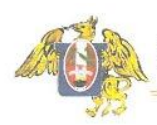

FACULTAD DE INGENIERIA Laboratorlo de Cerámicos y Suelos

## CUADRO RESUMEN DE LAS CONDICIONES DE CIMENTACION

PROYECTO: DISEÑO DEL SISTEMA DE AGUA POTABLE Y ALCANTARILLADO EN LOS BARRIOS JOSÉ GÁLVEZ Y JOSÉ OLAYA, DISTRITO DE CONTUMAZA, CONTUMAZA - CAJAMARCA SOLICITANTE: GORBALAN RAMOS MARIELA ROSA PLESENCIA CASTILLO MARIELA MERARI **UBICACIÓN:** DISTRITO DE CONTUMAZA, CONTUMAZA - CAJAMARCA

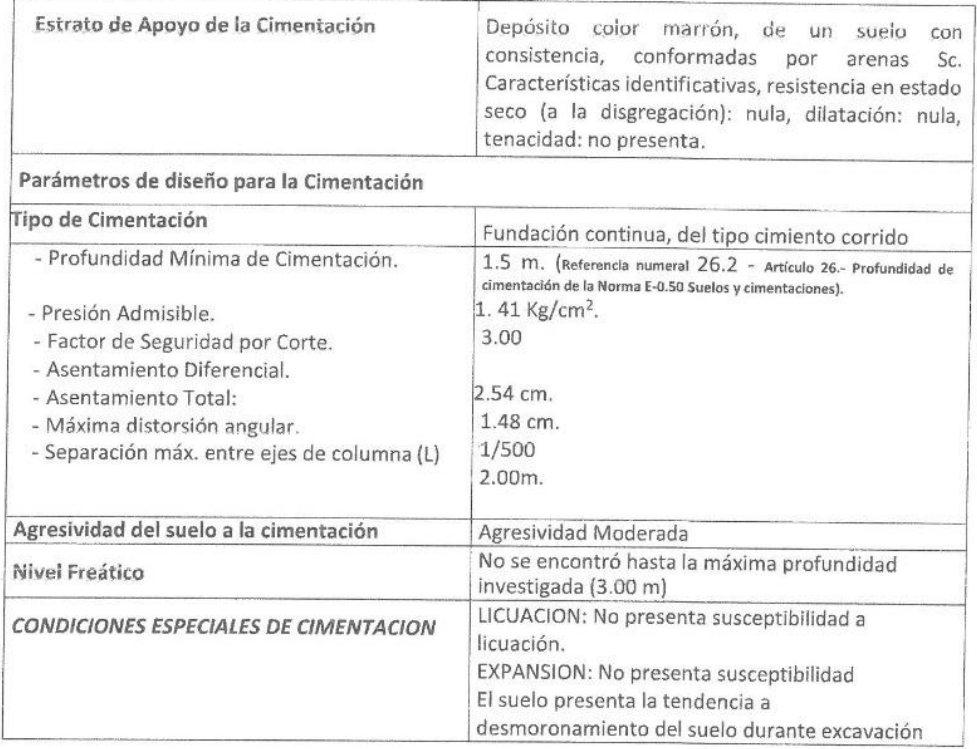

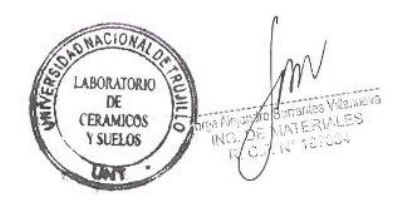

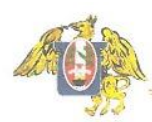

# ANÁLISIS GRANULOMÉTRICO POR TAMIZADO **ASTMD422**

PROYECTO

: DISEÑO DEL SISTEMA DE AGUA POTABLE Y ALCANTARILLADO EN LOS BARRIOS JOSÉ GÁLVEZ Y JOSÉ OLAYA,<br>DISTRITO CONTUMAZA, CONTUMAZA-CAJAMARCA<br>: ESTRATO 1 / MONTE GRANDE **MUESTRA** CORBALAN RAMOS MARIELA ROSA

SOLICITADO

PLASENCIA CASTILLO MARIELA MERARI UBICACIÓN : CONTUMAZA, CONTUMAZA - CAJAMARCA

**FECHA DE RECEPCIÓN:** 18/04/2022 18/04/2022 FECHA DE ENSAYO :

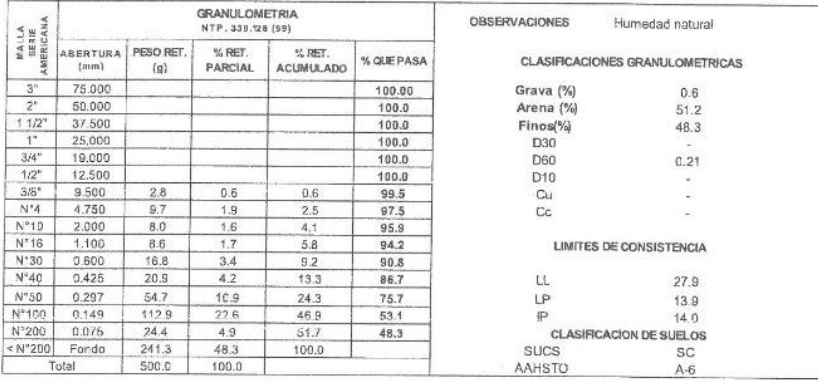

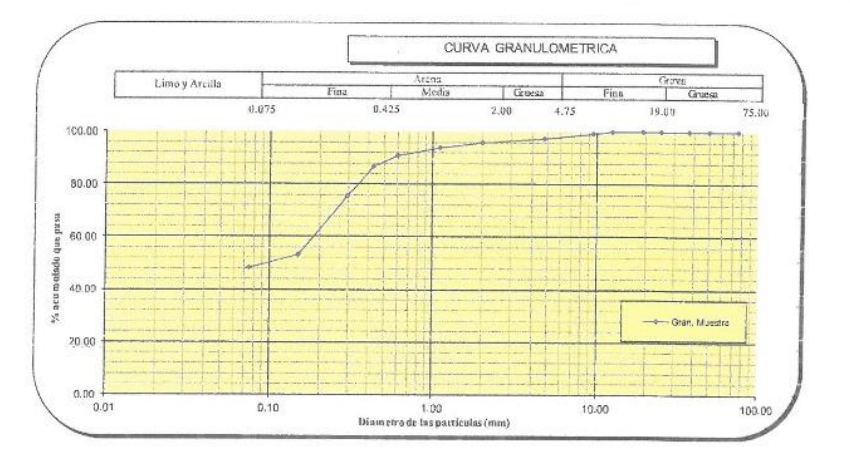

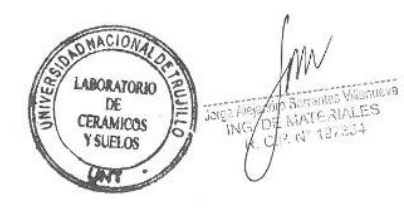

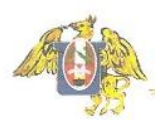

**FACULTAD DE INGENIERIA<br>Laboratorio de Cerámicos y Suelos** 

# ANÁLISIS GRANULOMÉTRICO POR TAMIZADO **ASTM D 422**

PROYECTO

: DISEÑO DEL SISTEMA DE AGUA POTABLE Y ALCANTARILLADO EN LOS BARRIOS JOSÉ GÁLVEZ Y JOSÉ OLAYA,<br>DISTRITO CONTUMAZA, CONTUMAZA-CAJAMARCA **MUESTRA** : ESTRATO 2 / MONTE GRANDE SOLICITADO : GORBALAN RAMOS MARIELA ROSA - GORBALAN RAMOS MARIELA ROSA<br>PLASENCIA CASTILLO MARIELA MERARI<br>CONTUMAZA, CONTUMAZA - CAJAMARCA

UBICACIÓN

FECHA DE RECEPCIÓN :

18/04/2022 FECHA DE ENSAYO : 18/04/2022

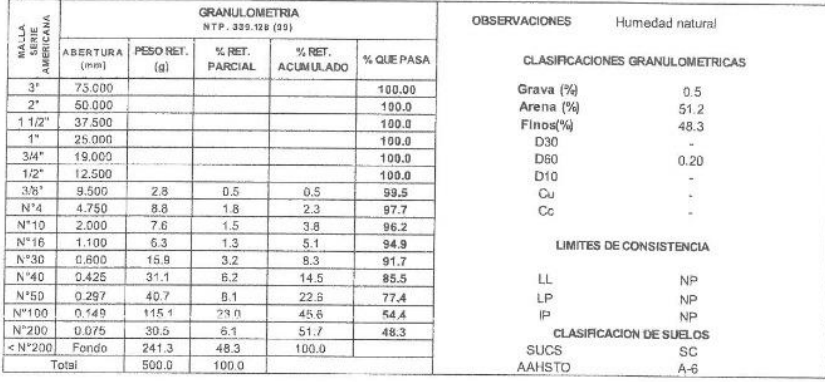

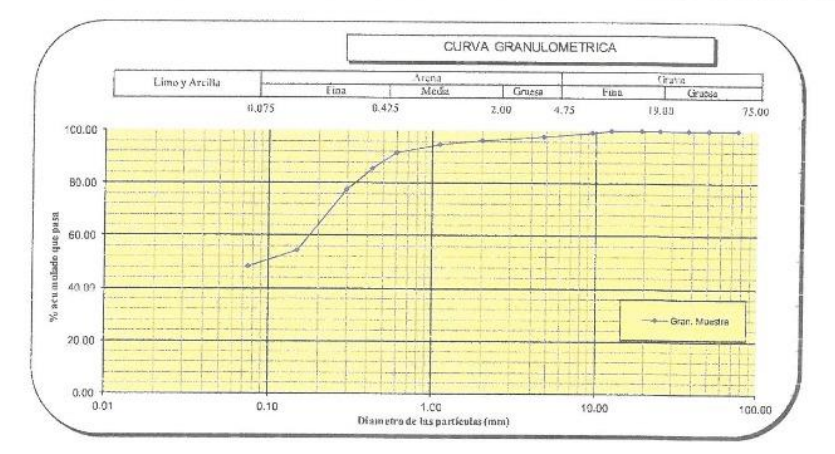

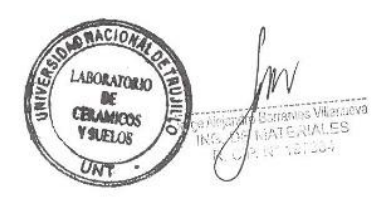

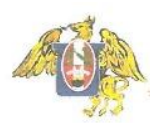

# ANÁLISIS GRANULOMÉTRICO POR TAMIZADO **ASTMD 422**

PROYECTO

: DISEÑO DEL SISTEMA DE AGUA POTABLE Y ALCANTARILLADO EN LOS BARRIOS JOSÉ GÁLVEZ Y JOSÉ OLAYA,<br>DISTRITO CONTUMAZA, CONTUMAZA-CAJAMARCA MUESTRA : ESTRATO 1 / CONTUMAZA SOLICITADO : GORBALAN RAMOS MARIELA ROSA

- GURBALAN RAMUS MARIELA RUSA<br>PLASENCIA CASTILLO MARIELA MERARI<br>CONTUMAZA, CONTUMAZA - CAJAMARCA UBICACIÓN

18/04/2022 FECHA DE RECEPCIÓN : FECHA DE ENSAYO : 18/04/2022

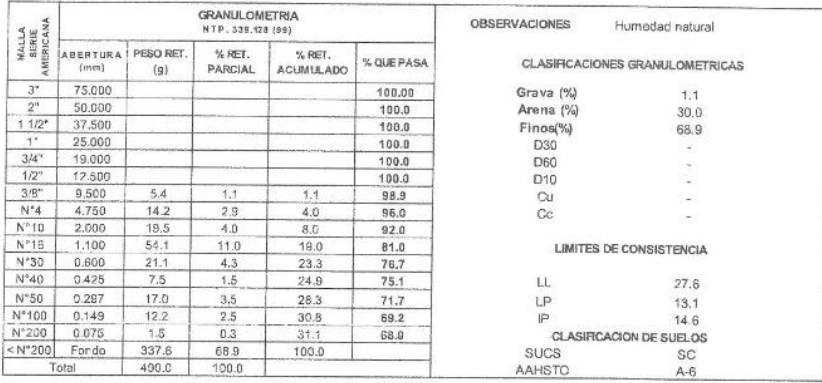

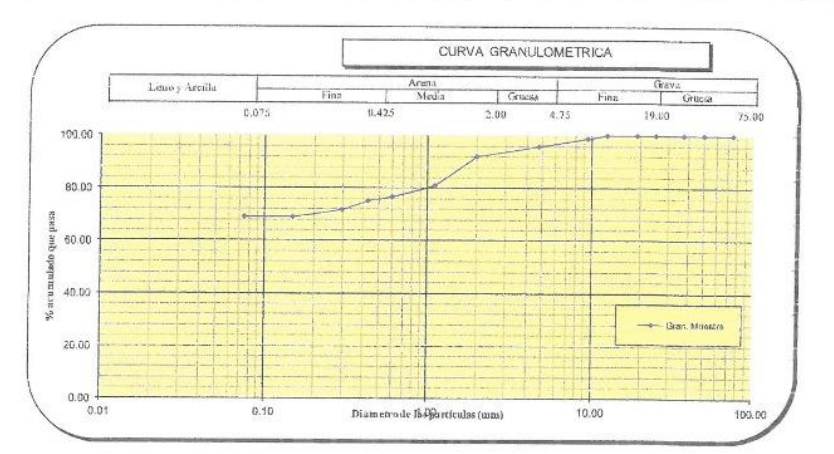

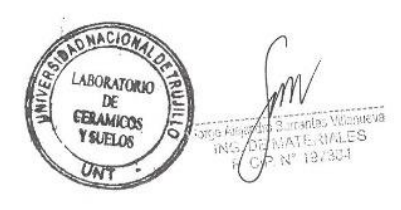

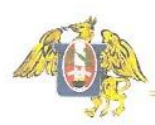

# ANÁLISIS GRANULOMÉTRICO POR TAMIZADO **ASTM D 422**

PROYECTO

: DISENO DEL SISTEMA DE AGUA POTABLE Y ALCANTARILLADO EN LOS BARRIOS JOSÉ GÁLVEZ Y JOSÉ OLAYA,<br>DISTRITO CONTUMAZA, CONTUMAZA-CAJAMARCA<br>: ESTRATO 2 / CONTUMAZA

MUESTRA SOLICITADO

: GORBALAN RAMOS MARIELA ROSA

UBICACIÓN

PLASENCIA CASTILLO MARIELA MERARI : CONTUMAZA, CONTUMAZA - CAJAMARCA

FECHA DE RECEPCIÓN : 18/04/2022 FECHA DE ENSAYO : 18/04/2022

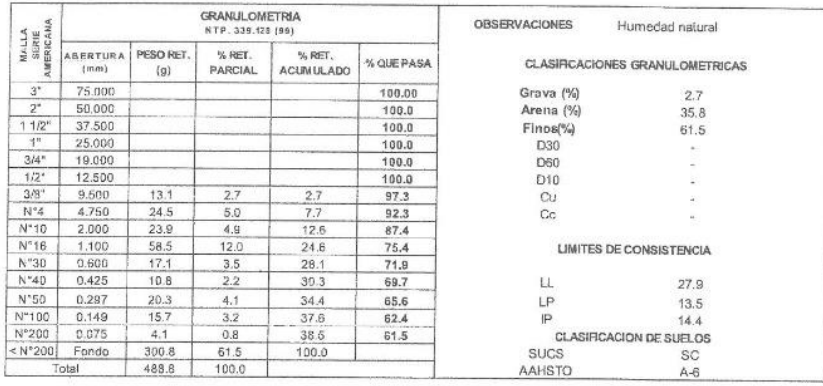

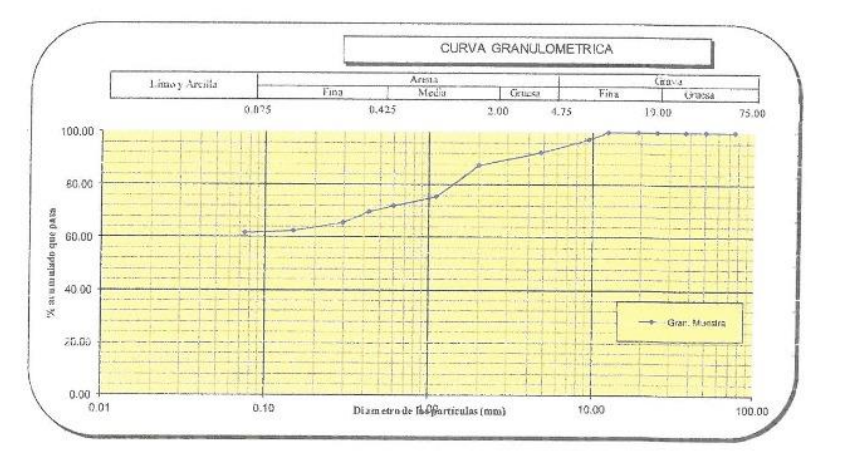

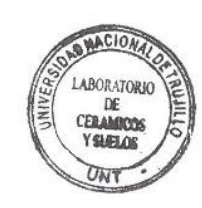

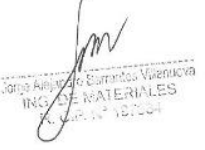

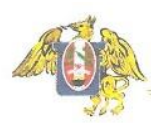

# ANÁLISIS GRANULOMÉTRICO POR TAMIZADO **ASTM D 422**

PROYECTO

: DISEÑO EL SISTEMA DE AGUA POTABLE Y ALCANTARILLADO EN LOS BARRIOS JOSÉ GÁLVEZ Y JOSÉ OLAYA.<br>DISTRITO CONTUMAZA, CONTUMAZA-CAJAMARCA<br>: ESTRATO 1 / RESERVORIO

**MUESTRA** SOLICITADO

: GORBALAN RAMOS MARIELA ROSA PLASENCIA CASTILLO MARIELA MERARI

UBICACIÓN

: CONTUMAZA, CONTUMAZA - CAJAMARCA

FECHA DE RECEPCIÓN : 18/04/2022 FECHA DE ENSAYO : 18/04/2022

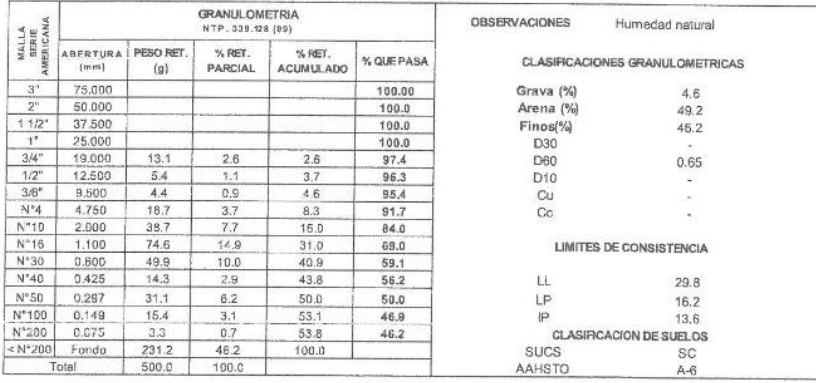

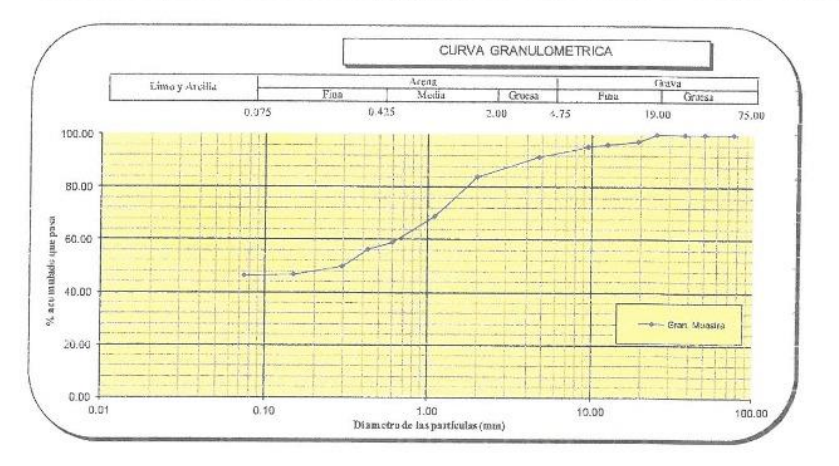

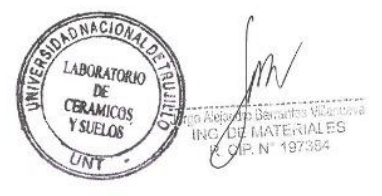

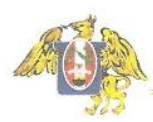

# ANÁLISIS GRANULOMÉTRICO POR TAMIZADO **ASTM D 422**

PROYECTO

: DISEÑO DEL SISTEMA DE AGUA POTABLE Y ALCANTARILLADO EN LOS BARRIOS JOSÉ GÁLVEZ Y JOSÉ OLAYA,<br>DISTRITO CONTUMAZA, CONTUMAZA-CAJAMARCA

MUESTRA : ESTRATO 2 / RESERVORIO SOLICITADO : GORBALAN RAMOS MARIELA ROSA

PLASENCIA CASTILLO MARIELA MERARI<br>CONTUMAZA, CONTUMAZA - CAJAMARCA UBICACIÓN

FECHA DE RECEPCIÓN : 18/04/2022 FECHA DE ENSAYO : 18/04/2022

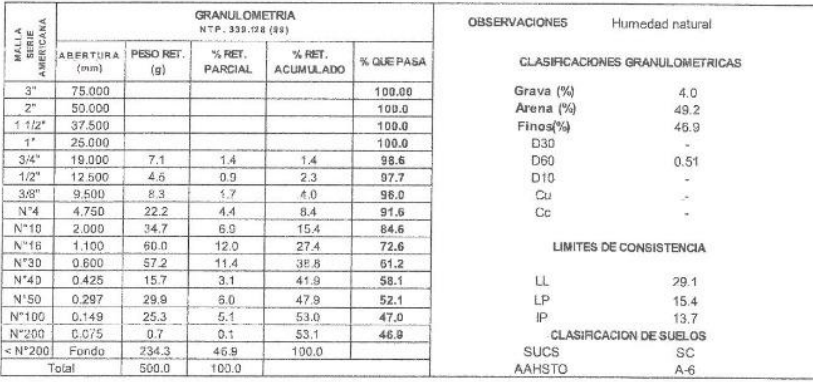

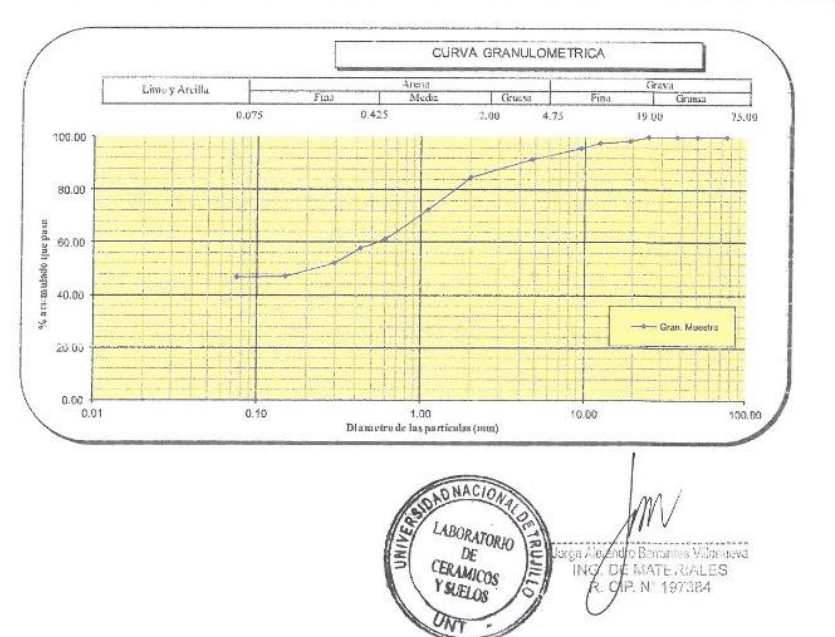

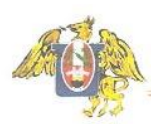

# ANÁLISIS GRANULOMÉTRICO POR TAMIZADO **ASTMD422**

PROYECTO

: DISEÑO DEL SISTEMA DE AGUA POTABLE Y ALCANTARILLADO EN LOS BARRIOS JOSÉ GÁLVEZ Y JOSÉ OLAYA,<br>DISTRITO CONTUMAZA, CONTUMAZA-CAJAMARCA<br>: ESTRATO 1 / CRP MUESTRA SOLICITADO GORBALAN RAMOS MARIELA ROSA

PLASENCIA CASTILLO MARIELA MERARI<br>CONTUMAZA, CONTUMAZA - CAJAMARCA UBICACIÓN

FECHA DE RECEPCIÓN : 18/04/2022

FECHA DE ENSAYO : 18/04/2022

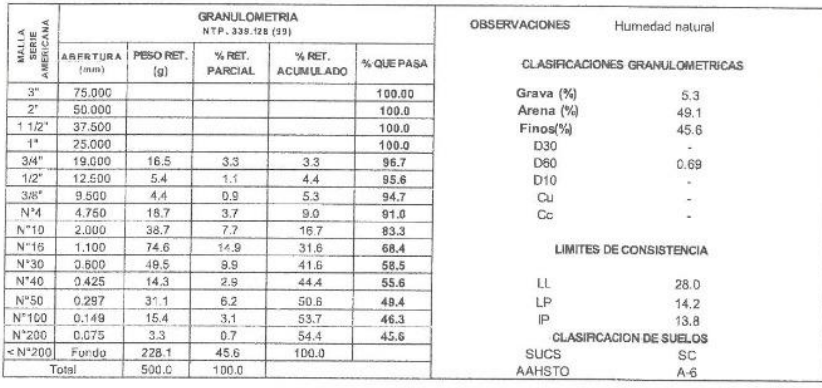

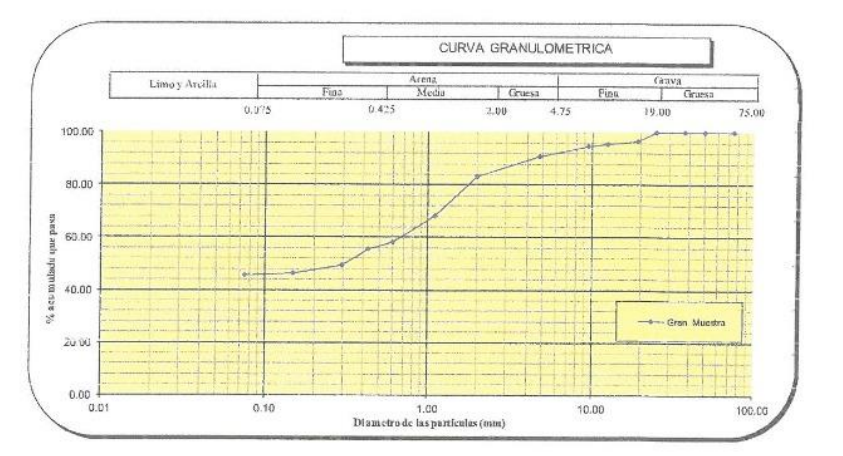

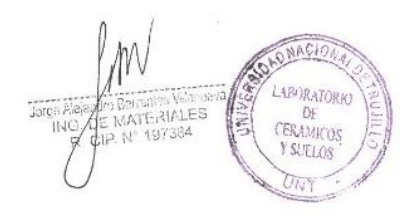

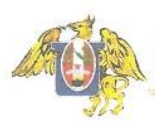

# ANÁLISIS GRANULOMÉTRICO POR TAMIZADO **ASTM D 422**

PROYECTO

: DISEÑO DEL SISTEMA DE AGUA POTABLE Y ALCANTARILLADO EN LOS BARRIOS JOSÉ GÁLVEZ Y JOSÉ OLAYA,<br>DISTRITO CONTUMAZA, CONTUMAZA-CAJAMARCA

**MUESTRA** SOLICITADO

: ESTRATO 2 / CRP - GORBALAN RAMOS MARIELA ROSA<br>- FLASENCIA CASTILLO MARIELA MERARI<br>- CONTUMAZA, CONTUMAZA - CAJAMARCA

UBICACIÓN

FECHA DE RECEPCIÓN : 18/04/2022 FECHA DE ENSAYO : 18/04/2022

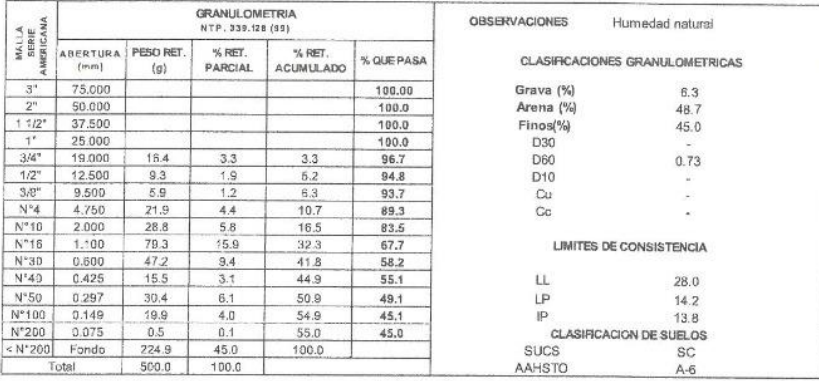

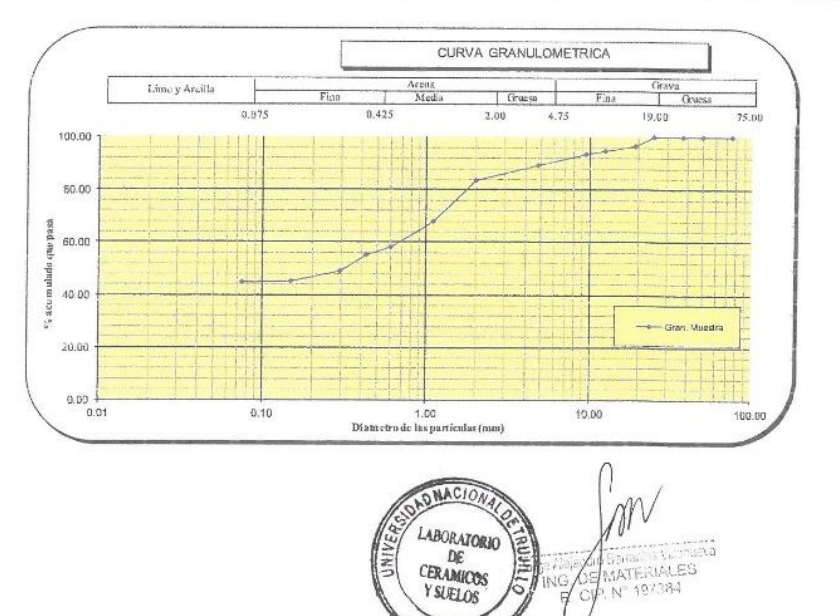

UNT

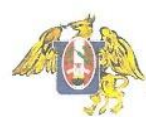

## DETERMINACIÓN DE LOS LÍMITES DE CONSISTENCIA **NTP 339.129**

DISEÑO DEL SISTEMA DE AGUA POTABLE Y ALCANTARILLADO EN LOS BARRIOS JOSÉ GÁLVEZ Y JOSÉ<br>OLAYA, DISTRITO CONTUMAZA, CONTUMAZA-CAJAMARCA PROYECTO: SOLICITANTE: GORBALAN RAMOS MARIELA ROSA PLASENCIA CASTILLO MARIELA MERARI ESTRATO 1/ MONTE GRANDE<br>: ESTRATO 1/ MONTE GRANDE<br>: GORBALAN RAMOS MARIELA ROSA MUESTRA SOLICITADO

PLASENCIA CASTILLO MARIELA MERARI UBICACIÓN : CONTUMAZA, CONTUMAZA - CAJAMARCA

FECHA DE RECEPCIÓN : 18/04/2022 FECHA DE ENSAYO : 18/04/2022

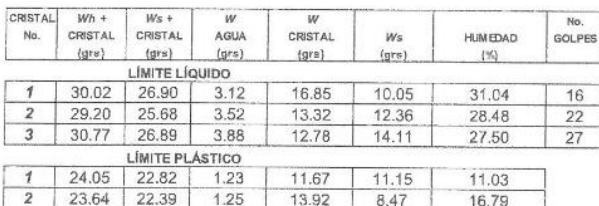

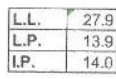

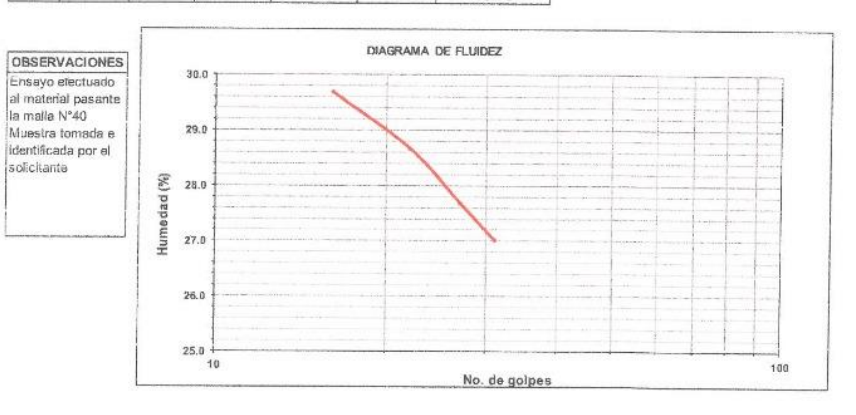

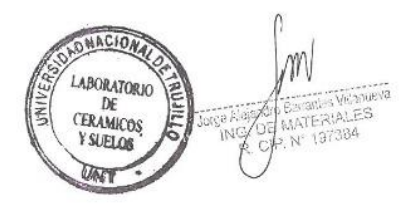

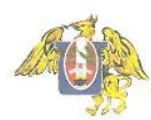

## DETERMINACIÓN DE LOS LÍMITES DE CONSISTENCIA **NTP 339.129**

PROYECTO:

DISEÑO DEL SISTEMA DE AGUA POTABLE Y ALCANTARILLADO EN LOS BARRIOS JOSÉ GÁLVEZ Y JOSÉ<br>OLAYA, DISTRITO CONTUMAZA, CONTUMAZA-CAJAMARCA SOLICITANTE: GORBALAN RAMOS MARIELA ROSA PLASENCIA CASTILLO MARIELA MERARI ESTRATO 2 / MONTE GRANDE<br>: ESTRATO 2 / MONTE GRANDE<br>: GORBALAN RAMOS MARIELA ROSA MUESTRA SOLICITADO PLASENCIA CASTILLO MARIELA MERARI

UBICACIÓN : CONTUMAZA, CONTUMAZA - CAJAMARCA

FECHA DE RECEPCIÓN: 18/04/2022 FECHA DE ENSAYO : 18/04/2022

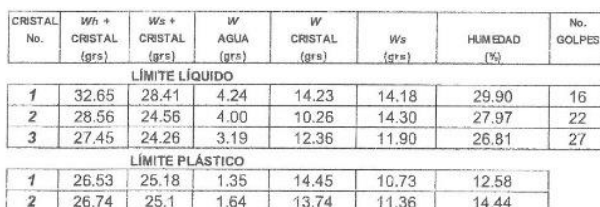

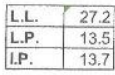

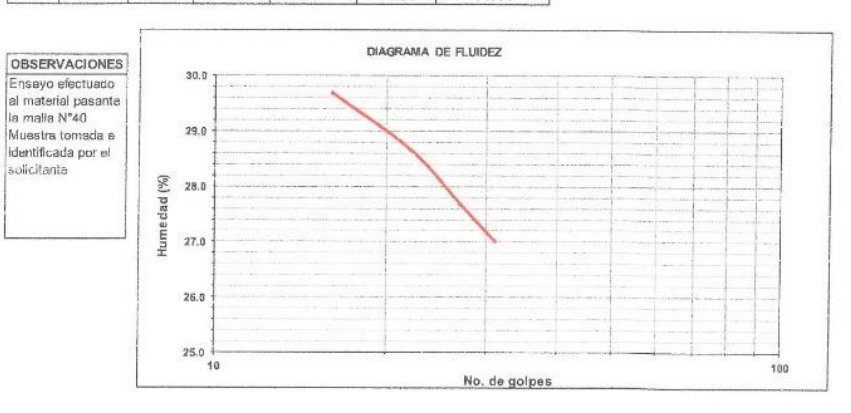

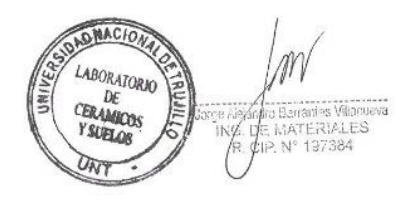

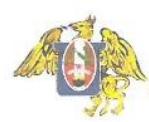

### DETERMINACIÓN DE LOS LIMITES DE CONSISTENCIA NTP 339.129

PROYECTO

: DISEÑO DEL SISTEMA DE AGUA POTABLE Y ALCANTARILLADO EN LOS BARRIOS JOSÉ GÁLVEZ Y JOSÉ OLAYA.<br>DISTRITO CONTUMAZA, CONTUMAZA-CAJAMARCA **MUESTRA** 

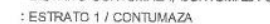

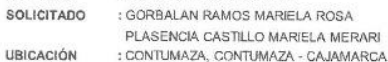

FECHA DE RECEPCIÓN : 18/04/2022 FECHA DE ENSAYO : 18/04/2022

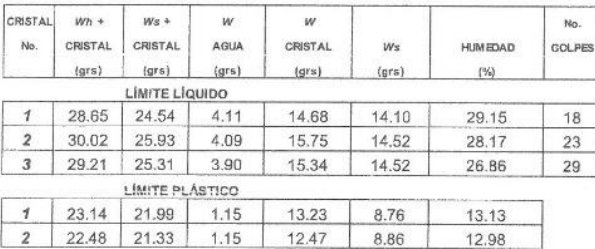

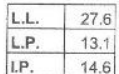

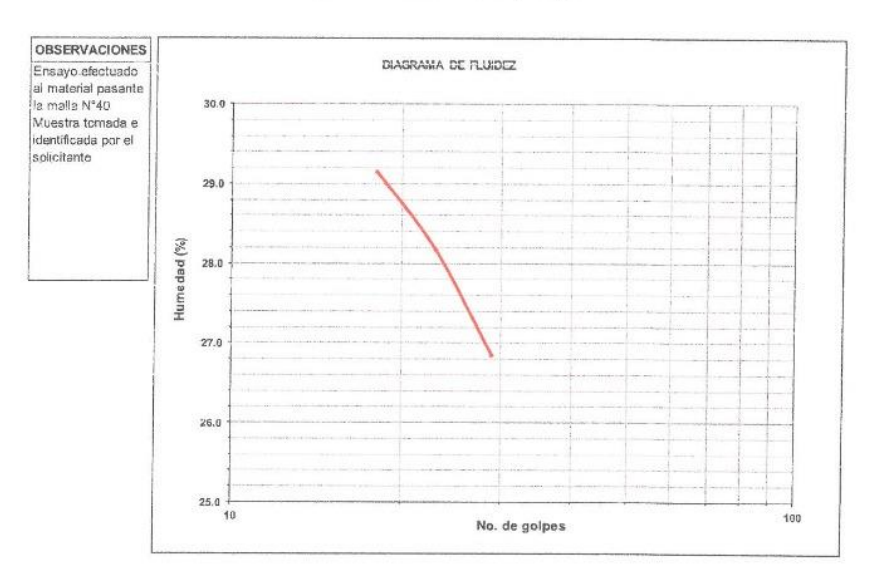

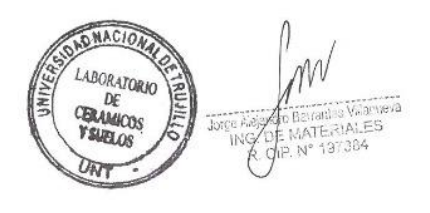

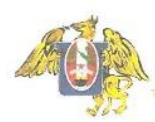

### DETERMINACIÓN DE LOS LIMITES DE CONSISTENCIA NTP 339.129

PROYECTO

: DISEÑO DEL SISTEMA DE AGUA POTABLE Y ALCANTARILLADO EN LOS BARRIOS JOSÉ GÁLVEZ Y JOSÉ OLAYA,<br>DISTRITO CONTUMAZA, CONTUMAZA-CAJAMARCA<br>: ESTRATO 2 / CONTUMAZA

**MUESTRA** 

SOLICITADO : GORBALAN RAMOS MARIELA ROSA

PLASENCIA CASTILLO MARIELA MERARI UBICACIÓN : CONTUMAZA, CONTUMAZA - CAJAMARCA

FECHA DE RECEPCIÓN : 18/04/2022

FECHA DE ENSAYO : 18/04/2022

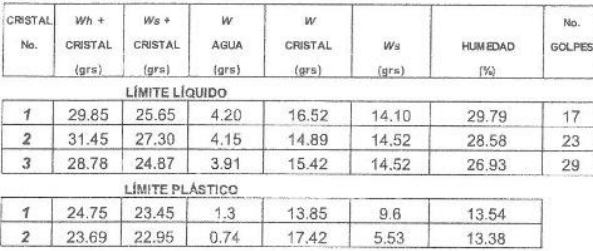

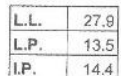

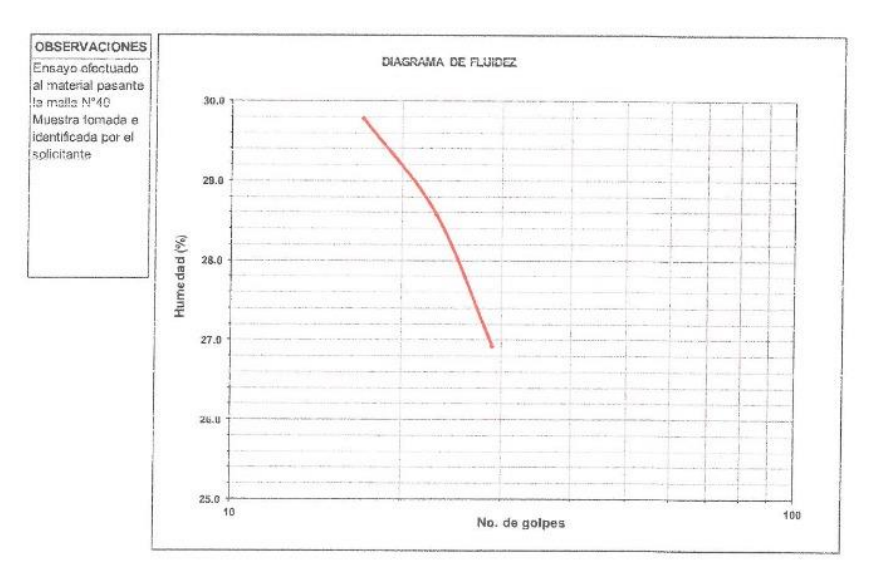

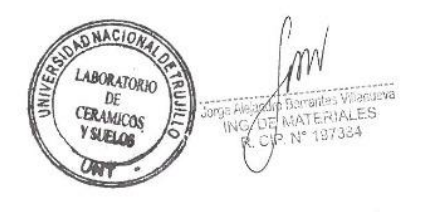

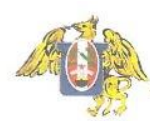

## DETERMINACIÓN DE LOS LÍMITES DE CONSISTENCIA **NTP 339.129**

PROYECTO MUESTRA

: DISEÑO DEL SISTEMA DE AGUA POTABLE Y ALCANTARILLADO EN LOS BARRIOS JOSÉ GÁLVEZ Y JOSÉ OLAYA,<br>DISTRITO CONTUMAZA, CONTUMAZA-CAJAMARCA<br>: ESTRATO 1 / RESERVORIO GORBALAN RAMOS MARIELA ROSA

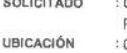

PLASENCIA CASTILLO MARIELA MERARI : CONTUMAZA, CONTUMAZA - CAJAMARCA

FECHA DE RECEPCIÓN : 18/04/2022 FECHA DE ENSAYO : 18/04/2022

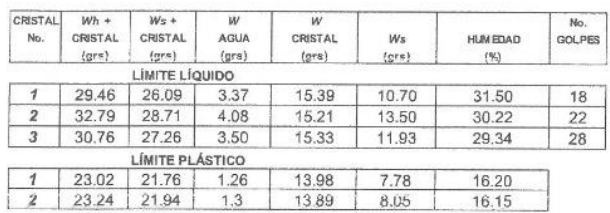

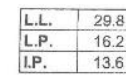

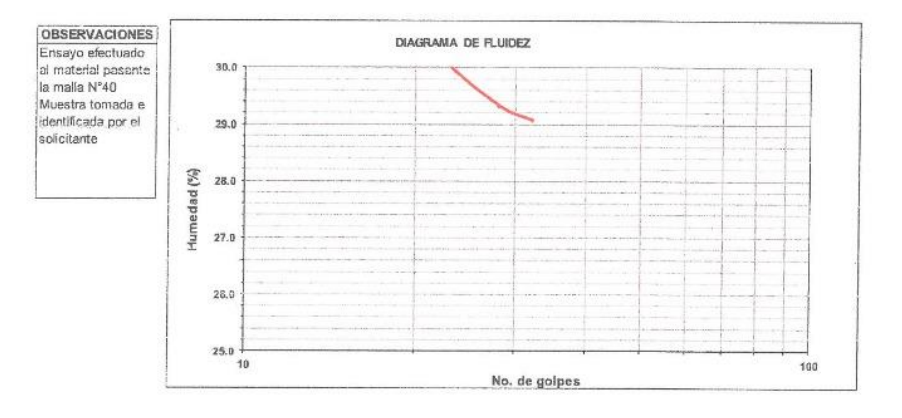

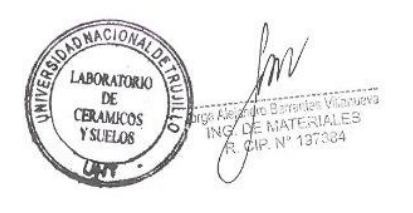

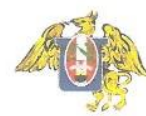

# DETERMINACIÓN DE LOS LÍMITES DE CONSISTENCIA **NTP 339.129**

: DISEÑO DEL SISTEMA DE AGUA POTABLE Y ALCANTARILLADO EN LOS BARRIOS JOSÉ GÅLVEZ Y JOSÉ OLAYA,<br>DISTRITO CONTUMAZA, CONTUMAZA-CAJAMARCA<br>: ESTRATO 2 / RESERVORIO PROYECTO **MUESTRA** : GORBALAN RAMOS MARIELA ROSA SOLICITADO

PLASENCIA CASTILLO MARIELA MERARI

UBICACIÓN : CONTUMAZA, CONTUMAZA - CAJAMARCA

FECHA DE RECEPCIÓN : 18/04/2022

18/04/2022 FECHA DE ENSAYO :

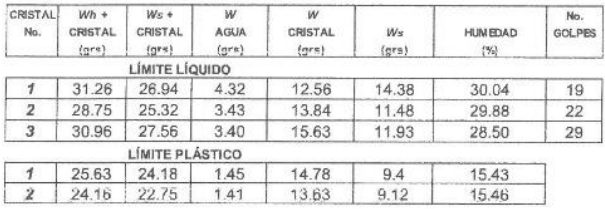

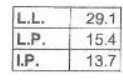

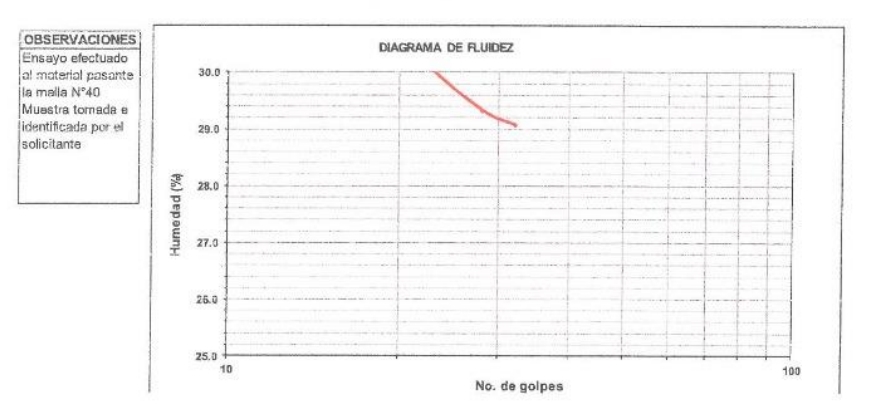

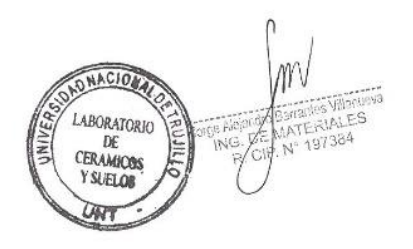

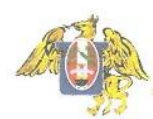

FACULTAD DE INGENIERIA<br>Laboratorio de Cerámicos y Suelos

# DETERMINACIÓN DE LOS LÍMITES DE CONSISTENCIA **NTP 339.129**

PROYECTO

; DISEÑO DEL SISTEMA DE AGUA POTABLE Y ALCANTARILLADO EN LOS BARRIOS JOSÉ GÁLVEZ Y JOSÉ OLAYA,<br>DISTRITO CONTUMAZA, CONTUMAZA-CAJAMARCA MUESTRA ESTRATO 1 / CRP : GORBALAN RAMOS MARIELA ROSA

SOLICITADO

PLASENCIA CASTILLO MARIELA MERARI UBICACIÓN : CONTUMAZA, CONTUMAZA - CAJAMARCA

FECHA DE RECEPCIÓN : 18/04/2022 FECHA DE ENSAYO : 18/04/2022

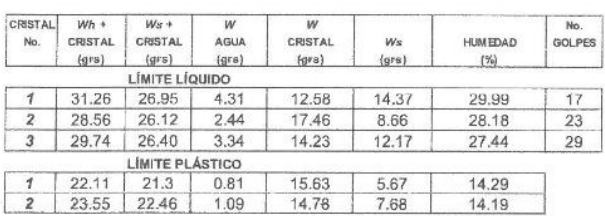

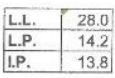

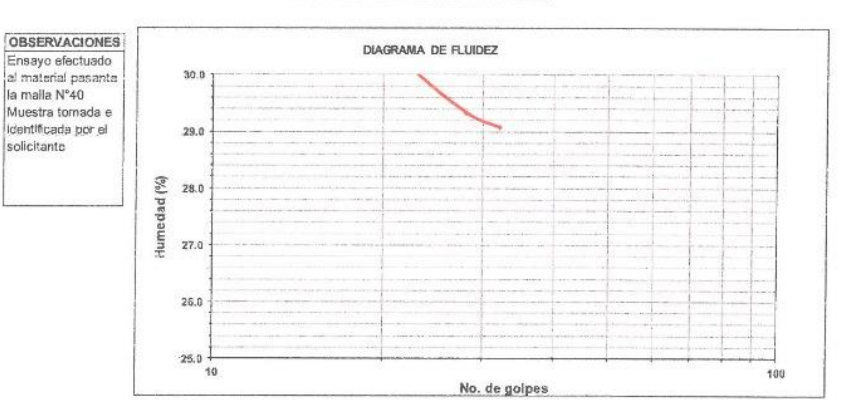

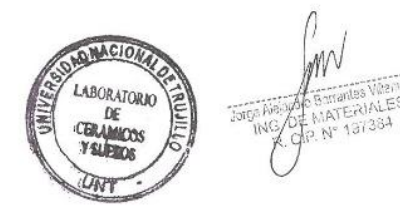

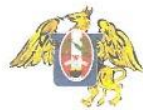

FACULTAD DE INGENIERIA<br>Laboratorio de Cerámicos y Suelos

## DETERMINACIÓN DE LOS LÍMITES DE CONSISTENCIA **NTP 339.129**

: DISEÑO DEL SISTEMA DE AGUA POTABLE Y ALCANTARILLADO EN LOS BARRIOS JOSÉ GÁLVEZ Y JOSÉ OLAYA,<br>DISTRITO CONTUMAZA, CONTUMAZA-CAJAMARCA<br>: ESTRATO 2 / CRP PROYECTO

**MUESTRA** SOLICITADO

: GORBALAN RAMOS MARIELA ROSA PLASENCIA CASTILLO MARIELA MERARI

UBICACIÓN : CONTUMAZA, CONTUMAZA - CAJAMARCA

FECHA DE RECEPCIÓN : 18/04/2022

18/04/2022 FECHA DE ENSAYO :

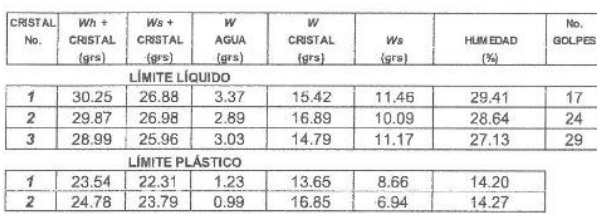

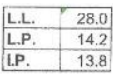

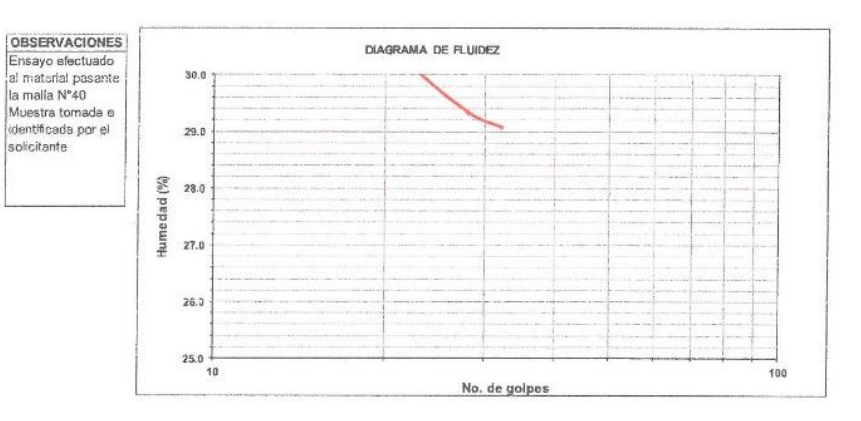

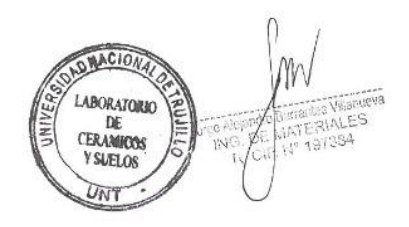

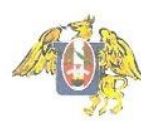

### **CLASIFICACION DE SUELOS**

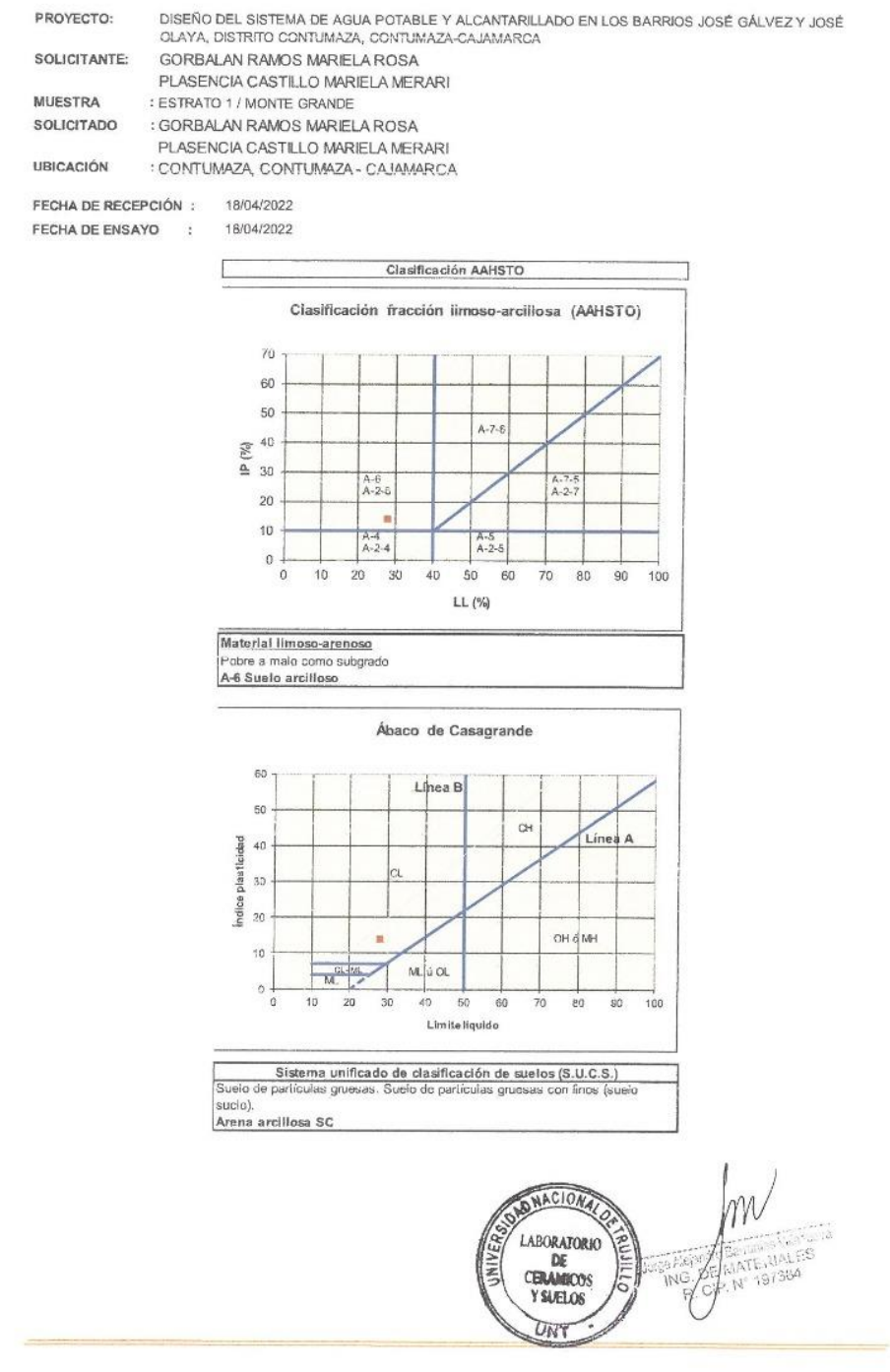

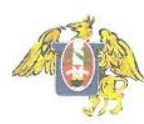

FACULTAD DE INGENIERIA Laboratorio de Cerámicos y Suelos

## **CLASIFICACION DE SUELOS**

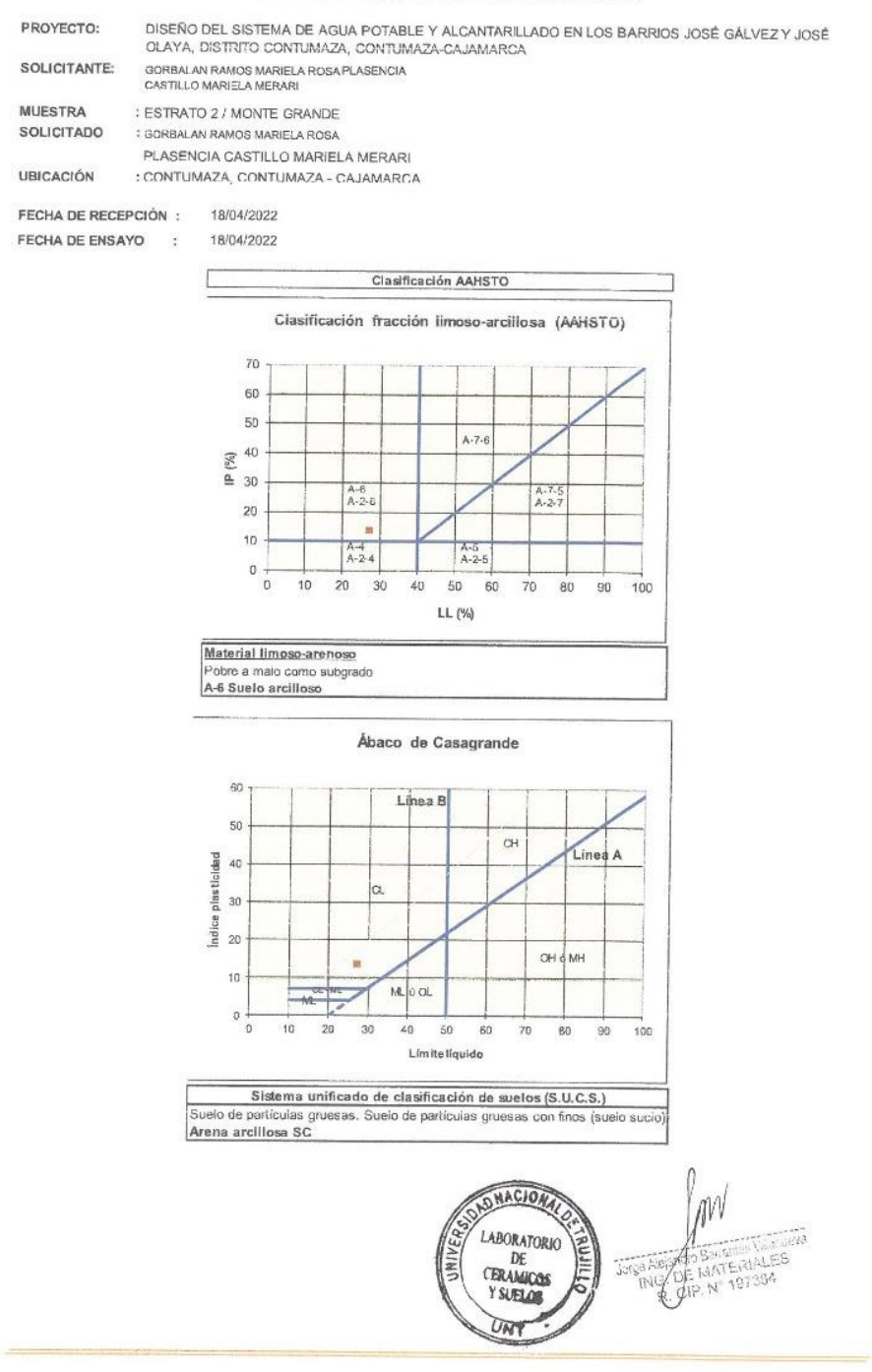

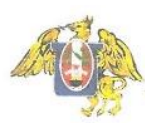

FACULTAD DE INGENIERIA<br>Laboratorio de Cerámicos y Suelos

### **CLASIFICACION DE SUELOS**

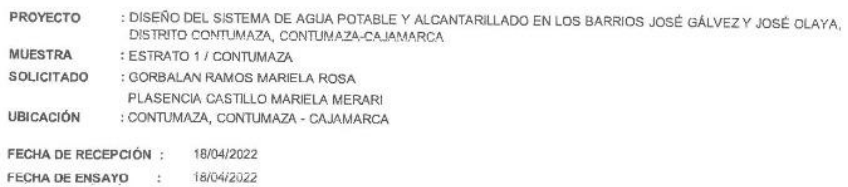

18/04/2022  $\Gamma$ Clasificación AAHSTO Clasificación fracción limoso-arcillosa (AAHSTO) 70 60  $50$  $A - 7 - 6$  $\frac{2}{4}$  40<br> $\frac{40}{4}$  30  $A - 6$ <br> $A - 2 - 6$  $A-7-5$ <br> $A-27$  $_{20}$ ٦  $10<sup>10</sup>$  $A-4$ <br> $A-2$  4  $A-5$ <br> $A-2-5$  $\overline{0}$  - $\overset{.}{\mathbf{0}}$  $10$  $\mathbf{20}$  $30$  $40$  $50$  $60$  $70$  $80$  $90$  $100$ LL (%) Material limoso-arenoso<br>Pobre a maio como subgrado<br>A-6 Suelo arcilloso

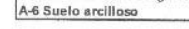

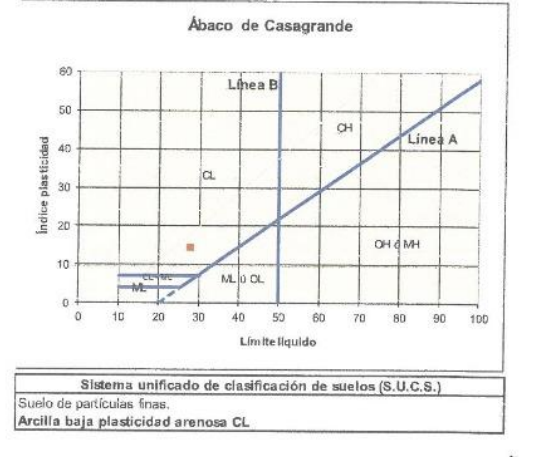

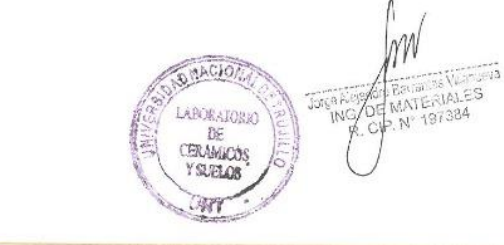

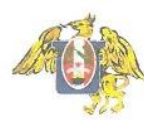

**FACULTAD DE INGENIERIA<br>Laboratorio de Cerámicos y Suelos** 

## **CLASIFICACION DE SUELOS**

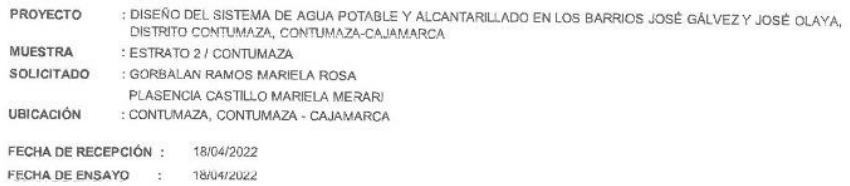

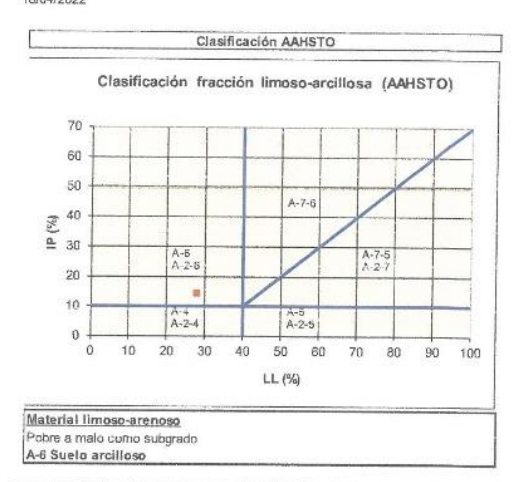

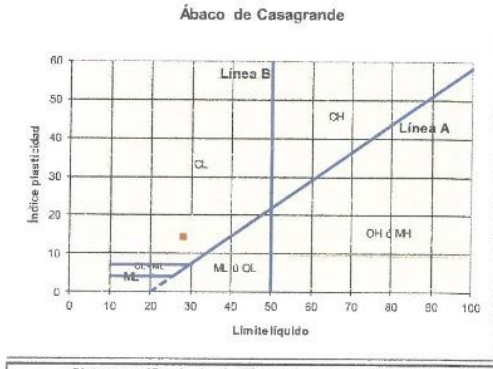

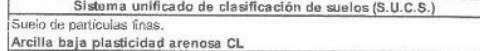

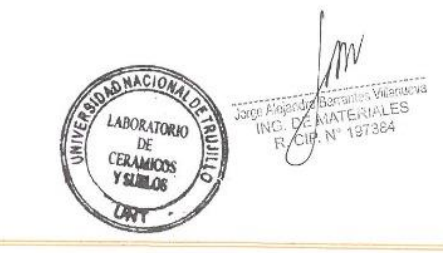
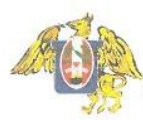

18/04/2022

FECHA DE ENSAYO :

**FACULTAD DE INGENIERIA<br>Laboratorio de Cerámicos y Suelos** 

## **CLASIFICACION DE SUELOS**

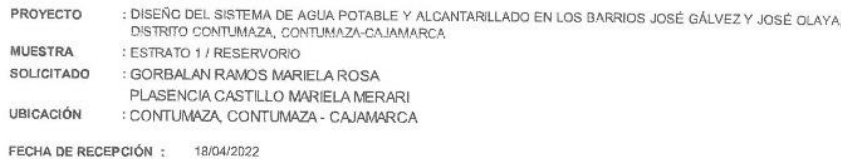

Г Clasificación AAHSTO Clasificación fracción limoso-arcillosa (AAHSTO)  $70$ 60 50  $A - 7 - 8$  $rac{25}{40}$ <br> $\frac{40}{30}$  $A-6$ <br> $A-2.8$  $A - 7 - 5$ <br> $A - 2 - 7$  $20$ 10  $A-4$ <br> $A-2-4$  $A - 5$ <br> $A - 2 - 5$  $\,0$  $\overline{20}$  $50$  $\ddot{\mathbf{0}}$  $10^{-1}$  $30$  $40 60$  $70$  $80$  $90$  $100$ LL (%) Material limoso-arenoso<br>Pobre a maio como subgrado<br>A-5 Suelo arcilloso

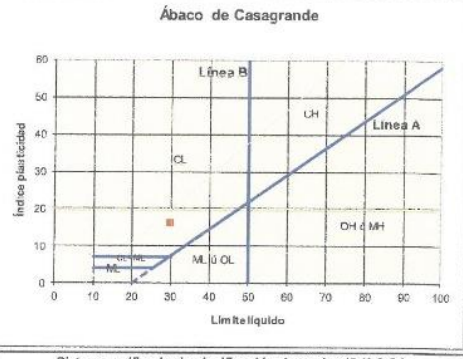

Sistema unificado de clasificación de suelos (S.U.C.S.)<br>Suelo de partículas gruesas. Suelo de partículas gruesas con finos (suel sucio).<br>Arena arcillosa SC

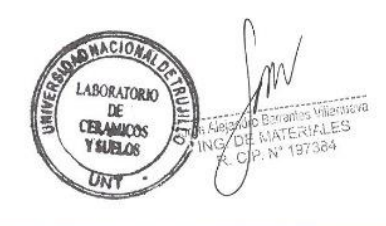

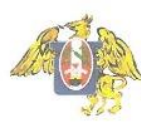

## **CLASIFICACION DE SUELOS**

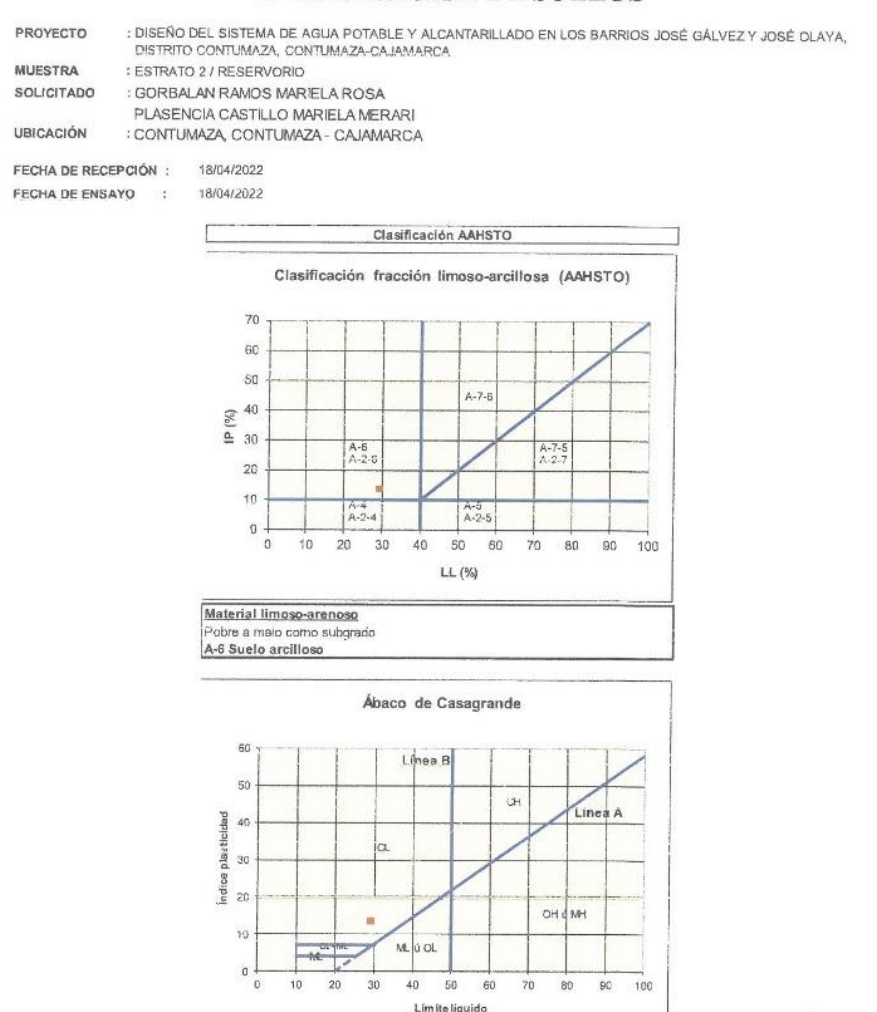

Sistema unificado de clasificación de suelos (S.U.C.S.)<br>Suelo de partículas gruesas Suelo de partículas gruesas con finos (su

**SAD MACIONAL SAD MACIONAL SERVICE** 

LABORATORIO<br>DE<br>CERAMICOS<br>Y SUELOS

UNY

ž

W

ing(y

**1 Barrames Vicenzes**<br>1 Barrames Vicenzes<br>1 M<sup>a</sup> 197384

sucio).<br>Arena arcillosa SC

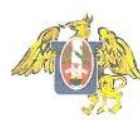

FACULTAD DE INGENIERIA<br>Laboratorio de Cerámicos y Suelos

## **CLASIFICACION DE SUELOS**

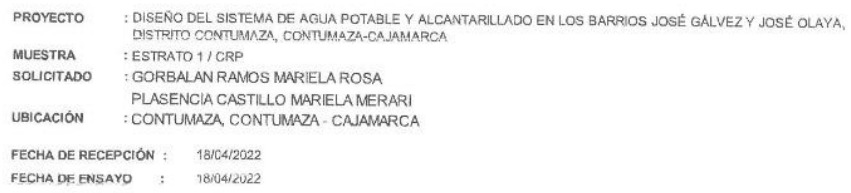

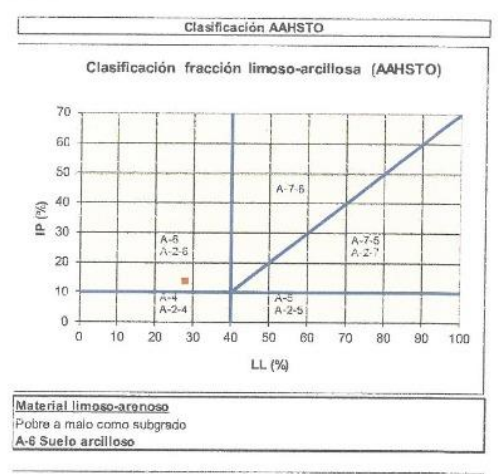

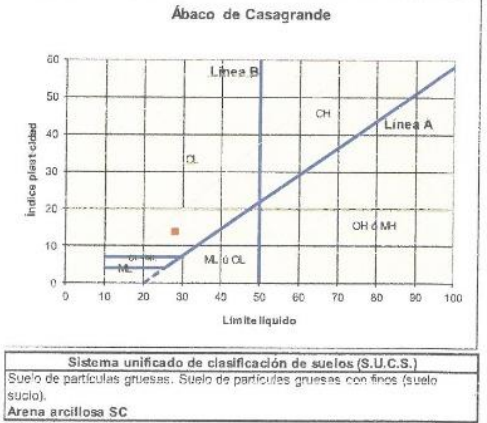

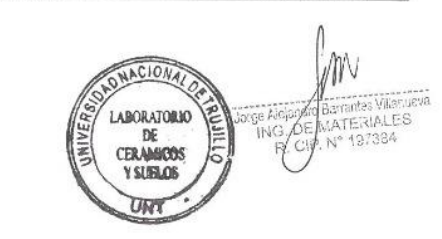

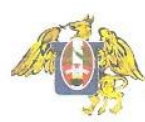

## **CLASIFICACION DE SUELOS**

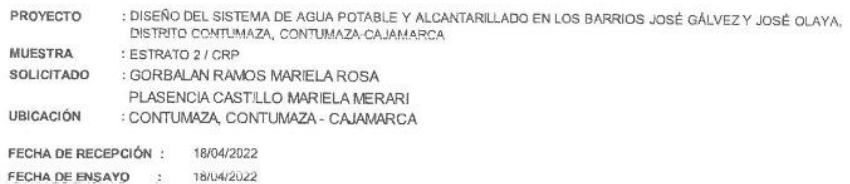

C. Clasificación AAHSTO Clasificación fracción limoso-arcillosa (AAHSTO)  $70^{\circ}$ 60 50  $A - 7.6$  $\begin{array}{c}\n\textcircled{\scriptsize{8}} \\
\textcircled{\scriptsize{9}} \\
\textcircled{\scriptsize{9}} \\
\textcircled{\scriptsize{9}} \\
\textcircled{\scriptsize{1}}\n\end{array}$  $A - 6$ <br> $A - 2 - 6$  $A-7-5$  $\overline{20}$  $\frac{1}{2}$ 10  $A-4$ <br> $A-2-4$  $A-5$ <br> $A-2-5$  $\bf{0}$  $10$  $\frac{1}{20}$  $\ddot{\mathbf{0}}$  $50$  $70 80$  $100$  $30$ 40  $60$  $90$ LL $(%$ Material límoso-arenoso<br>Pobre a malo como subgrado<br>A-6 Suelo arcilloso

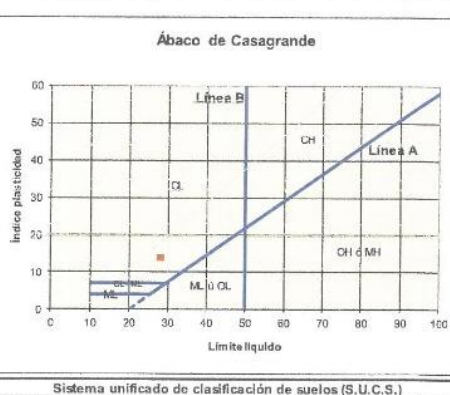

Sistema unificado de clasificación de suelos (S.U.C.S.)<br>Suelo de partículas gruesas. Suelo de partículas gruesas con finos (suelo sucio).<br>Arena arcillosa SC

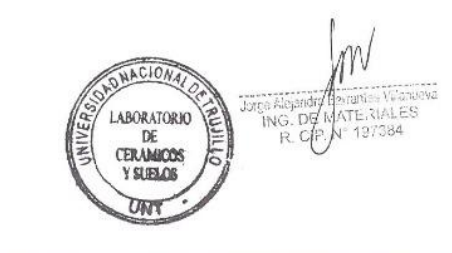

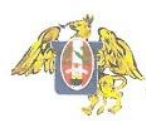

 $\mathcal{Q}$ 

FACULTAD DE INGENIERIA Laboratorio de Cerámicos y Suelos

 $\overline{5}$ 

25

## ENSAYO DE COMPACTACION PROCTOR MODIFICADO (NORMAS: NTP 339.141/ASTM D1557/ASSHTO T-180/MTC E-115)

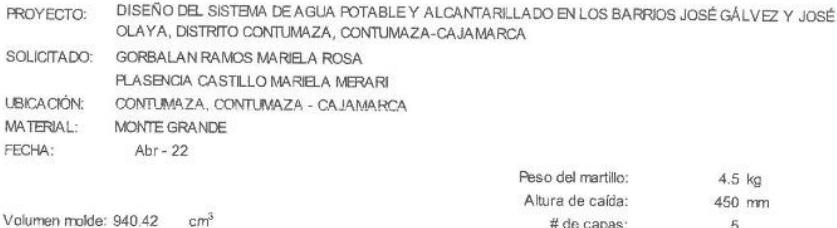

# de capas: Golpes por capa:

#### DATOS PARA LA CURVA

 $C-1$ 

Peso molde: 3726

Muestra:

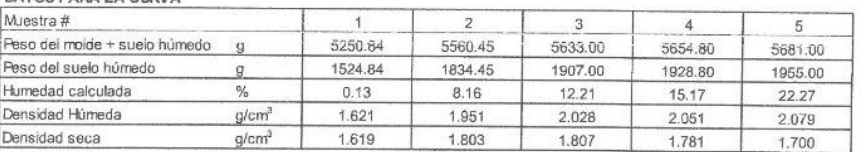

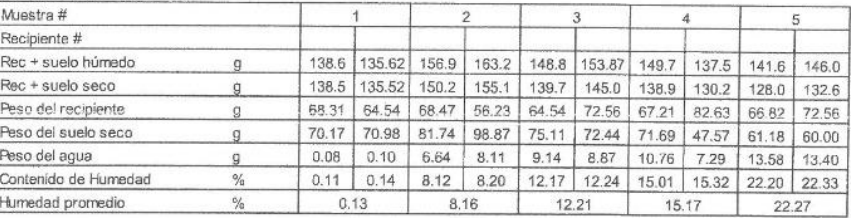

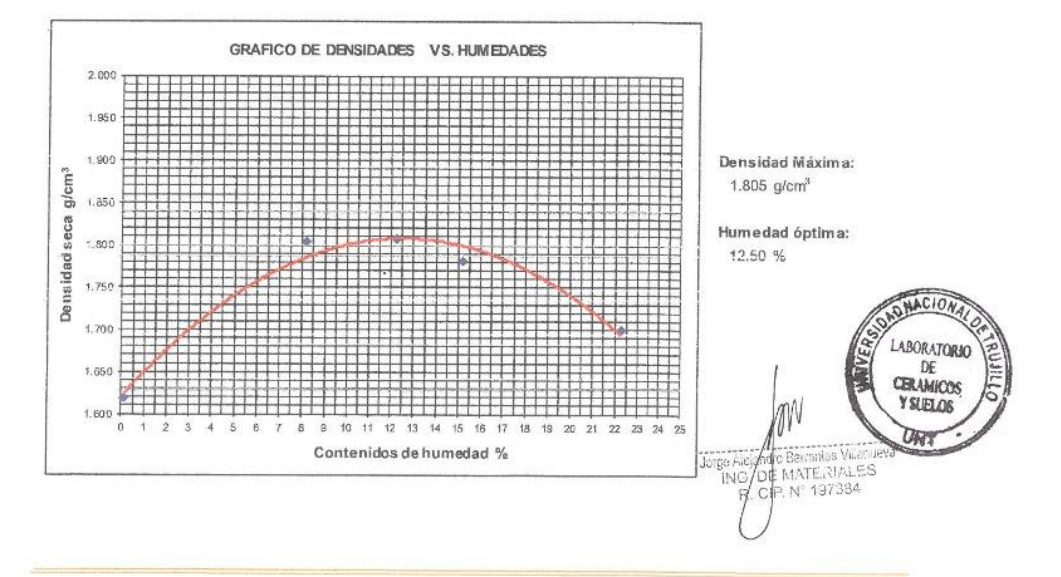

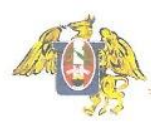

 $\overline{\mathbf{q}}$ 

FACULTAD DE INGENIERIA Laboratorio de Cerámicos y Suelos

 $\sqrt{5}$ 

25

## ENSAYO DE COMPACTACION PROCTOR MODIFICADO (NORMAS: NTP 339.141/ASTM D1557/ASSHTO T-180/MTC E-115)

PROYECTO: DISEÑO DEL SISTEMA DE AGUA POTABLE Y ALCANTARILLADO EN LOS BARRIOS JOSÉ GÁLVEZ Y JOSÉ OLAYA, DISTRITO CONTUMAZA, CONTUMAZA-CAJAMARCA SOLICITADO: GORBALAN RAMOS MARIELA ROSA PLASENCIA CASTILLO MARIELA MERARI LIBICA ODN: CONTUMAZA, CONTUMAZA - CAJAMARCA CONTUMAZA MATERIAL: FECHA: Abr - 22  $4.5$  kg Peso del martillo: Altura de caída: 450 mm Volumen molde: 940.42 cm<sup>3</sup>

# de capas:

Golpes por capa:

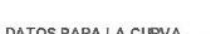

 $C<sub>2</sub>$ 

Peso molde: 3726

Muestra:

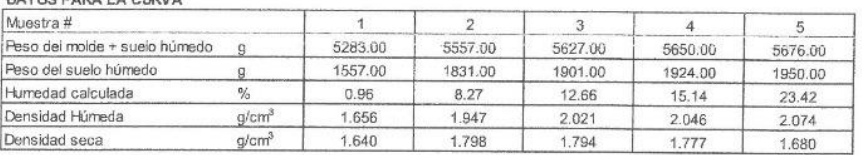

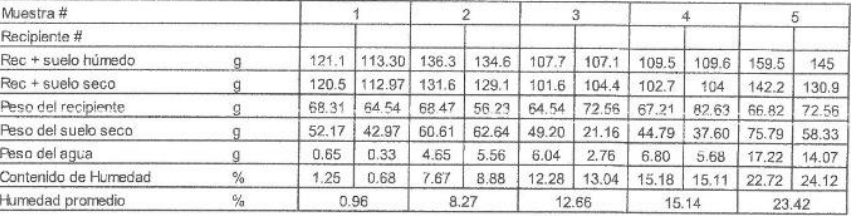

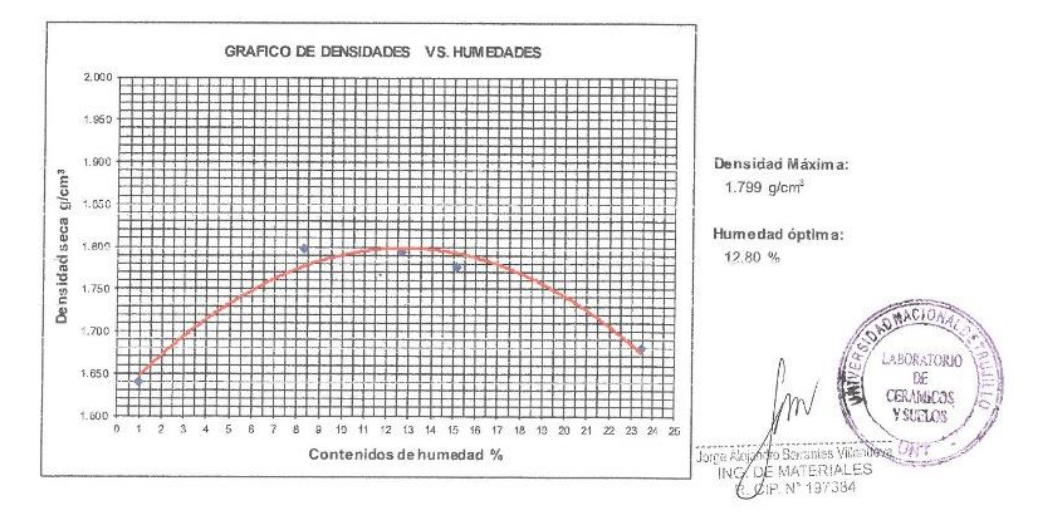

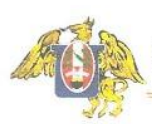

 $\overline{g}$ 

FACULTAD DE INGENIERIA Laboratorio de Cerámicos y Suelos

 $\sqrt{5}$ 

25

## ENSAYO DE COMPACTACION PROCTOR MODIFICADO (NORMAS: NTP 339.141/ASTM D1557/ASSHTO T-180/MTC E-115)

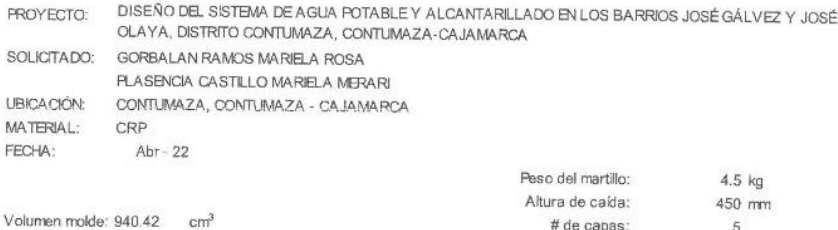

# de capas:

Golpes por capa:

DATOS PARA LA CURVA

 $C-4$ 

Peso molde: 3726

Muestra:

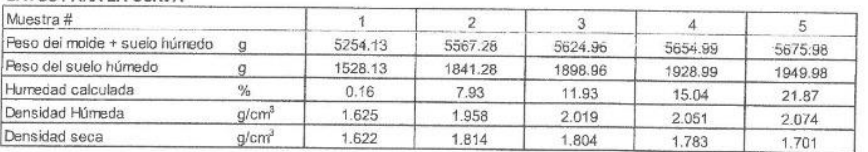

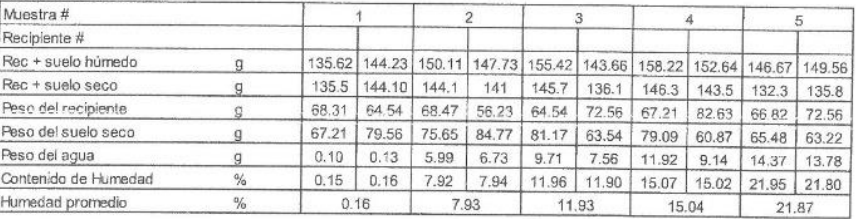

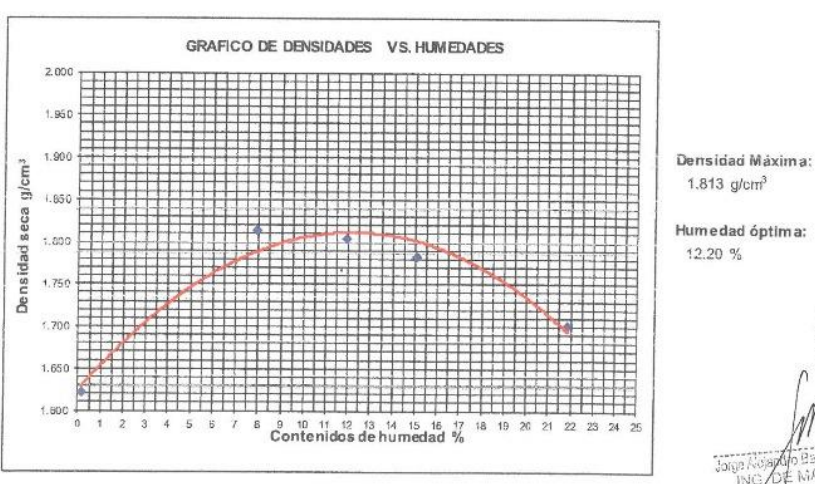

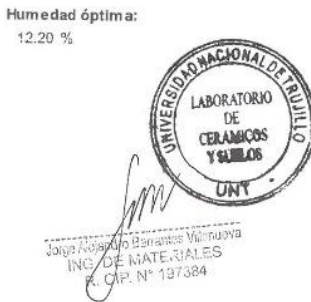

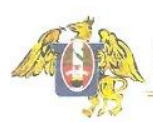

 $\ddot{\rm 5}$ 

 $25\,$ 

## ENSAYO DE COMPACTACION PROCTOR MODIFICADO (NORMAS: NTP 339.141/ASTM D1557/ASSHTO T-180/MTC E-115)

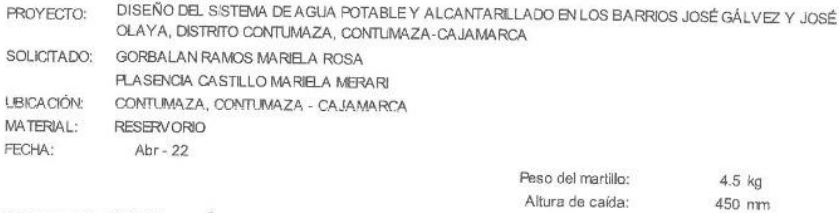

# de capas:

Golpes por capa:

#### DATOS PARA LA CURVA

Peso molde: 3726

Muestra:

Volumen molde: 940.42 cm<sup>3</sup>

 $C-3$ 

 $\overline{g}$ 

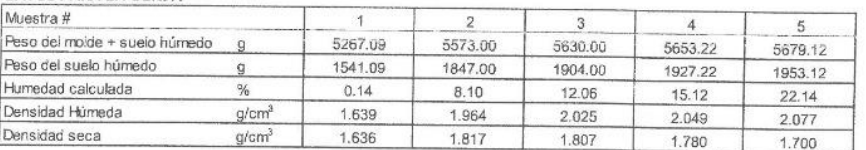

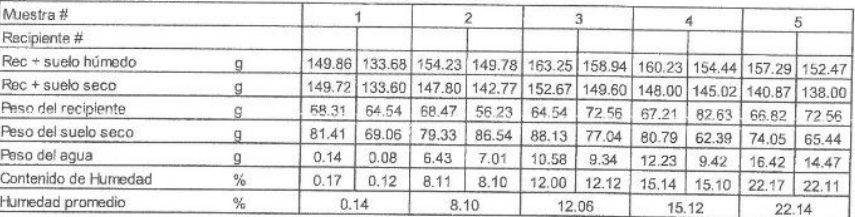

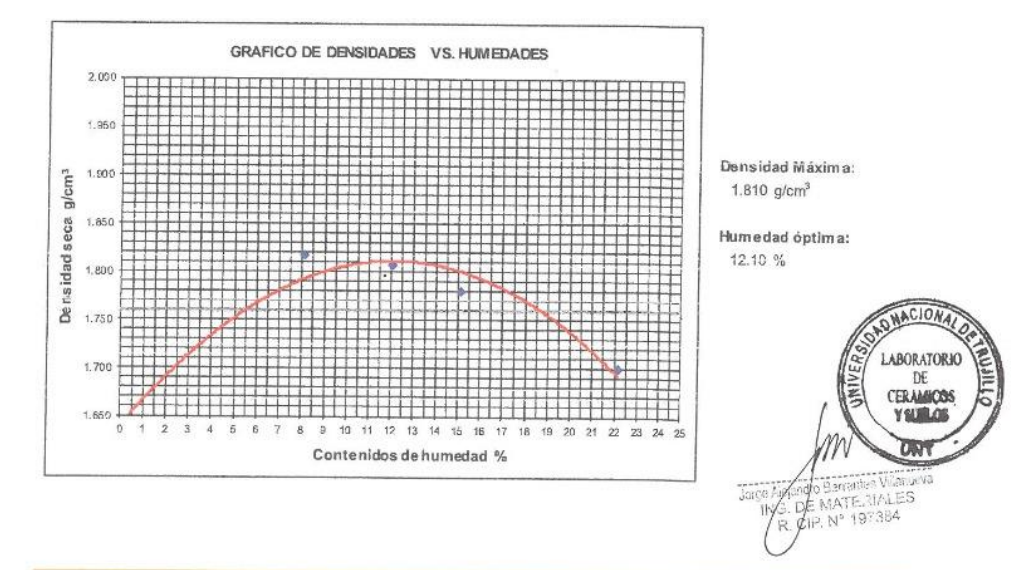

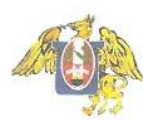

## **INDICE DE CBR DE SUELOS ASTM D 1883**

DISEÑO DEL SISTEMA DE AGUA POTABLE Y ALCANTAPILLADO EN LOS BARRIOS JOSÉ GÁLVEZ Y JOSÉ OLAYA, DISTRITO<br>KONTUNAZA, CONTUNAZA-CAJAMARCA<br>MONTE GRANDE MARIELA ROSA<br>GORBALAN RAMOS MARIELA ROSA<br>PLASENCIA CASTILLO MARIELA MERARI<br>C PROYECTO  $\epsilon$ 

**MUESTRA** SOLICITADO

18/04/2022<br>19/04/2022

 $\sim$ ¥6

UBICACIÓN

FECHA DE RECEPCIÓN : FECHA DE ENSAYO

 $\bar{c}$ 

## DATOS DEL ENSAYO

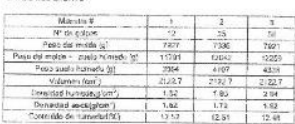

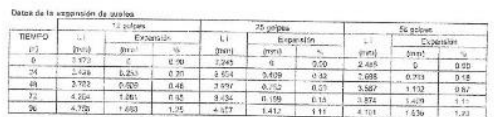

## Datos de humedad del ensayo

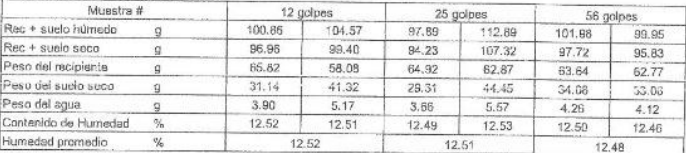

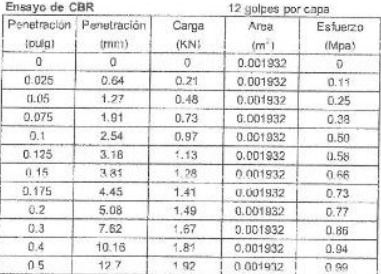

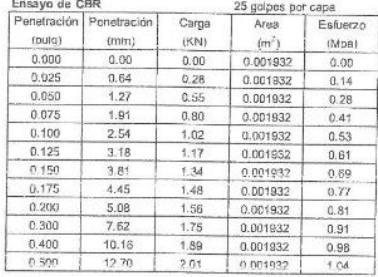

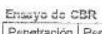

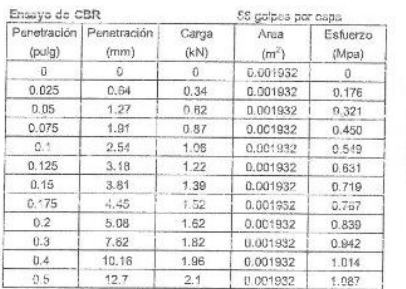

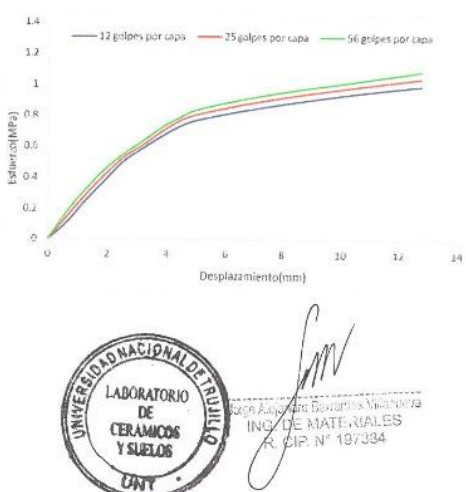

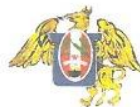

FACULTAD DE INGENIERIA<br>Laboratorio de Cerámicos y Suelos

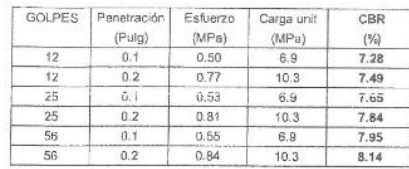

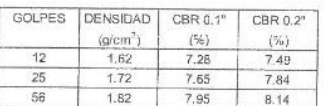

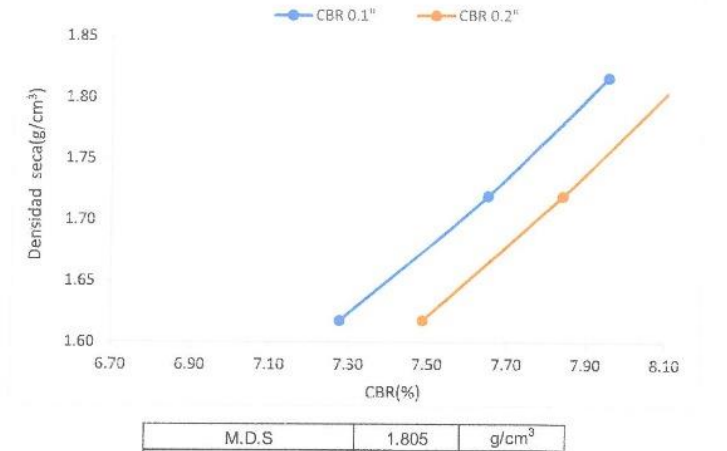

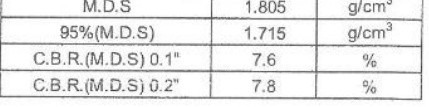

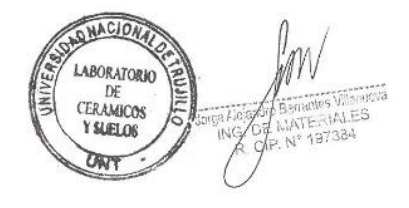

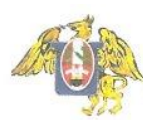

**FACULTAD DE INGENIERIA**<br>Laboratorio de Cerámicos y Suelos

## **INDICE DE CBR DE SUELOS ASTM D 1883**

DISEÑO DEL SISTEMA DE AGUA POTARLE Y ALCANTARILLADO EN LOS BARRIOS JOSÉ CÁLVEZ Y JOSÉ OLAYA, DISTRITO<br>CONTUMAZA, CONTUMAZA-CAJAMARCA<br>GORBALAN RAMOS MARIELA ROSA<br>GORBALAN RAMOS MARIELA ROSA<br>PLASENCIA CASTILLO MARIELA MERARI PROYECTO  $\ddot{\phantom{a}}$ 

MUESTRA  $\tilde{D}$ SOLICITADO

 $\tilde{E}$ 

18/04/2022<br>18/04/2022

UBICACIÓN

FECHA DE RECEPCIÓN : FECHA DE ENSAYO

ł

 $\overline{z}$ 

DATOS OR, ENBANO

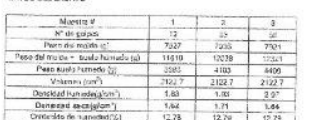

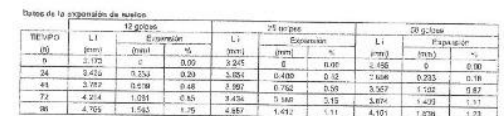

Datos de humedad del ensayo

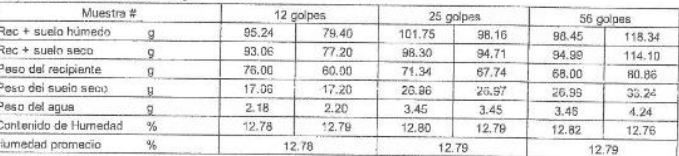

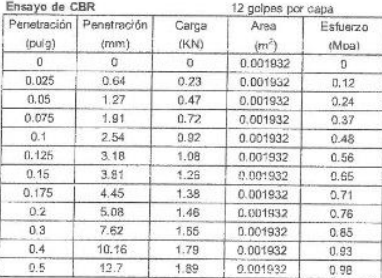

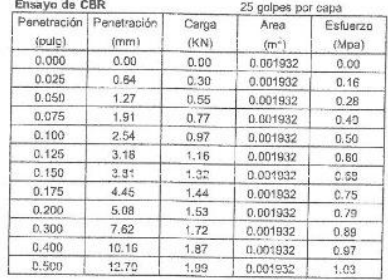

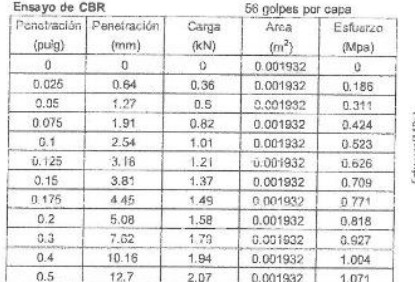

 $\bar{1}A$ -12 golpes por capa -25 golpes por capa -56 golpes por capa  $12<sup>°</sup>$ 

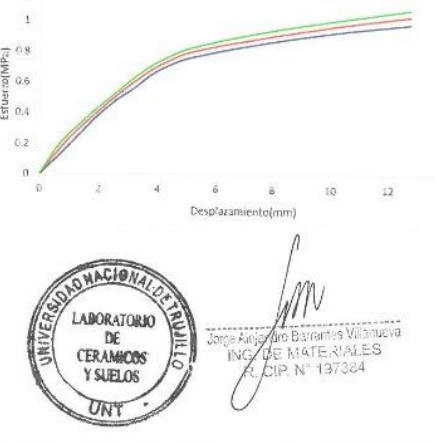

 $\overline{14}$ 

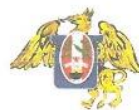

**FACULTAD DE INGENIERIA**<br>Laboratorio de Cerátuicos y Suelos

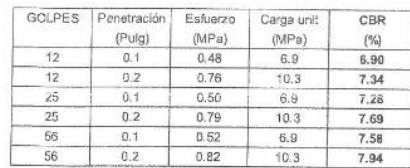

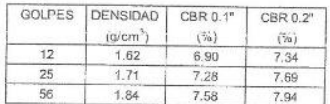

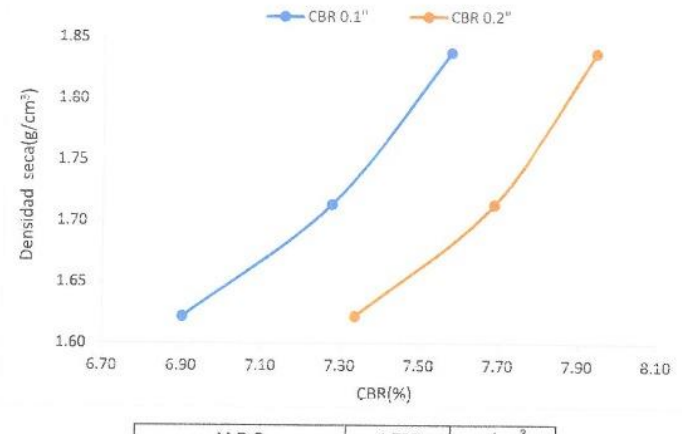

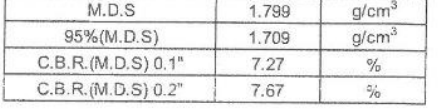

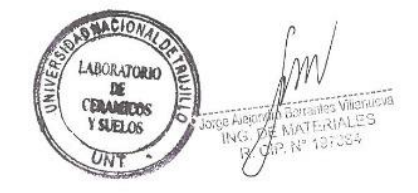

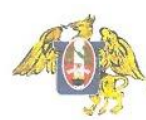

FACULTAD DE INGENIERIA<br>Laboratorio de Cerámicos y Suelos

## **INDICE DE CBR DE SUELOS ASTM D 1883**

DISERIO DEL SISTEMA DE AGUA PUTABLE Y ALCANTARILLADO EN LOS BARRIOS JOSÉ GALVEZ Y JOSÉ OLAYA, DISTRITO<br>CONTUMAZA, CONTUMAZA-CAJAMARCA<br>RESERVORIO.<br>GORBALAN RAMOS MARIELA ROSA<br>CONTUMAZA, CONTUMAZA - CAJAMARCA<br>CONTUMAZA, CONT PROYECTO  $\overline{z}$ 

MUESTRA<br>SOLIGITADO

 $\sim$ 

18/04/2022<br>19/04/2022

UBICACIÓN  $\overline{\mathbf{r}}$ 

FECHA DE RECEPCIÓN : FECHA DE ENSAYO  $\frac{1}{2}$ 

**DATOR DRI PARANO** 

Detsidad humadağıları")<br>Detsidad humadağıları")<br>Demadad astalgıları")

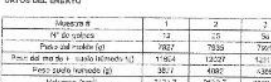

 $\frac{1.83}{1.23}$ 

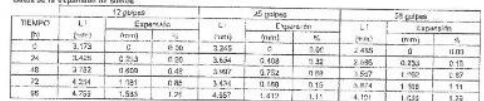

ŵ

### Datos de humedad del ensayo

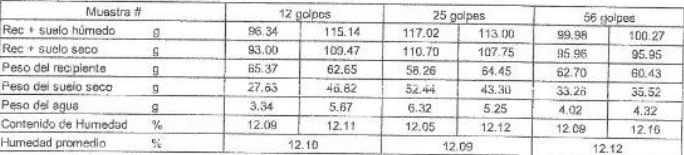

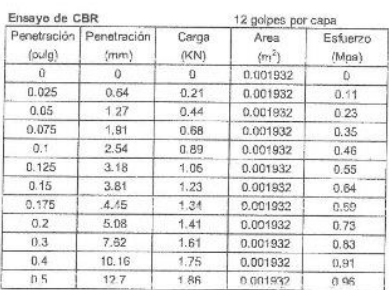

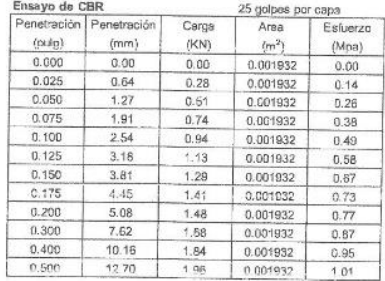

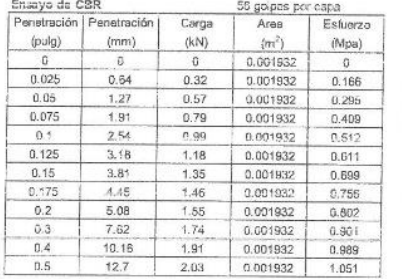

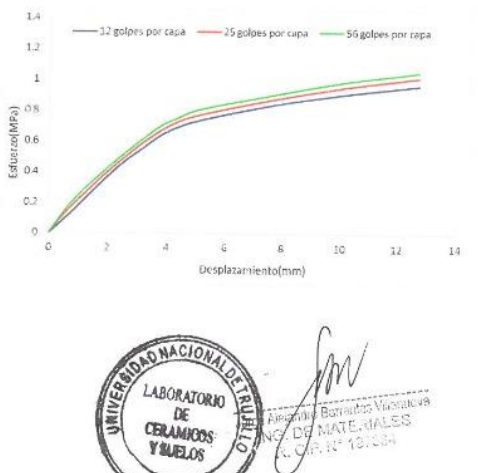

UNT

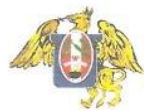

**FACULTAD DE INGENIERIA<br>Laboratorio de Cerámicos y Suelos** 

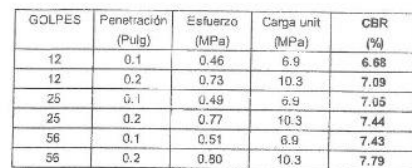

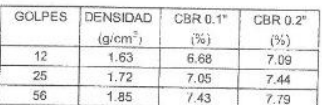

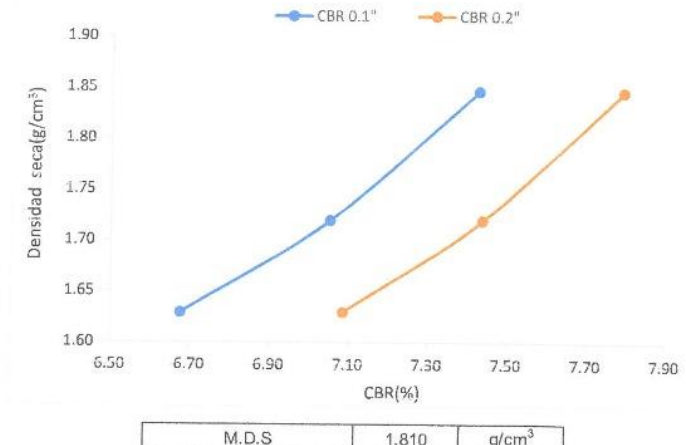

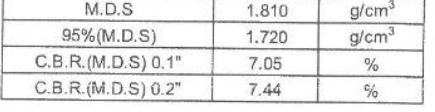

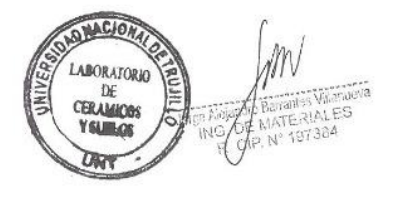

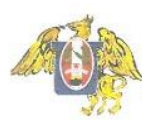

FACULTAD DE INGENIERIA<br>Laboratorio de Cerámicos y Suelos

## **INDICE DE CBR DE SUELOS ASTM D 1883**

DISEÑO DEL SISTEMA DE AGUA POTABLE Y ALCANTARILLADO EN LOS SARRIOS JOSÉ GÁLVEZ Y JOSÉ OLAYA, DISTRITO<br>CONTUMAZA, CONTUMAZA-CAJAMARCA<br>GORBALAN RAMOS MARIELA ROSA<br>PLASENCIA CASTILLO MARIELA MERARI<br>PLASENCIA CASTILLO MARIELA PROYECTO

MUESTRA ł. **SOLICITADO** 

18/04/2022

1964/2022

 $\overline{z}$ UBICACIÓN  $\tilde{\mathcal{D}}$ 

FECHA DE RECEPCIÓN : FECHA DE ENSAVO 7

DATOS DEL ENSAYO

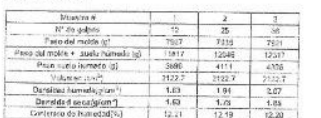

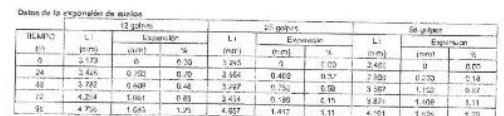

Datos de humedad del ensayo

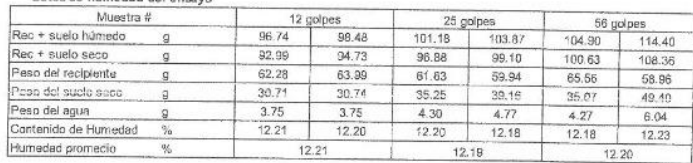

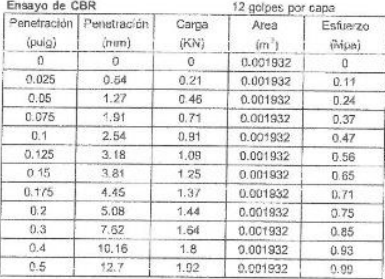

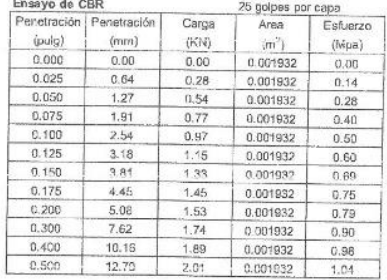

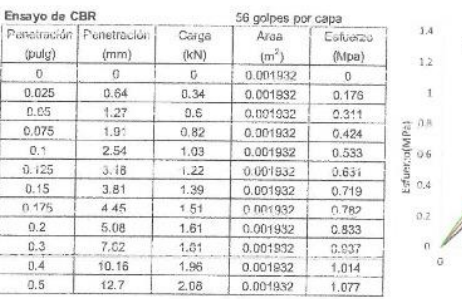

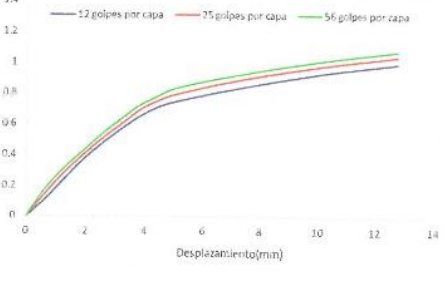

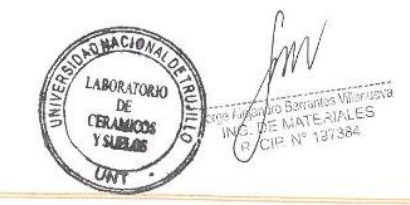

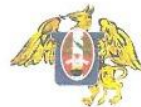

**FACULTAD DE INGENIERIA<br>Laboratorio de Cerámicos y Suelos** 

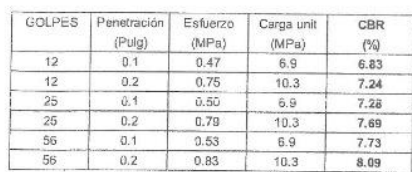

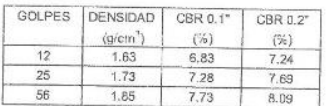

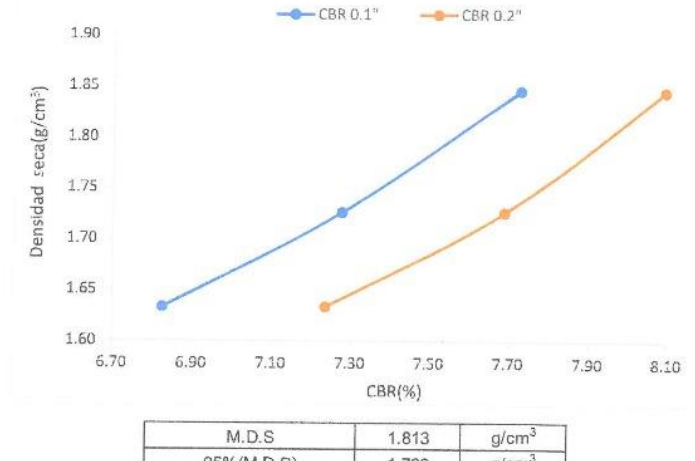

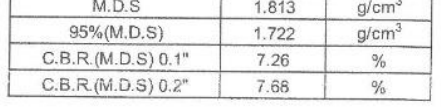

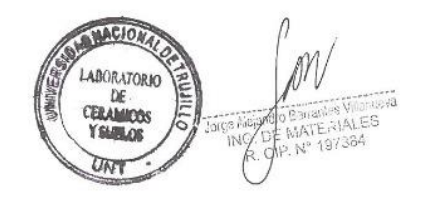

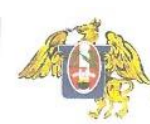

# **ENSAYO DE CORTE DIRECTO ASTM D 3080**

DISEÑO DEL SISTEMA DE AGUA POTABLE Y ALCANTARILLADO EN LOS BARRIOS JOSÉ GÁLVEZ Y JOSÉ OLAYA, DISTRITO<br>CONTUMAZA, CONTUMAZA-CAJANARCA<br>GP<br>PLASENCIA CASTELLO MARIELA MERARI<br>PLASENCIA CASTELLO MARIELA MERARI<br>CONTUMAZA, CONTURA PROYECTO æ

MUESTRA Ŷ. SOLICITADO  $\overline{\mathcal{R}}$ 

UBICACIÓN  $\overline{2}$ 

FECHA DE RECEPCIÓN :

18/04/2022 FECHA DE ENSAYO : 19/04/2022

 $$\tt VELQGIDAD$$   $$\tt Wm$$  $\begin{array}{c} 1 \\ 255 \end{array}$ min/min<br>gr.

FACTOR DE CALIBRACION 4.559

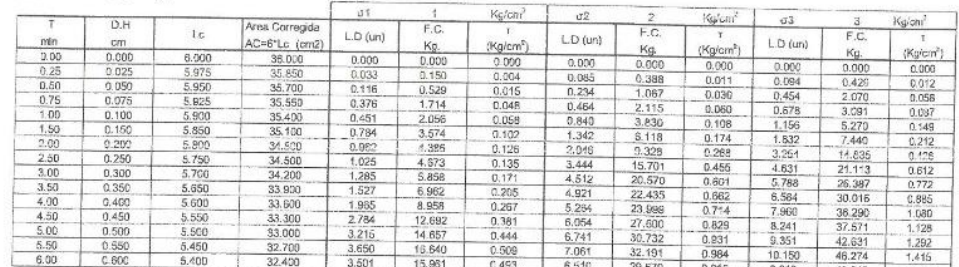

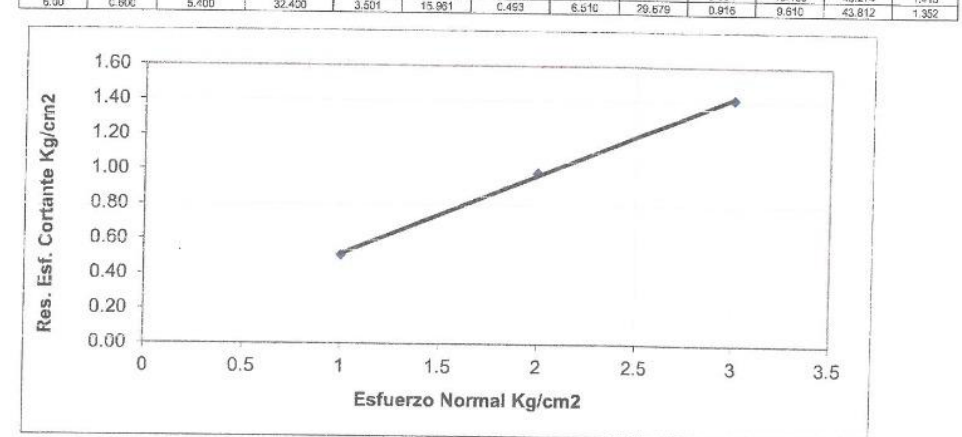

RESULTADOS DEL ENSAYO DE CORTE

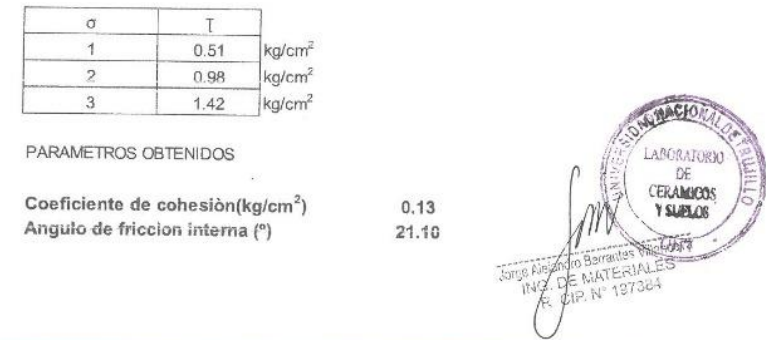

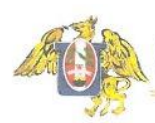

**FACULTAD DE INGENIERIA**<br>Laboratorio de Ceránicos y Suelos

ANEXO 1, PANEL FOTOGRAFICO

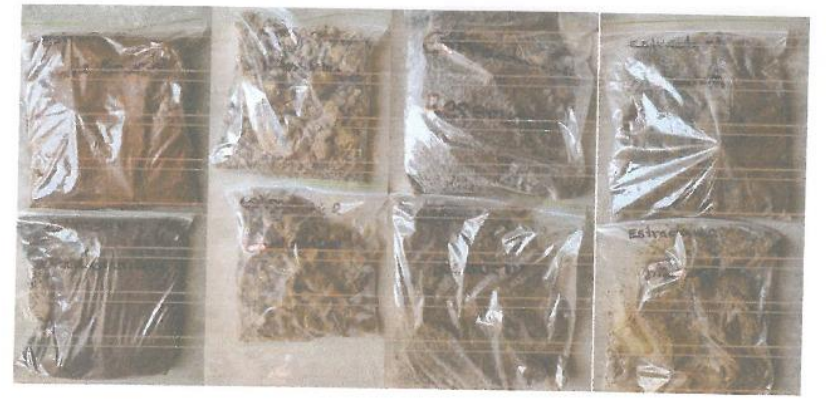

Figura 1. Estratos por calicata.

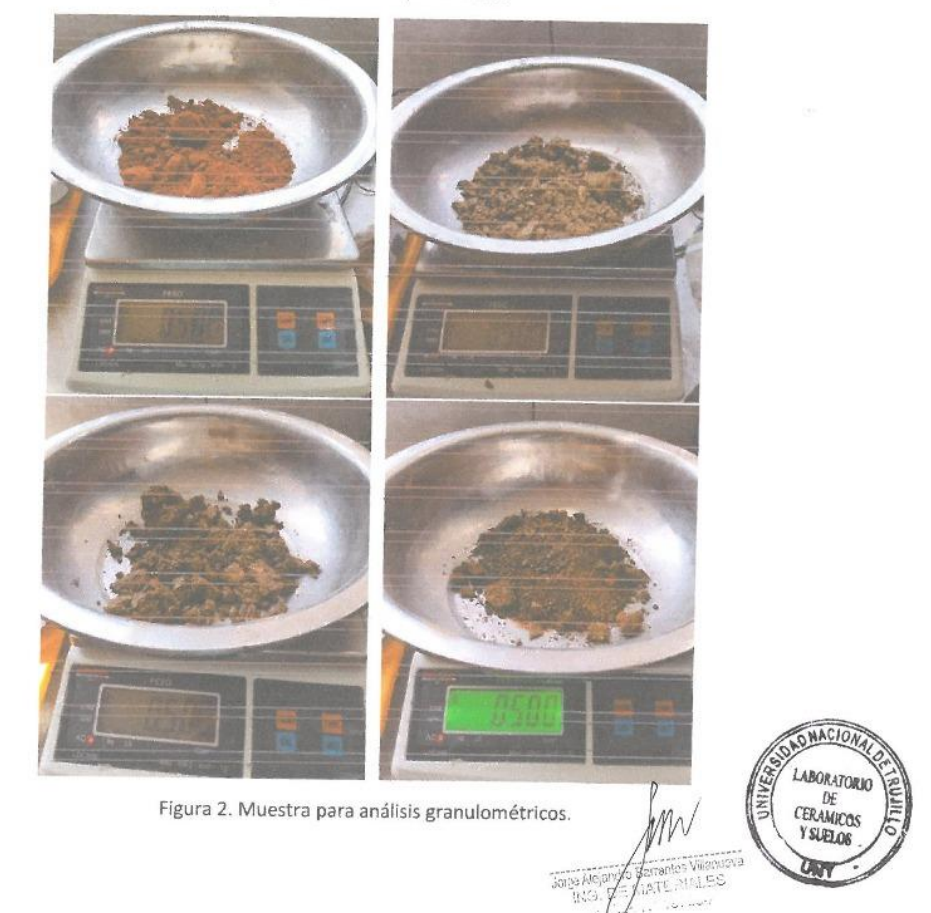

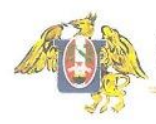

**FACULTAD DE INGENIERIA<br>Laboratorio de Cerámicos y Suclos** 

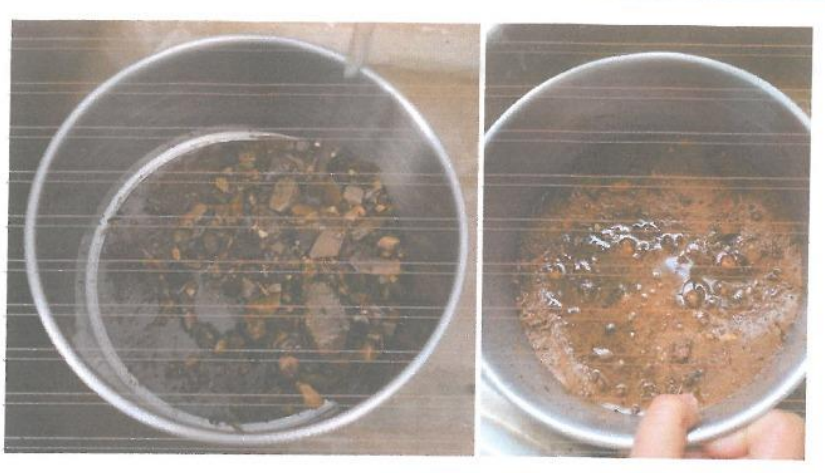

Figura 3. Lavado de muestras de granulometría, debido a que contienen material fino.

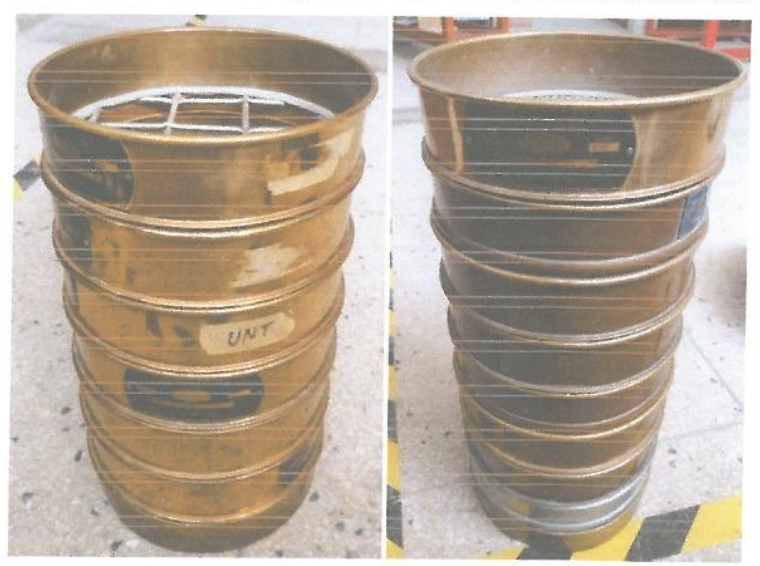

Figura 4. Mallas colocas en orden según Norma ASTM D 422.

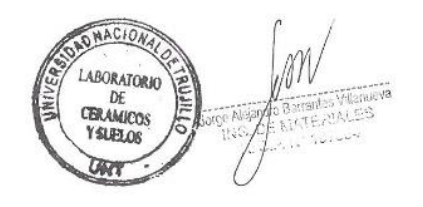

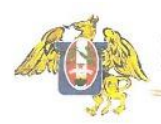

**FACULTAD DE INGENIERIA<br>Laboratorio de Cerámicos y Suelos** 

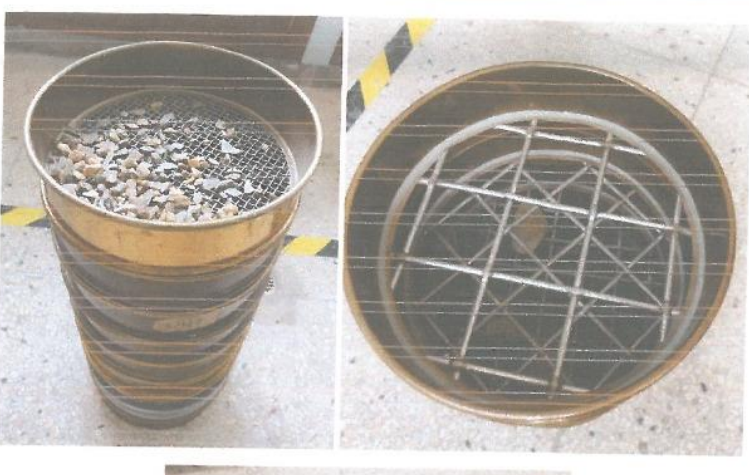

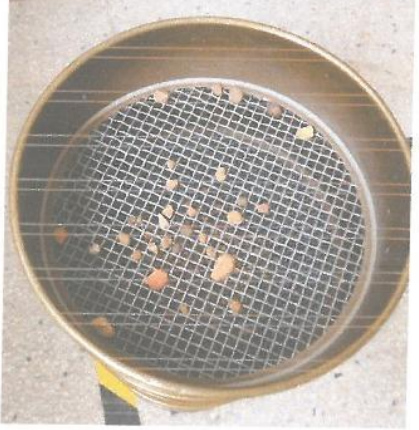

Figura 5. Tamizaje de muestras.

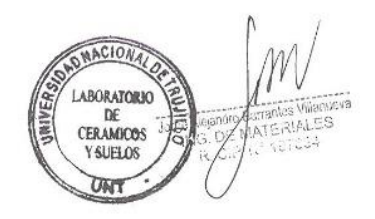

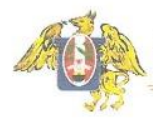

FACULTAD DE INGENIERIA<br>Laboratorio de Cerámicos y Suelos

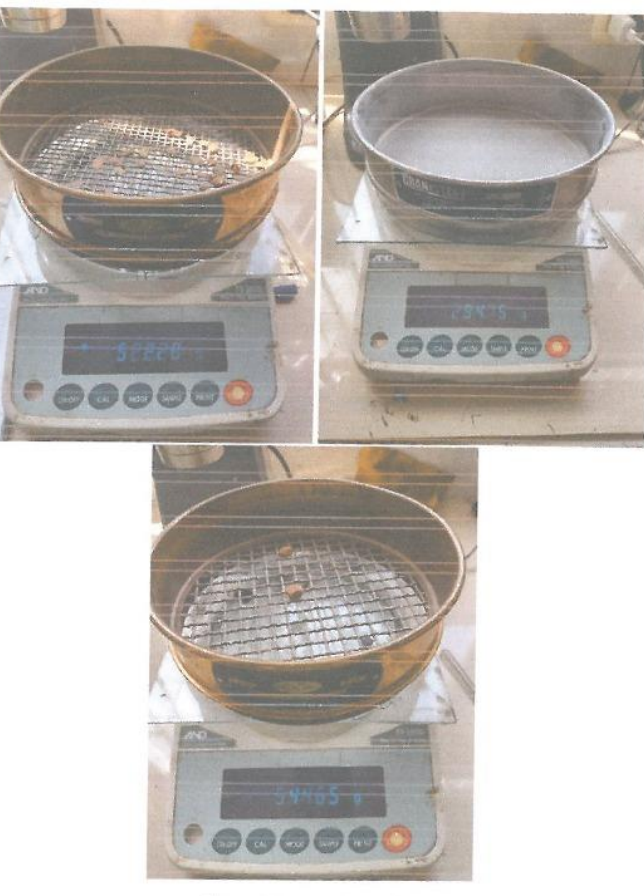

Figura 6. Peso retenido.

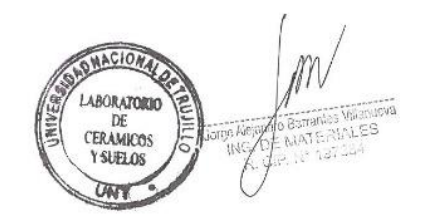

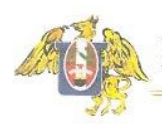

**FACULTAD DE INGENIERIA**<br>Laboratorio de Cerámicos y Suelos

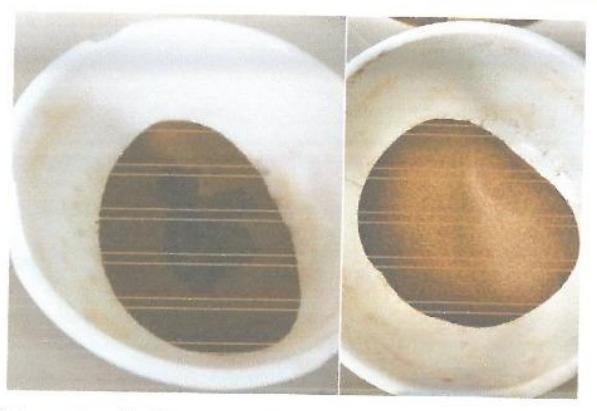

Figura 7. Material pasante malla N°40, para realizar la determinación de los limites de Consistencia de acuerdo a la Norma NTP 339.129

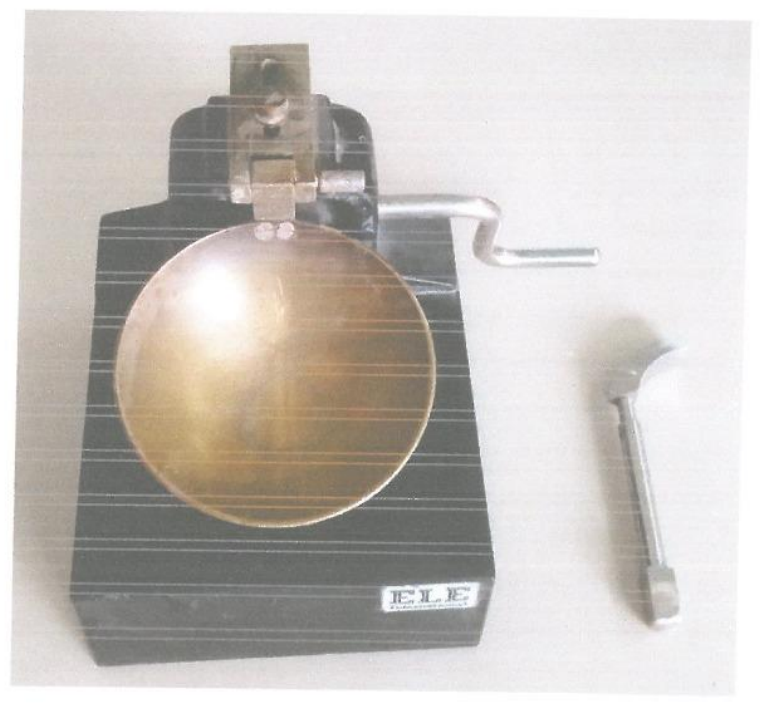

Figura 8. Equipo de Cuchara Casagrande.

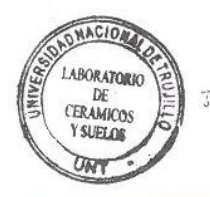

 $\equiv$ c

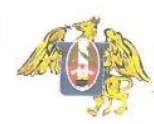

FACULTAD DE INGENIERIA<br>Laboratorio de Cerámicos y Suelos

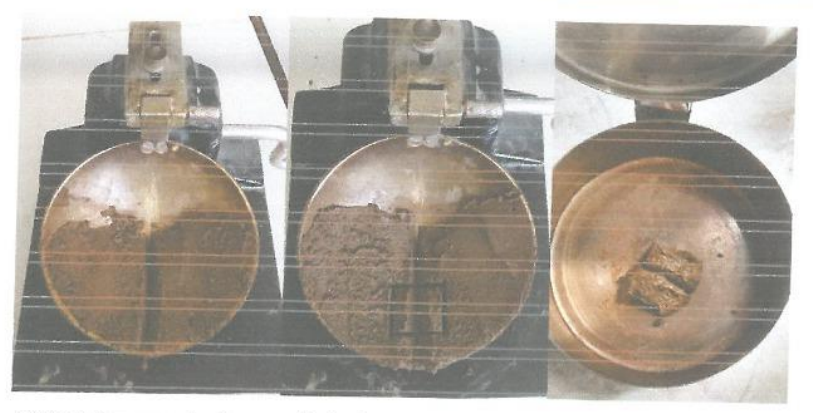

Figura 8. Ensayo realizado para calculo de Limite liquido utilizando la cuchara Casagrande.

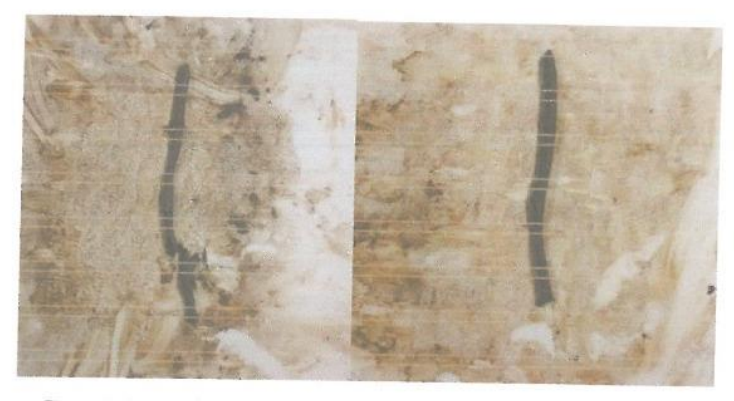

Figura 9. Ensayo de Limite plastico, utilizando material pasante malla N°40.

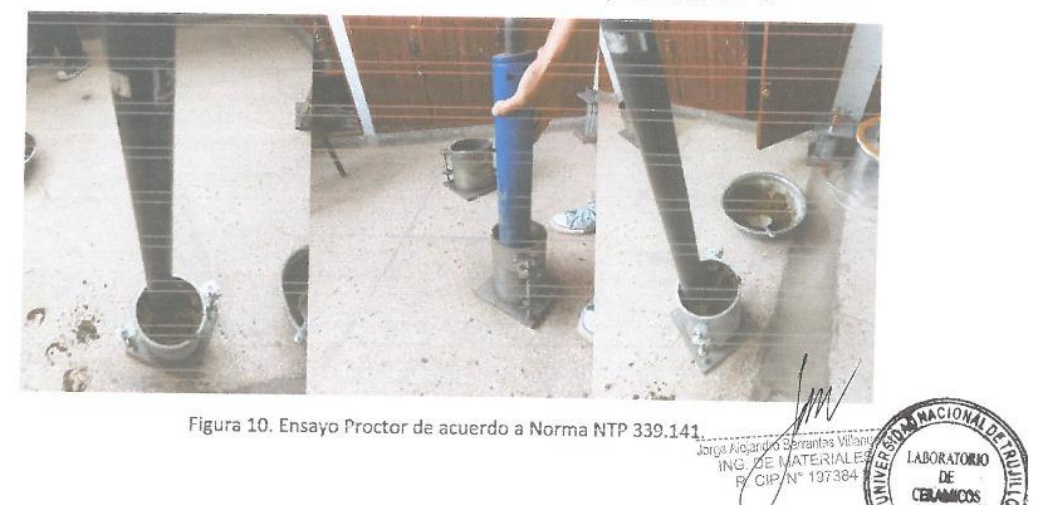

Ċ

Y SMFLOS המז

# **Anexo 5. Estudio de Calidad de Agua**

# **Descripción**

En este estudio se buscó verificar la calidad del recurso hídrico que es consumido por los pobladores, es por ello que para este estudio se utilizó la guía de observación N°2, donde se logró obtener los siguientes datos:

Tabla 40. Extracción de la muestra de agua

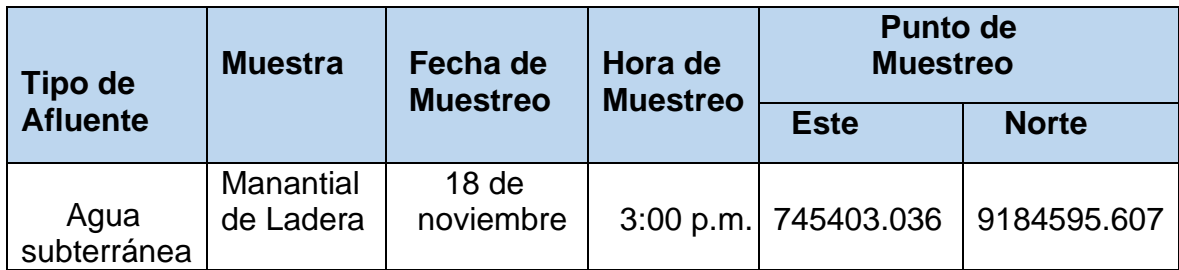

Fuente: elaboración propia

El estudio de calidad de agua fue realizado en el laboratorio de materiales de la universidad Nacional de Trujillo, logrando así obtener los parámetros físicos, químicos y microbiológicos, para compararlos con el máximo permisible según el Reglamento de calidad de agua apta para el consumo humano.

Parámetros Físicos:

Tabla 10. Análisis físicos

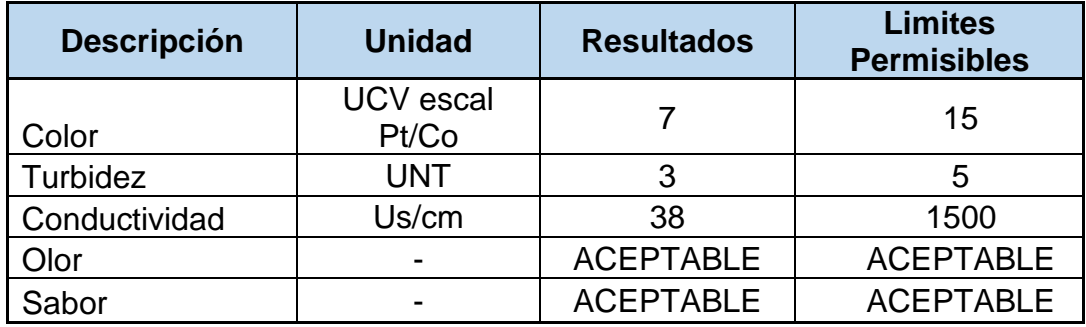

Fuente: elaboración propia

# **Parámetros Químicos:**

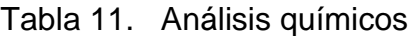

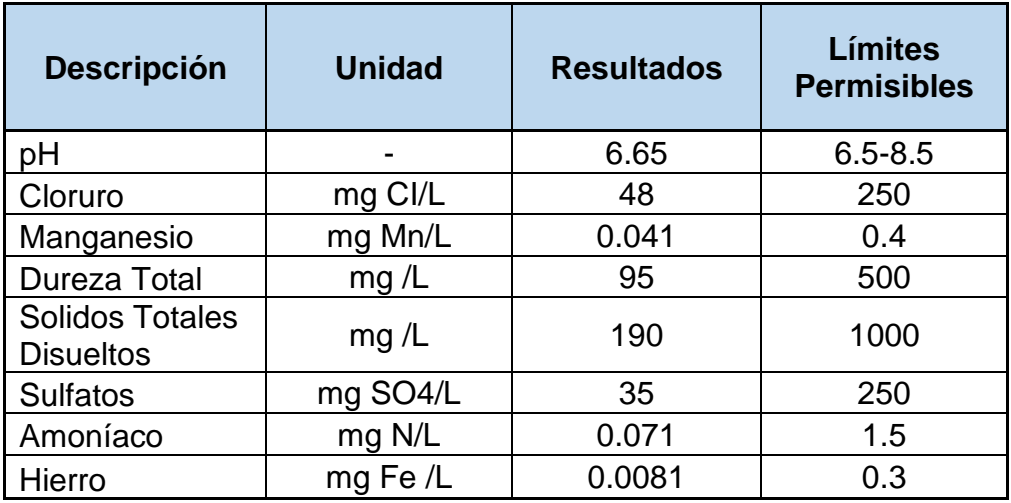

Fuente: Elaboración propia.

# **Parámetros Microbiológicos**

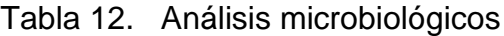

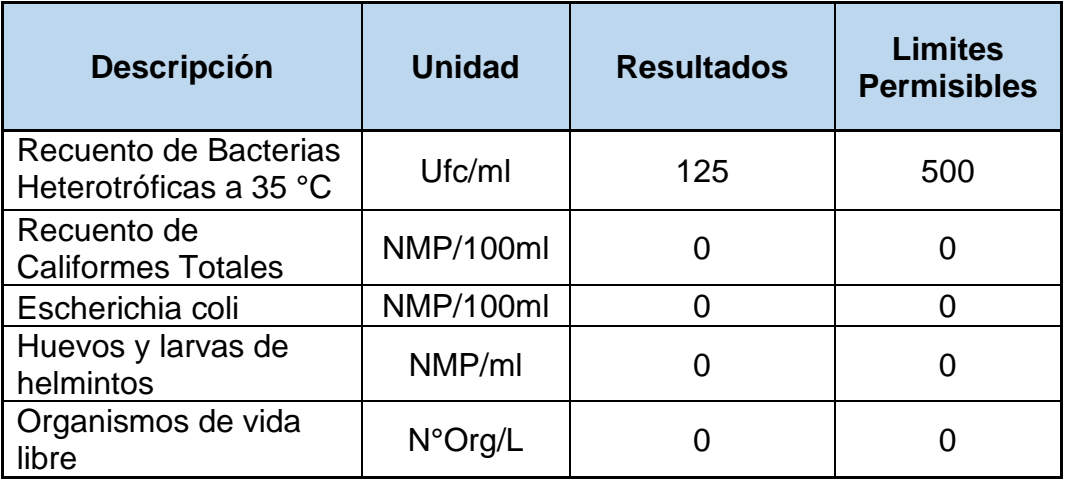

Fuente: elaboración propia.

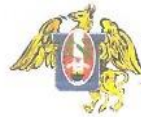

**FACITAD DE INGENIERIA**<br>Laboratorio de Cerámicos y Suelos

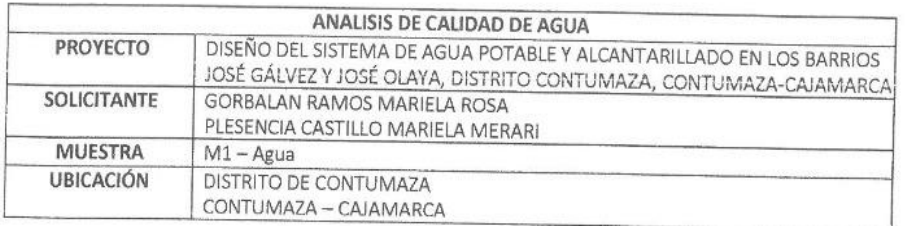

# **ANALISIS MICROBIOLOGICO Y PARASITOLOGICO**

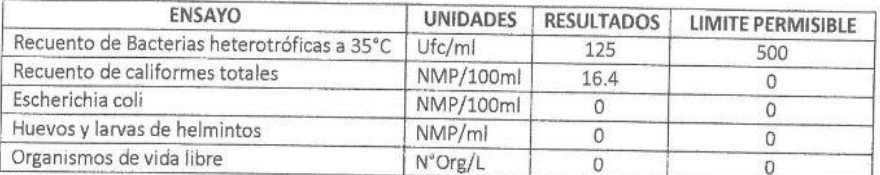

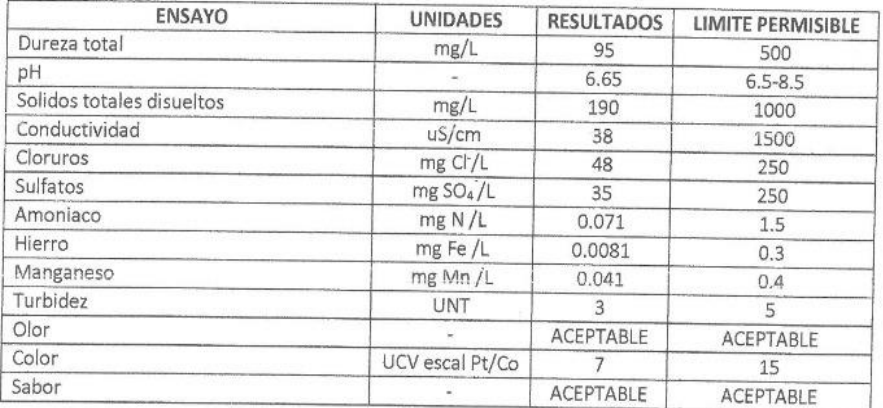

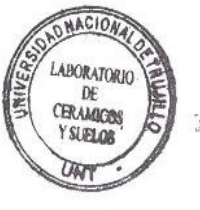

**Barrantes Villanueva**<br>MATERIALES<br>P. N° 197384 Jaco Ale ÎNG

# **Anexo 6. Diseño del Sistema de Agua Potable**

# **Anexo 10.1. Diseño hidráulico del sistema de agua potable**

## **Parámetros de Diseño**

Son las características, métodos y ecuaciones que tienen una secuencia y son respaldadas por las normas en vigencia, para así poder aplicar y diseñar un óptimo sistema de agua potable.

# **Área de influencia:**

El área de influencia que se está trabajo se conforma por los Barrios José Gálvez y José Olaya, la cual tiene una superficie de 128439.15 m2.

# **Periodo de Diseño:**

El periodo de diseño tiene que ver con la vida útil que pueden tener las estructuras, población, para ello se ha tomado la Norma Técnica del ministerio de vivienda, en donde el periodo de diseño que se tiene en cuenta para el diseño es de 20 años, teniendo como base al año 2022, y el 2042 como año 20.

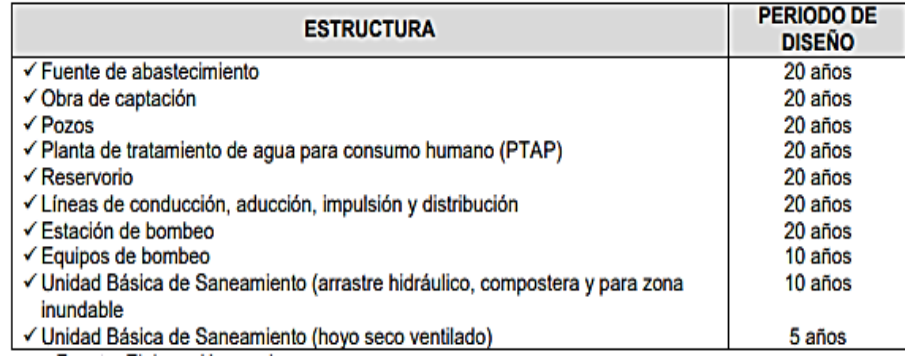

Figura 13. Norma técnica de diseño, ministerio de vivienda.

# **Caudal de captación:**

Los barrios de José Gálvez y José Olaya son abastecidos por la captación Monte grande, la cual es de tipo manantial de ladera, para medir su gasto se utilizó el método de aforamiento volumétrico, empleando la siguiente ecuación:

Ecuación 9. Caudal por el método volumétrico

$$
\pmb{Q} = \frac{\pmb{V}}{\pmb{T}}
$$

Donde:

V: volumen del recipiente (5 litros)

T: tiempo que tarda en llenar(s)

Tabla 41. Aforo volumétrico

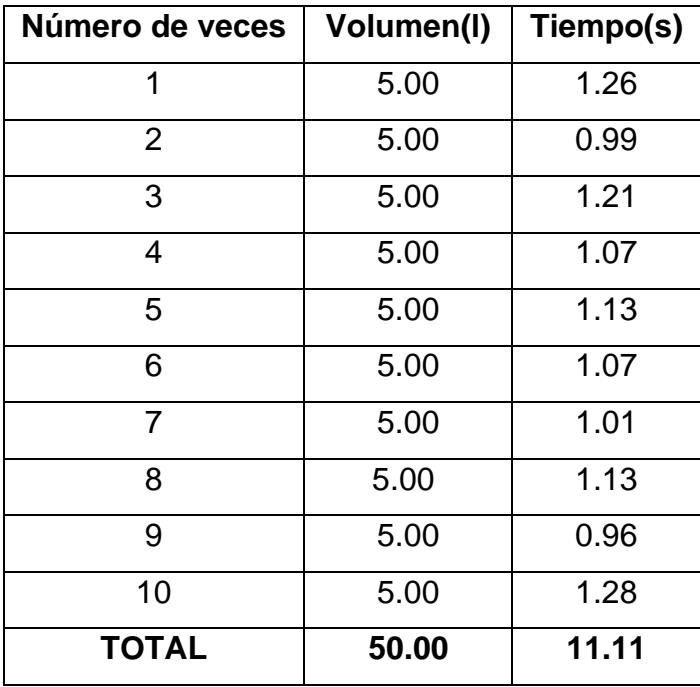

Fuente: elaboración propia.

**Tempo promedio** = 
$$
\frac{11.11}{10}
$$
 = 1.111 segundos

s

**Caudal de aforo** = 
$$
\frac{5}{1.111}
$$
 = 4.5 $\frac{1}{s}$ 

## **Población Actual:**

La población actual de los Barrios José Gálvez y José Olaya del distrito de Contumazá, consta de 261 viviendas, 3 son colegios, 1 biohuerto y 1 servicio comunal; estos datos fueron obtenidos y verificados con el Catastro que nos proporcionó la municipalidad Distrital de Contumazá. Para la densidad poblacional la norma OS. 050 nos menciona que, si no se puede determinar la densidad poblacional se considerara una de 6 habitantes/vivienda.

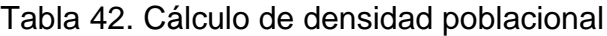

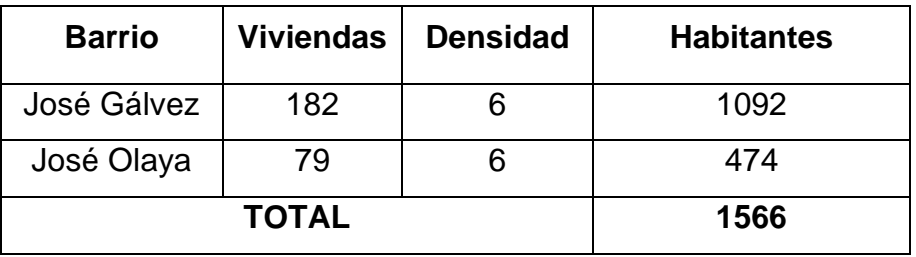

Fuente: elaboración propia.

# **Tasa de Crecimiento:**

Para la tasa de crecimiento al no encontrarse datos en el censo realizado por el INEI, para los Barrios José Gálvez y José Olaya, se desarrolló el cálculo de las tasas de crecimiento distrital, provincial y departamental. El método que se aplicó para encontrar la tasa de crecimiento poblacional fue el método geométrico, ya que es aplicable a periodos largos y constante en el tiempo, para ello se hizo uso de la siguiente ecuación:

Ecuación 4. Tasa de crecimiento

$$
r = \left(\frac{P_f}{P_0}\right)^{\frac{1}{\Delta t}} - 1
$$

Donde:

- r: Tasa de crecimiento%
- Pf: Población final
- Po: Población inicial
- Δt: Variación de años

# **Distrito: Contumazá**

Tabla 43. Tasa de crecimiento a nivel Distrital de Contumazá

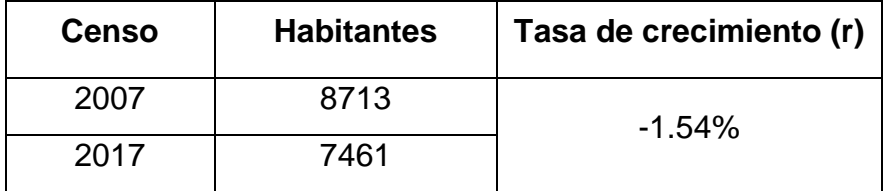

Fuente: elaboración propia.

# **Provincia: Contumazá**

Tabla 44. Tasa de crecimiento a nivel Provincial de Contumazá

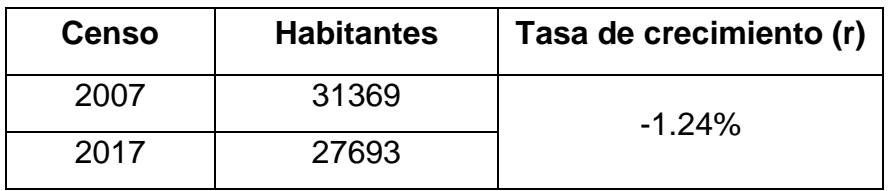

Fuente: elaboración propia.

# **Departamento: Cajamarca**

Tabla 45. Tasa de crecimiento a nivel Departamental de Contumazá

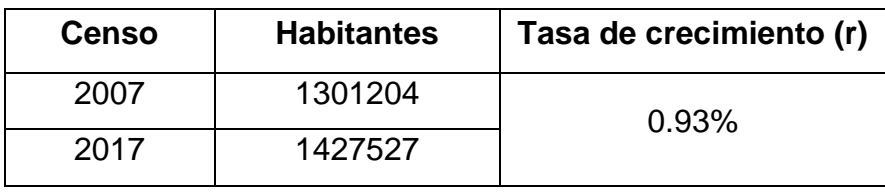

Fuente: elaboración propia.

La población de la zona de estudio, distrito de Contumazá para el año 2007 tuvo una población de 8713 habitantes y para el año 2017, 7461 habitantes; dando como resultado una tasa de crecimiento de -1.54%. A nivel provincial se tuvo una tasa negativa de -1.24 %. Es por ello que se opta por tomar la razón de la tasa departamental, la cual es **0.93%.**

# **Población Futura:**

Teniendo en cuenta una población inicial de 1566 habitantes, con una tasa de crecimiento departamental del 0.93%. Se tomó como año base al 2022, y la proyección poblacional al año 2042 será de 1885 habitantes. Para poder saber cuál es la población de diseño a futuro se usó el método aritmético:

Ecuación 5. Población futura

$$
P(f) = P_0 * [1 + \frac{r * t}{100}]
$$

Donde:

 $P_f$ : Población inicial = 1566 hab.

r %: Tasa de crecimiento = 0.93%

# t: Periodo de diseño = 20 años

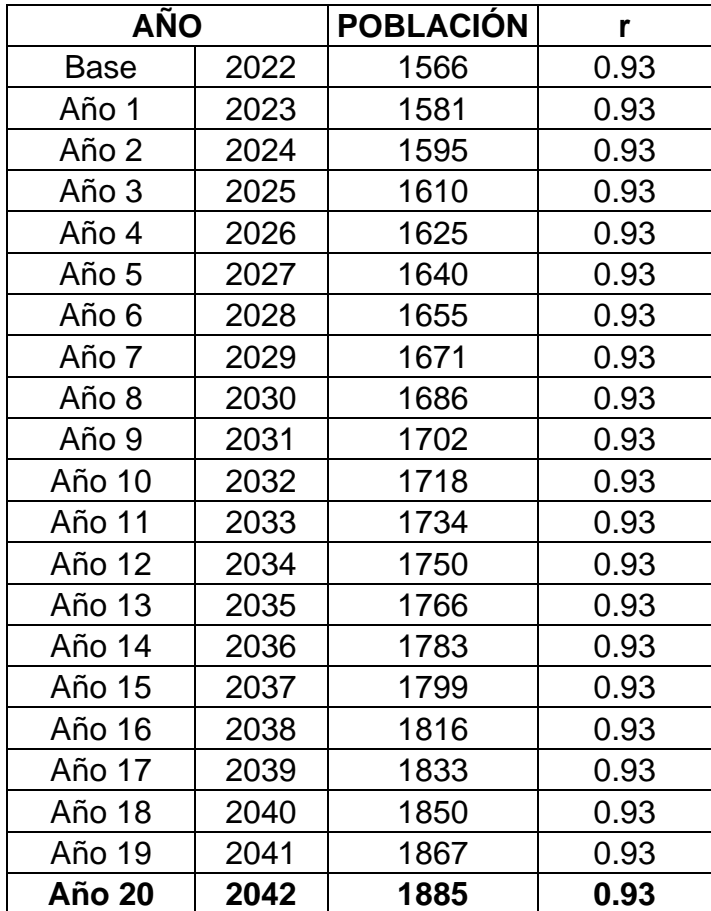

Tabla 46. Cálculo de la Población Futura

Fuente: elaboración propia.

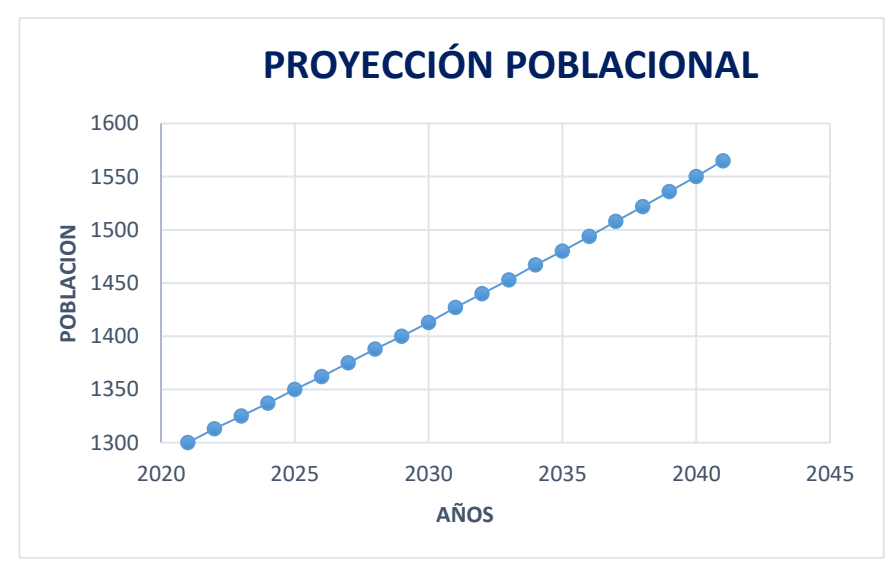

Figura 33. Población vs Tiempo

## **Viviendas a Futuro:**

Teniendo en cuenta que actualmente que son 261 viviendas, con una tasa de crecimiento departamental del 0.93%. Se tomó como año base al 2022, y la proyección poblacional al año 2042 será de 314 viviendas. Para poder saber cuál es número de viviendas a futuro se usó el método aritmético:

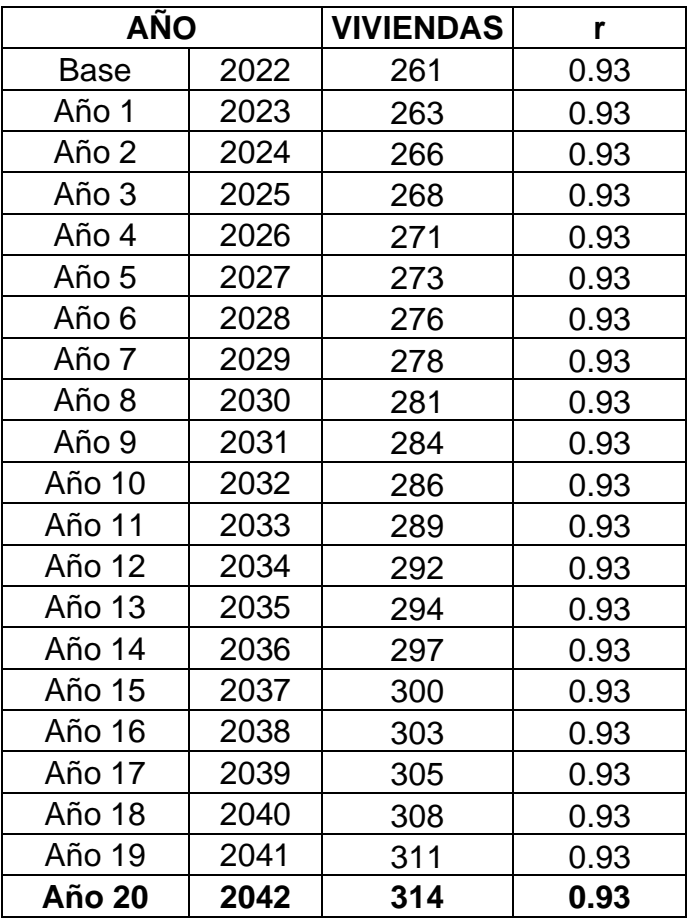

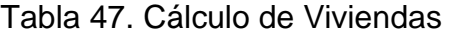

Fuente: elaboración propia.

**Dotación:** Para la dotación de agua potable de los barrios José Gálvez y José Olaya se tomó en cuenta a Cepis y la norma IS. 010, el cual nos dice que al no a ver estudios sobre consumo, se tomara en cuenta el nivel de ingreso en el distrito de Contumazá tiene un ingreso bajo. Teniendo así una dotación de **120 l/hab/día.**

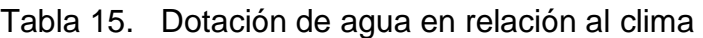

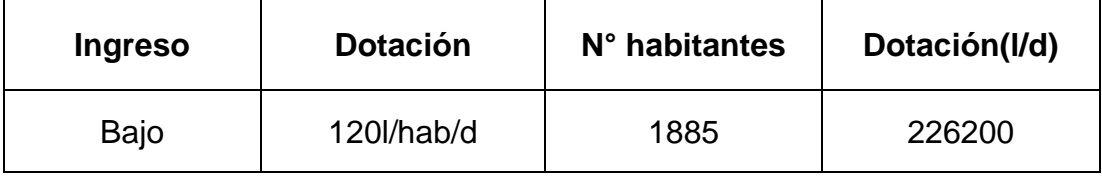

Fuente: elaboración propia

Asimismo, se tomó en cuenta la normativa IS.010, ya que existen otros ambientes que se debe tener en cuenta como centros educativos y un parque recreacional.

Tabla 16. Dotación de gastos complementarios

| <b>Ambiente</b>                              | <b>Dotación</b>                  | N° alumnos   | Dotación(I/d) |
|----------------------------------------------|----------------------------------|--------------|---------------|
| Jardín N°210                                 | 20 l/alm/d                       | 89 alumnos   | 1780          |
| Primaria N°82530                             | 20 l/alm/d                       | 244 alumnos  | 4880          |
| Superior Tecnológico<br>"Felipe Alva y Alva" | $25$ $I$ /alm/d                  | 179 alumnos  | 4475          |
| Jardín-Biohuerto                             | 2 l/área/d                       | 970.30 m2    | 1940.6        |
| Servicio Comunal                             | $1$ $\frac{\text{m2}}{\text{d}}$ | 32.60 m2     | 32.60         |
|                                              |                                  | <b>TOTAL</b> | 13108.2       |

Fuente: elaboración propia.

Después de realizar todos los cálculos necesarios se determinó que la dotación que se necesita en los Barrios José Gálvez y José Olaya es de **239308.2 l/día.**

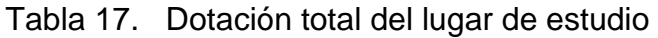

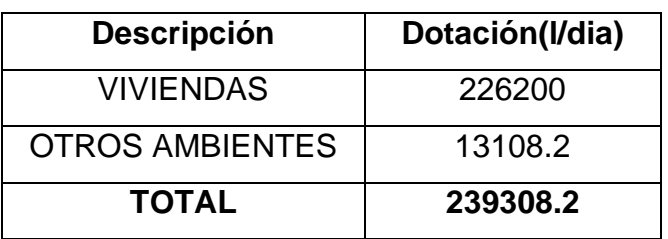

Fuente: elaboración propia.

**Variaciones de Consumo:** El reglamento nacional de edificaciones (RNE), nos menciona que las variaciones de consumo son dados por información comprobada, sino existiera entonces se toma en cuenta lo siguiente:

Tabla 48. Coeficiente de consumo

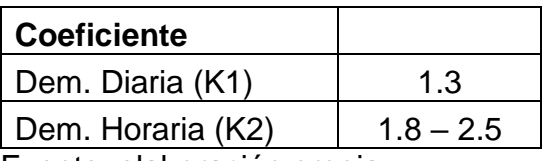

Fuente: elaboración propia.

Caudal Promedio:

Ecuación 6. Caudal promedio

$$
Q_p = \frac{P_d * Dotacion}{86400}
$$

Donde:

Qp: Caudal promedio (l/s)

Pd: Población de diseño(hab)

$$
Q_p = \frac{239308.2}{86400} = 2.77 \frac{1}{s}
$$

Caudal Máximo Diario:

Ecuación 7. Caudal máximo diario

$$
Q_{md}=K\mathbf{1} * Q_p
$$

Donde:

Qmd: Caudal máximo diario (l/s)

Qd: Caudal promedio (l/s)

K1: Coeficiente de la norma OS.100

$$
Q_{\rm md} = 1.3 * 2.77 = 3.60 \frac{1}{s}
$$
Caudal Máximo Horario:

Ecuación 8. Caudal máximo horario

$$
Q_{mh} = K2 * Q_p
$$

Qmd: Caudal máximo horario (l/s)

Qd: Caudal promedio (l/s)

K2: Coeficiente de la norma OS.100

$$
Q_{mh} = 2 * 2.77 = 5.54 \frac{l}{s}
$$

# **1. CAPTACIÓN**

La captación es un manantial tipo de ladera, el cual alberga el recuro hídrico de manera superficial, tiene un relieve accidentado, esta estructura está conformada por la protección del afloramiento, una cámara húmeda para el caudal a utilizar y una cámara seca para la protección de la válvula de control. Para su diseño se tuvo en cuentas las siguientes consideraciones:

# **Cálculo de la distancia entre el punto de afloramiento y la cámara húmeda(L):**

Cálculo de perdida de carga en orificio(ho):

Velocidad de pase

Ecuación 10. Velocidad de pase

$$
V=(\frac{2gh}{1.56})^{\frac{1}{2}}
$$

h: altura entre afloramiento y orificio de entrada (0.40-0.50m) g: aceleración de gravedad (9.81m/s<sup>2</sup>)

$$
V = \left(\frac{2*9.81*0.40}{1.56}\right)^{\frac{1}{2}} = 2.24 \frac{m}{s}
$$

Nos da como resultado una velocidad de 2.24 m/s, pero según el reglamento nacional de edificaciones en la norma OS.010 se recomienda que los valores de la velocidad sean menores o igual a 0.6 m/s, es por ello que se considera **V= 0.60 m/s**.

Ecuación 11. Perdida de carga en el orificio

$$
\mathbf{h_o} = 1.56 * \frac{0.60^2}{2 * 9.81} = 0.029 \ m
$$

Perdida de carga disponible(hf):

Ecuación 12. Perdida de carga disponible

$$
\mathbf{h_f} = \mathbf{H} - \mathbf{h_o}
$$

$$
h_f = 0.4 - 0.029 = 0.371 m
$$

# Distancia entre afloramiento y cámara húmeda(L):

Ecuación 13. Distancia entre afloramiento y cámara húmeda

$$
L=\frac{h_f}{0.30}
$$

$$
L = \frac{0.371}{0.30} = 1.237 \text{m} = 1.25 \text{m}
$$

#### **Ancho de pantalla(b):**

Diámetro de orificio de entrada(D):

Ecuación 14. Área de tubería de entrada

$$
A_t = \frac{Q_{max}}{cd*v}
$$

At: área de tubería (m<sup>2</sup>) Qmax: Caudal máximo (m<sup>3</sup>/s) cd: Coeficiente de descarga (0.60-0.80)

V: velocidad de pase(m/s)

$$
A_t = \frac{\frac{3.60}{1000}}{0.80 * 0.60} = 0.008 m2
$$

Diámetro de orificio de entrada:

Ecuación 15. Diámetro de orificios

$$
D=(\frac{4A}{\pi})^{\frac{1}{2}}
$$

$$
D = \left(\frac{4*0.008}{\pi}\right)^{\frac{1}{2}} = 0.0977 \text{ m} = 3.847" = 3.6/7"
$$

Tenemos como resultado un diámetro de 3 6/7", pero se recomienda que sea menor o igual a 2", es por ello que el **D asumido = 2".**

Números de orificios (NA):

Ecuación 16. Números de orifícios

$$
NA = (\frac{Dcalculado}{Dasumido})^2 + 1
$$

$$
NA = (\frac{3.847^{\circ}}{2^{\circ}})^2 + 1 = 4.71 = 5 \text{ or if } \text{icos}
$$

Teniendo como datos la cantidad de orificios y el diámetro de la tubería de ingreso se calculó el ancho de la pantalla de la siguiente manera:

Ecuación 17. Ancho de pantalla

$$
b = 2(6D) + NA * D + 3D (NA - 1)
$$
  

$$
b = 2(6 * 2") + 5 * 2" + 3 * 2" (5 - 1) = 58" = 1.47 = 1.50 m
$$

Para el diseño se asumió una pantalla de **1.50 x 1.50m.**

# **Altura de la cámara húmeda (HT):**

Altura del agua:

Ecuación 18. Altura de cámara húmeda

$$
Ht = A + B + H + D + E
$$

Donde:

A = Altura entre fondo de la caja y nivel inferior de tubería de salida. Mínimo 10 cm, para sedimentación.

B = Mitad del diámetro de la tubería de salida en metros. Se consideró 5 cm.

H = Altura del agua para el caudal de salida de la captación. Se recomienda 30 cm

D = Altura entre el nivel de agua de afloramiento y cámara húmeda. Mínima 10 cm.

 $E =$  Borde libre. Mínimo 0.30 a 0.50 m

Altura del agua para el caudal de salida(H):

Ecuación 19. Altura de agua

$$
H=1.56\frac{Qmd^2}{2gA^2}
$$

Donde:

Qmd= caudal máximo diário en l/s

A= área de tubería de salida en m2

$$
A=\frac{\pi*(D)^2}{4}
$$

$$
A=0.002\ \mathrm{m2}
$$

$$
H = \left(1.56 * \frac{0.00360^2}{2 * 9.81 * 0.002^2}\right) = 0.251 m
$$

Una vez obtenidos todos los datos se calculó la altura del agua:

$$
Ht = 10 + 5.08 + 30 + 5 + 50 = 100.08 \text{ cm} = 1.00 \text{m}
$$

### **Dimensionamiento de la canastilla**

```
Diámetro de canastilla (Dc):
```
Ecuación 20. Diámetro de canastilla

Dcanastilla =  $2 \text{ } Dc$ 

# Dcanastilla =  $2 * 2=4$

Longitud de canastilla(L):

Ecuación 21. Longitud de canastilla

$$
L = 3 D \qquad L = 6D
$$

 $L = 3 * 2" = 6" = 15.24$  cm  $L = 6 * 2 = 12" = 30.48$  cm

Longitud asumida de la canastilla es: **20 cm**

# Área de ranura (Ar):

Las medidas recomendadas para una ranura son 5mm de ancho y 7mm de largo, por lo tanto, el área es:

$$
Ar = 0.007 * 0.005 = 0.000035m2
$$

Cálculo del área total de ranuras (At): Área de la tubería de conducción (Ac): Ecuación 22. Área de la tubería de conducción

$$
A_c = \left(\frac{\pi * (Dcond)^2}{4}\right)
$$

$$
A_c = \left(\frac{\pi * (\frac{2 * 2.54}{100})^2}{4}\right) = 0.002 \text{ m2}
$$

Área lateral de la granada (Ag):

Ecuación 23. Área de la granada

$$
A_g=0.5*Dg*L
$$

Donde:

Dg= diámetro de la granada

L= longitud de canastilla

$$
A_g = \left(0.5 * \frac{2.54 * 4}{100} * 0.20 * \pi\right) = 0.0319 \text{ m2}
$$

Área total de ranuras (At):

Ecuación 24. Área total de ranuras

 $At = 2 * Ac$ 

$$
At = 2 * 0.002 = 0.00405 m2
$$

Según recomendación nos dice que el valor del área total de las ranuras no será mayor al 50%del área de la granada, y según los datos calculados si se cumple.

Número total de ranuras:

Ecuación 25. Numero de ranuras

$$
Nr=\frac{\text{At}}{\text{Ar}}
$$

$$
Nr = \frac{0.00405}{0.000035} = 115.71 = 116 rannuras
$$

#### **Diámetro de la tubería de rebose y limpia:**

#### Diámetro de tubería de rebose y limpia:

En la tubería de rebose y de limpia se recomienda una pendiente del 1 al 1.5%, además tienen el mismo diámetro es por ello que se aplicó la siguiente formula:

Ecuación 26. Diámetro de rebose y limpia

$$
D=\frac{0.71*Qmax^{0.38}}{hf^{0.21}}
$$

Donde:

Qmax= caudal máximo

hf=perdida de carga unitaria, se recomienda 0.015

$$
D = \frac{0.71 * 3.60^{0.38}}{0.015^{0.21}} = 2.79 = 3^{n}
$$

Diámetro del cono de rebose:

El diámetro del cono de rebose viene hacer un diámetro más que el de la tubería de rebose y limpia, siendo de 3" entonces este del cono de rebose será de **4".**

# **2. LÍNEA DE CONDUCCIÓN**

La línea de conducción es la encargada de conducir el agua de la captación hasta el reservorio, el recurso proviene de una captación de manantial tipo ladera, transportando así el flujo diario. Para los cálculos de la línea de conducción se hizo uso de las siguientes fórmulas para obtener los datos de la línea de conducción:

#### **Velocidad:**

Ecuación 27. Velocidad

$$
V=\frac{4*Q}{\pi*D^2}
$$

Donde:

 $V =$  Velocidad (m/s)

 $Q =$  Caudal en m $3/s$ 

D = Diámetro en metros

# **Perdida de Carga:**

Si los diámetros son superiores a 2", se usará la fórmula de Hazen y Wiliams, pero si este es inferior se usará la Fair Whipple.

Ecuación 28. Hazen y Wiliams

$$
Q = 0.0004264 * C * D^{2.64} * h_f^{0.54}
$$

Ecuación 29. Fair Whipple

$$
Q = 2.8639 * D^{2.71} * h_f^{0.57}
$$

Donde:

 $H_f$  = Perdida de carga en m/m.

D = Diámetro en metros

 $Q =$  Caudal en m3

 $C = 150$ 

Ecuación 30. Perdida carga unitaria

$$
h_f = \frac{H_f}{L}
$$

Donde: Hf= perdida de carga L= longitud

**Presión Dinámica:** es la energía que se retiene en el flujo, tenemos la presión estática que no deber ser mayor a 50m y la dinámica no menor de 1m.

Ecuación 31. Presión Dinámica

$$
PD = CT - CP
$$

Donde:

PD =presión dinámica(m).  $CT = \cot \theta$  de terreno(m)

CP = cota piezométrica(m)

# **3. RESERVORIO**

El reservorio es la estructura encargada de almacenar el agua que recibe desde la captación para los habitantes de los barrios de José Olaya y José Gálvez, y para ello hicimos uso de la norma OS.030. la cual nos indica que debemos calcular los siguientes volúmenes:

#### **Volumen contra incendios:**

En este proyecto no se considera volumen contraincendios debido a que la población es menor a 10000 moradores, ya que la norma OS. 030 nos da ese parámetro.

# **Volumen de regulación:**

Ecuación 32. Volumen de regulación

 $V_{\text{regulation}} = 0.25 * Q_{\text{p}} * 86.4$ 

 $V_{\text{reculacion}} = 0.25 * 2.77 * 86.4 = 60 \text{ m}3$ 

#### **Volumen de reserva:**

Para nuestro proyecto no se ha considerado volumen de reserva debido a que se desarrolla en una zona rural, no tienen corte del servicio.

#### **Volumen de Almacenamiento:**

Ecuación 34. Volumen de Almacenamiento

 $V_{\text{almacenamiento}} = 59.832 + 0 + 0 = 59.832 \text{ m}^2 = 60 \text{ m}^2$  $V_{\text{almacenamiento}} = V_{\text{regulation}} + V_{\text{contraincendios}} + V_{\text{reserva}}$ 

El volumen total del reservorio es de 59.832m3, capacidad de 60m3.

# **4. LINEA DE ADUCCIÓN**

La línea de aducción que tenemos va desde el reservorio hasta el nodo A. Para ello se ha calculado la presión estática:

Ecuación 65. Presión estática

$$
P_{\text{estatica}} = \rho H_{g}g
$$

Donde:

 $p=$  densidad del agua(kg/m3) Hg= diferencia de cotas G= aceleración Tenemos como datos: Cota del reservorio: 2790.72 msnm Cota del nodo A: 2755.12 msnm Hg= 35.6m Qmh= 5.54l/s  $p = 1000$  kg/m3

 $P_{\text{estatica}} = 1000 * 35.6 * 9.81 = 349236Pa = 35.6363mca$ 

Ecuación 66. Perdida de carga unitaria

 $h_f =$ carga disponible L tuberia

Longitud de tubería: 543.17 m

$$
\mathbf{h}_{\mathbf{f}} = \frac{35.6363}{543.17} = \mathbf{0.0656} \mathbf{m/m}
$$

Ecuación 67. Diámetro

$$
\mathbf{D} = \left(\frac{0.71 * Qmax \cdot h^{0.38}}{hf \text{ disponible}}\right)^{0.21}
$$

$$
\mathbf{D} = \left(\frac{0.71 * 5.54^{0.38}}{0.0656}\right)^{0.21} = 2.31 \text{ pulgadas}
$$

# **Se asume un diámetro de 2.5"**

Ecuación 68. Velocidad

$$
V=\frac{Q}{D^2}
$$

$$
V = 1.9735 * \frac{5.54}{2.5^2} = 1.75 \text{ m/s}
$$

**Perdida de carga:**

$$
hf = (\frac{Qmax. h}{D. elegido^{2.63}})^{1.85}
$$

$$
hf = (\frac{5.54}{2.5^{2.63}})^{1.85} = 0.04467 m
$$

**Perdida de carga por tramo:**

 $Hf = Ltuberia * perdida de carga$ 

$$
Hf = 543.17 * 0.04467 = 24.26m
$$

**Cota piezométrica:**

# CPfinal = CPinicial – perdida de carga por tramo

$$
CPfinal = 2790.72 - 24.26 = 2766.46 msnm
$$

### **Presión**

#### $Pfinal = CPIinal - CFIinal$

 $Pfinal = 2766.46 - 2755.12 = 11.34 m$ 

#### **5. RED DE DISTRIBUCIÓN:**

Para el diseño de la red de distribución se tuvo en cuentas las consideraciones que nos menciona la norma OS.050. y la OS.100, esos parámetros son los siguientes:

La red de distribución debe ser diseñadas con el caudal máximo horario.

Los diámetros utilizados en las tuberías principales serán de 1" y en sus ramificaciones de ¾".

Para las velocidades se considerará una velocidad mínima de 0.6 m/s y una máxima de 3 m/s.

La presión estática debe ser menor o igual a 50 mca en tuberías PVC C-10 y la dinámica mínima 10 mca, de cualquier punto.

Para su ubicación será importante tener en cuenta las tuberías existentes y el trazo de las nuevas.

Las vías que tengan un ancho menor o igual a 20m, se le ubicara la derecha la tubería dejando como mínimo 1.20 al límite de propiedad. Si la vía tiene más de 20m se ubica la tubería a cada extremo de la calzada.

La distancia entre las tuberías principales de agua y alcantarillado serán de 2.00m.

El tipo de red de distribución que usaremos será una red cerrada o también llamada una red en malla.

# **Anexo 7. Diseño del Sistema de Alcantarillado**

# **Parámetros de diseño de alcantarillado**

Para el desarrollo de los cálculos hidráulicos de la red de alcantarillado de los barrios José Olaya y José Gálvez se debe tener en cuenta la siguiente información:

**Población futura.** En la actualidad, la población actual de los barrios de José Gálvez y José Olaya es 1566 habitantes y la tasa de crecimiento es del 0.93 %, descritos y fundamentados anteriormente en el diseño de la red de agua potable.

Existen tres métodos para calcular la población futura: Método Aritmético, Método geométrico y Método Exponencial. Para el presente estudio se utilizará el Método Geométrico. De los cálculos realizados se obtiene como resultado que la población futura para un periodo de diseño de 20 años:

Población futura: 1885 habitantes

**Dotación.** Considerando que se trata de una zona urbana con bajo ingreso económico, la dotación de agua per cápita se estima en 120 (l/hab/día), como se visualiza en la tabla:

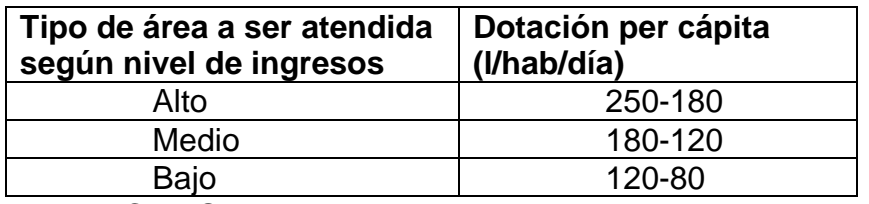

Tabla 3. Ingreso y dotación de agua (L/hab/día)

Fuente: CEPIS, 2005

# **Caudales de aguas residuales**

**Caudal promedio (Qp).** Tomando en cuenta que la población futura es 1885 habitantes y la dotación de 120 l/hab/día, y el coeficiente de aportación del 80%, de acuerdo a lo que establece la Norma OS. 070 Redes de Aguas Residuales del Reglamento Nacional de Edificaciones.

Ecuación 68. Caudal promedio de aguas residuales

$$
Q_p = \frac{P_f \times Dot \times C}{86400}
$$

$$
Q_p = \frac{1885 \times 120 \times 80\%}{86400}
$$

$$
Q_p = 2.09 l/s
$$

**Caudal máximo horario (Qmh).** Para determinar el caudal máximo horario, se multiplica el caudal promedio por el coeficiente de flujo máximo (adimensional), que en este caso es 2.

Ecuación 7. Caudal máximo horario

$$
Qmh = Q_p \times K
$$

$$
Qmh = 2.09 \times 2
$$

$$
Qmh = 4.19 l/s
$$

**Caudal por conexiones erradas (Qce).** De acuerdo a la metodología de CEPIS, para calcular el caudal por conexiones erradas se considera el 10% de caudal máximo horario:

Ecuación 69. Caudal por conexiones erradas

$$
Qce = (5\% - 10\%) \times Qmh
$$

$$
Qce = 10\% \times 4.19
$$

$$
Qce = 0.42 l/s
$$

**Caudal por contribución no doméstica (Qch).** Se determina el caudal que aportan las instituciones educativas como jardín, escuela, colegio y/o superior, además de otros espacios como local comunal y biohuerto.

Tabla 49. Consumo de agua por alumno

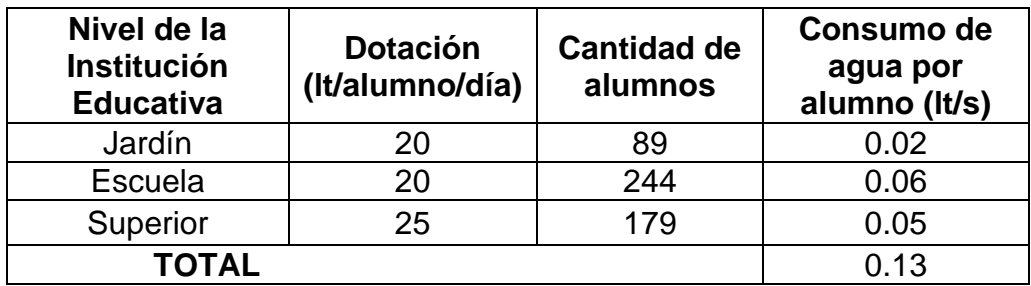

Fuente: Elaboración propia

Tabla 50. Consumo de agua por área

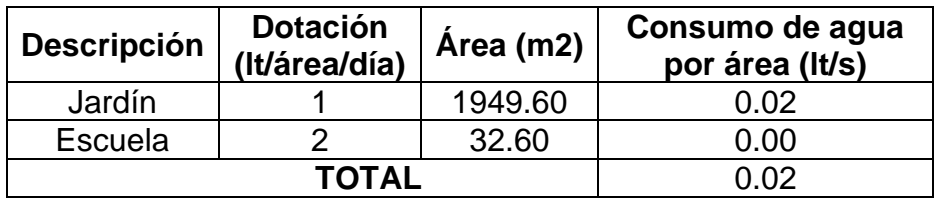

Fuente: Elaboración propia

El aporte total de aguas residuales no domésticas es 0.15 l/s, multiplicado por el coeficiente de retorno del 80% y el coeficiente de flujo máximo, es igual a 0.24l/s.

$$
Qch = 0.24 l/s
$$

**Caudal de infiltración.** El caudal de infiltración se determina en base al tipo de tubería, al tipo de unión y la altura del nivel freático (Ver tabla 2).

Tabla 51. Valores de infiltración en tuberías

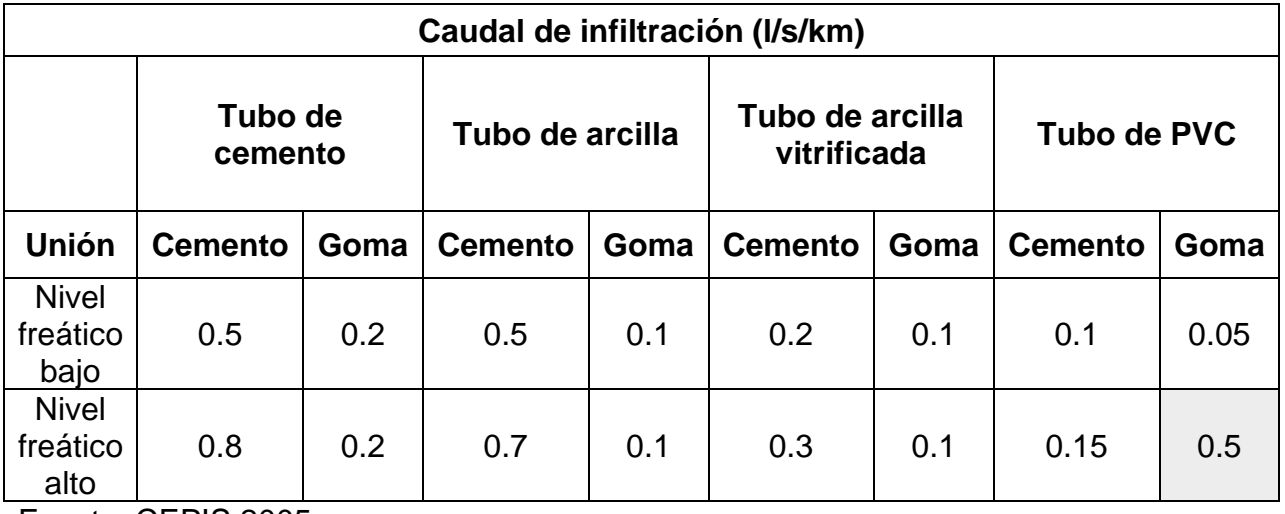

Fuente: CEPIS,2005

De la tabla 16, se considera para la zona de estudio un nivel freático alto, una tubería de PVC y con unión de goma, la tase infiltración de 0.5 l/s/km. La longitud total de la red colectora es de 5.02 km En ese caso el caudal de infiltración sería:

Ecuación 36. Caudal de infiltración

$$
Q_{inf,1} = f_i \times L
$$

$$
Q_{inf,1} = 0.5 \times 5.02
$$

$$
Q_{inf,1} = 2.51 l/s
$$

Así mismo, se considera la infiltración que existe en los buzones.

Ecuación 37. Caudal de infiltración que existe en los buzones

$$
Q_{inf,2} = 380 \, lt/buzon/dia \times (N^{\circ} \, buzones)
$$
  
 $Q_{inf,2} = 380 \times 119/86400$   
 $Q_{inf,1} = 0.52 \, l/s$ 

Ecuación 38. Caudal de infiltración total

$$
Q_{inf} = Q_{inf,1} + Q_{inf,2}
$$

$$
Q_{inf} = 3.03 l/s
$$

**Caudal de diseño.** Por último, el caudal de diseño para el presente trabajo será la suma del caudal máximo, caudal por conexiones erradas, caudal por contribución no doméstica y caudal de infiltración.

Ecuación 39. Caudal de diseño

$$
Q_d = Q_{mh} + Q_{ce} + Q_{ch} + Q_{inf}
$$

$$
Q_d = 7.89 l/s
$$

**Caudal de contribución por tramos.** Este caudal unitario resulta de la división entre el caudal de diseño entre la longitud total de tubería.

Ecuación 40. Caudal de contribución por tramos

$$
Q_u = \frac{Q_d}{Lt} = \frac{7.89}{5.02} = 1.57 \frac{l}{s/km}
$$

La contribución de aguas residuales por cada tramo se calcula a partir del caudal unitario multiplicado por la longitud de dicho tramo.

Ecuación 41. Caudal unitario en tramos de la red

 $q(tramo) = Qu \times Long(tramo)$ 

# **CAUDALES UNITARIOS EN TRAMOS DE LA RED DE ALCANTARILLADO**

*Longitud total de la red de Alcantarillado =*

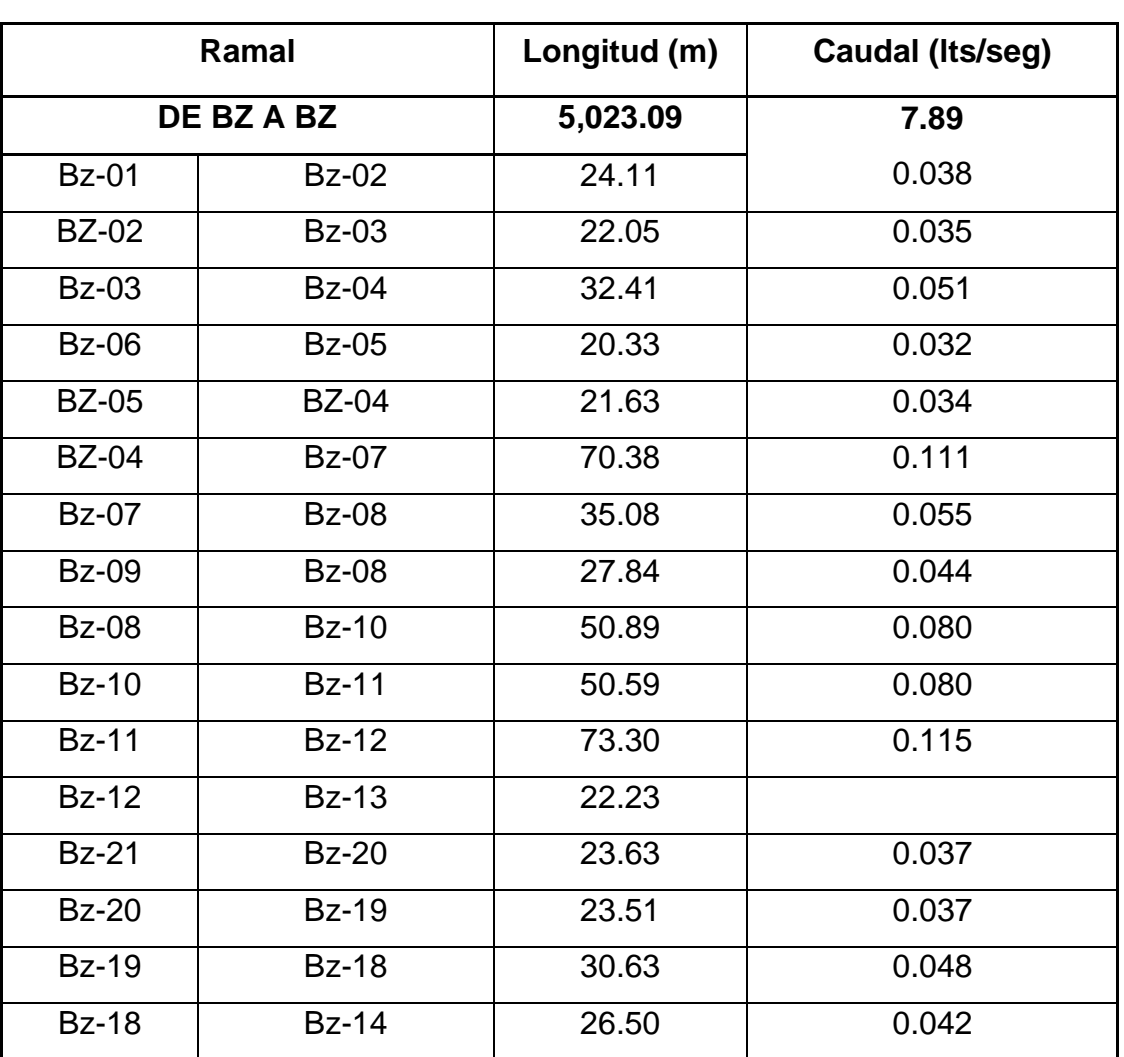

 **Qd =**

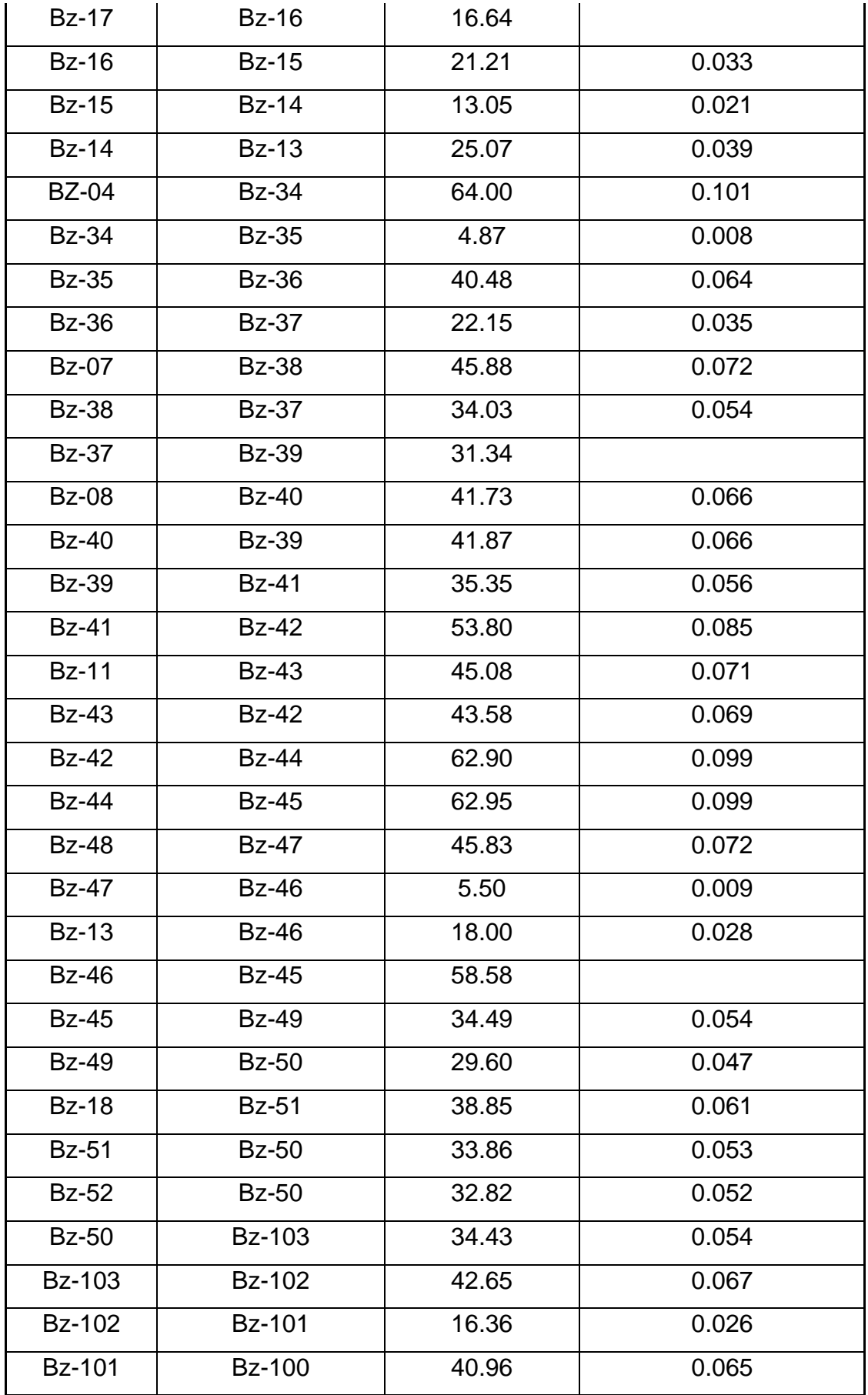

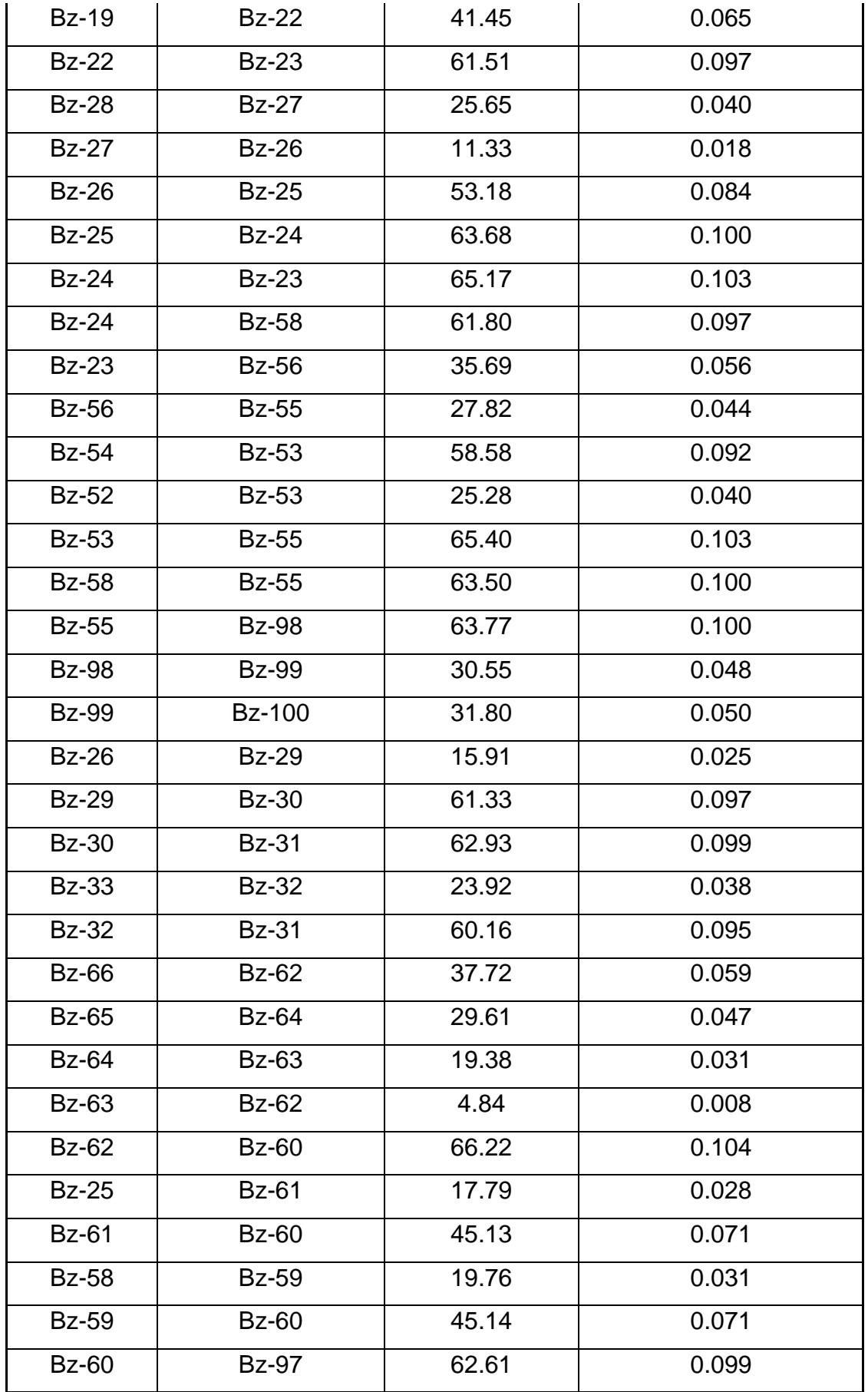

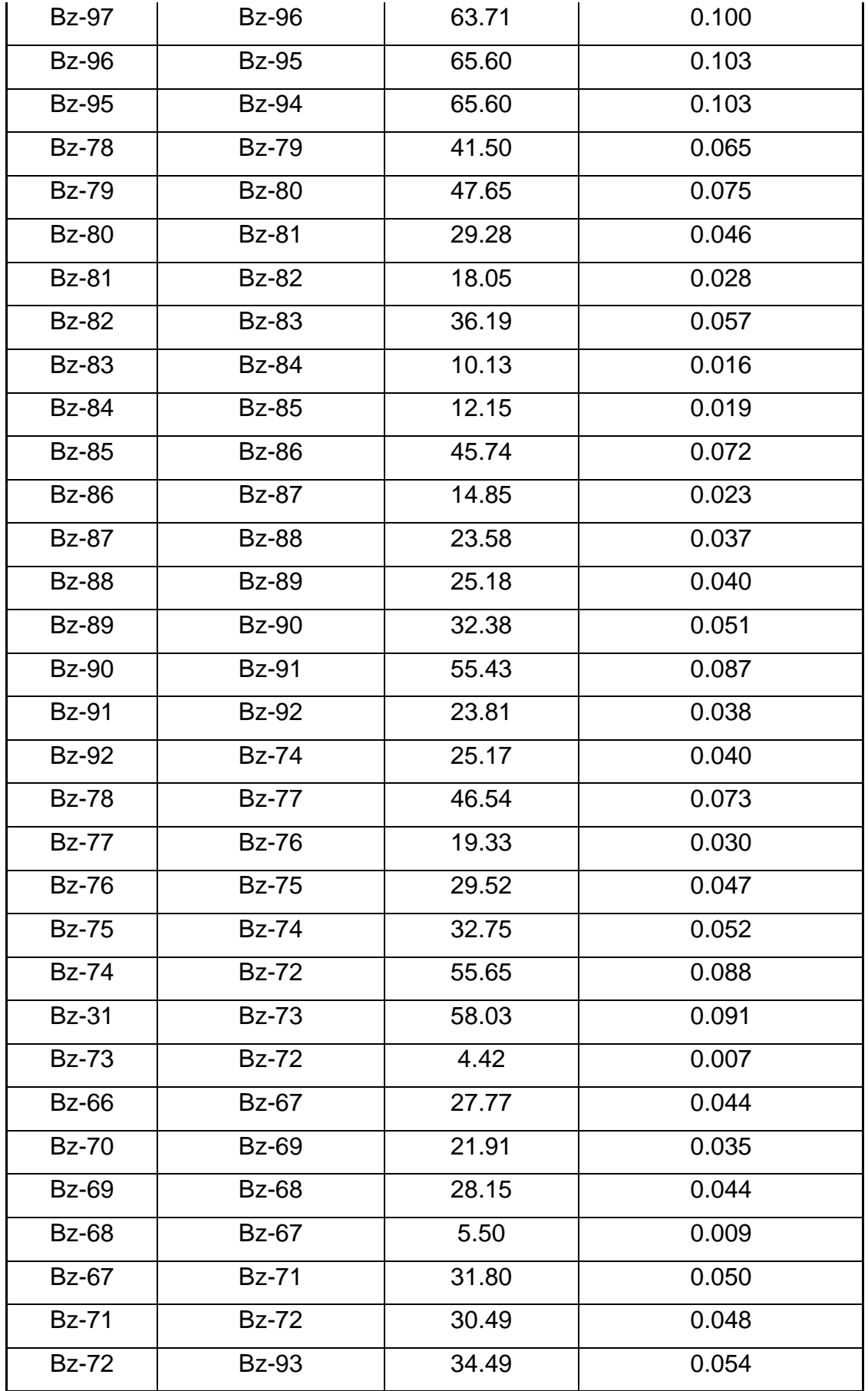

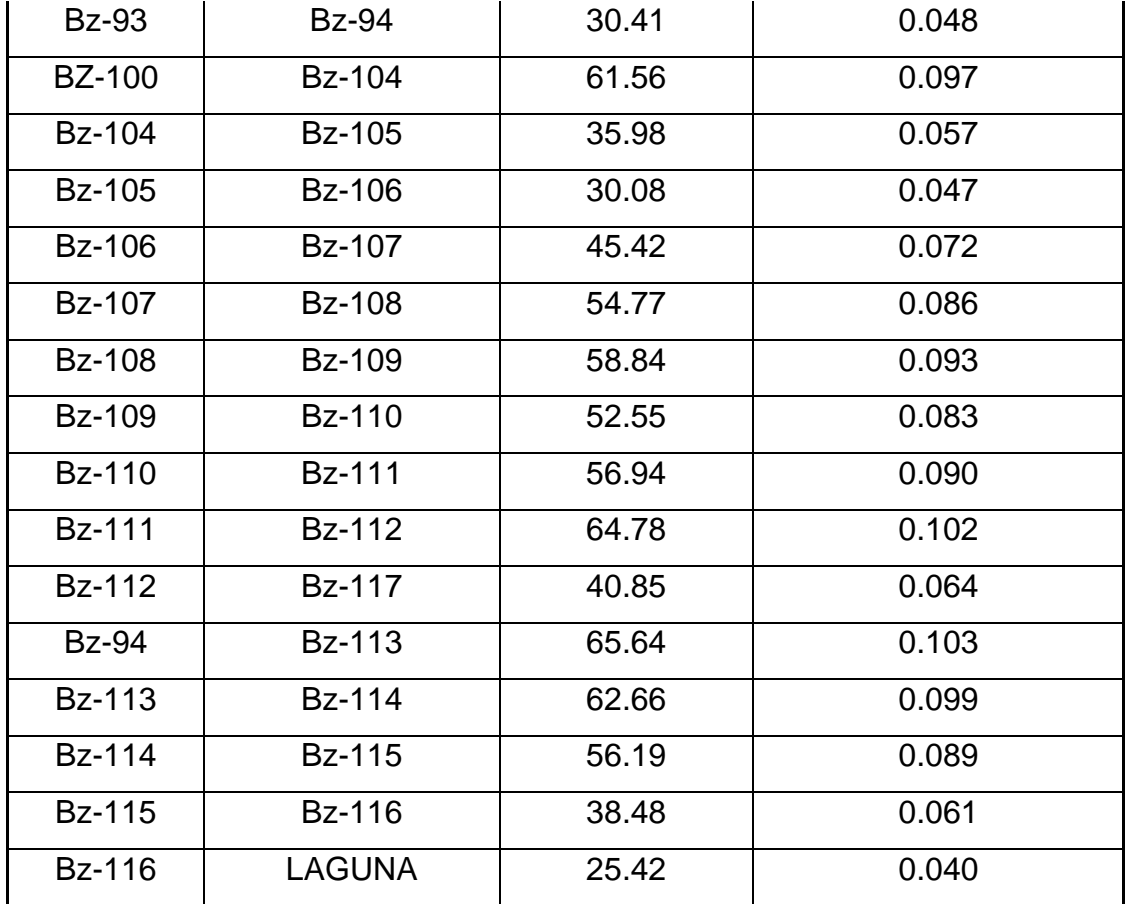

**Variables hidráulicas.** El funcionamiento del sistema de alcantarillado será íntegramente por gravedad debido a la topografía favorable. El diseño de las redes de alcantarillado se realizará tomando en consideración la normatividad vigente, estipulado en el Título II: Obras de saneamiento, Norma 0S.070: Redes de Aguas Residuales del Reglamento Nacional de Edificaciones.

**Fórmulas para el diseño.** Para el cálculo hidráulico del alcantarillado se utiliza la fórmula de Manning y la fórmula de continuidad para un escurrimiento continuo, respectivamente:

Ecuación 42. fórmula de Manning

$$
V = \frac{1}{n}Rh^{2/3}S^{1/2}
$$

$$
Q = V * A
$$

Donde:

V: Velocidad, en m/s

- S: Pendiente de batea del conducto, m/m
- Rh: Radio hidráulico del conducto, en m
- n: Coeficiente de rugosidad de Manning (adimensional)
- A: Área hidráulica del conducto para condiciones a tubo lleno, en m2

El radio hidráulico se calcula con la fórmula:

Ecuación 43. Radio hidráulico

$$
Rh = \frac{Am}{Pm}
$$

Donde:

Am = Área mojada (m2)

Pm = Perímetro mojado (m)

Una vez conocidas las condiciones hidráulicas del colector a tubo lleno, se procede a estimar las relaciones hidráulicas para el caudal de diseño del tramo, las cuales permiten verificar las velocidades permisibles y establecer mediante el número de Froude (F), si el régimen es subcrítico (F<0.90) o supercrítico (F>1.10); criterio que servirá de base para el análisis hidráulico en la unión de colectores.

**Coeficiente de Rugosidad de Manning (N).** El coeficiente de rugosidad "n" de la fórmula de Manning depende del tipo de material de la alcantarilla sanitaria. Para su adopción deberá utilizarse el valor de Policloruro de vinilo (PVC)=0.010

**Velocidad.** Cuando la velocidad final (Vf) es superior a la velocidad crítica (Vc), la altura de flujo máxima equivalente debe ser 50% del diámetro interno de la tubería, asegurando de esta manera la ventilación del tramo (CEPIS, 2005). La velocidad crítica se representa por la siguiente ecuación:

Ecuación 44. Velocidad critica

$$
Vc = 6\sqrt{gR}
$$

En la siguiente tabla, se muestra las velocidades máximas según el tipo de material de la tubería.

Tabla 52. Velocidades de flujo según el material de tubería

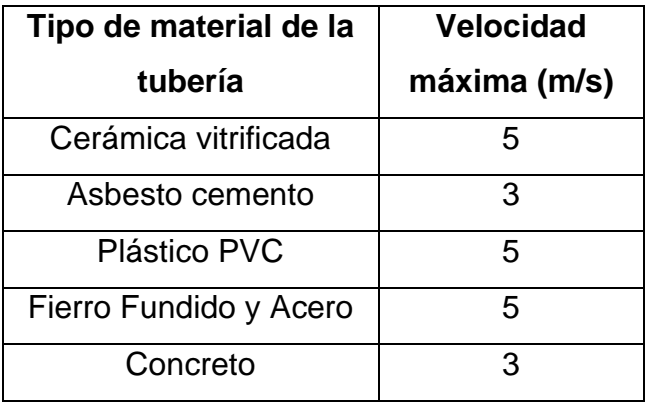

Fuente: Norma OS.050-RNE

**Fuerza tractiva.** La fuerza tractiva está definida por la siguiente ecuación:

Ecuación 45. Fuerza tractiva

 $\tau = \gamma RhS$ 

Donde:

 $y =$  Peso específico del líquido (N/m3)

Rh= Radio hidráulico (m)

S= Pendiente de la tubería (m/m)

La tensión tractiva mínima que indica la norma es de 1.0 Pa, para sistemas de alcantarillado.

**Localización de Cámaras de Inspección.** La distancia o separación máximo entre cámara de inspección y limpieza consecutivas depende del tamaño de los colectores, según el siguiente cuadro:

Tabla 53. Distancia máxima de tuberías

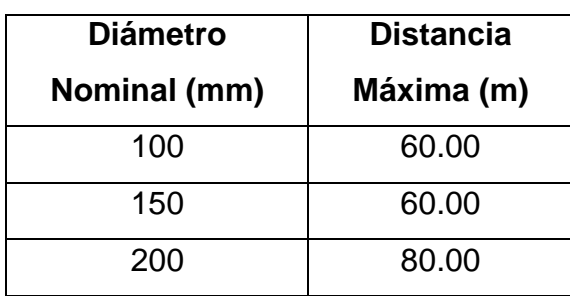

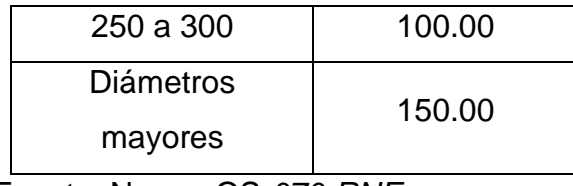

Fuente: Norma OS.*070-RNE*

**Pendiente.** La pendiente mínima de la tubería está dada por la inclinación con la cual logra mantener una velocidad mínima de 0.6 m/s, transportando el caudal máximo con un nivel de agua del 75% del diámetro (CEPIS, 2005)

Ecuación 46. Pendiente mínima

$$
S_0 \, min = 0.0055 x \times Q_i^{-0.47}
$$

Donde:

Somin= pendiente mínima (m/m)

Qi= flujo máximo de diseño (l/s) = 1.5 l/s

Despejando en la ecuación, se tiene una pendiente mínima de 0.005m/m=0.5%

Por su lado, la máxima pendiente admisible estará en función de la velocidad máxima final, Vmáx=5m/s.

**Diámetro de tuberías**. La norma OS.07- RNE indica que el diámetro nominal a considerar no debe ser menor a 100 m. Se recomienda en redes de alcantarillado convencional, el diámetro mínimo sea de 200 mm para habitaciones de uso vivienda, y un diámetro mínimo de 160 mm, cuando las condiciones hidráulicas y la topografía del lugar lo permitan (CEPIS, 2005)

**Profundidad mínima de colectores.** El recubrimiento sobre las tuberías no debe ser menor a 1.00 en las vías vehiculares y de 0.60 m en las vías peatonales.

# **Planteamiento de alternativas**

La red ha sido diseñada considerando las pendientes mínimas, verificado por el Criterio de Tensión Tractiva (T) o tensión de arrastre y manteniendo las velocidades adecuadas. En los cálculos, se ha buscado lograr

profundidades de buzones mínimas y coberturas de tuberías también mínimas, con pendientes mínimas capaces de provocar la tensión suficiente para arrastrar el material que deposita en el fondo

Para el diseño de la red de alcantarillado se requiere el suministro e instalación de 5,023.09 m de tuberías de PVC de serie SN4, clase S-25. Suministro e instalación de 4144.39 m tubería de PVC SN4, ф=200 mm Suministro e instalación de 878.70 m tubería de PVC SN4, ф=250 mm Además, la construcción de buzones en suma de 120 buzones, tales como:

- 86 Buzones de hasta 1.5m.
- 20 Buzones de hasta 2.0m
- 6 Buzones de hasta 2.5 m.
- 2 Buzones de hasta 3.0 m
- 2 Buzón de hasta 3.5 m

Instalación de 261 conexiones domiciliarias, incluyendo empalmes y cajas de registros. Para el diseño se han escogido las tuberías de material de PVC-U (corrugado exterior con interior liso, n=0.010) Serie SN4 (hasta 5.0 de profundidad promedio)

#### **Diseño de lagunas de estabilización**

El presente proyecto pretende diseñar dos lagunas de estabilización, una laguna anaerobia y otra laguna facultativa, para ello se tomará en cuenta el caudal de diseño, 7.89 litros/seg., el cual fue calculado anteriormente. El diseño de las lagunas se basará en los criterios descritos en el libro Domestic Wastewater treatment in developing countries.

#### **LAGUNA ANAEROBIA**

#### **Carga orgánica volumétrica**

Mara & Pearson (1998) recomiendan determinar los valores de diseño como la carga volumétrica y porcentaje de remoción DBO, a partir de la tabla 19, la cual muestra diferentes fórmulas de acuerdo a la temperatura.

Tabla 54. Valores de diseño carga volumétrica y porcentaje de remoción DBO en lagunas anaerobias a varias temperaturas

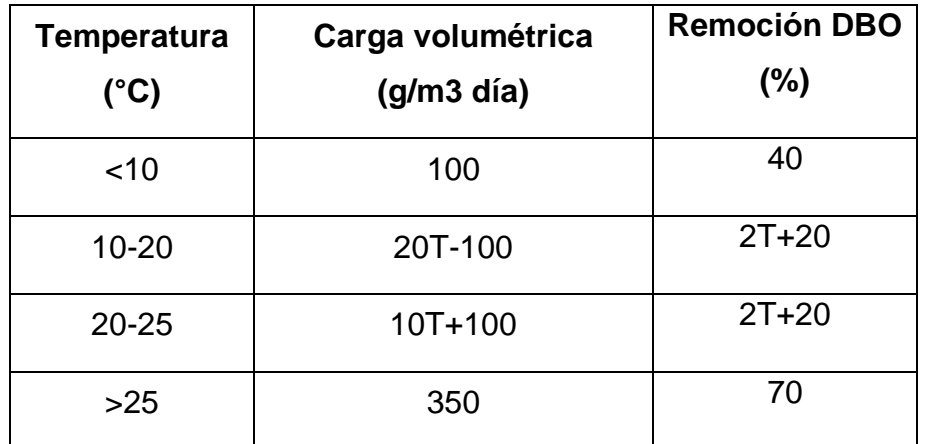

Fuente: Mara, 2004

En este caso, Contumazá tiene una temperatura promedio de 15 °C; por lo tanto, la carga volumétrica  $(\lambda_v)$ , se determina a través de la fórmula,

Ecuación 47. Carga orgánica volumétrica

$$
\lambda_v = 20T - 100
$$

$$
\lambda_v = 20 * 15 - 100
$$

$$
\lambda_v = 200 g DBO/m^3 d\Omega
$$

Una vez calculado la carga orgánica volumétrica se determina el volumen total de la laguna anaerobia, a través de la siguiente fórmula:

Ecuación 48. Volumen de la laguna anaerobia

$$
\lambda_v = L_i Q/V_a
$$

Donde:

Li= Efluente DBO, mg/l (=g/m3)

Q= Caudal de diseño, m3/día

Va=Volumen de laguna anaeróbica

Cabe aclarar que un principio se diseña para dos unidades, pero puede cambiar, es así que el caudal de diseño se divide entre dos y este resultaría igual a 3.95 l/s, que sería igual a 340.85 m3/día. Partiendo de datos del

caudal de diseño y el efluente DBO igual a 300 g/m3 (=0.30 kg/m3), al despejar la fórmula, el volumen total de laguna sería:

Ecuación 49. Volumen total de la laguna anaerobia

$$
V_a = L_i Q / \lambda_v
$$
  

$$
V_a = 300 * 340.85 / 511
$$
  

$$
V_a = 341 m^3
$$

**Tiempo de retención hidráulico**  $(\theta_a)$ **.** El tiempo de retención hidráulico debe ser mayor a 1.

Ecuación 50. Tiempo de retención hidráulico

$$
\theta_a = V_a/Q
$$

$$
\theta_a = 341 \, m^3 / 340.85 \, m^3 / \text{dia}
$$
\n
$$
\theta_a = 1.00 \, \text{dia} \ge 1 \, \text{dia}
$$
\n
$$
\theta_a = 1.00 \, \text{dia}
$$

**Volumen total ().** Al determinarse el valor de tiempo de retención hidráulico se procede a recalcular el volumen total, pero en este caso el volumen se mantiene.

Ecuación 51. Volumen total

$$
V_a = Q/\theta_a
$$
  
\n
$$
V_a = 340.85/1
$$
  
\n
$$
V_a = 340.85/1
$$
  
\n
$$
V_a = 341 m^3
$$

**Dimensiones de laguna.** Usualmente la profundidad está en el rango de 2- 5 m. Asumiendo que dicha relación es 2 m, primero se determina el área (A):

Ecuación 52. Área de la laguna

$$
A = V/h
$$

Donde:

V= Volumen total de afluente, m3

H= Profundidad de laguna, m

$$
A = 341/2
$$

$$
A = 170 m2
$$

Posteriormente, en el libro menciona que la relación (r), largo (l): ancho (a) suele estar entre 2 y 3, se asume el valor de 2, entonces el ancho y el largo serían igual a:

Ecuación 53 Ancho de la laguna

$$
a = \sqrt{A/r}
$$

$$
a = \sqrt{170/2}
$$

$$
a = 9 m
$$

Ecuación 54. Largo de la laguna

$$
l = r * a
$$

$$
l = 2 * 9
$$

$$
l = 18 m
$$

**Eficiencia de remoción (na).** De la tabla 19, según la temperatura de 15°C, la eficiencia de remoción es:

Ecuación 55. Eficiencia de remoción

$$
n_a = (2T + 20)\%
$$
  
\n
$$
n_a = (2 * 15 + 20)\%
$$
  
\n
$$
n_a = 60\% = 0.60
$$

**DB0 efluente.** Determinado la eficiencia de remoción, se determina el efluente DB0, es decir, cuanto es la carga contaminante al salir de la laguna anaeróbica.

Ecuación 56. DBO efluente

DBO efluente  $=$   $(na * li)$  $DBO$  efluente =  $(0.60 * 300)$ DBO efluente =  $120$  mg/l

**Mantenimiento.** Una vez dimensionada la laguna anaeróbica, es necesario estimar el volumen de lodo que se formará, a qué profundidad se debería estar sacando lodo y cuál debería ser la frecuencia máxima de mantenimiento; es decir de deslode.

El volumen de lodo que se forma debido al proceso de remoción es igual a la tercera parte del volumen de la laguna (1/3\*341=114 m3). De ese volumen se estima la altura a la que se debería sacar lodo, cuyo cálculo procede de la división entre volumen del lodo y área de la laguna (114/170=0.67 m2).

En este proyecto, la población futura es 1885 habitantes, en el libro consideran que la tasa de acumulación de lodo por persona al año es de 0.04 m3/persona/año, por lo tanto, el volumen de lodo por es igual 75.4 m3/año. De dichos valores, se determina la frecuencia máxima de deslode que resultaría de la división entre el volumen de lodo por año acumulado por el número de personas y el volumen de lodo, (75.4/114= 0.66 años=8 meses).

**Laguna facultativa.** El efluente de la laguna anaeróbica requiere el tratamiento de una segunda laguna, en este caso facultativa; es por ello, que se procederá a dimensionarla.

**Carga orgánica superficial ( ).** En el caso de la laguna facultativa, la carga orgánica superficial se determina a través de la siguiente ecuación:

Ecuación 57. Carga orgánica superficial

$$
\lambda_s = 350(1.107 - 0.002T)^{T-25}
$$

Donde:

T= Temperatura, °C

$$
\lambda_s = 350(1.107 - 0.002 * 15)^{20-25}
$$

$$
\lambda_s = 241.54 \, kg/Ha \, dia
$$

**Área de la laguna (** $A_f$ **).** Una vez calculado el valor  $\lambda_s$ , el área de la laguna se calcula a partir de la siguiente ecuación:

Ecuación 58. Área de la laguna facultativa

$$
\lambda_s = \frac{10L_iQ}{A_f}
$$

Donde:

Li= DBO afluente (g/m3) Q= Caudal de diseño (m3/día)

Af= Área de laguna facultativa

Cabe aclarar que en este caso el DBO efluente es el valor que sale de la laguna anaeróbica y que el caudal de diseño es el mismo considerado en el diseño de la laguna anaeróbica.

$$
A_f = \frac{10L_iQ}{\lambda_s}
$$

$$
A_f = \frac{10 * 120 * 341}{241.54}
$$

$$
A_f=1693\ m^2
$$

# Tiempo de retención hidráulico  $(\theta_f)$

Se recomienda que para temperatura menores a 20° C, el  $\theta_f m \hat{i} n = 5$  días, y para temperatura mayores o iguales a 20°C,  $\theta_f m/n = 4$  días. Como la fórmula del tiempo de retención hidráulico depende de la profundidad, se procede a iterar de tal manera que la profundidad que se adopte resulte un tiempo de retención mínimo que se indica líneas arriba, esto para minimizar cotos circuitos hidráulicos y dar suficiente tiempo para la multiplicación de las algas y prevenir el lavado de estas. Cabe indicar que la profundidad varía de 1 a 2 m.

Ecuación 59. Tiempo de retención hidráulico

$$
\theta_f = V_f / Q
$$

$$
\theta_f = (A_f * h) / Q
$$

Donde:

H= profundidad de laguna, m

$$
\theta_f = (A_f * h) / Q
$$

$$
\theta_f = (1693 * 1) / 341
$$

$$
\theta_f = 5 \text{ días}
$$

Luego de iterar, se tiene que para un  $\theta_f = 5$  días, la altura o profundidad de laguna es igual a 1 m.

**Dimensiones de laguna.** En el libro menciona que la relación (r), largo (l): ancho (a) suele estar entre 2 y 3, se asume el valor de 2, entonces el ancho y el largo serían igual a:

Ecuación 60. Ancho de la laguna facultativa

$$
a = \sqrt{A/r}
$$

$$
a = \sqrt{1693/2}
$$

$$
a = 29 \, m
$$

Ecuación 61. Largo de la laguna facultativa

$$
l = r * a
$$

$$
l = 2 * 29
$$

$$
l = 58 m
$$

Por lo tanto, la laguna tendría un ancho de 29 m, largo de 58 m y profundidad de 1 m.

# **Eficiencia de remoción (nf)**

En aguas residuales domésticas, la constante de primer orden para la remoción de DBO ( $k_1$ ) es igual a 0.30  $dia^{-1}$ . A partir de ese valor se corrige la constante a temperatura local, mediante la siguiente fórmula:

Ecuación 62. remoción de DBO

$$
k_{1(T)} = k_1 (1.05)^{T-20}
$$

Donde:

T= Temperatura, °C

$$
k_{1(T)} = 0.30(1.05)^{15-20}
$$
  

$$
k_{1(T)} = 0.24 \, d\hat{\i}a^{-1}
$$

Seguidamente se procede a calcular el DBO efluente (Le), es decir, la DBO sin filtrar que incluye la DBO de las algas presente en el efluente de la laguna facultativa.

Ecuación 70. DBO efluente

$$
L_e = \frac{L_i}{1 + k_1 \theta_f}
$$

Donde:

Le= DBO efluente Li= DBO afluente K= Constante de descomposición

$$
L_e(\sin filtrar) = \frac{120}{1 + 0.24 * 5}
$$
  

$$
55.17 mg/l
$$

Esta DBO de algas representa el 70-90 % de la DBO total (sin filtrar). Así la relación entre la DBO filtrada y sin filtrar, DBO total y no proveniente de algas es:

$$
L_e(filtrada) = F_{na}[L_e(\sin filtrar)]
$$
  

$$
L_e(filtrada) = 0.70 * 55.17 mg/l
$$
  

$$
L_e(filtrada) = 38.62 mg/l
$$

# **Anexo 8. Fotografias**

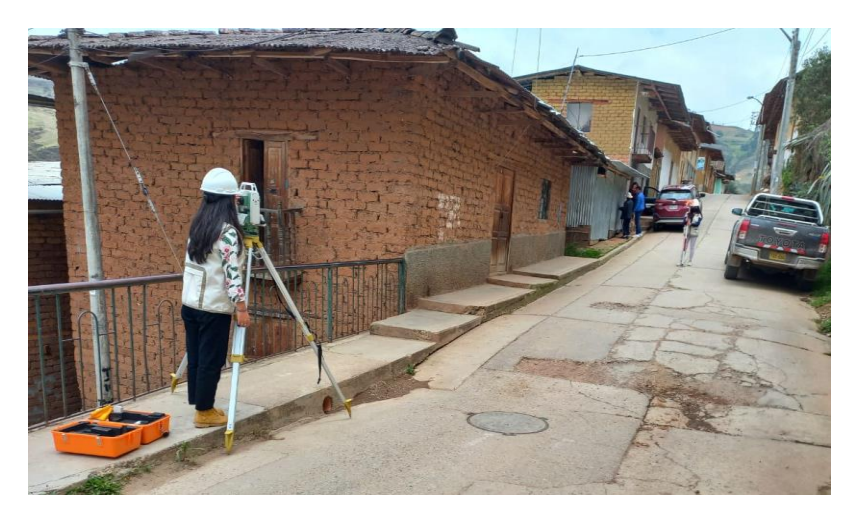

**Foto N° 01:** Realizando el levantamiento topográfico del Barrio José Gálvez

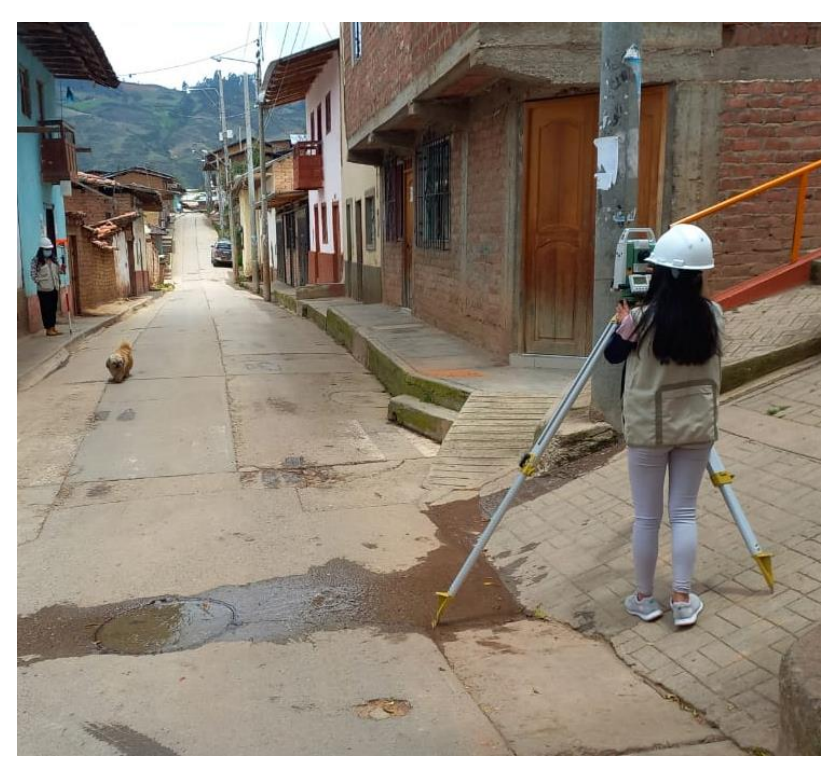

**Foto N° 02:** Realizando el levantamiento topográfico del Barrio José Olaya
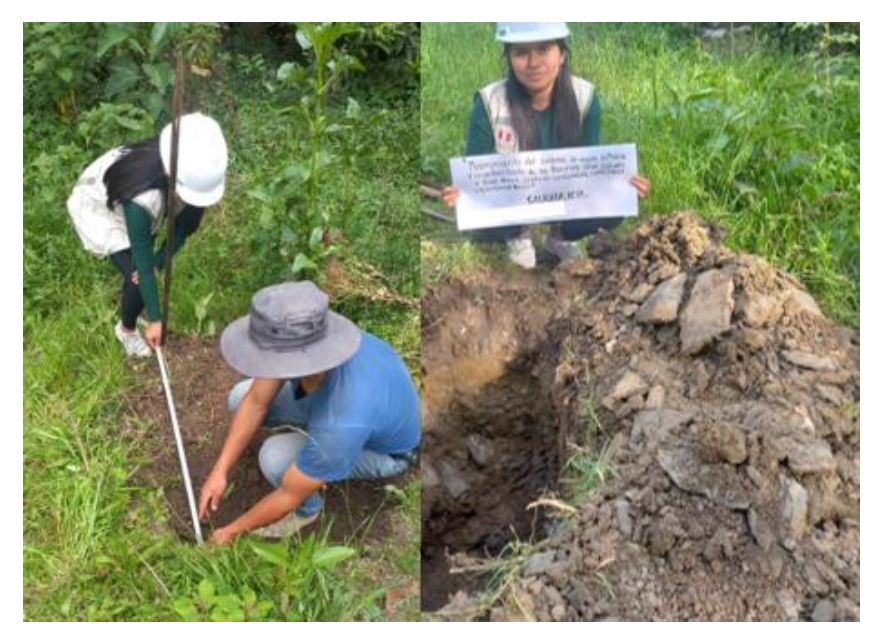

**Foto N° 03:** Calicata 01, Captación Monte Grande

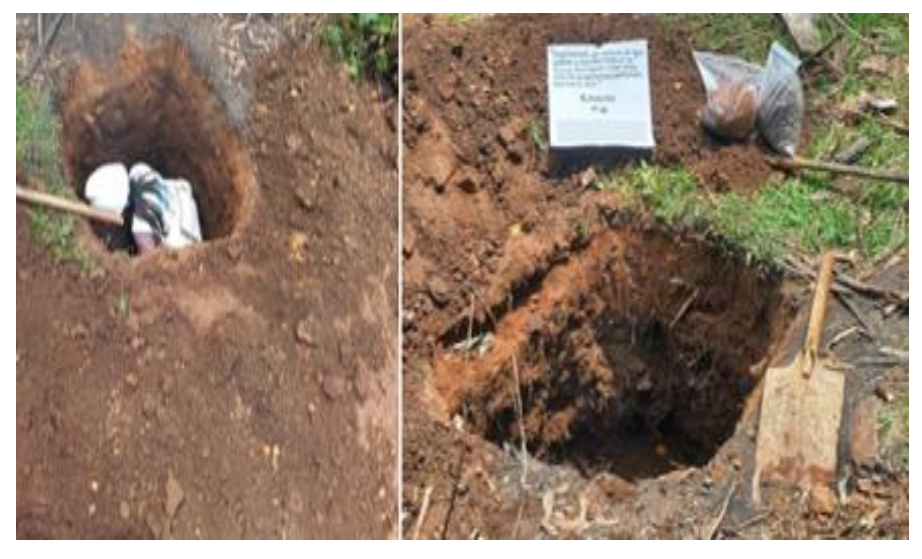

**Foto N° 04:** Calicata 02, Contumazá

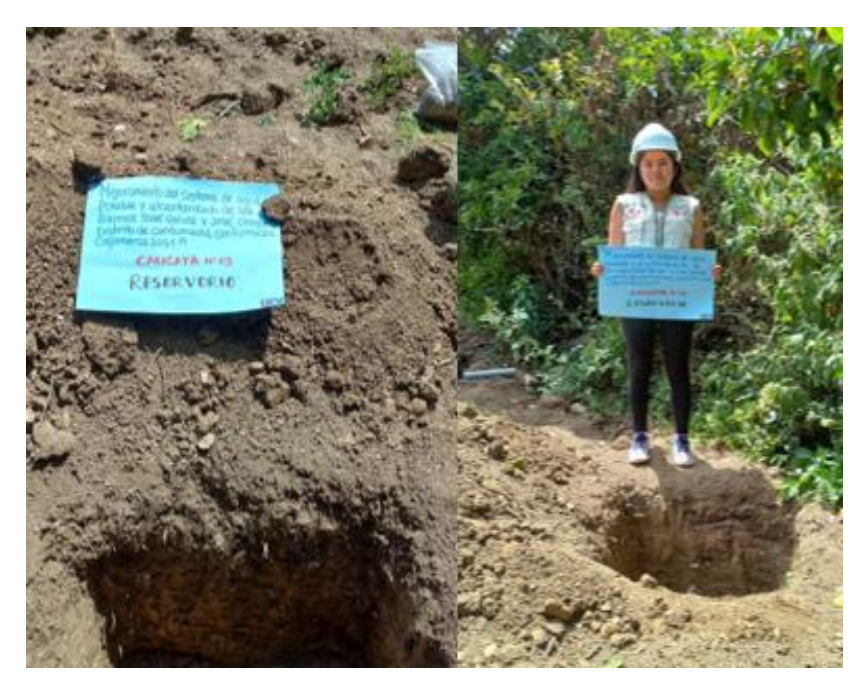

**Foto N° 05:** Calicata 03, Reservorio

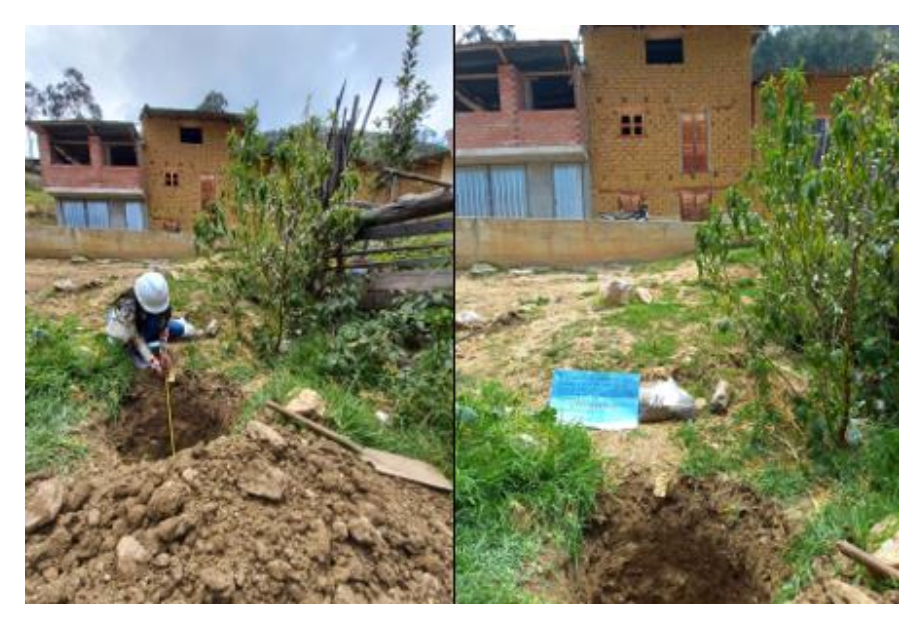

**Foto N° 06:** Calicata 04, Red de distribución

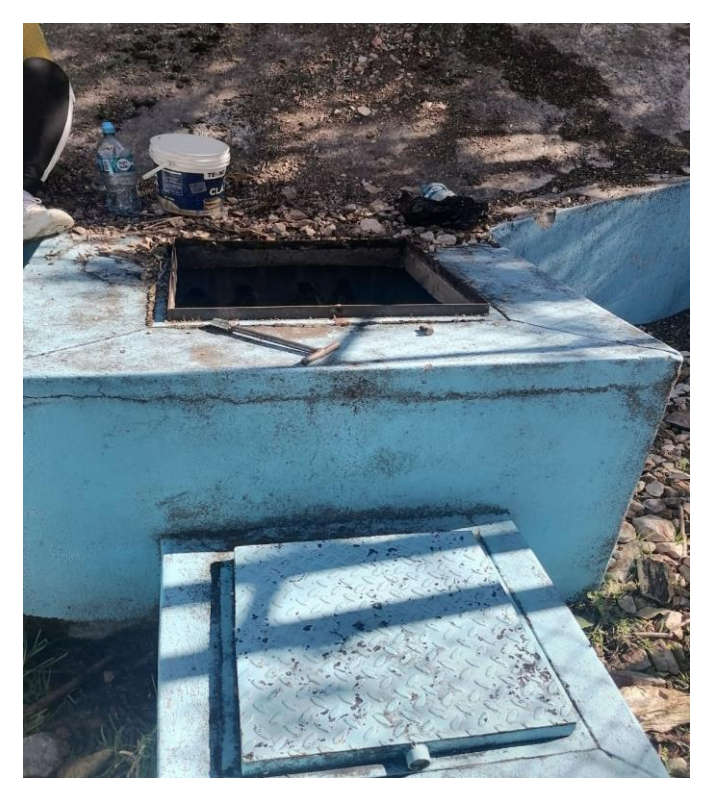

**Foto N° 07:** Captación Monte Grande

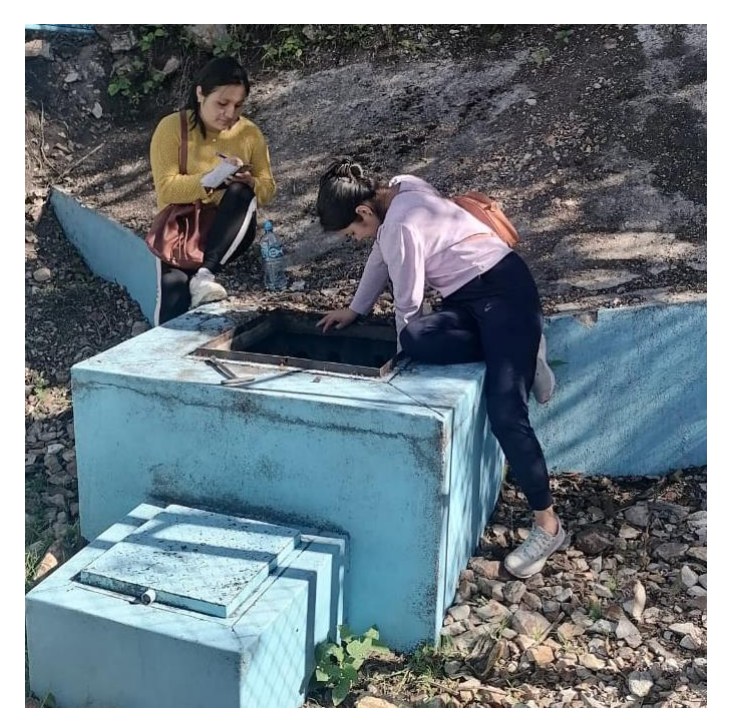

**Foto N° 08:** Captación Monte Grande

# **Anexo 9. Planos**

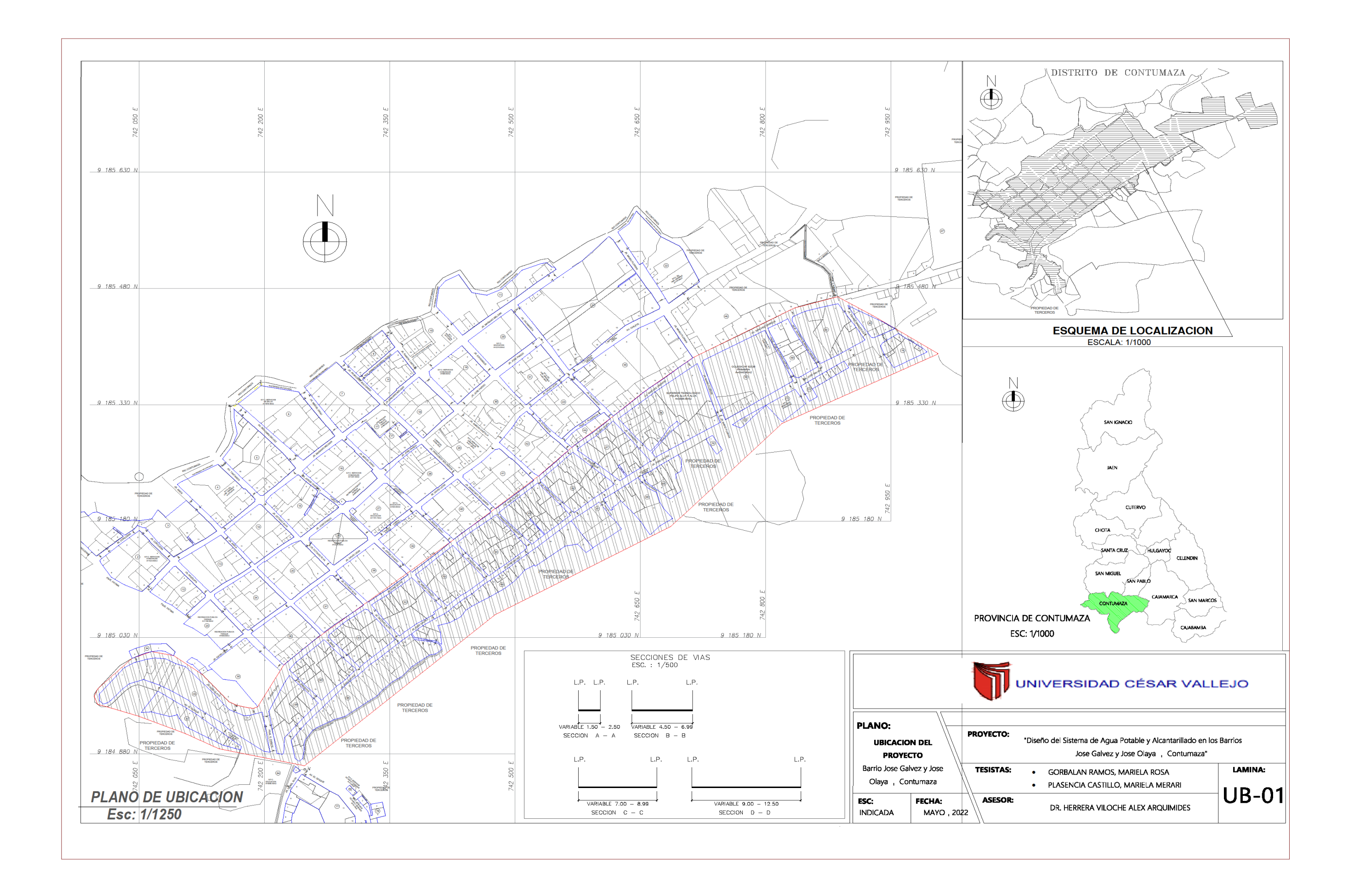

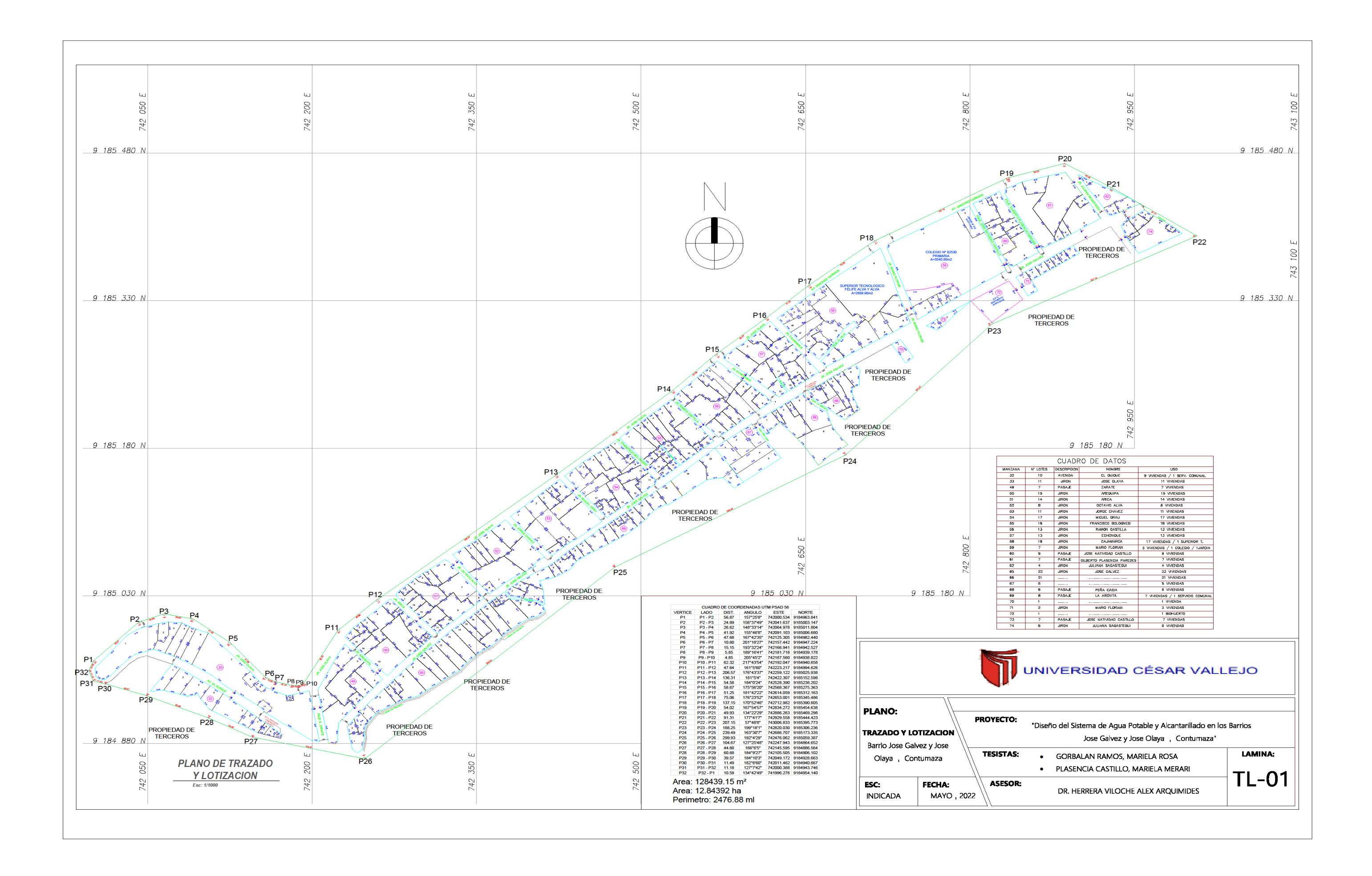

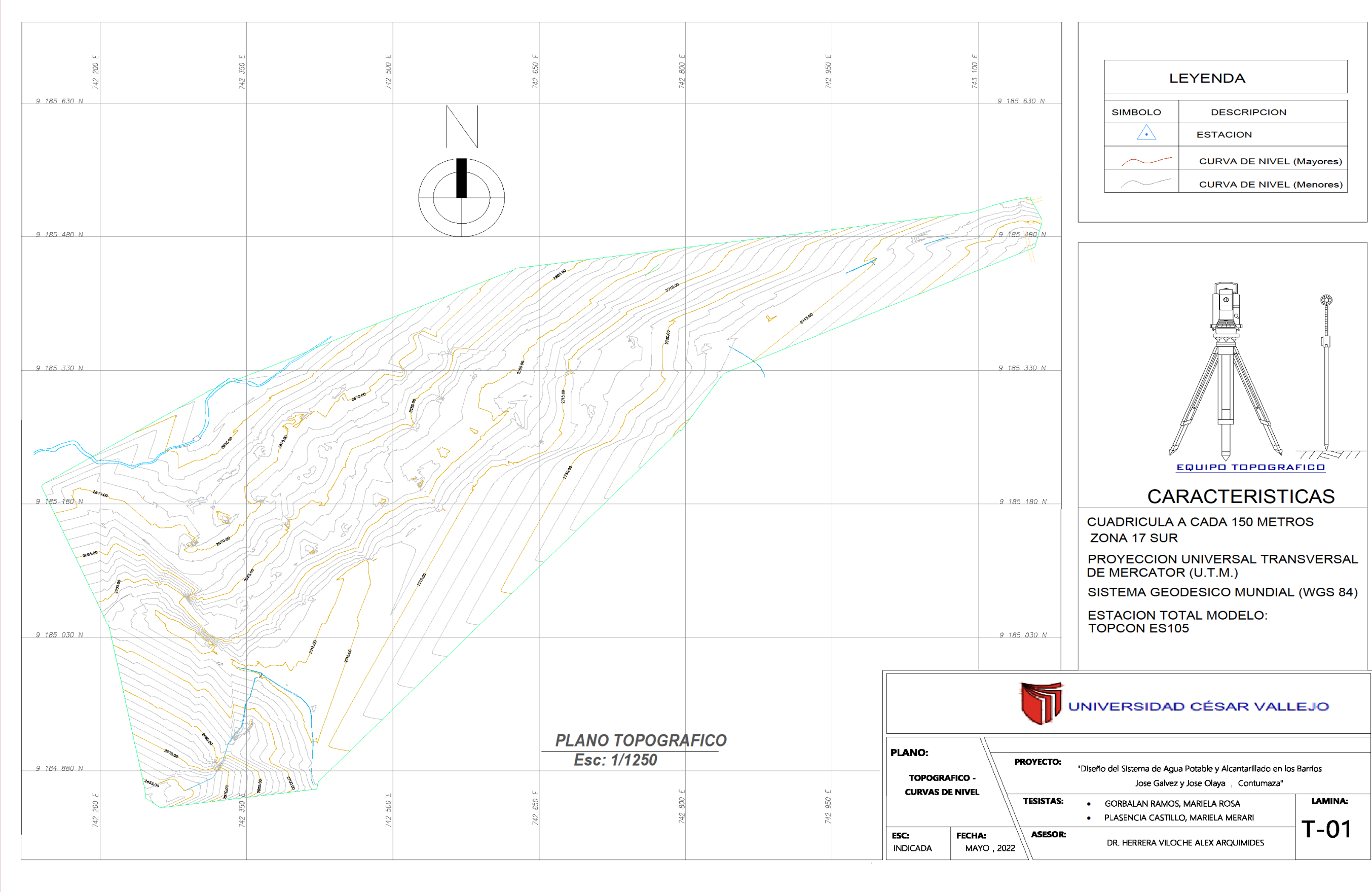

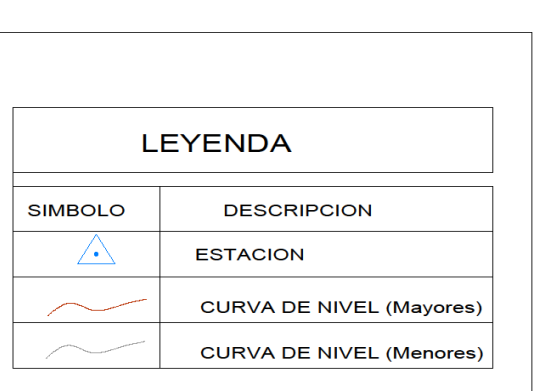

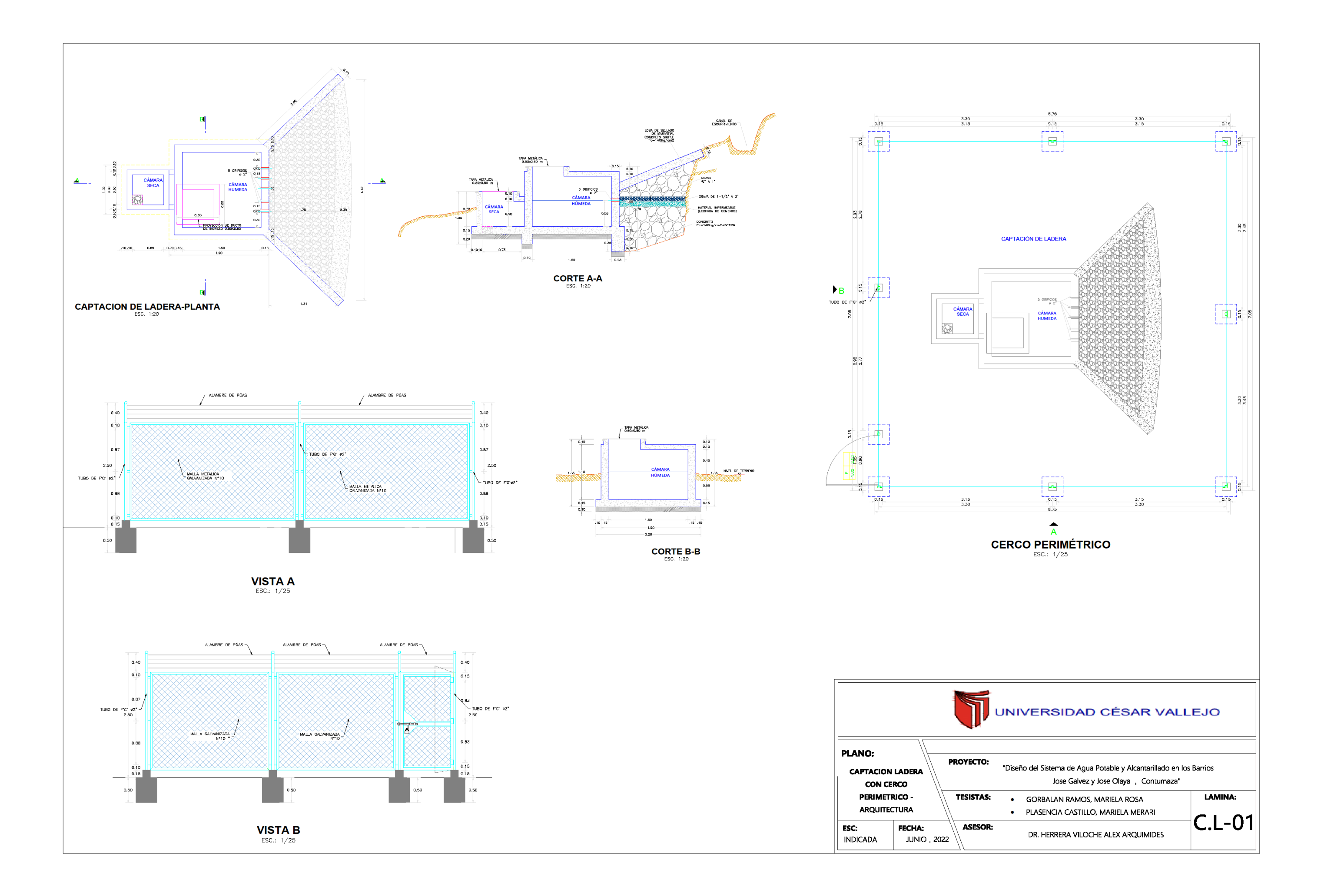

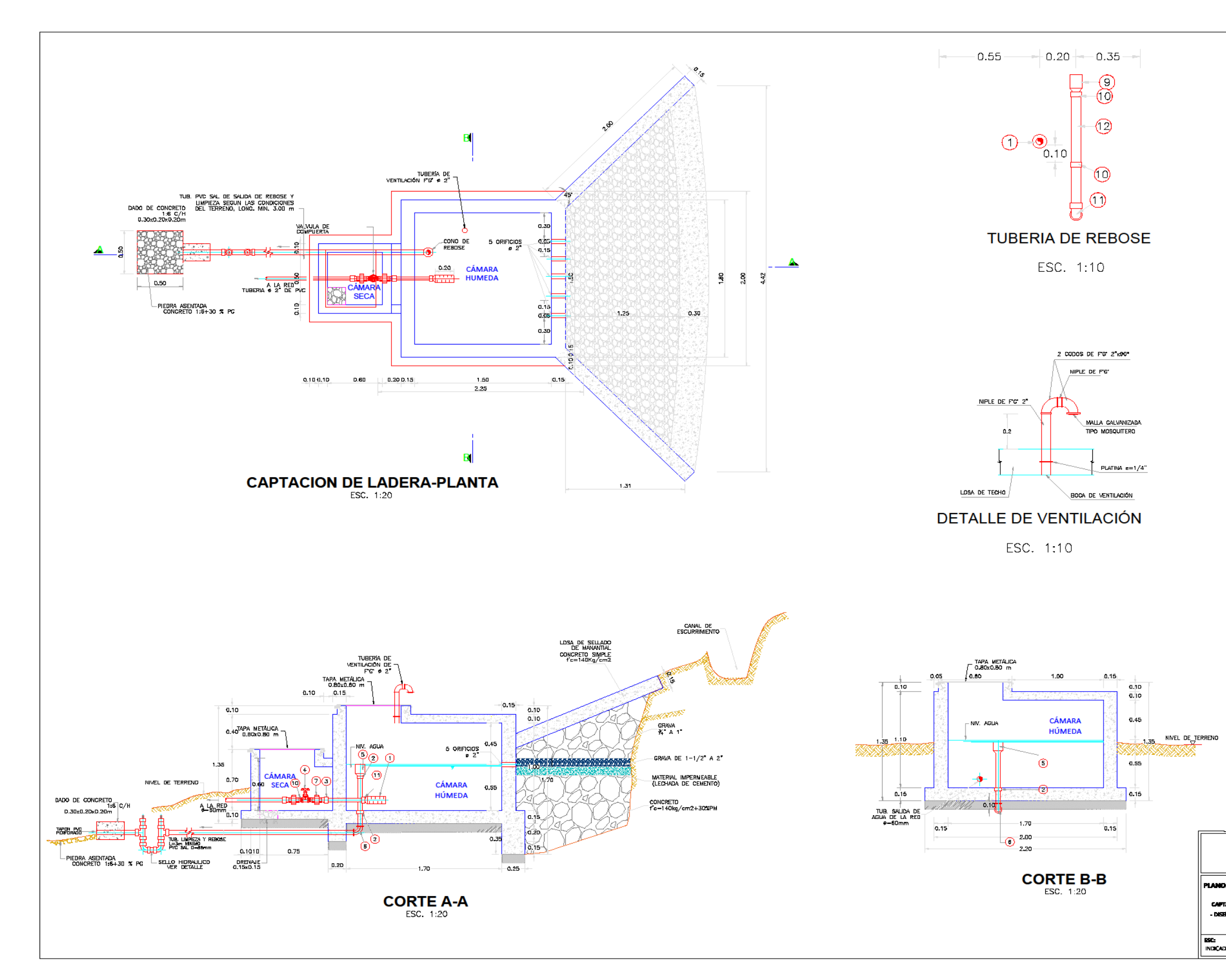

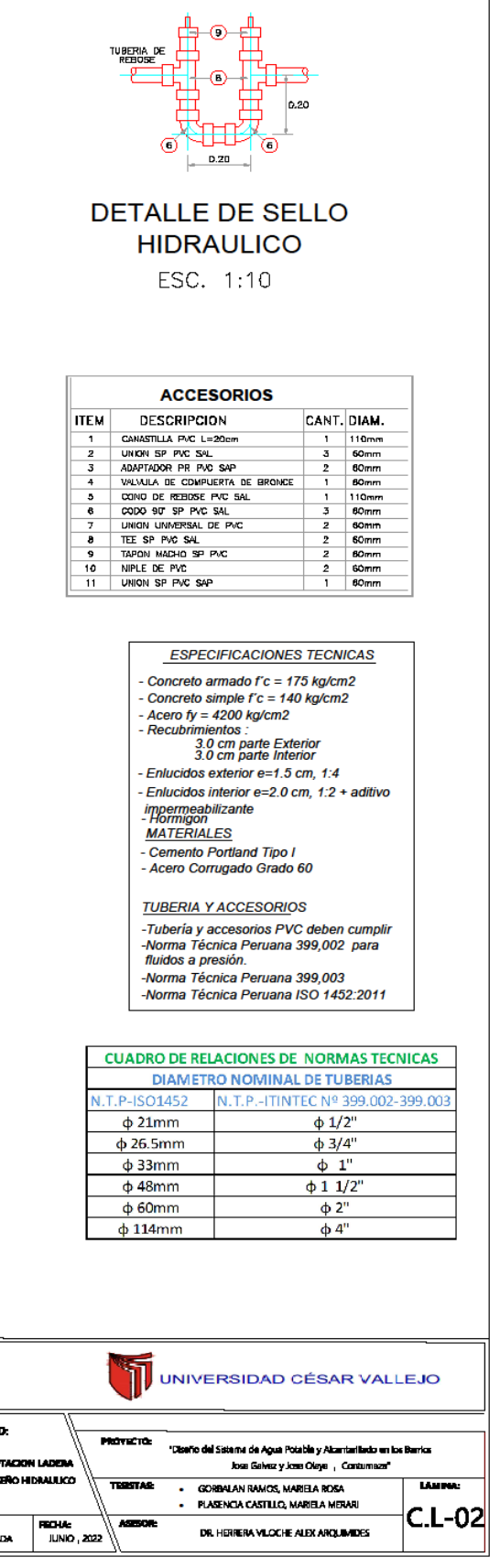

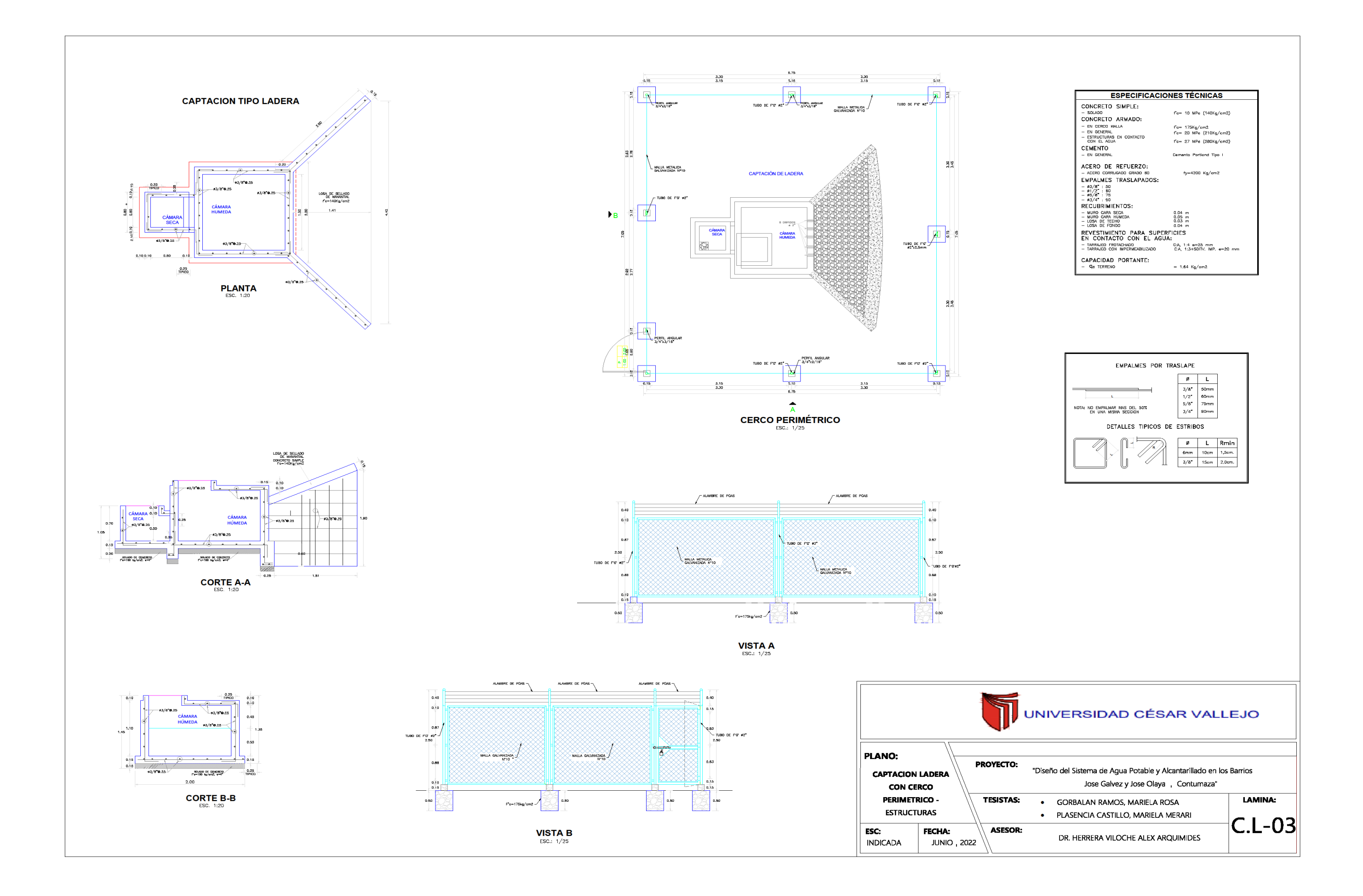

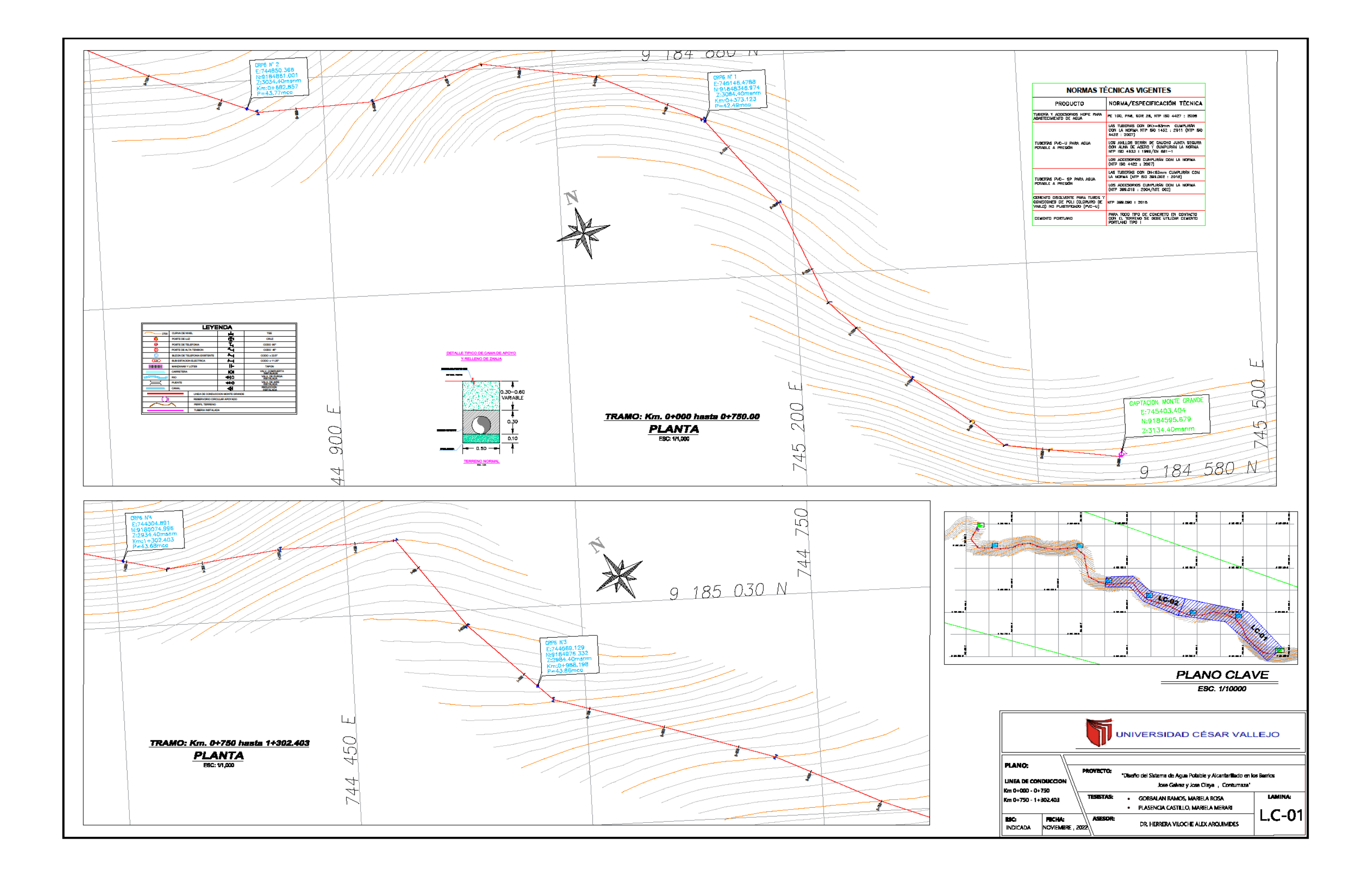

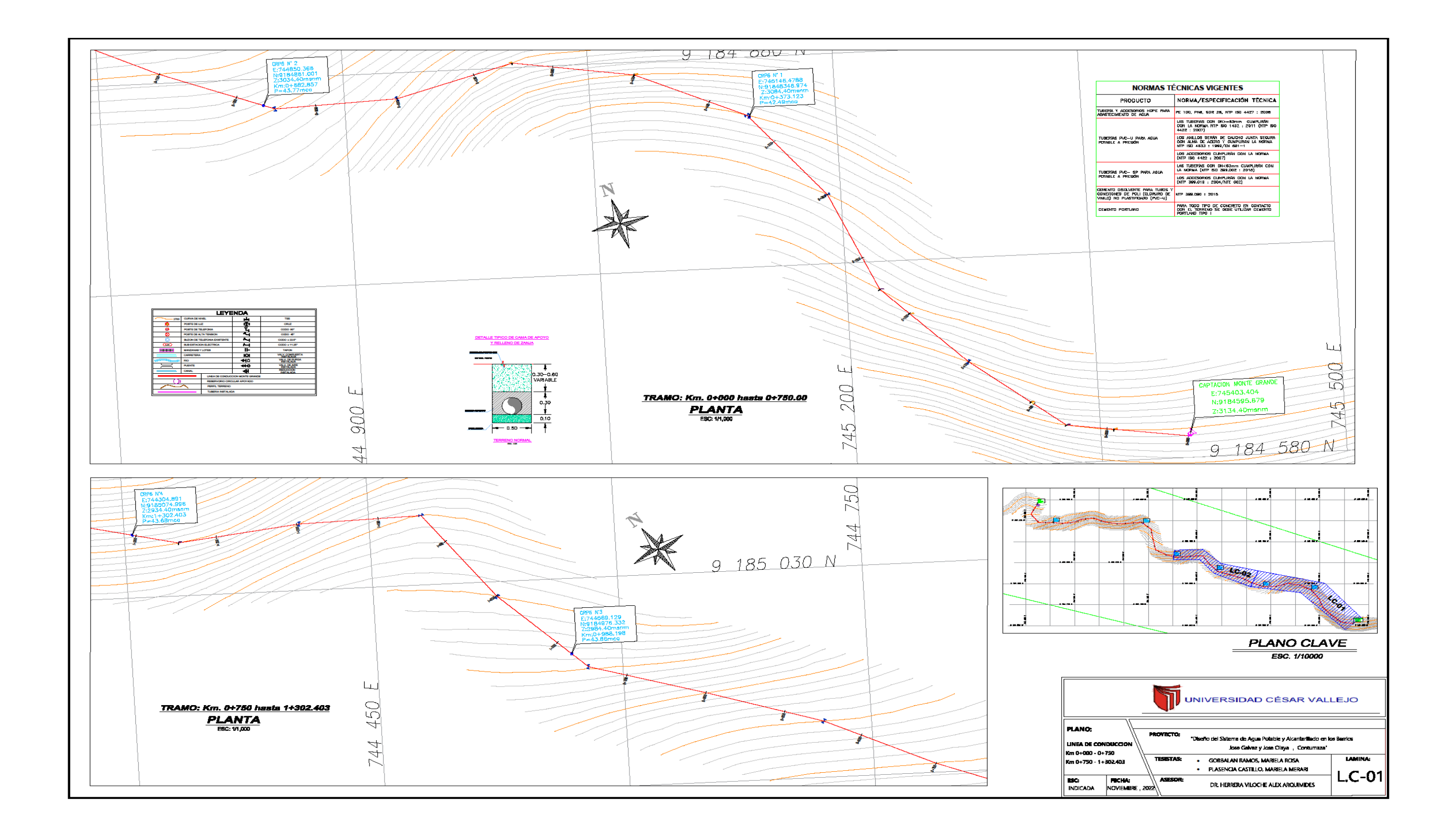

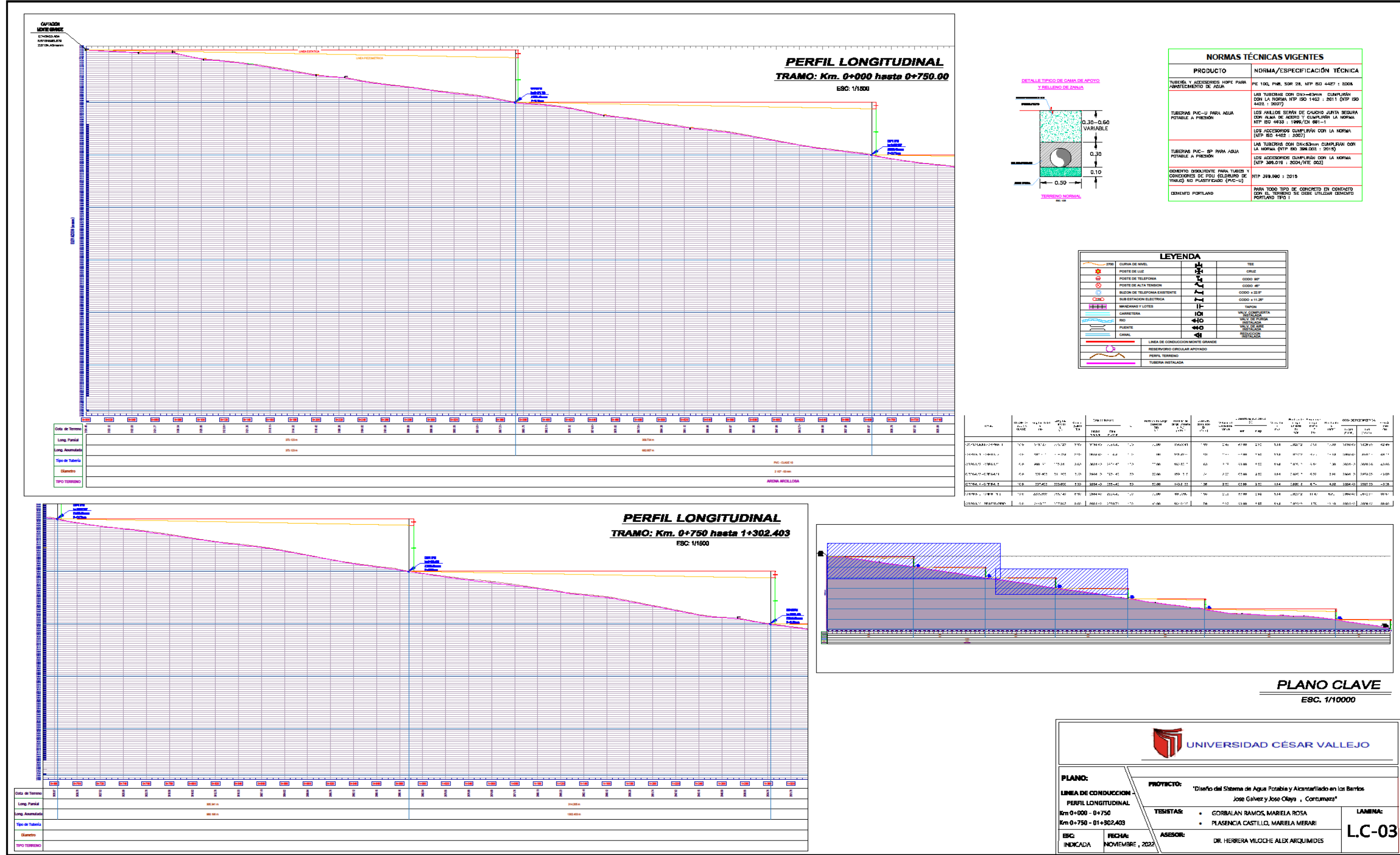

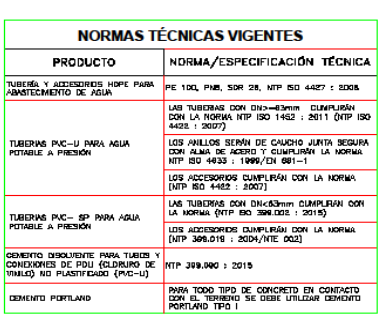

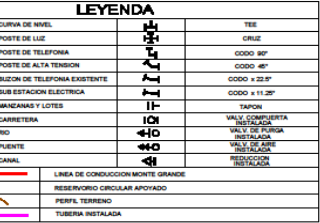

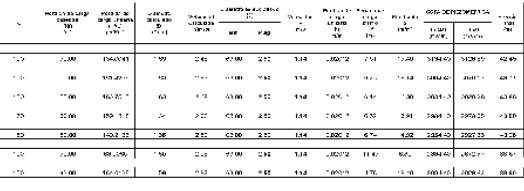

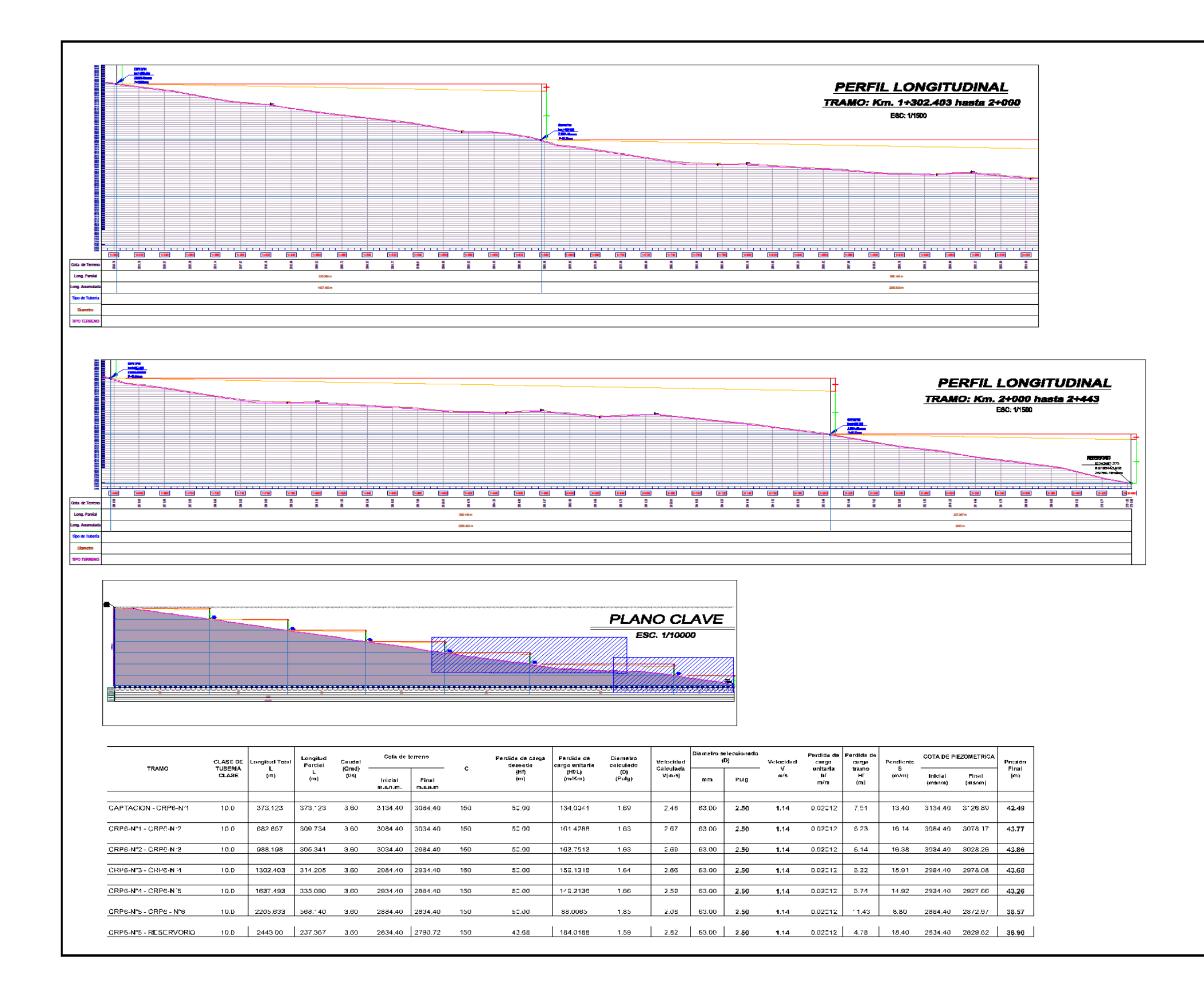

PLANO: **LINEA DE CO** PERFIL LONGITUDINAL Km 0+000 - 0+750 Km 0+750 - 01+302.403

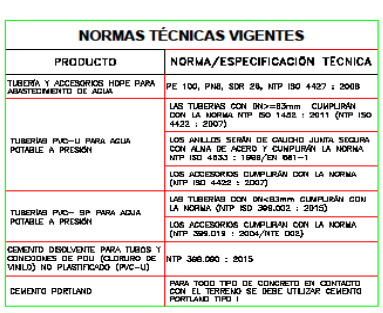

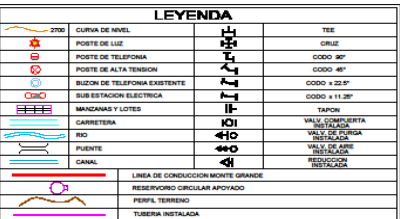

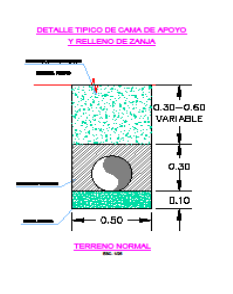

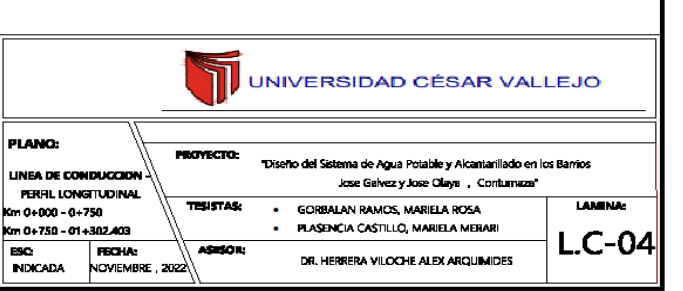

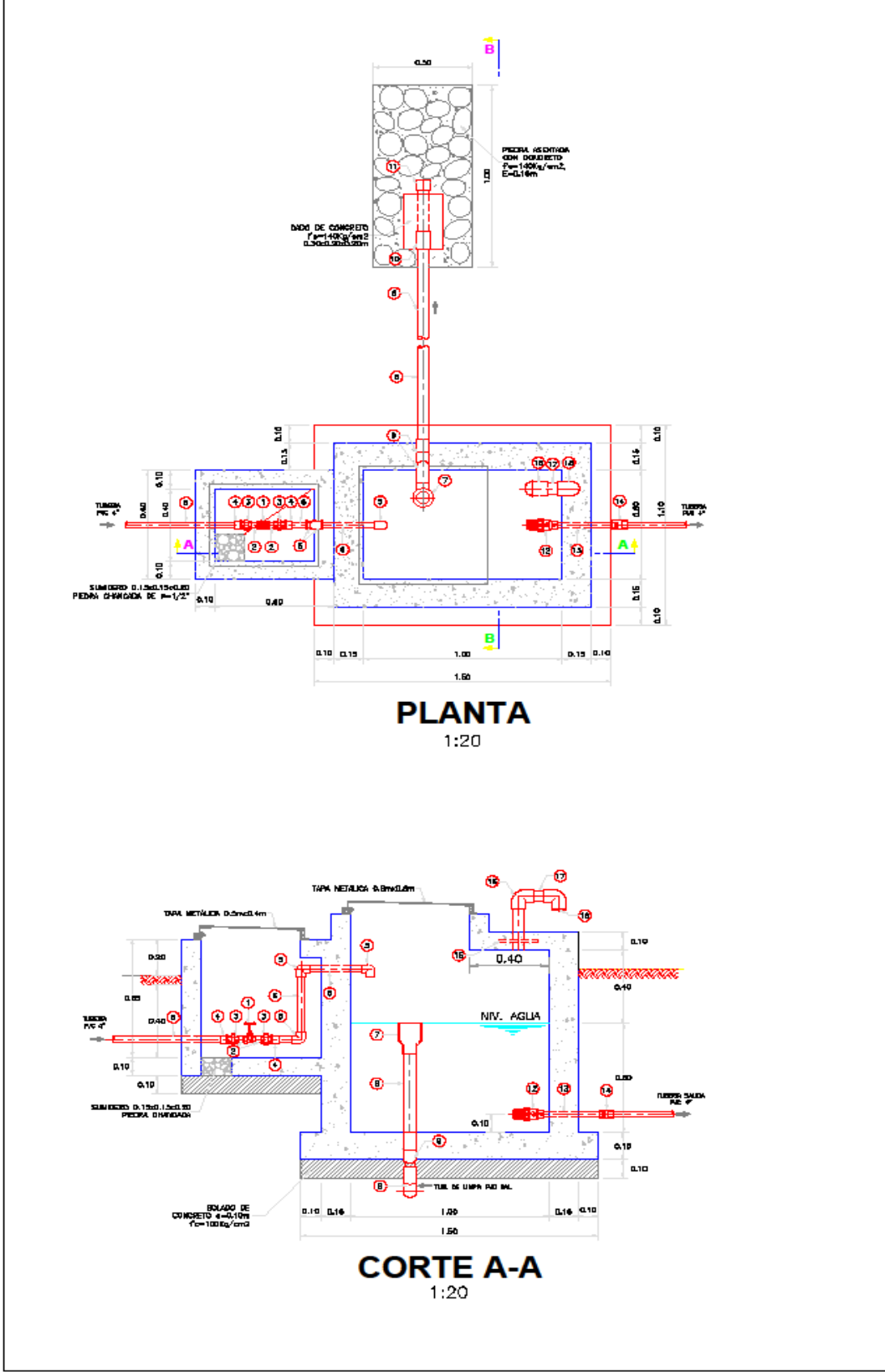

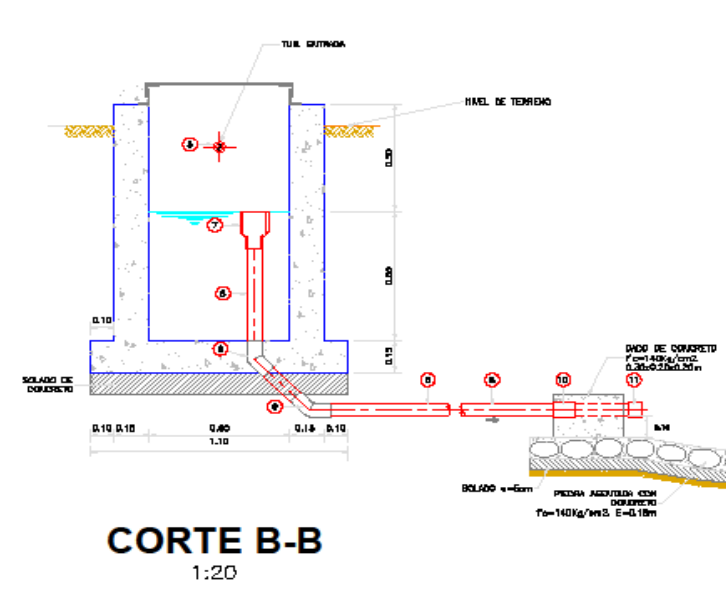

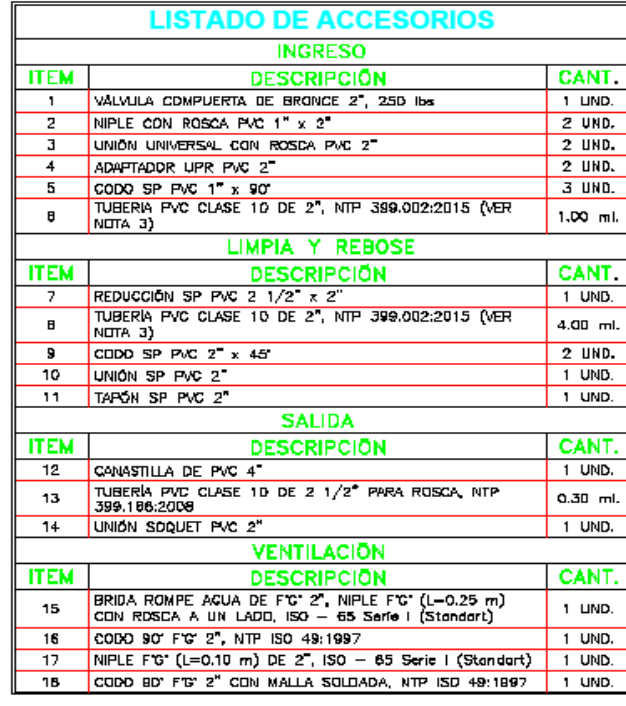

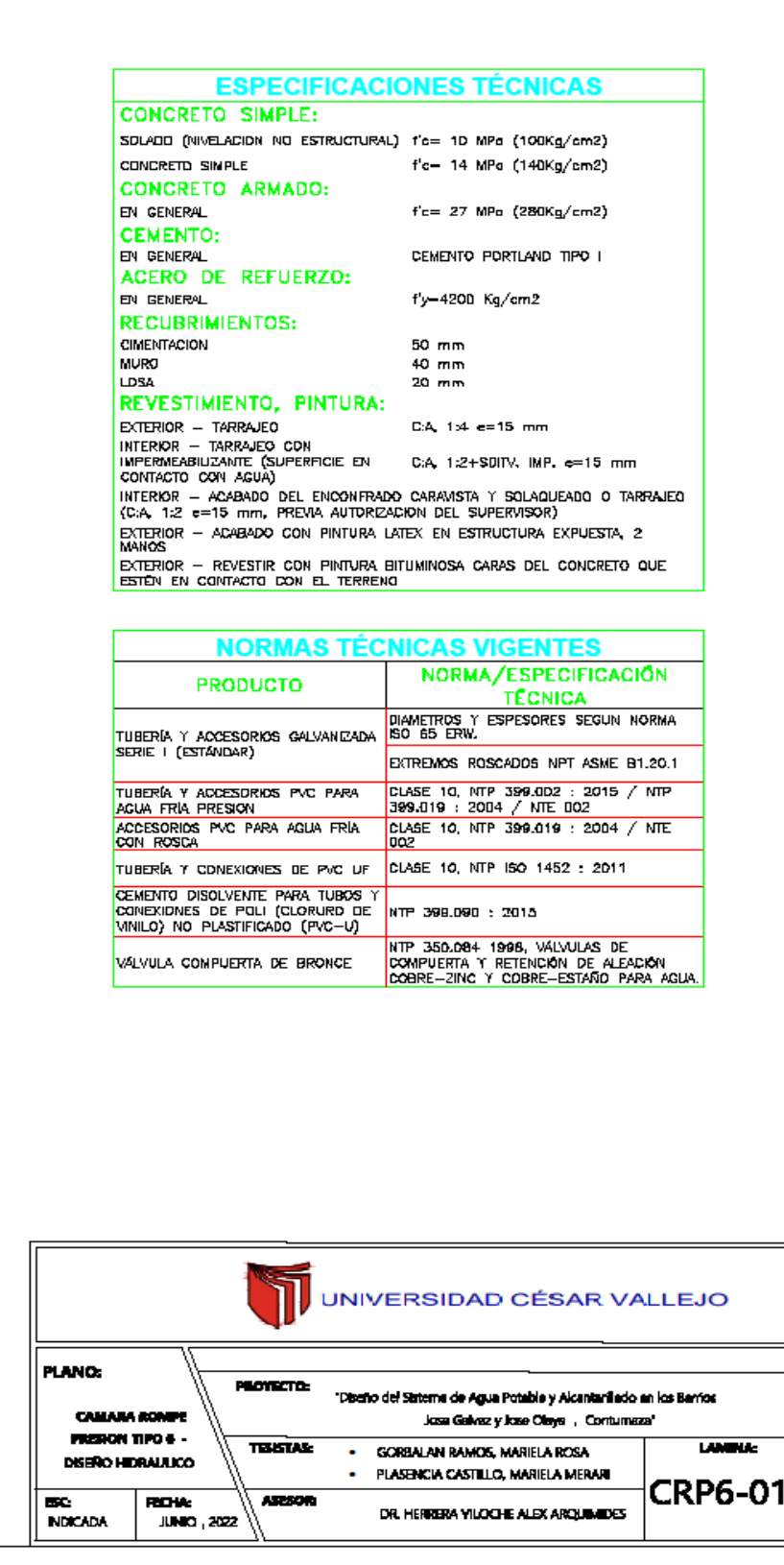

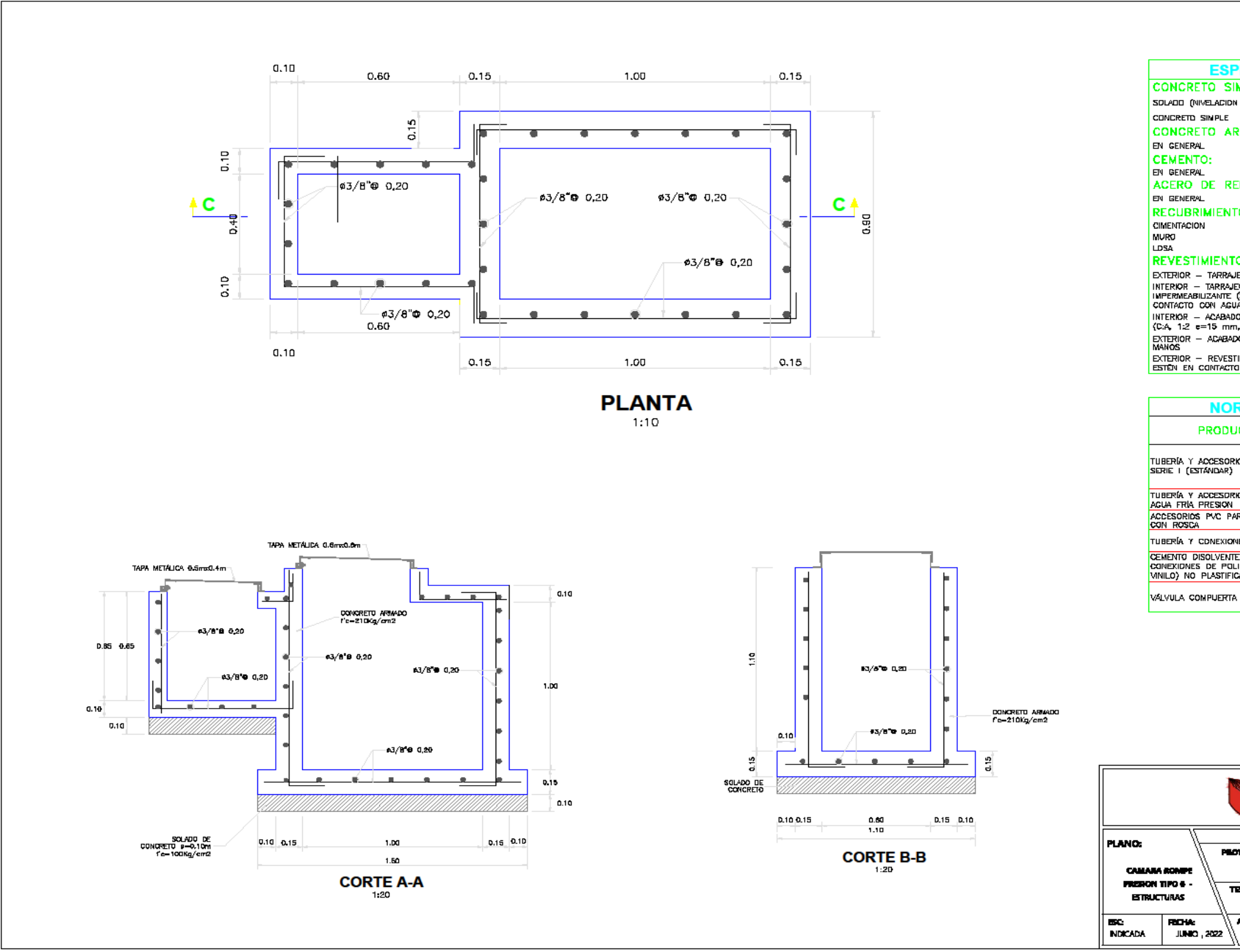

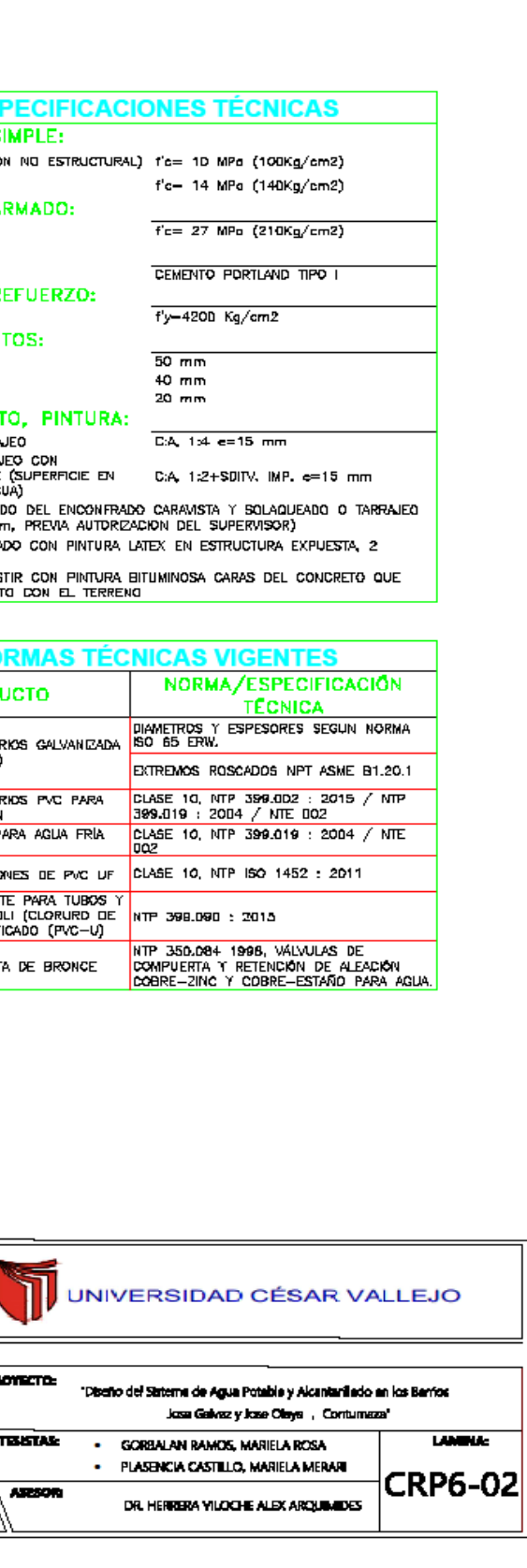

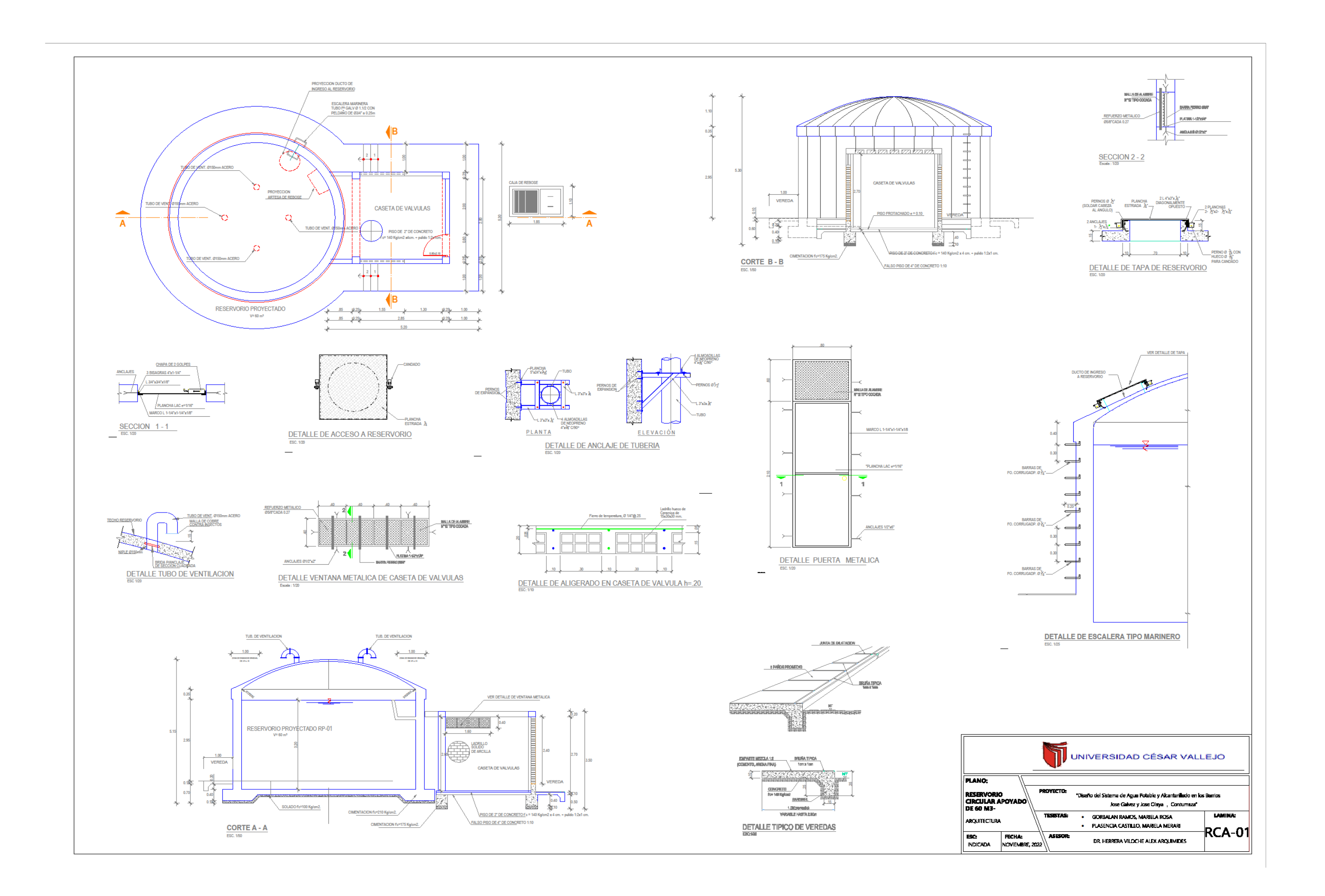

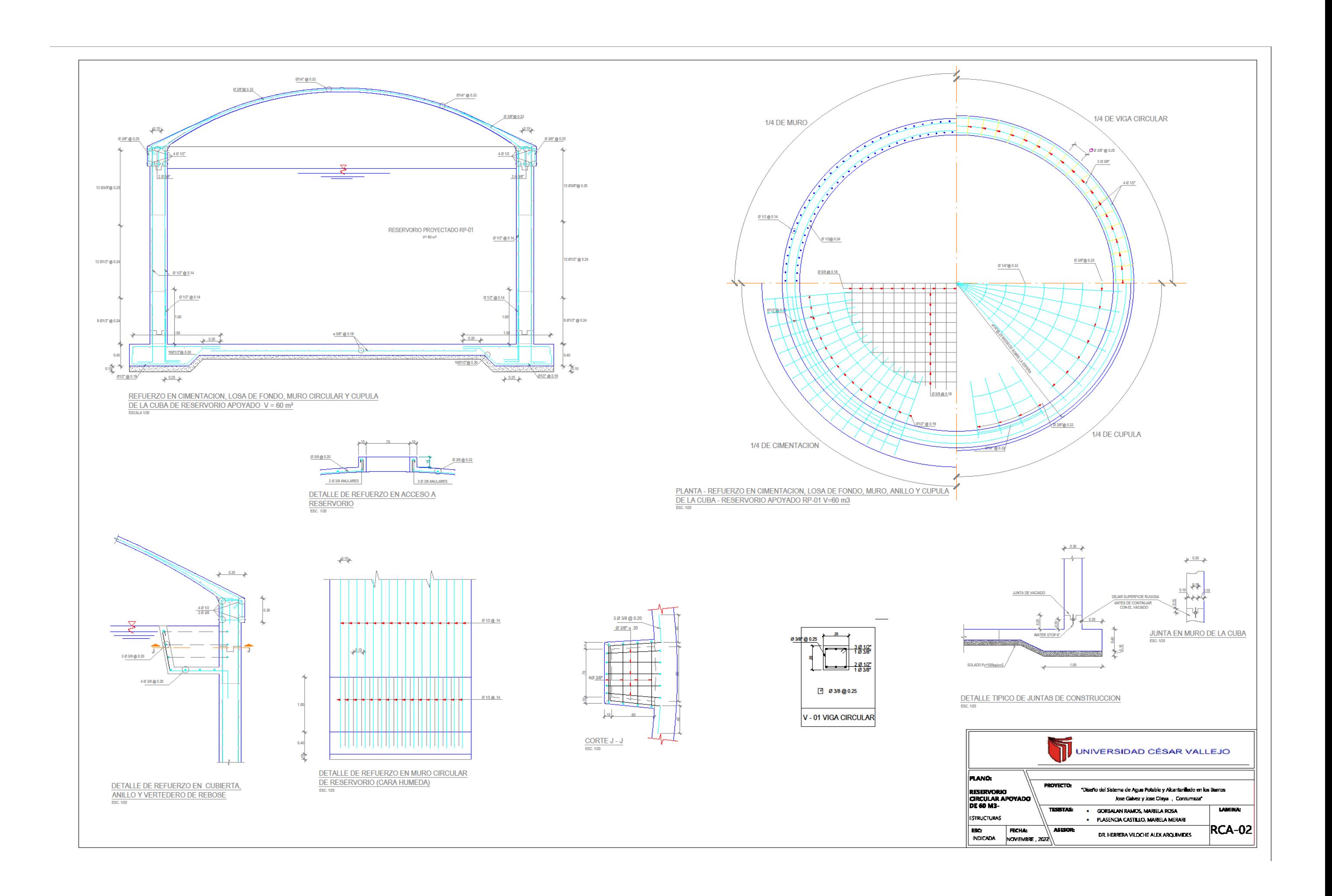

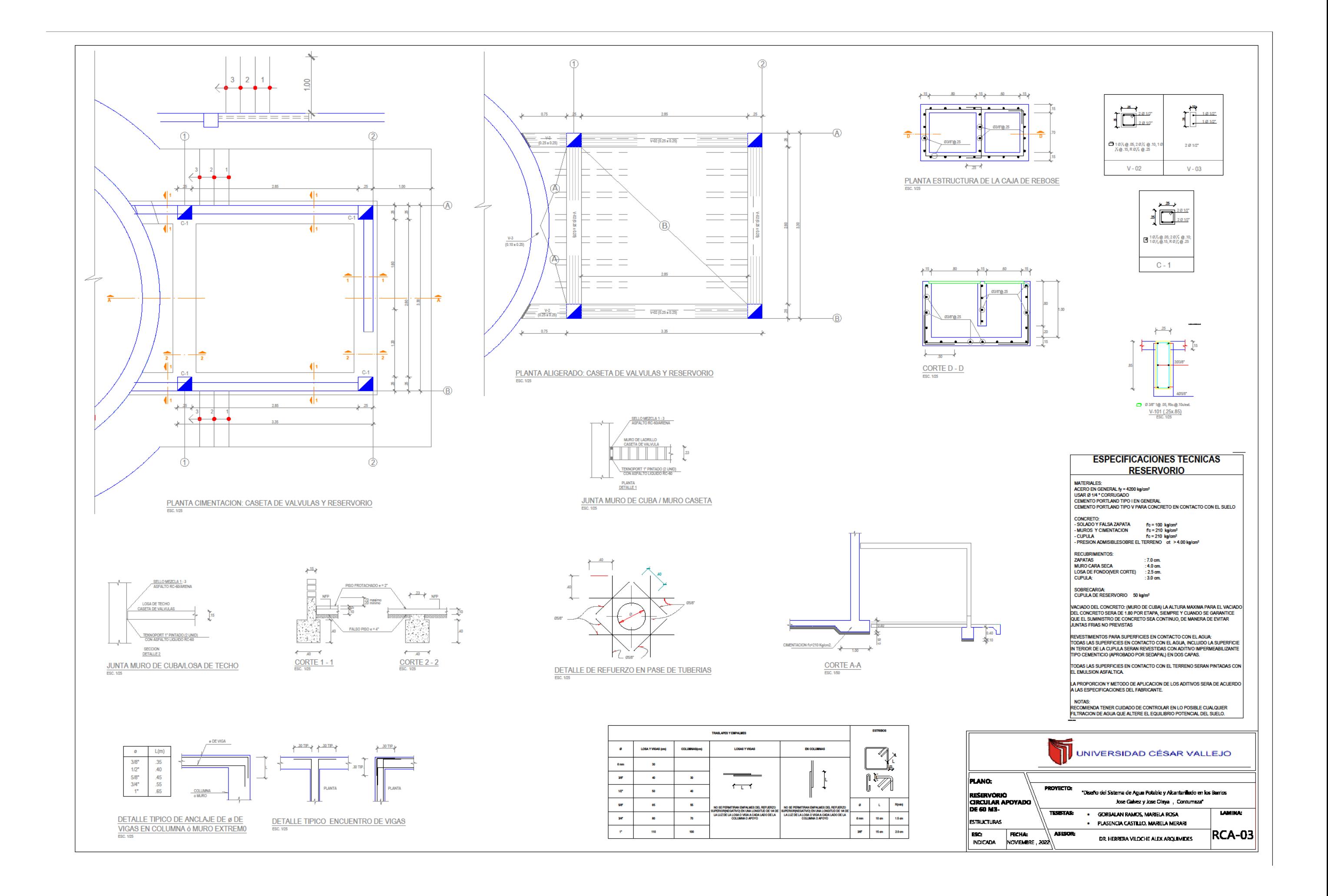

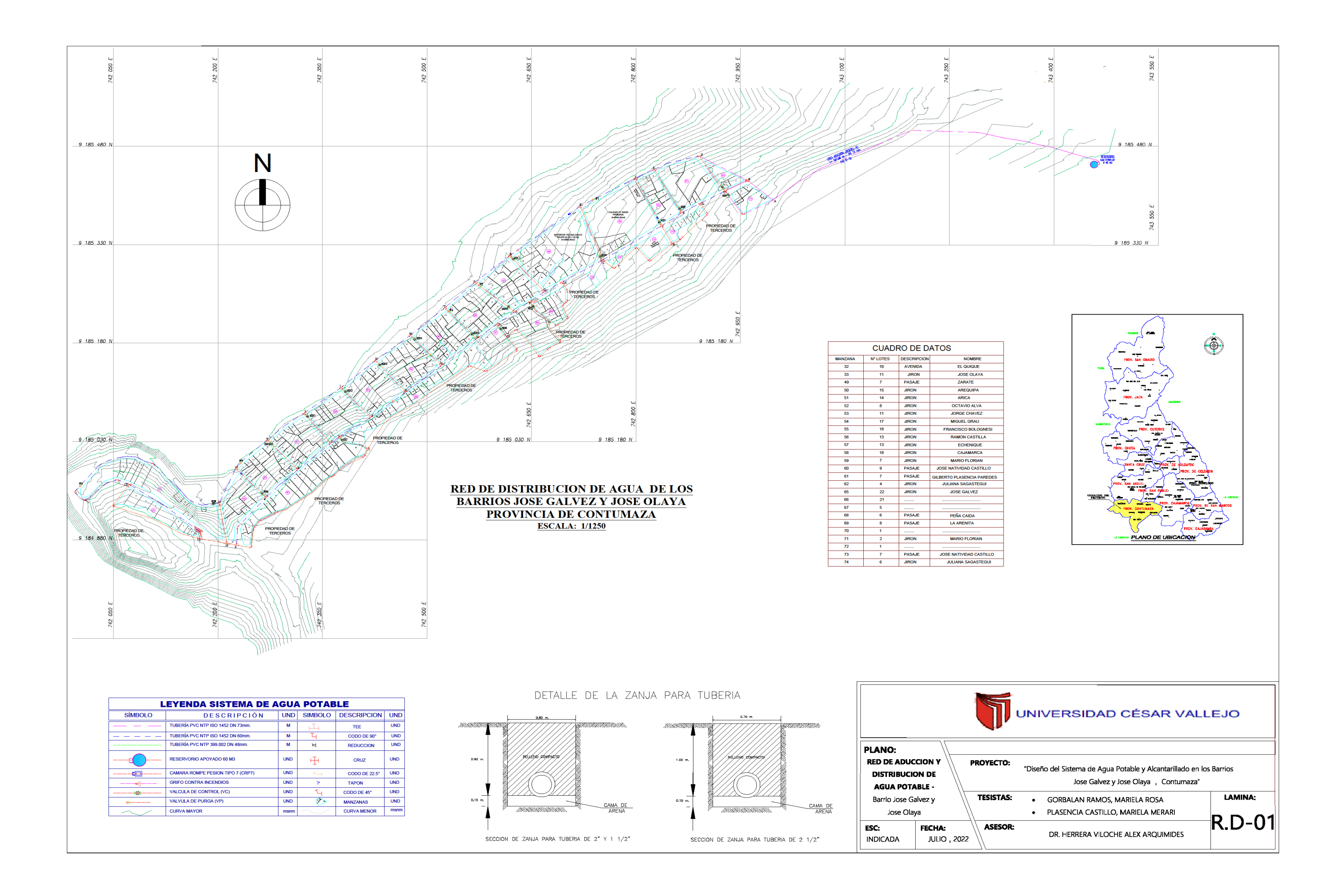

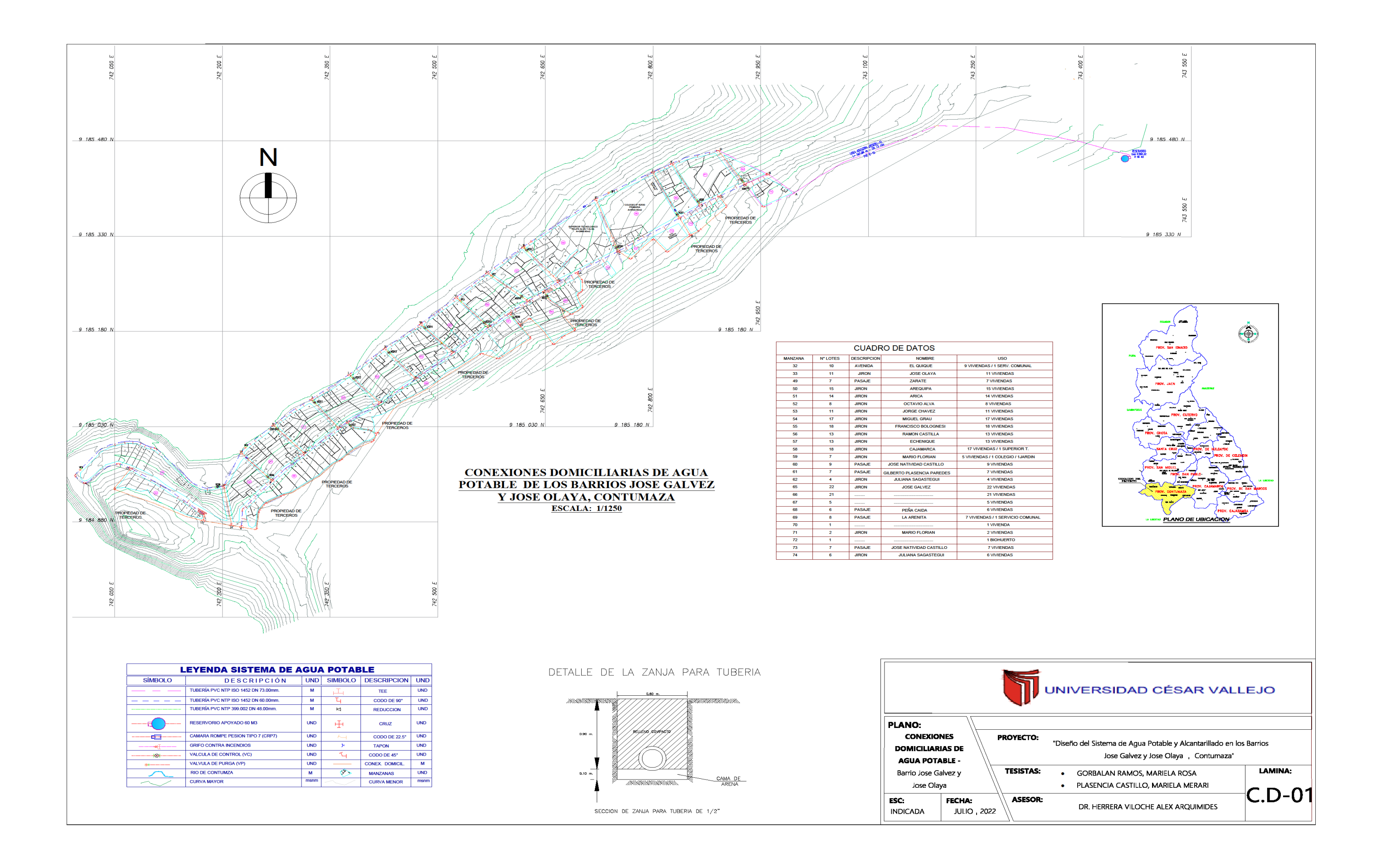

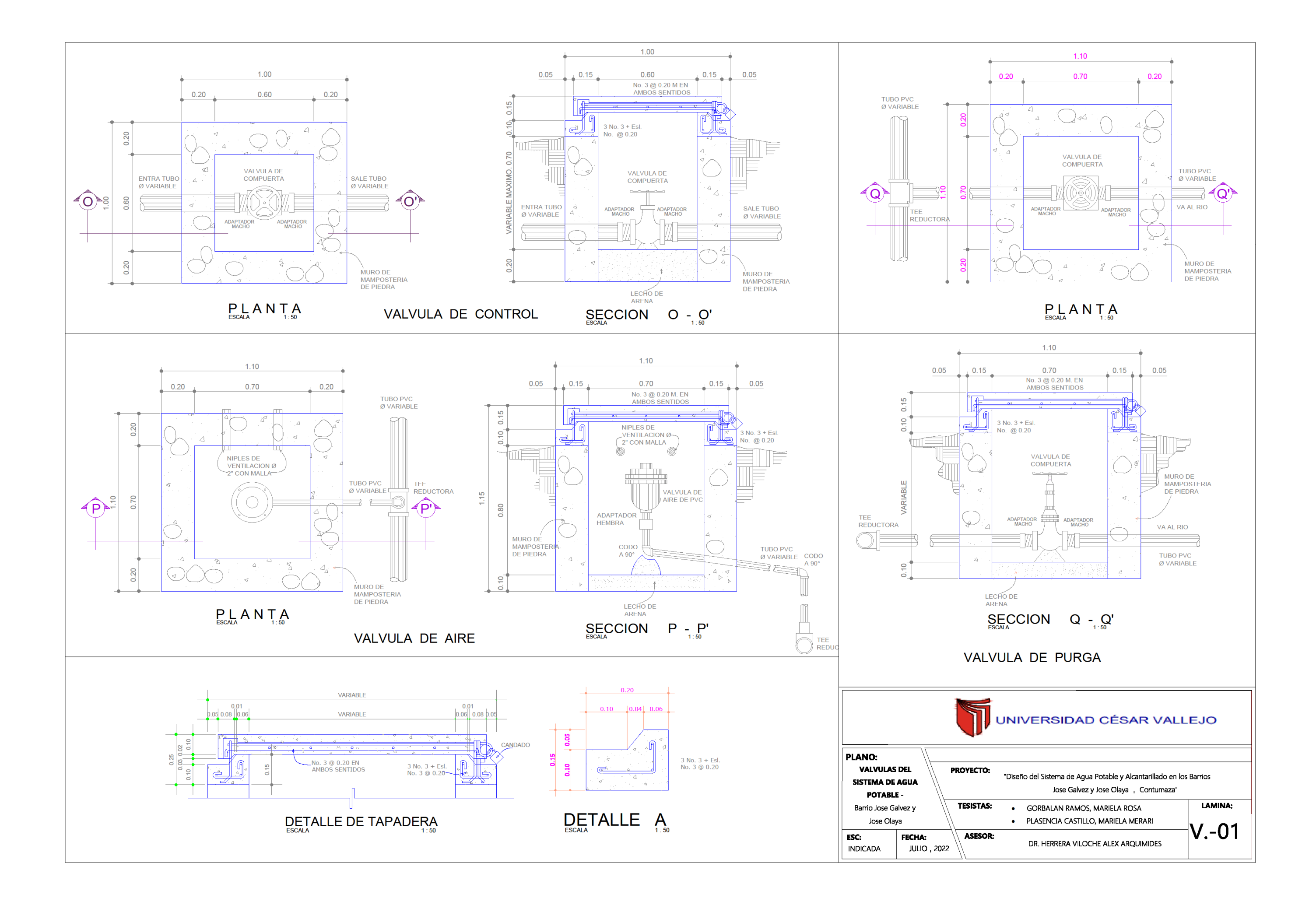

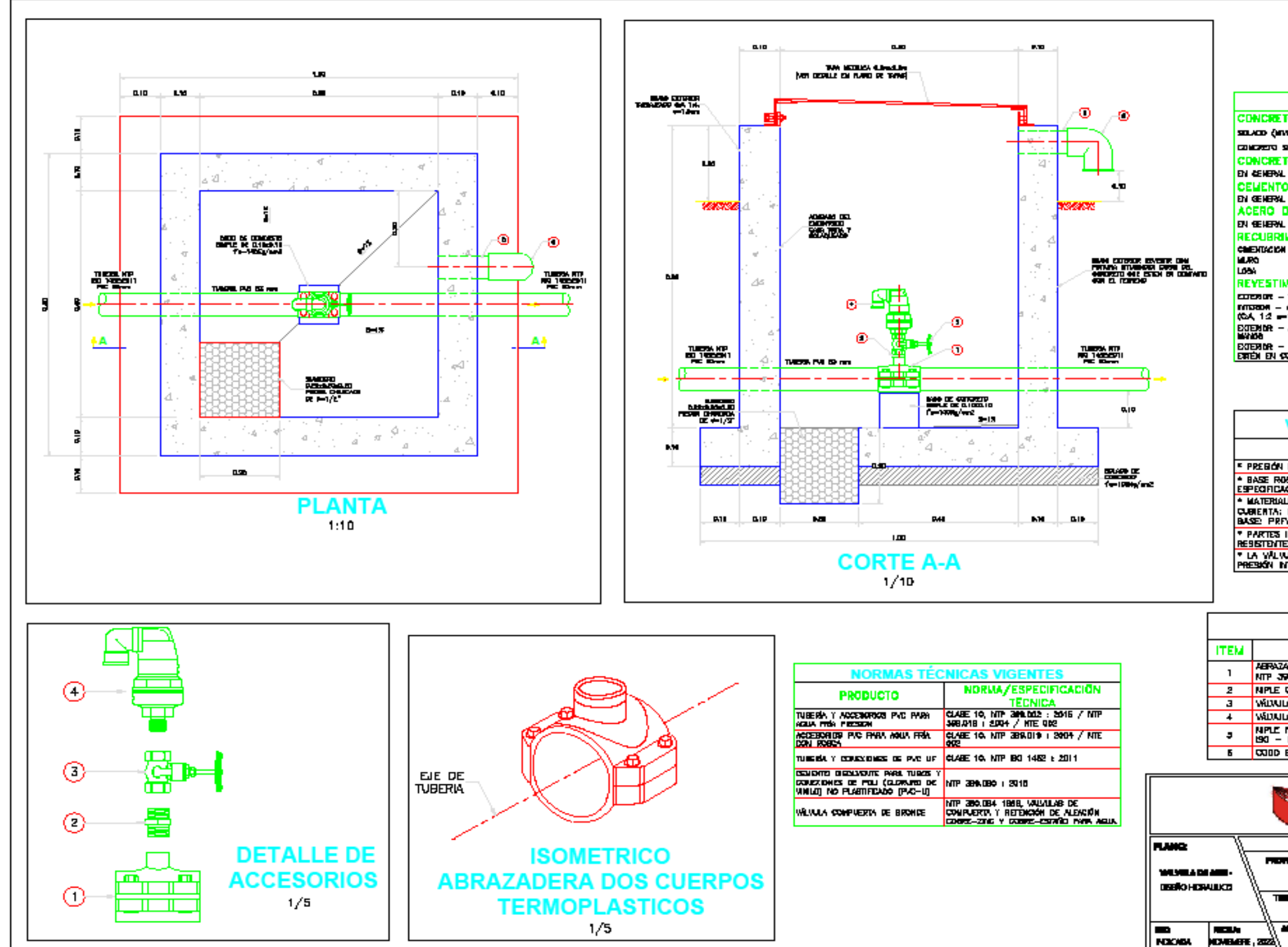

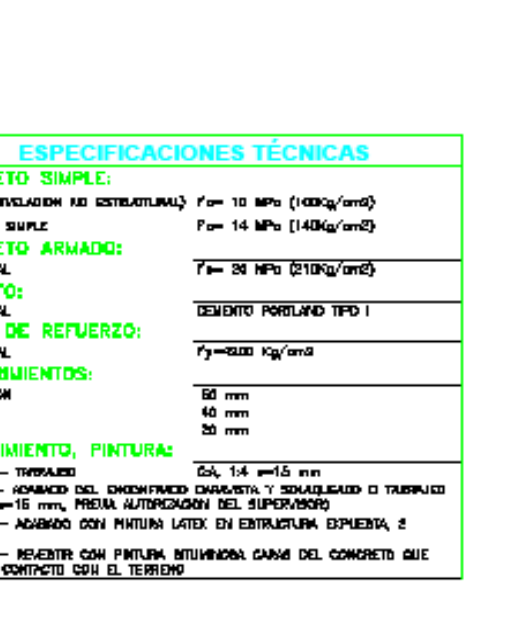

# VÁLVULA DE AIRE DN 3/4 pulg.

**ESPECIFICACIONES TÉCNICAS** 

F PREGIÓN DE DEERVOÛN DE Q.2 A 15 km. - BASE ROBDADA DE 1/2", 3/4", 1", 2" ESP » NPT; SEQÚN LAS<br>ESPECIFICACIONES DEL CUENTE. \* MATERIALES DE LA ESTRUCTURA: **E MATERIALES LE LA ESTRUCTURIE<br>CUBRATA: PREV (RESENTENTE A RATOS UV).**<br>BUSE: PREV 6 LATÓN. Annual Prince Materiales Plásticos y Gona Spitética<br>Resistentes Microsoft La Co<del>rnellón</del><br>Plastentes a la Co<del>rnellón</del><br>Presión Nterna de Qui Boy, en Afertura Completa.<br>Presión Nterna de Qui Boy, en Afertura Completa.

# **LISTADO DE ACCESORIOS DESCRIPCIÓN**

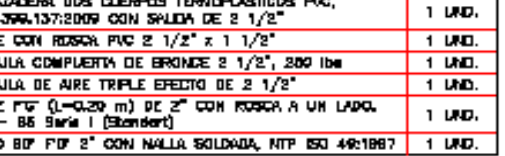

**CANT** 

UNIVERSIDAD CÉSAR VALLEJO

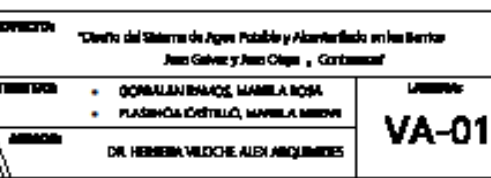

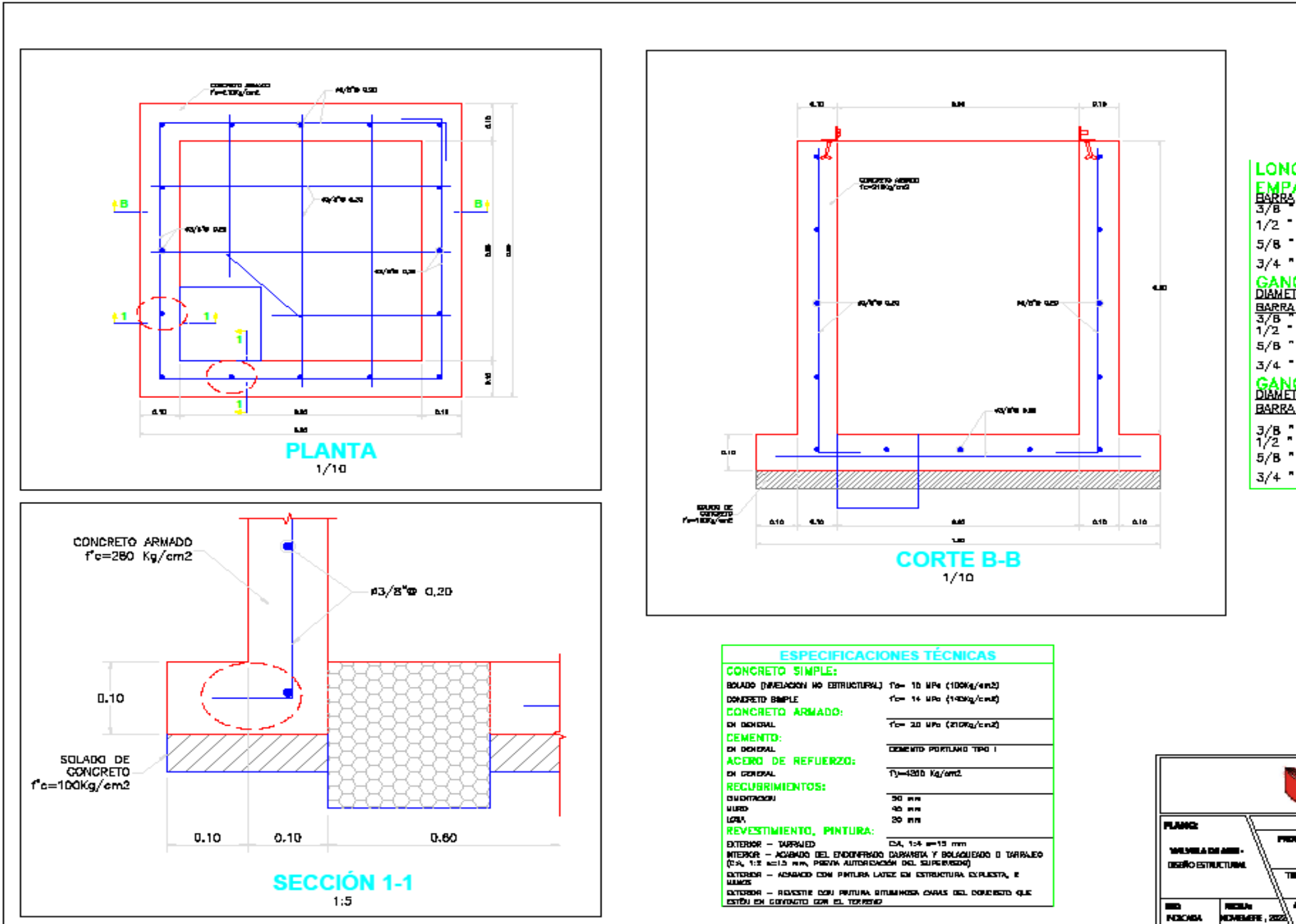

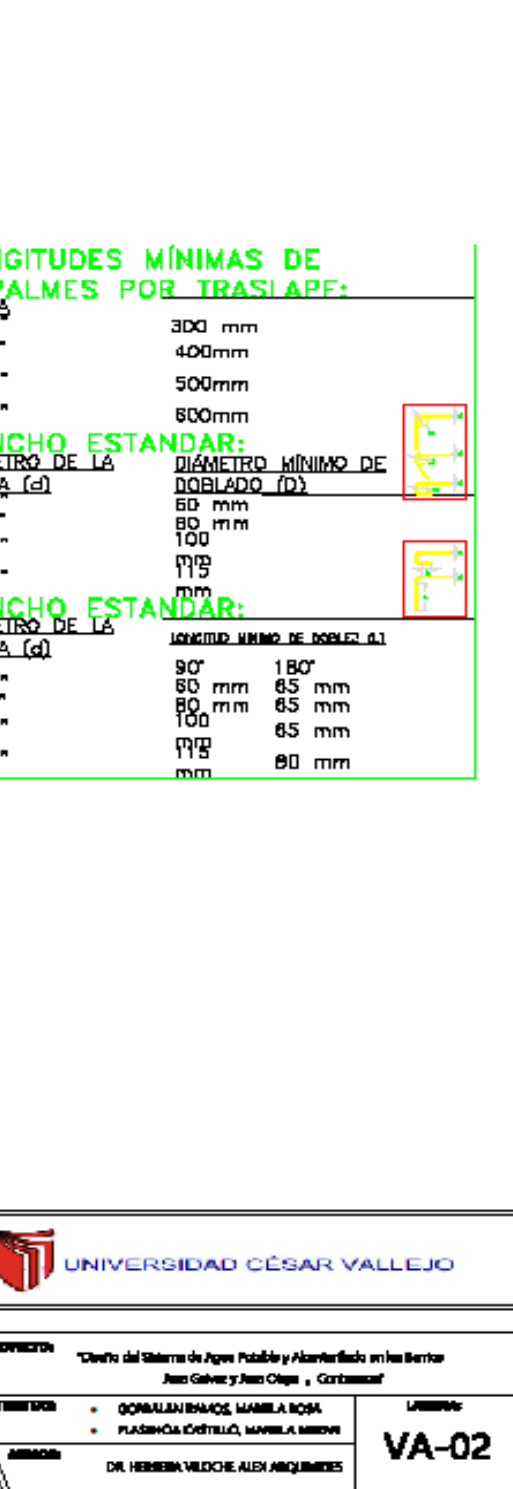

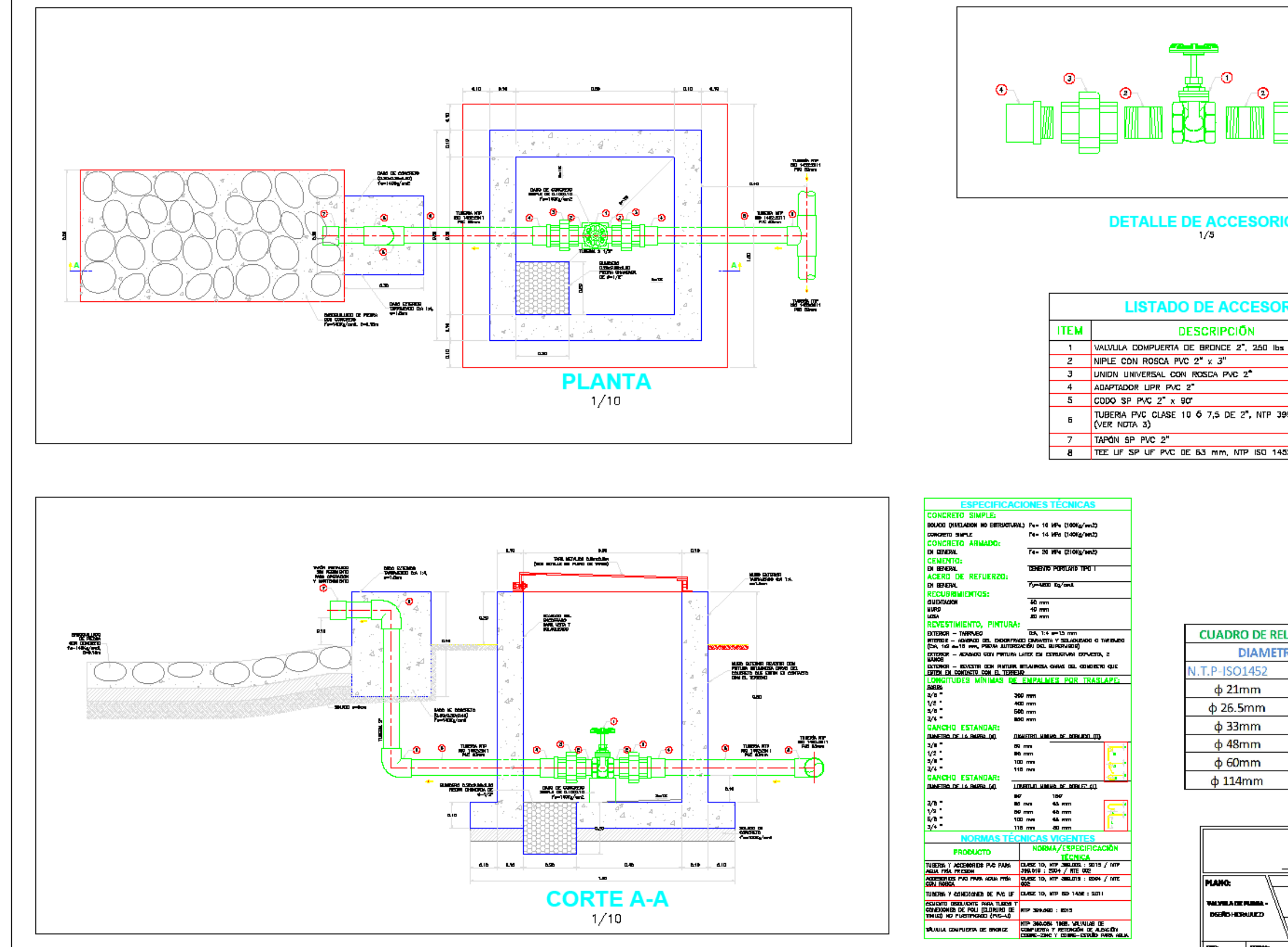

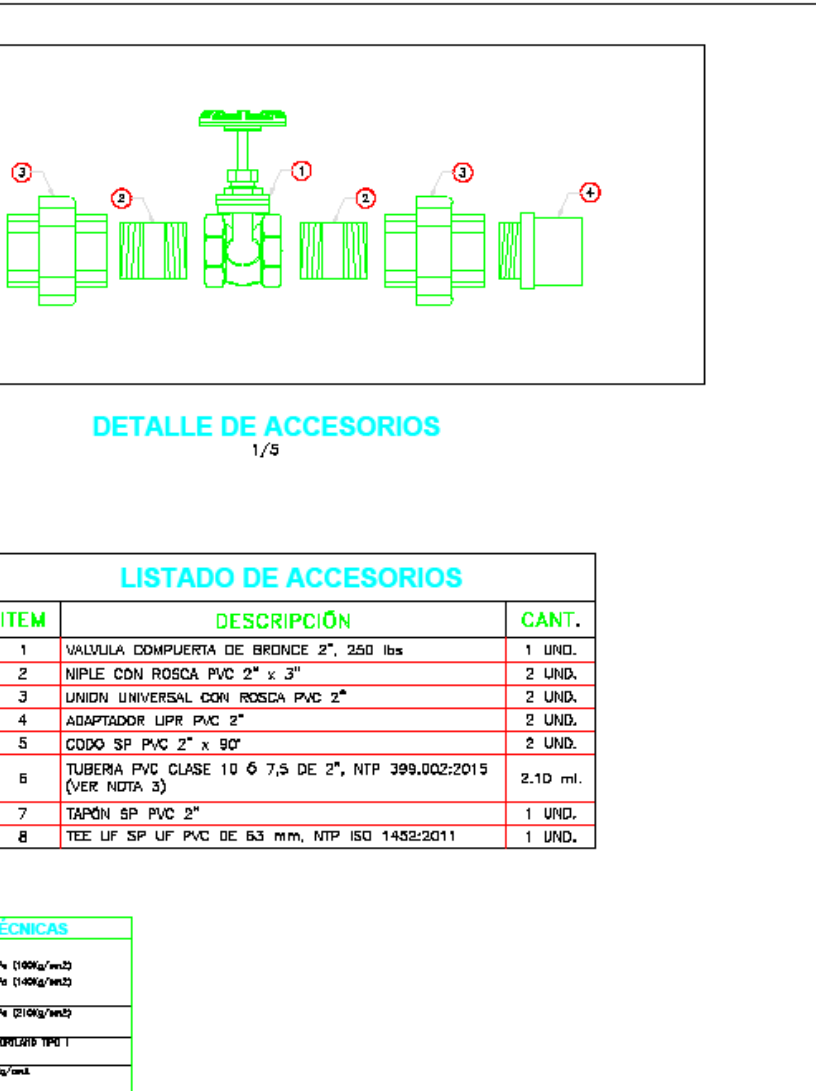

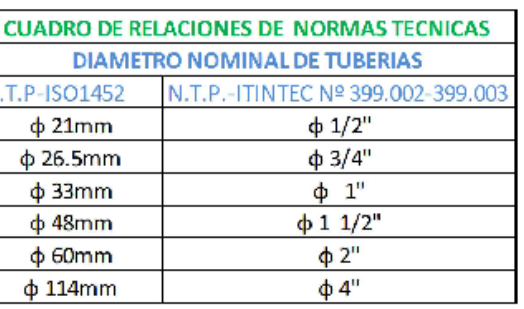

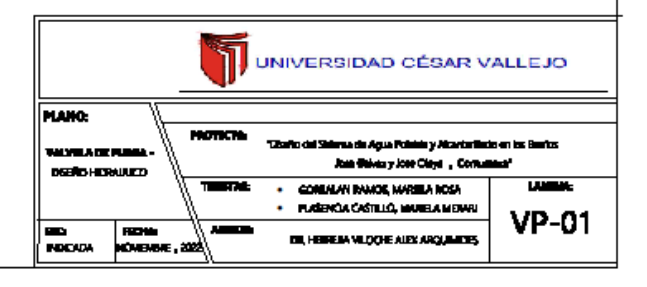

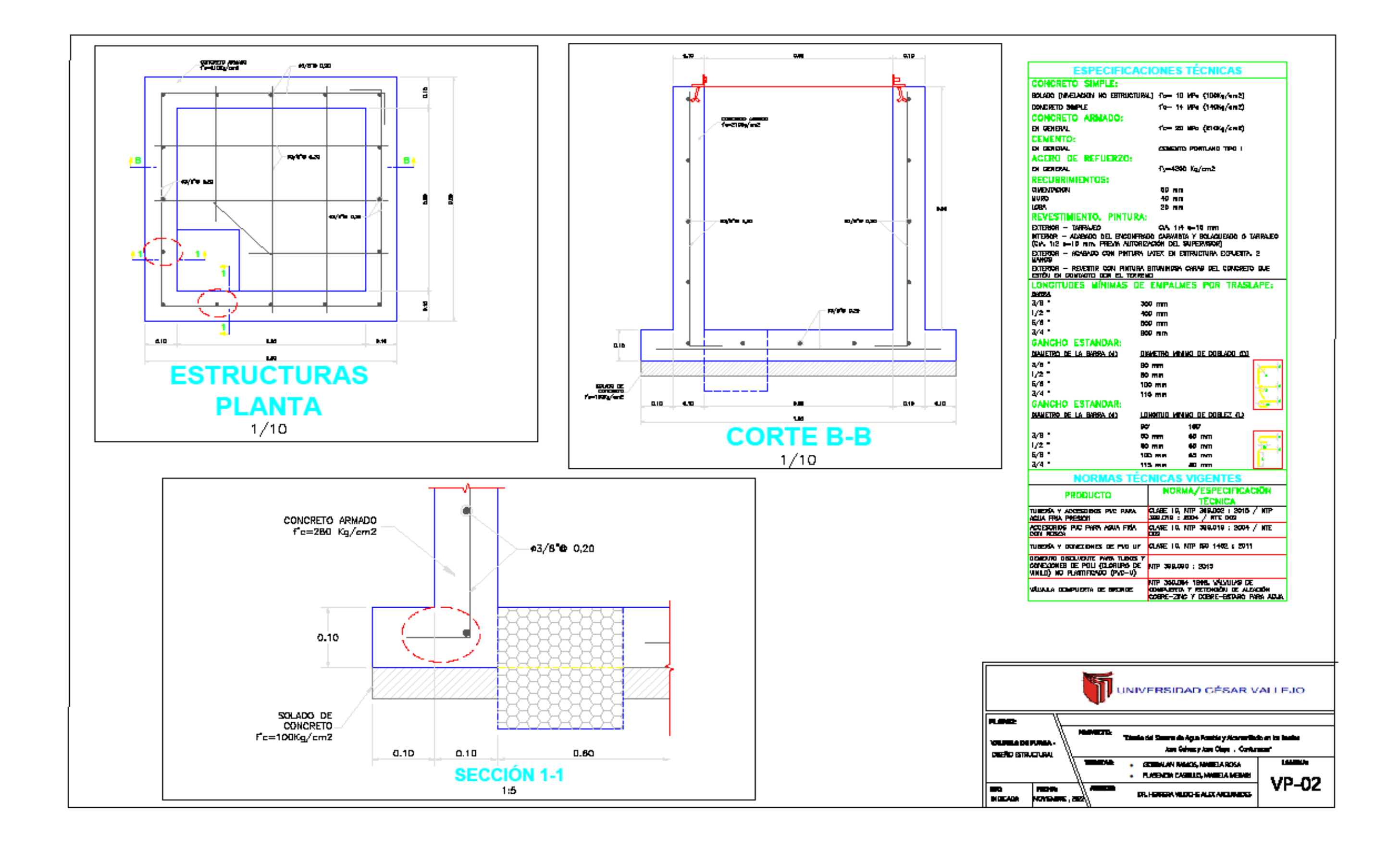

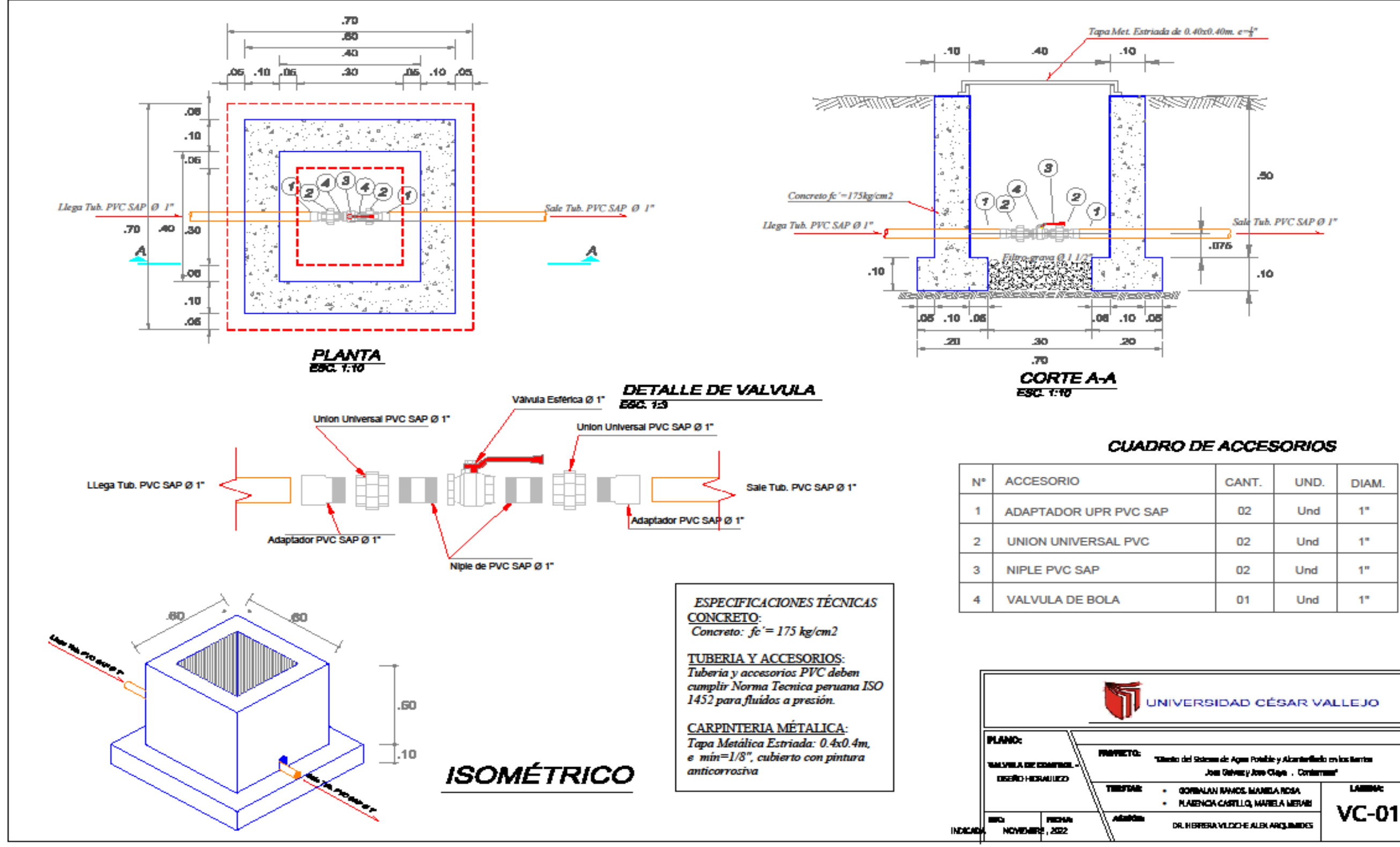

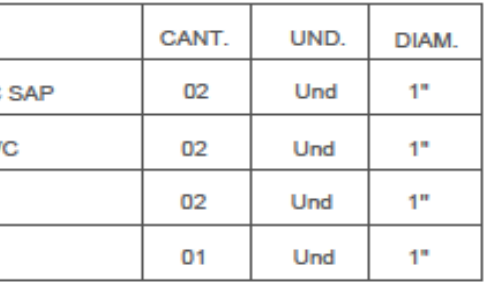

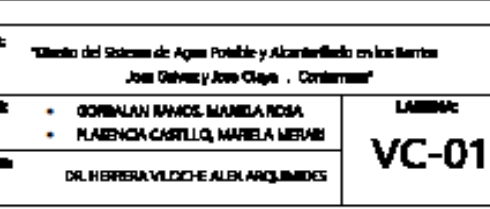

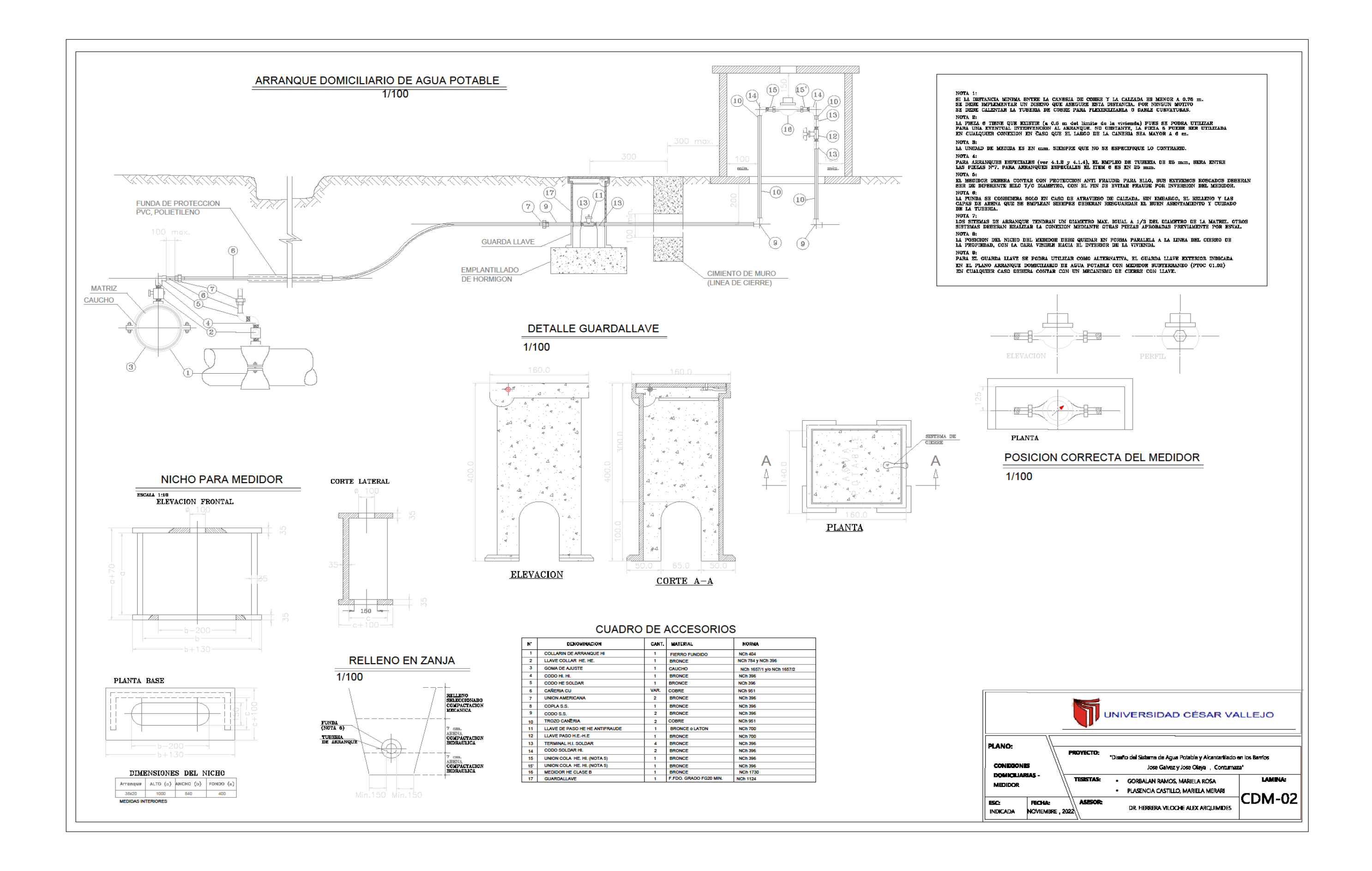

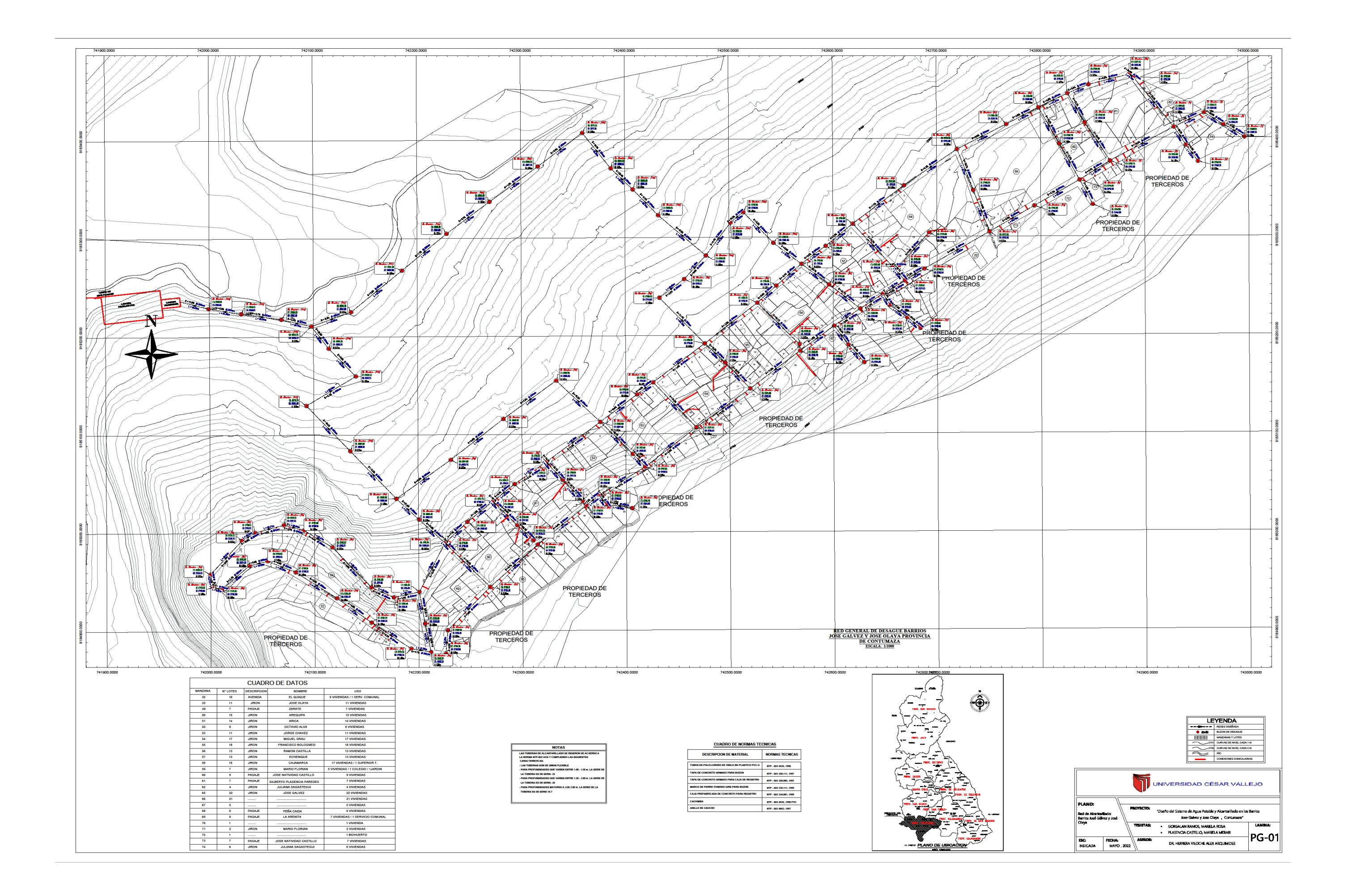

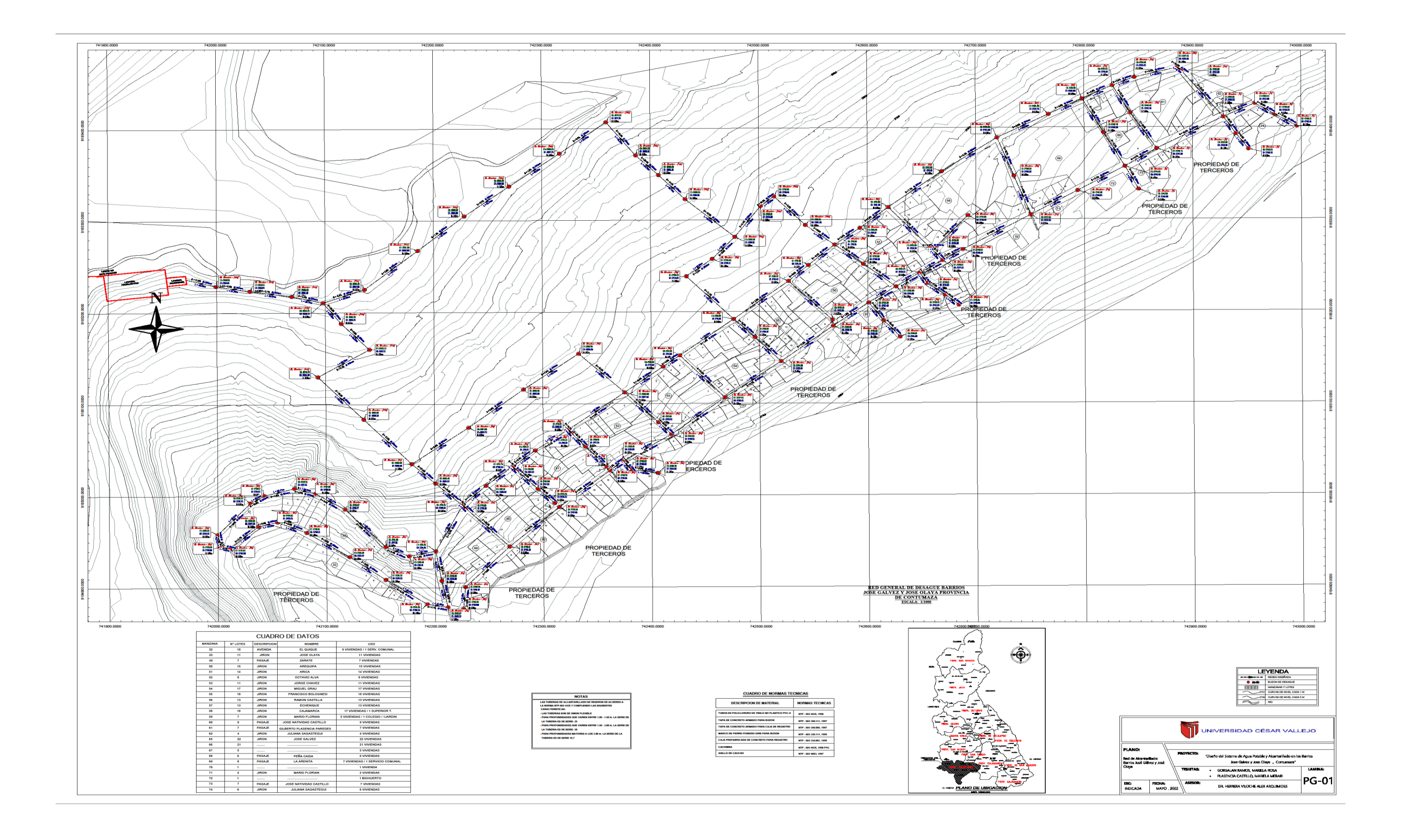

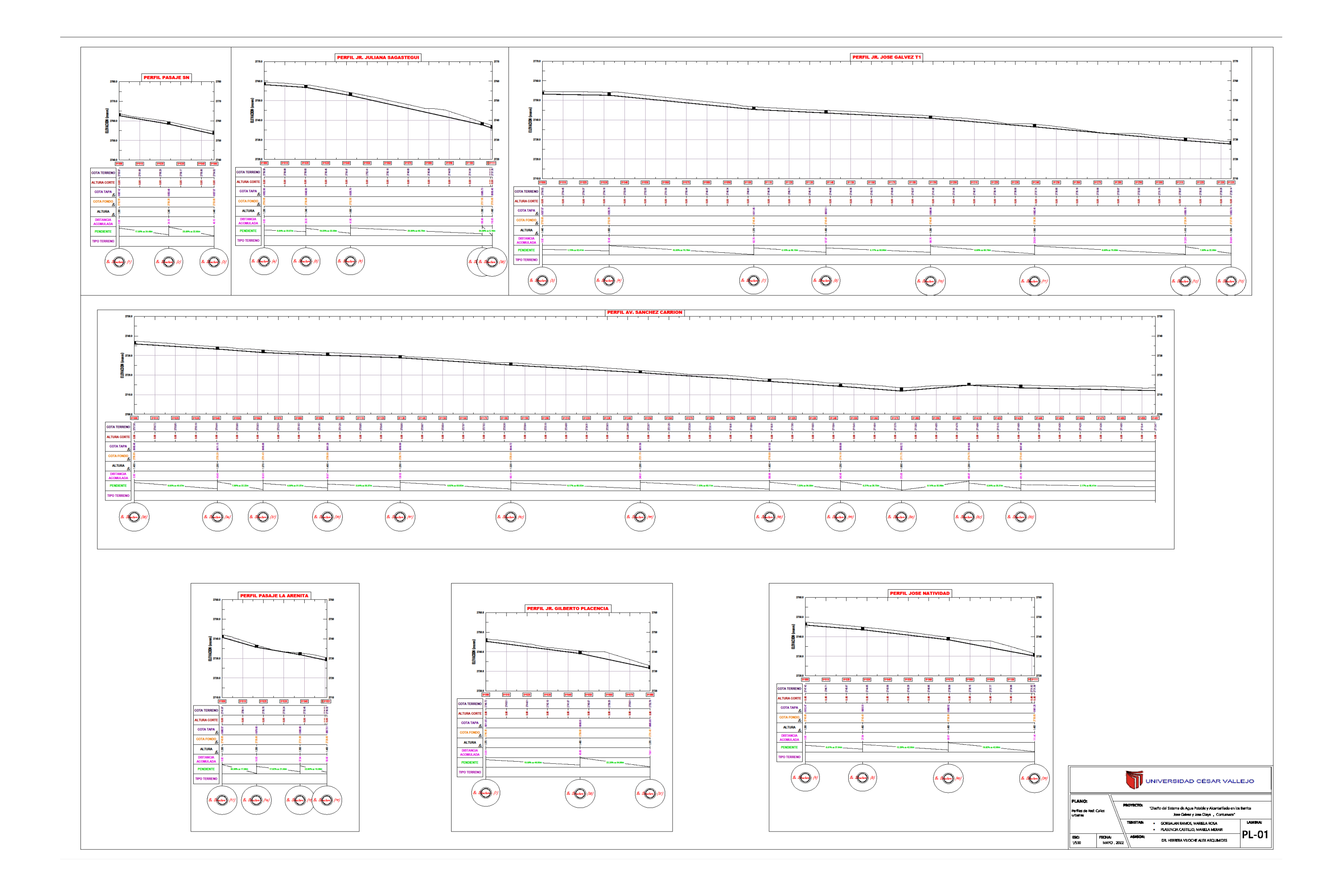

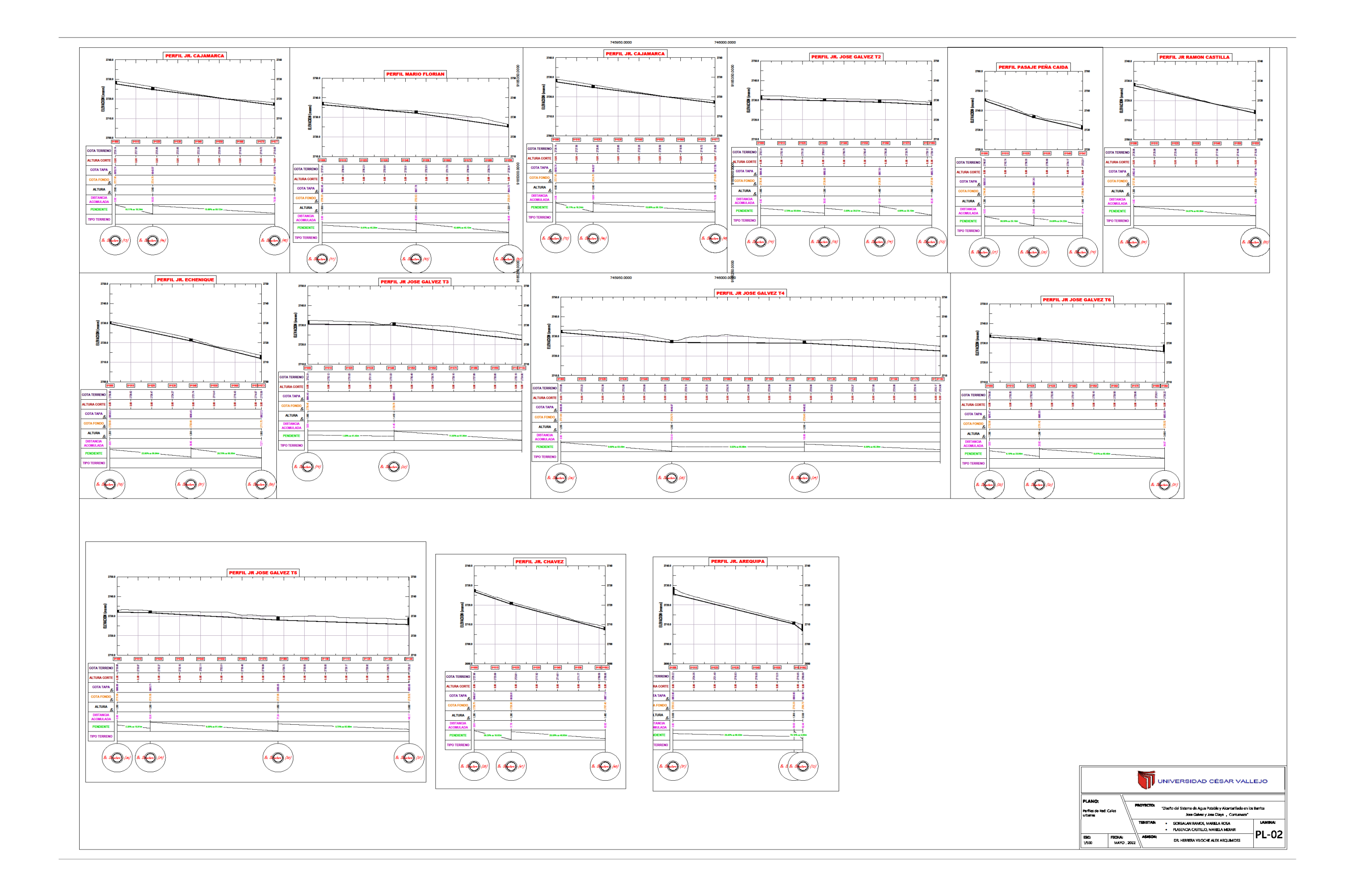

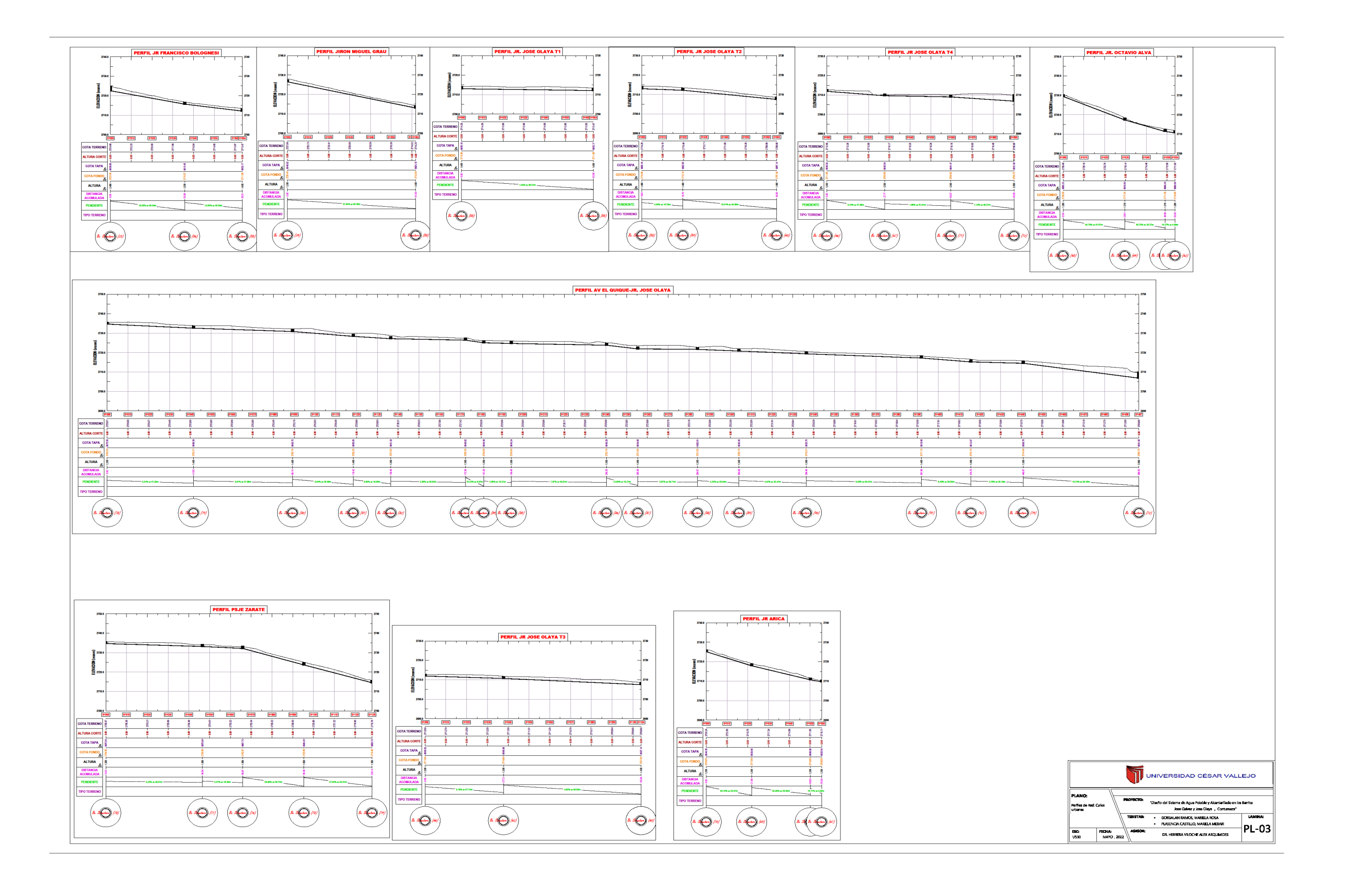

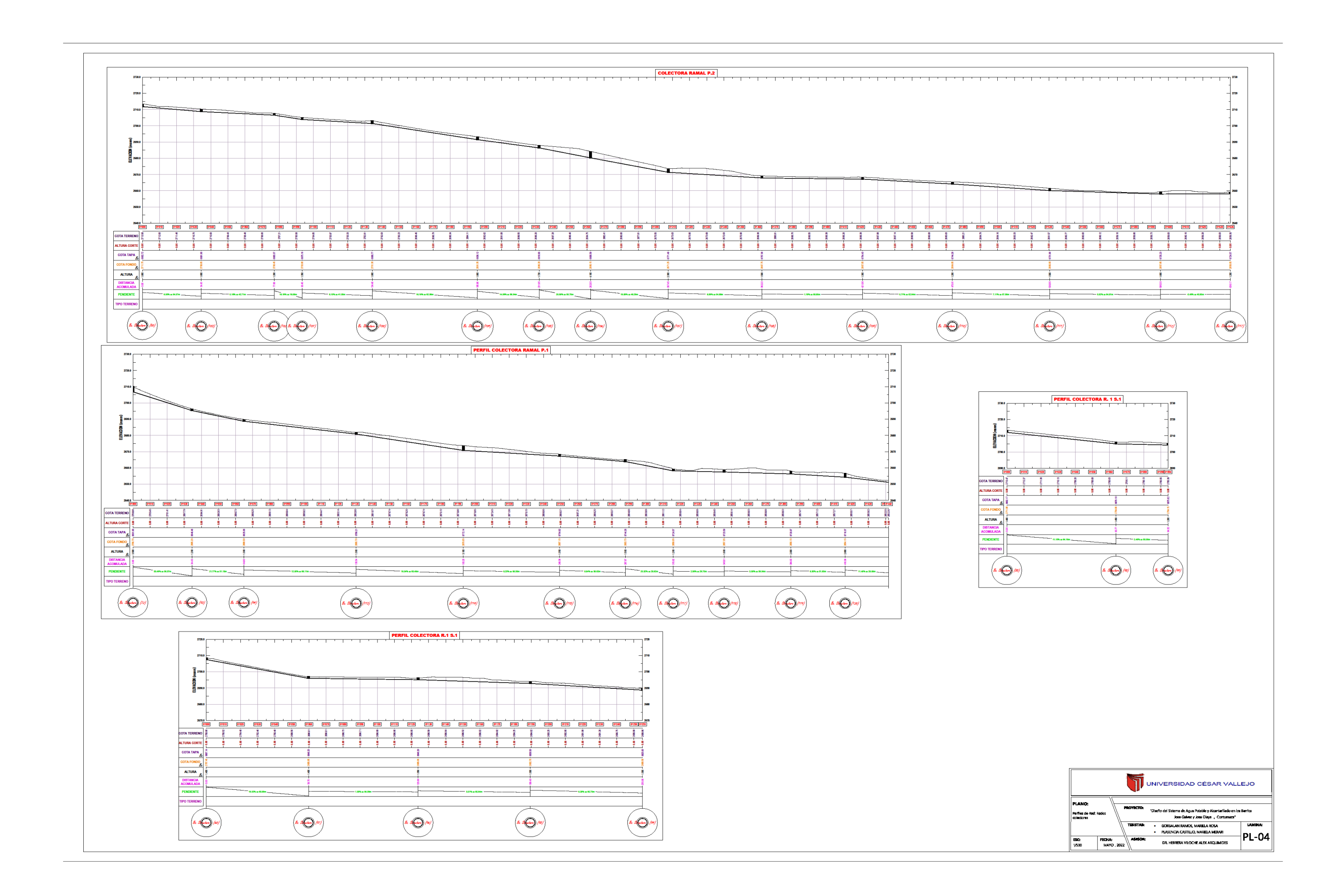

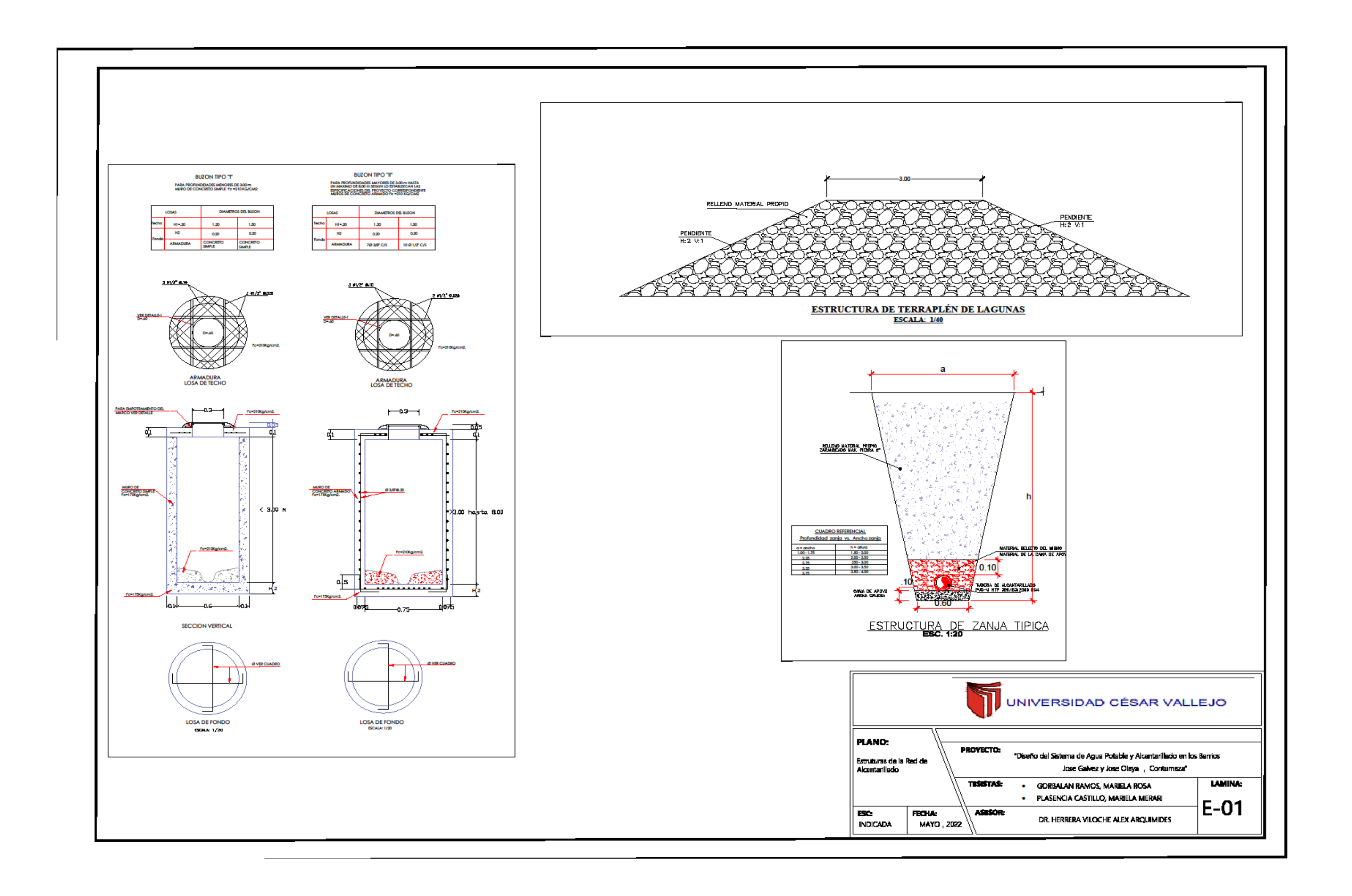

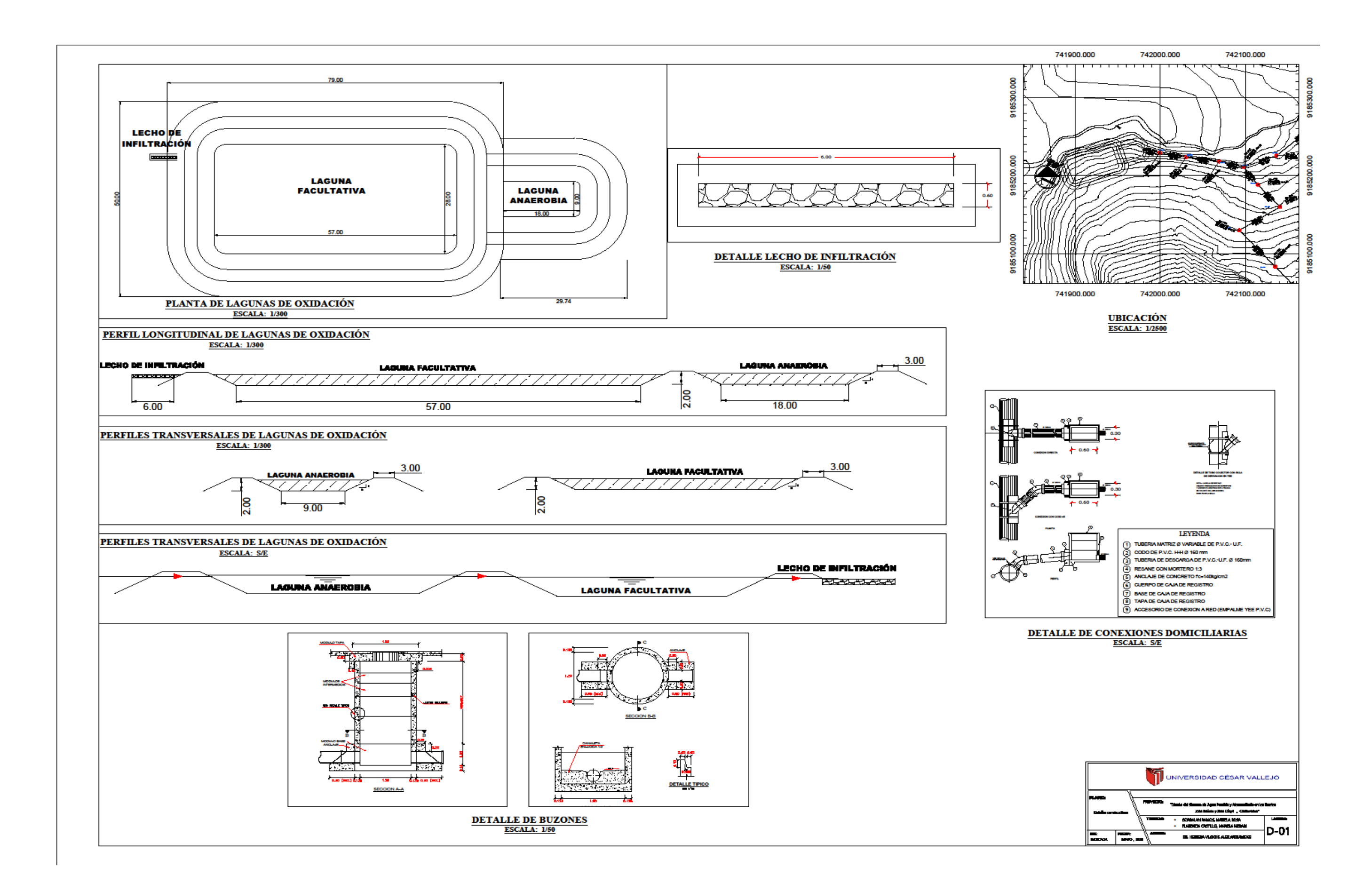
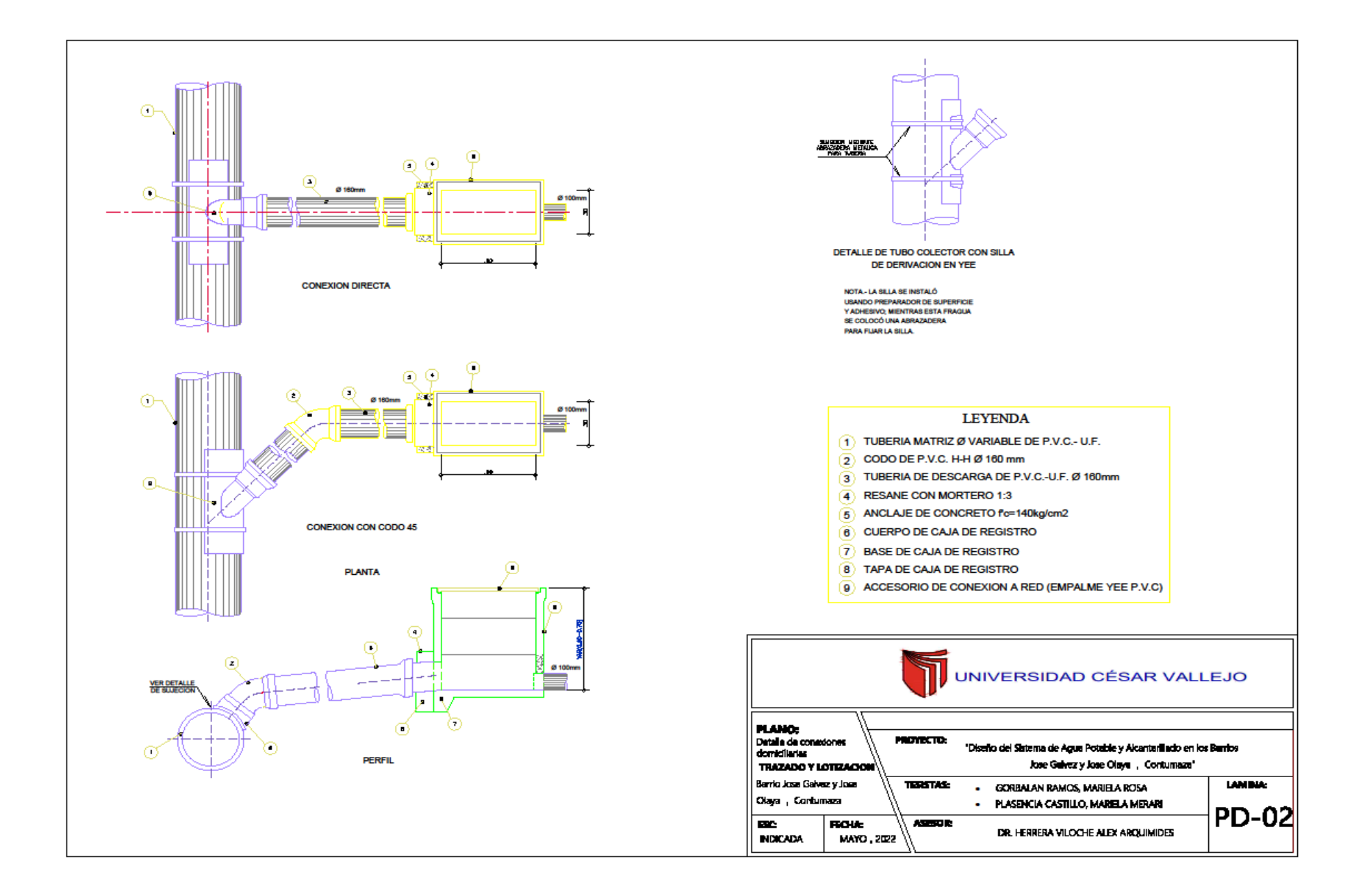

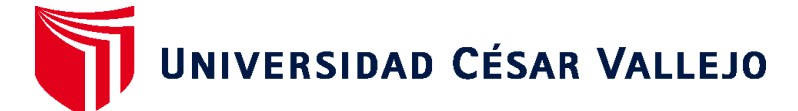

## **FACULTAD DE INGENIERÍA Y ARQUITECTURA ESCUELA PROFESIONAL DE INGENIERÍA CIVIL**

## **Declaratoria de Autenticidad del Asesor**

Yo, HERRERA VILOCHE ALEX ARQUIMEDES, docente de la FACULTAD DE INGENIERÍA Y ARQUITECTURA de la escuela profesional de INGENIERÍA CIVIL de la UNIVERSIDAD CÉSAR VALLEJO SAC - TRUJILLO, asesor de Tesis titulada: "DISEÑO DEL SISTEMA DE AGUA POTABLE Y ALCANTARILLADO EN LOS BARRIOS JOSÉ GÁLVEZ Y JOSÉ OLAYA, DISTRITO CONTUMAZA, CAJAMARCA", cuyos autores son GORBALAN RAMOS MARIELA ROSA, PLASENCIA CASTILLO MARIELA MERARI, constato que la investigación tiene un índice de similitud de 25.00%, verificable en el reporte de originalidad del programa Turnitin, el cual ha sido realizado sin filtros, ni exclusiones.

He revisado dicho reporte y concluyo que cada una de las coincidencias detectadas no constituyen plagio. A mi leal saber y entender la Tesis cumple con todas las normas para el uso de citas y referencias establecidas por la Universidad César Vallejo.

En tal sentido, asumo la responsabilidad que corresponda ante cualquier falsedad, ocultamiento u omisión tanto de los documentos como de información aportada, por lo cual me someto a lo dispuesto en las normas académicas vigentes de la Universidad César Vallejo.

TRUJILLO, 17 de Noviembre del 2022

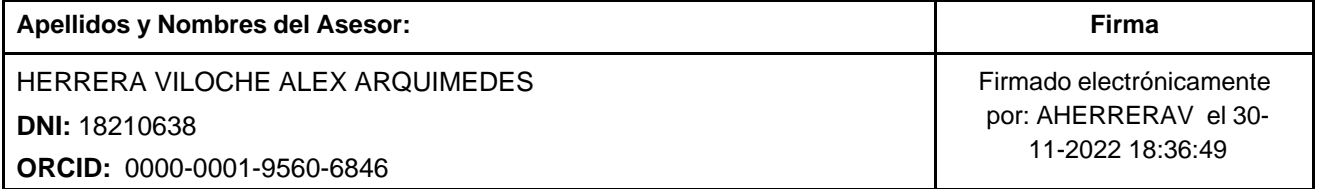

Código documento Trilce: TRI - 0443908

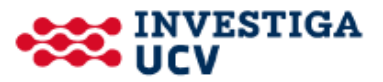